## **RÉPUBLIQUE ALGÉRIENNE DÉMOCRATIQUE ET POPULAIRE**

**Ministère de L'enseignement Supérieur et de la Recherche Scientifique** 

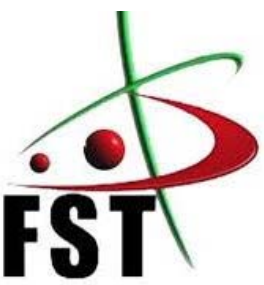

**Université Abdelhamid Ibn Badis – Mostaganem Faculté des sciences et technologie** 

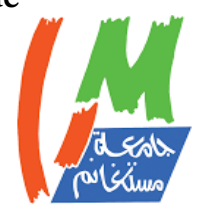

UNIVERSITE Abdelhamid Ibn Badis MOSTAGANEM

 **COURS DE PHYSIQUE GÉNÉRALE 1ÈRE ANNÉE LMD** 

# Mécanique du point matériel

**Élaboré par − Dr. Chaab Omar** 

**Manuscrit expertisé par −**

**Pr. Djelti Redouane − Département de sciences et technologie − UMAB**

**Pr. Meskine Said − Département Génie électrique − UMAB**

**Année universitaire 2023-2024** 

## <span id="page-2-0"></span>**REMERCIEMENTS**

Je tiens à exprimer mes sinceres remerciements à mes collegues le **Pr. Djelti Redouane** et le **Pr. Meskine Said** qui ont pris de leurs temps et de leurs efforts pour expertiser ce present manuscrit du cours de Mecanique du point materiel. Merci pour votre contribution.

## <span id="page-3-0"></span>**RÉSUMÉ**

Cet ouvrage de cours de mécanique du point matériel est destiné à l'ensemble des étudiants de première année de licence (L1) du cycle universitaire LMD. Il a été conçu afin de répondre au nouveau programme universitaire. Il traite principalement les fondamentaux de la mécanique Newtonienne classique. L'assimilation des concepts traités est consolidée par des applications directes et, indépendamment, par la simulation informatique, cette derniere est introduite comme outil et support didactique supplémentaire pour une meilleure maitrisé des concepts et des notions traités.

**MOTS CLÉS** : Mécanique Newtonienne, cinématique du point, changements de référentiel, dynamique du point, moment cinétique, travail et énergie.

## <span id="page-4-0"></span>**INTRODUCTION**

Cet ouvrage de mécanique du point matériel s'adresse à tous les étudiants de la première année Licence des filières scientifiques et techniques désireux d'acquérir des bases solides en physique. Ce cours aborde essentiellement les notions de la mécanique Newtonienne, une des meilleures entrées en la matière pour une compréhension des notions de la physique. Il présente les principaux raisonnements à comprendre et à connaître accompagnés de nombreux exemples d'application afin de faciliter l'assimilation des notions traités. L'outil de simulation informatique présenté sous forme de code Matlab mathscript est introduit comme une aide didactique supplémentaire ; il servira de support « d'expérimentation virtuelle » à quelques problèmes réels de mécanique. À travers une interface interactive et conviviale, l'étudiant sera invité à expérimenter et à analyser les résultats obtenus (affichés) ce qui renforcera d'avantage ses connaissances et sa maîtrise du problème étudier.

Cet ouvrage répond aux nouveaux programmes, il a été rédigé avec un souci accru de pédagogie et un effort de clarté et d'exactitude des définitions et des énoncés des notions traités. Il accompagne, ainsi, la transition du lycée et la première année des études supérieures vers une approche pédagogique dites démonstrative.

Ce manuel est divisé en trois parties : la première partie, composée de deux chapitres, traite principalement des rappels mathématiques et des fondamentaux nécessaires et commun à toute la discipline des sciences physiques. Le premier chapitre aborde les notions : d'unités des grandeurs physique, analyse dimensionnelle et les incertitudes de mesures. Le second chapitre expose un outil ma-thématique important en physique et particulièrement en mécanique – le calcul et l'analyse vectorielle. La deuxième partie est consacré aux fondements de mécanique Newtonienne dans un référentiel Galiléen, elle comporte trois chapitres à savoir : la cinématique, la dynamique, et travail (mécanique) et énergie. Le chapitre de la cinématique inclus la terminologie et le vocabulaire lié à la description et à la caractérisation du mouvement; pour ensuite revoir les définitions et les formulations mathématiques des grandeurs cinématiques exprimées dans les différents systèmes de coordonnées. En fin nous exposons le problème lié au changement de référentiel; la formule de Varignon-Bour est utilisée afin de faciliter la dérivation du théorème de composition des vitesses et celui des accélérations. Le chapitre de la dynamique est consacré en grande partie à l'étude des trois principes de Newton, l'intérêt est porté sur le principe fondamentale de la dynamique **PFD** (deuxième loi) où une méthodologie générale de résolution des problèmes rencontrés est élaborée; le théorème du moment cinétique **TMC** son équivalent, dans le cas des mouvements de rotation est aussi exposée. Le dernier chapitre traite aux différentes définition liées aux notions de travail et énergies (potentiel, cinétique). Une alternative de résolution à celui du **PFD** par l'utilisation du principe de conservation de l'énergie ou celle du théorème de l'énergie cinétique **TEC** est aussi proposé et illustré par des exemples d'applications. La dernière partie est réservée à quelques sujet d'examen avec leurs corrigés; on trouvera également vers la fin des annexes pour enrichir et étayer quelques notions.

L'objectif de ce manuel est de servir de guide et d'aide efficace dans le travail des étudiants.

## Table des matières

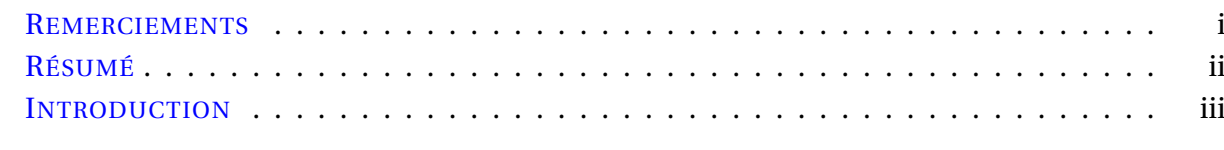

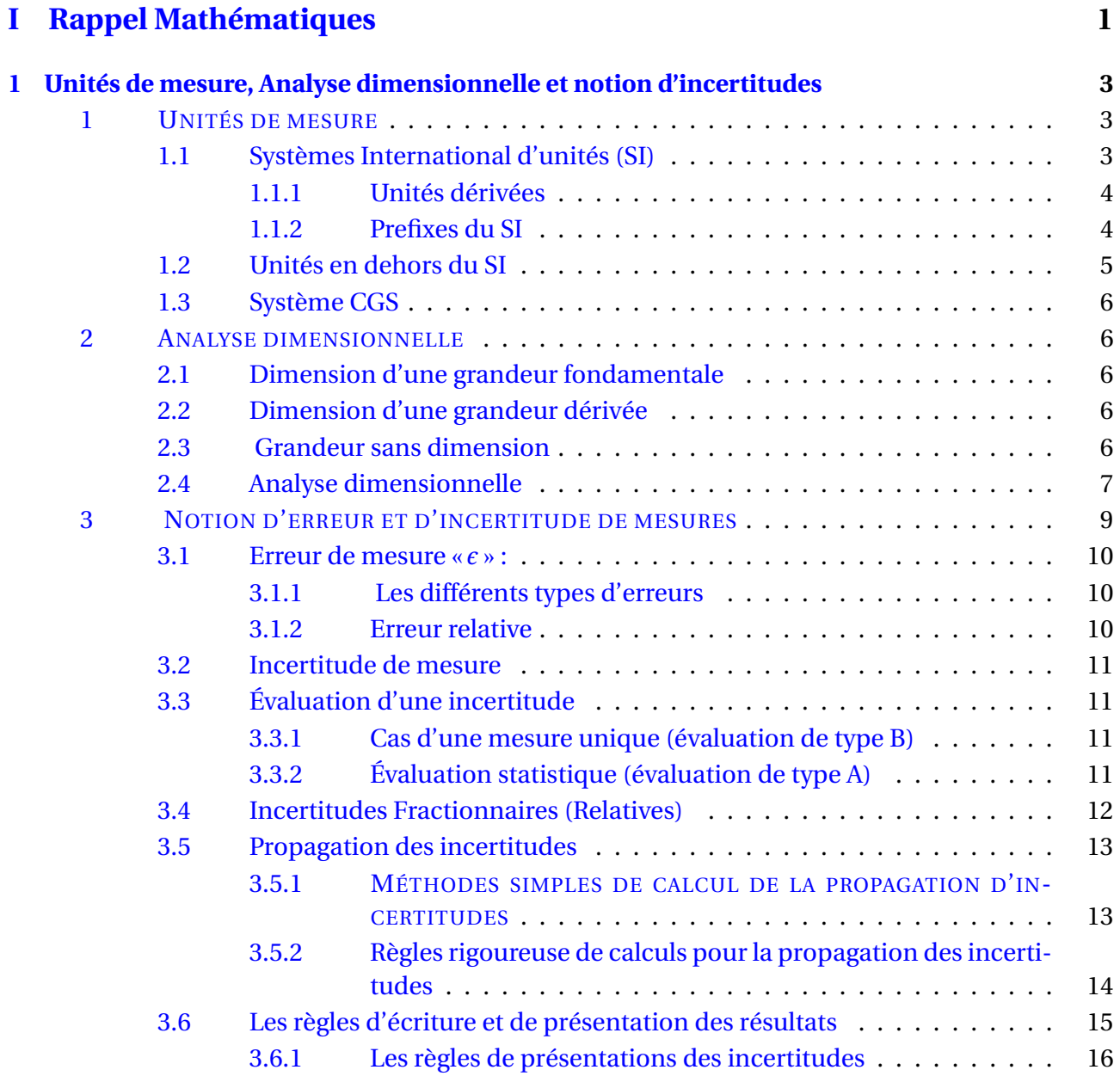

[3.7 Écriture et présentation correctes d'un résultat expérimental](#page-32-0) . . . . . . 17

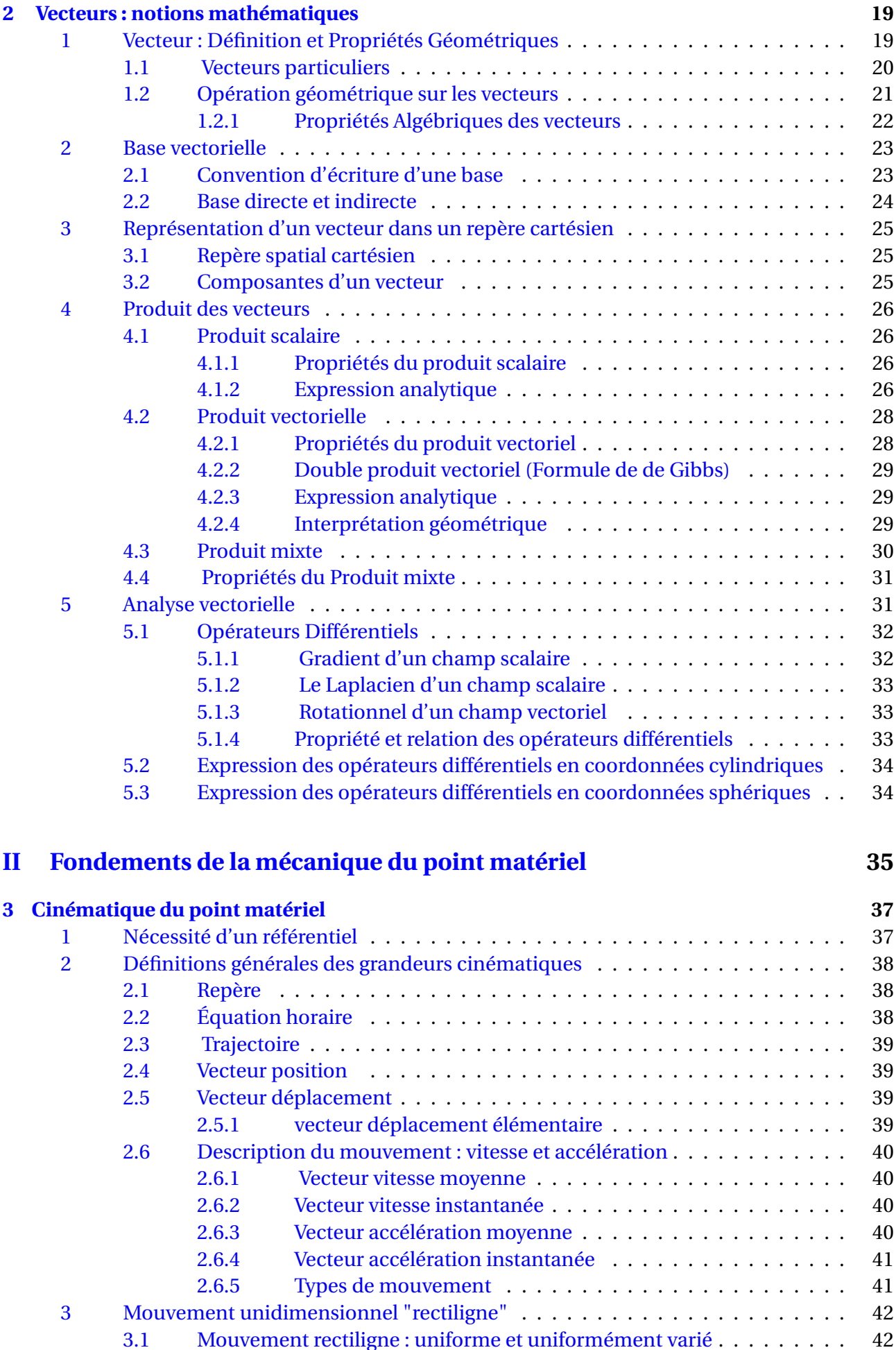

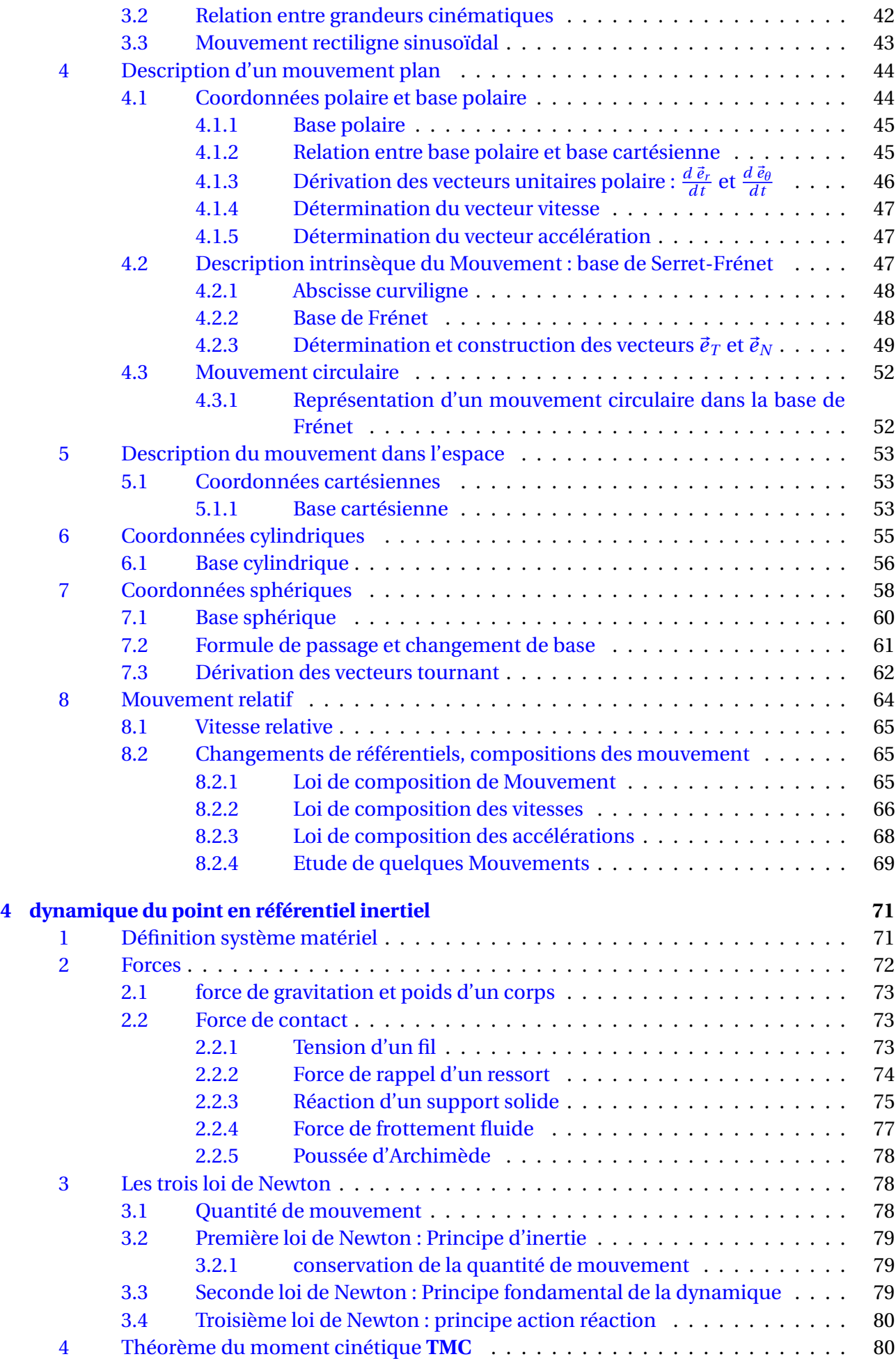

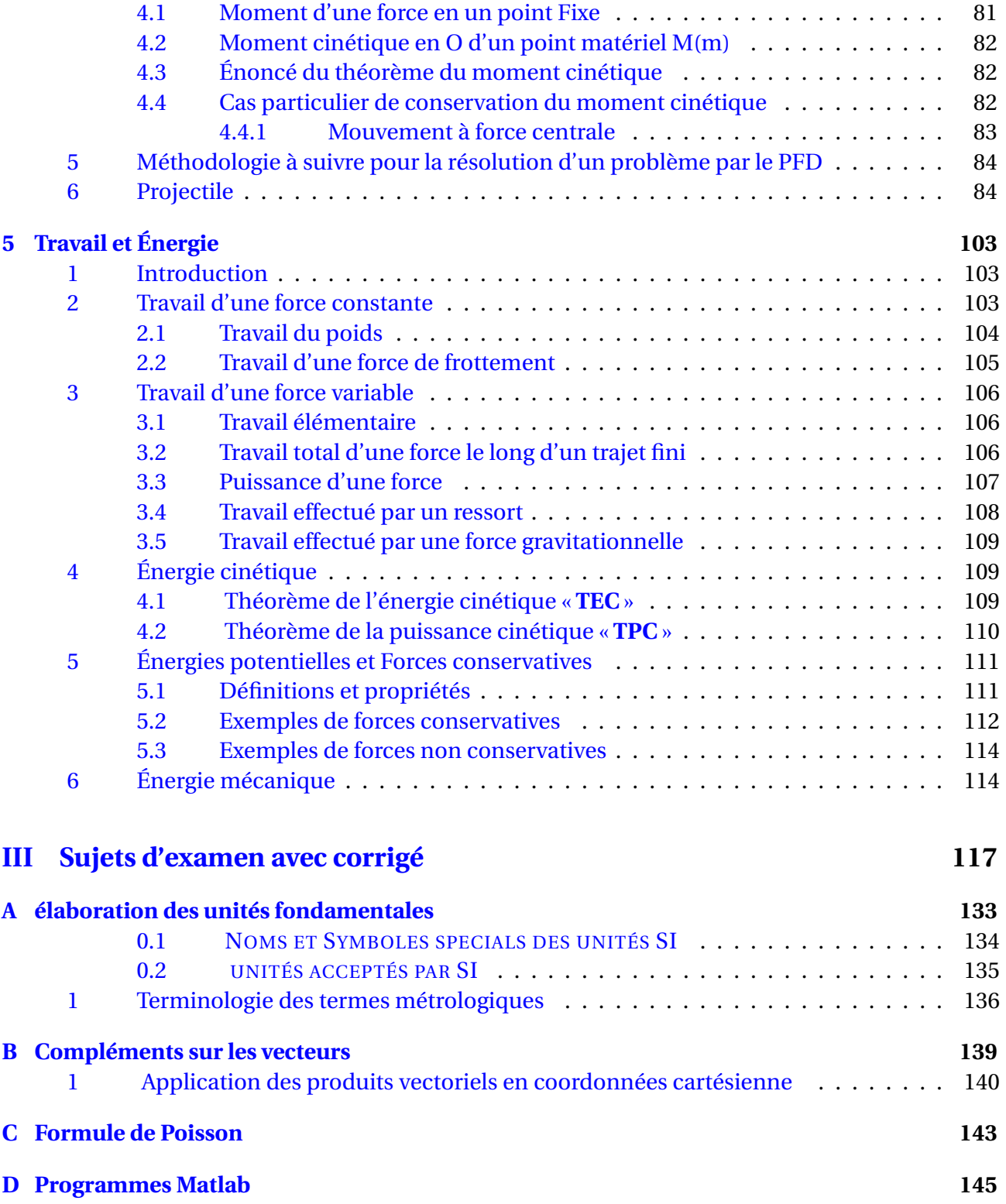

## Liste des tableaux

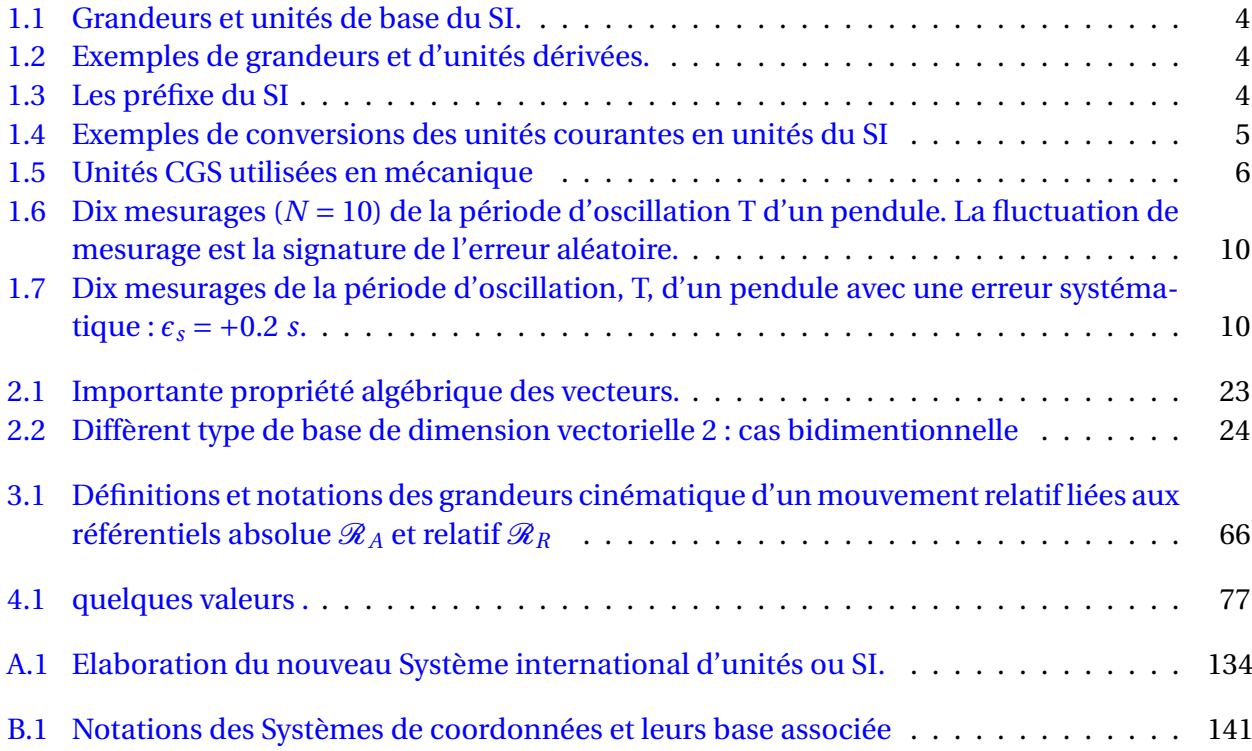

## Table des figures

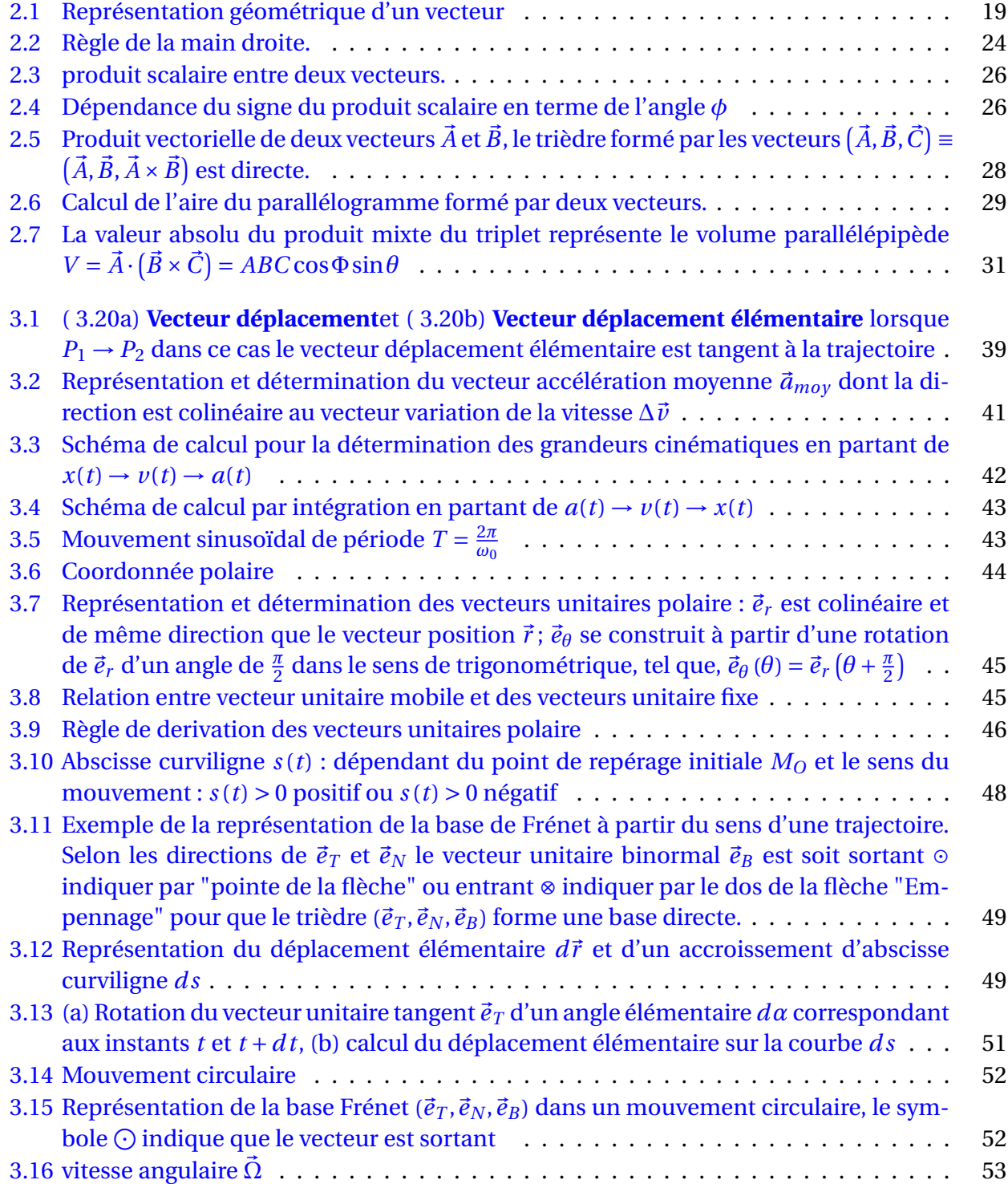

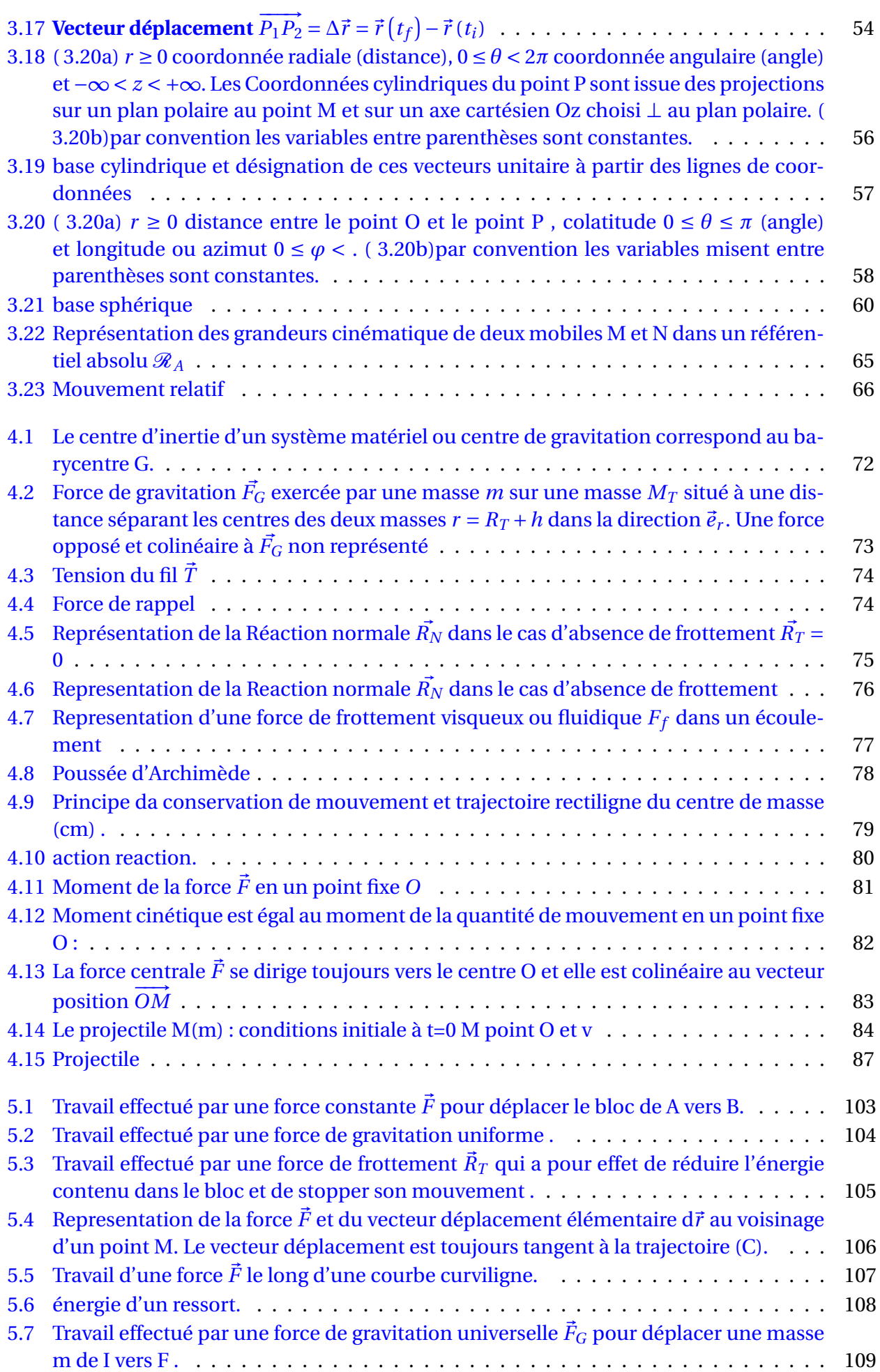

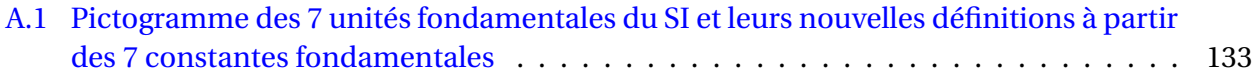

# **PREMIÈRE PARTIE**

## <span id="page-16-0"></span>**RAPPEL MATHÉMATIQUES**

## <span id="page-18-0"></span>**Chapitre**

## Unités de mesure, Analyse dimensionnelle et notion d'incertitudes

## **DÉFINITION : GRANDEUR PHYSIQUE**

Une grandeur physique est définie comme toute attribut (propriété) d'un phénomène de la nature, d'un corps ou d'une substance, qui est susceptible d'être distingué qualitativement et déterminé quantitativement par mesure et/ou par calcul qu'on appelle "valeur d'une grandeur". Cette valeur (d'une grandeur) est exprimée généralement sous la forme d'une unité de mesure précédée d'un nombre.

*Exemple.* une longueur 1.99 m, une pression 1.02 Pa, une temperature 100 ℃, un volume 1.1 L ... etc,.

Il est important de noter que les valeurs des grandeurs physique ont un sens autre que numérique. Elles désignent très souvent des paramètres définissant l'état d'un système et ayant un sens concret.

## <span id="page-18-1"></span>**1 UNITÉS DE MESURE**

## <span id="page-18-2"></span>**1.1 Systèmes International d'unités (SI)**

Le Système international d'unités, SI, est fondé sur un choix de sept 07 unités de base. Ces unités fondamentales sont considérées comme indépendantes du point de vue dimensionnelle et permettent d'établir les unités de toutes les grandeurs physique. Actuellement, les définitions exactes des sept unités de base (SI) sont établies à partir d'un ensemble de sept constantes fondamentales de la physique. Une description détaillée reliant les définitions de ces 7 constantes physiques et la détermination des nouveaux étalons est donné en **Annexe** [D.](#page-160-0) Les unités de base du SI sont regroupés dans le **Tableau** [4.](#page-25-5)

<span id="page-19-2"></span>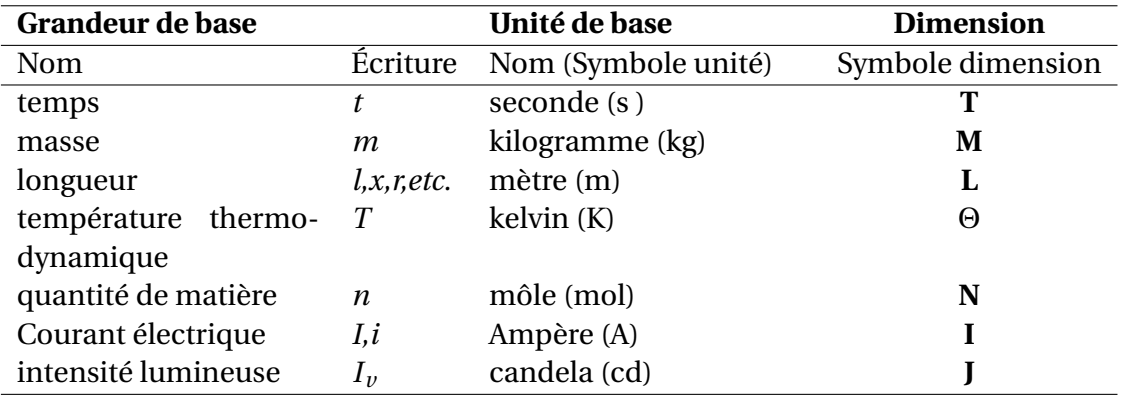

TABLE 1.1 – Grandeurs et unités de base du SI.

#### <span id="page-19-0"></span>**1.1.1 Unités dérivées**

<span id="page-19-3"></span>Les unités dérivées sont définies comme des produits de puissances des unités de base,en voici quelque exemples illustrées dans le **Tableau** [1.2](#page-19-3)

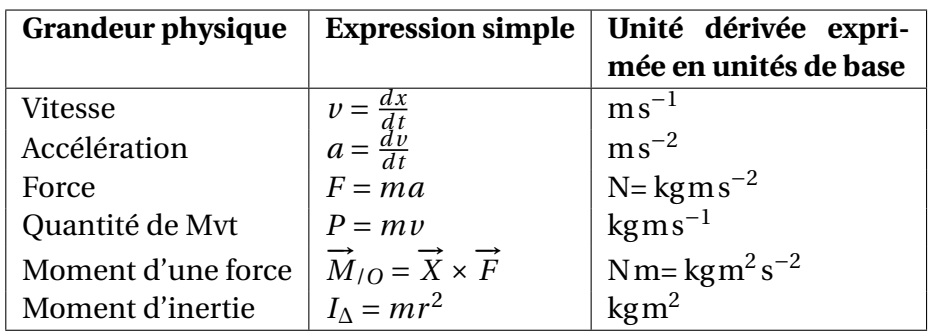

TABLE 1.2 – Exemples de grandeurs et d'unités dérivées.

Certaines unités dérivées du SI ont reçu une appellation et un symbole spécial, comme le pascal (Pa), le Newton (N), le hertz (Hz) ; la liste exhaustive des 22 unités ayant cette distinction peut être consultée en **Annexe** [D.](#page-160-0)

#### <span id="page-19-1"></span>**1.1.2 Prefixes du SI**

<span id="page-19-4"></span>Le SI dispose d'une série de préfixes qui sert essentiellement à exprimer une valeur plus grande ou plus petite que l'unité elle même. Les préfixes et leurs valeurs respectives sont représentés par des multiples et sous-multiples décimaux de puissance (voir **Tableau** [1.3\)](#page-19-4) .

| <b>Facteur</b>  | Préfixe | Symbole | <b>Facteur</b> | Préfixe | <b>Symbole</b> |
|-----------------|---------|---------|----------------|---------|----------------|
| 10 <sup>1</sup> | déca    | da      | $10^{-1}$      | déci    | d              |
| 10 <sup>2</sup> | hecto   | h       | $10^{-2}$      | centi   | $\mathbf c$    |
| 10 <sup>3</sup> | kilo    | k       | $10^{-3}$      | milli   | m              |
| 10 <sup>6</sup> | méga    | M       | $10^{-6}$      | micro   | $\mu$          |
| 10 <sup>9</sup> | giga    | G       | $10^{-9}$      | nano    | $\mathbf n$    |
| $10^{12}$       | téra    | T       | $10^{-12}$     | pico    | p              |
| $10^{15}$       | péta    | G       | $10^{-15}$     | femto   | f              |
| $10^{18}$       | exa     | E       | $10^{-18}$     | atto    | a              |
| $10^{21}$       | zetta   | Ζ       | $10^{-21}$     | zepto   | z              |
| $10^{24}$       | yotta   | Y       | $10^{-24}$     | yocto   | V              |

TABLE 1.3 – Les préfixe du SI

Il est d'usage de n'utiliser qu'un seul préfixe pour quantifier la valeur d'une grandeur physique. Pour une masse M= 10 000 g, il est correcte d'écrire 10 kg cependant cette écriture 1 da. kg est complètement fausse.

## <span id="page-20-0"></span>**1.2 Unités en dehors du SI**

Du fait que, certaine unités en dehors du SI sont très utilisés par la communauté scientifique, elles se font acceptés par le SI. Une simple conversion suffit de les faire adaptés au unités du SI, mais certains d'entre elles perdent l'avantage de ne pas pouvoir être combinés aux préfixes du SI. En voici quelque exemple

<span id="page-20-1"></span>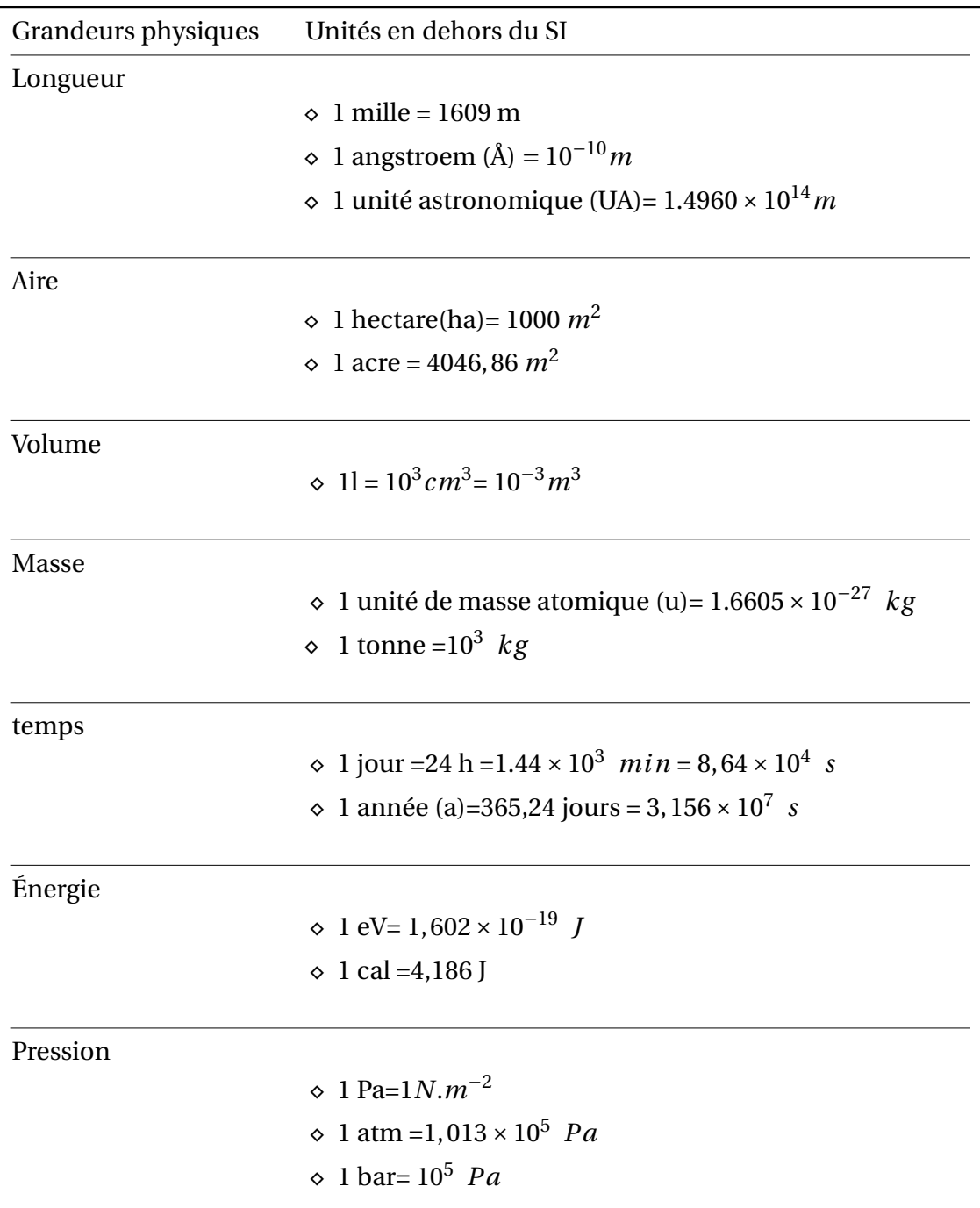

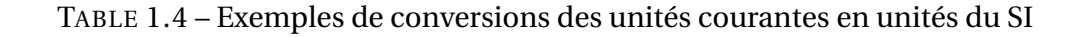

## <span id="page-21-0"></span>**1.3 Système CGS**

Le système CGS d'unités de mesure proposée par le physicien Gauss est un autre système des grandeurs physiques répondu dans le domaine physico-chimique où les unités de base sont :

- le **centimètre** pour les longueurs;
- le **gramme** pour les masses ;
- la **seconde** pour le temps.

<span id="page-21-5"></span>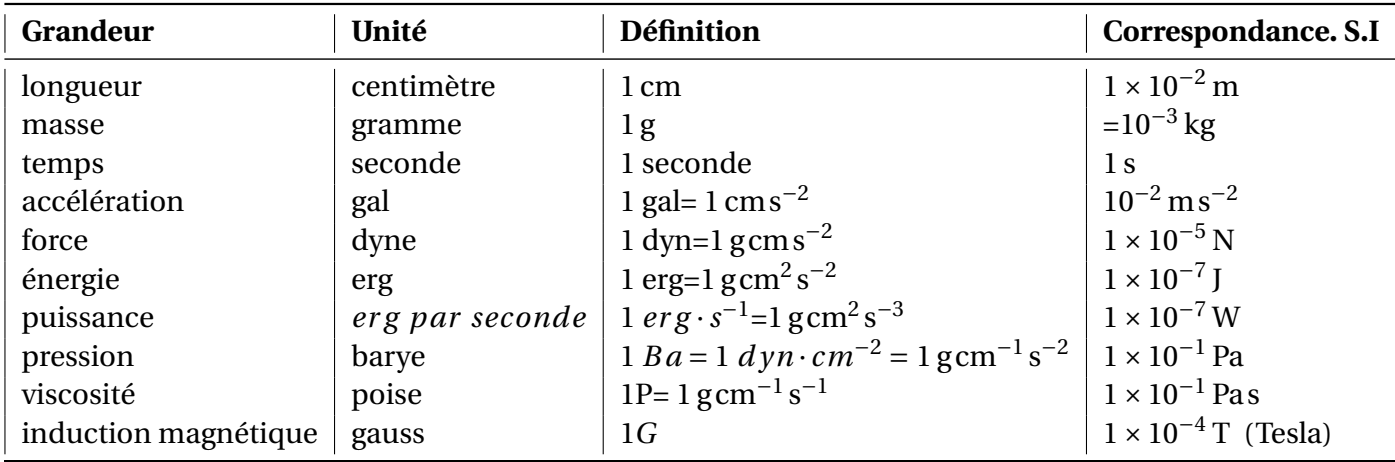

TABLE 1.5 – Unités CGS utilisées en mécanique

### <span id="page-21-1"></span>**2 ANALYSE DIMENSIONNELLE**

## <span id="page-21-2"></span>**2.1 Dimension d'une grandeur fondamentale**

Les grandeurs de base du SI sont organisées par convention en un système de dimensions. Les symboles dimensions sont désignées par des lettres majuscules comme le montre la colonne *symbole dimension* du **Tableau** [4.](#page-25-5) Lorsqu'on parle de la dimension d'une grandeur G, on l'écrit entre crochet : [*G*]

## <span id="page-21-3"></span>**2.2 Dimension d'une grandeur dérivée**

La dimension d'une grandeur dérivée est un monôme en puissance des dimensions des grandeurs fondamentales, par exemple

**Aire** étant le produit de deux longueurs , sa dimension est [*A*] =  $L^2$  par contre son unité est m<sup>2</sup>. **Vitesse** a pour dimension [ $v$ ] =  $LT^{-1}$  , son unité est ms $^{-1}$ . **Force :**  $[F] = MLT^{-2}$  son unité est kgms<sup>-2</sup>.

## <span id="page-21-4"></span>**2.3 Grandeur sans dimension**

Certaines grandeurs physiques sont sans dimension c'est le cas par exemple, d'une densité, d'un angle ou d'un indice de réfraction. Pour signifier qu'une grandeur X est sans dimension alors elle est mentionnée par cette convention  $[X] = 1$  ou très rarement par  $[X] = \emptyset$ .

*Remarque* 1.1*.* En règle générale, une grandeur physique sans dimension est démunie d'unité de mesure, par exemple, une densité ou un indice de réfraction. à l'exception d'un angle plan/solide qui possède une unité de mesure (radian/stéradian)

### <span id="page-22-0"></span>**2.4 Analyse dimensionnelle**

L'analyse dimensionnelle consiste à déterminer les dimensions attribuées aux expressions reliant des grandeurs physiques.

**Théorème 1.1.** *La dimension de toute grandeur physique* [*G*] *peut s'exprimer en produit de puissance des dimensions des grandeurs fondamentales tel que :*

$$
[G] = L^{\alpha} \cdot M^{\beta} \cdot T^{\gamma} \cdot I^{\lambda} \cdot \Theta^{\xi} \cdot J^{\sigma} \cdot N^{\tau}
$$
\n
$$
(1.1)
$$

*α*,*β*,*γ*,*λ*,*ξ*,*σ et τ sont des entiers relatifs :. . .-3,-2,-1,0,1,2,3 . . .*

Les équations aux dimensions servent à :

- Trouver la dimension d'une grandeur physique,
- vérifier l'homogénéité des formules, c'est à dire quand les grandeurs constituant les deux membres de l'égalité sont de même dimension.
- exprimer une grandeur physique dans différents systèmes d'unités,
- et déduire la forme des lois physiques.

En règle générale, une équation non homogène est obligatoirement fausse, en occurrence si elle est homogène cela constitue une condition nécessaire mais pas suffisante. La vérification de l'homogénéité d'une relation est donc un outil incontournable pour vérifier une formulation physique.

*Remarque* 1.2. Si  $f(\cdot)$  est une des fonctions énumérer ci-dessous alors :  $[f(\cdot)] = 1$  et  $[\cdot] = 1$  c'est à dire que la fonction et son argument sont sans dimension

**Fonction trigonométrique:**  $cos(\cdot)$ ,  $sin(\cdot)$ ,  $tan(\cdot)$  et  $cot(\cdot)$ 

**Fonction trigonométrique inverse :**  $arccos(\cdot)$ ,  $arcsin(\cdot)$  et  $arctan(\cdot)$ 

**Fonction logarithmique :** ln(•), log(•)

**Fonction exponentiel :** exp(•)

**Fonction hyperbolique :** sinh(•), cosh(•), tanh(•) et coth(•)

**Fonction hyperbolique inverse :**  $arcsinh(\cdot)$ ,  $arccosh(\cdot)$ ,  $arctanh(\cdot)$  et  $arccoth(\cdot)$ 

#### **EXEMPLE 1 :FONCTION TRIGONOMÉTRIQUE**

La vitesse v d'un point matériel de masse m varie en fonction du temps t selon la relation :

$$
v(t) = \omega A \sin\left(\sqrt{\frac{k}{m}}t\right)
$$

Trouvez les dimensions de *ω* et de k, sachant que A est une longueur.

#### **SOLUTION**

Une fonction trigonométrique et son argument sont sans dimension, ca se traduit par les équations aux dimensions suivantes :  $\sin\left(\sqrt{\frac{k}{n}}\right)$  $\left[\frac{k}{m}t\right]\right] = 1$  et  $\left[\sqrt{\frac{k}{m}}\right]$  $\left| \frac{k}{m} t \right| = 1$  et d'après l'énoncé on déduit :  $[t] = T$ ,  $[m] = M$  et  $[A] = L$ 

• **Détermination de la dimension de** *ω* **:**

$$
[v] = [\omega A] \underbrace{\left[\sin\left(\sqrt{\frac{k}{m}}t\right)\right]}_{I}
$$

$$
LT^{-1} = [\omega] \underbrace{[A]}_{L} \Rightarrow [\omega] = T^{-1},
$$

l'unité de *ω* est *s* −1

• **Détermination de la dimension de** *k* **:**

$$
\left[\sqrt{\frac{k}{m}}t\right] = 1 \Leftrightarrow \left[\frac{k}{m}t^2\right] = 1 \Rightarrow [k] = \left[\frac{m}{t^2}\right] = MT^{-2}
$$

l'unité de *k* est *kg s*−<sup>2</sup>

#### **EXEMPLE 2 : GRANDEURS ADDITIVES**

La vitesse d'une particule varie avec le temps selon la formule : *v* (*t*) = *At* − *B t* <sup>3</sup> . Quelles sont les dimensions de A et de B?

#### **SOLUTION**

L'équation aux dimensions de la vitesse est :

 $[v] = [At - Bt^3]$ 

les termes additives ou soustractive d'une grandeur physique doivent avoir la même dimension par conséquent :  $[v] = [At] = [Bt^3]$ 

- **Dimension de A** :  $[v] = [At] \Rightarrow [A] = \frac{[v]}{[t]}$  $\frac{[v]}{[t]} = \frac{LT^{-1}}{T}$  $\frac{T^{-1}}{T} = LT^{-2}(m \cdot s^{-2})$
- **Dimension de B**  $[v] = [Bt^3] \Rightarrow [B] = \frac{[v]}{[t^3]}$  $[t^3]$  $=\frac{LT^{-1}}{T^2}$  $\frac{T^{-1}}{T^3} = LT^{-4} (m \cdot s^{-4})$

#### **EXEMPLE :**

La période P d'un pendule simple est la durée d'une oscillation complète. Quelle est la relation existant entre P , la masse m suspendue, la longueur l du fil et l'accélération terrestre g?

#### **SOLUTION :**

La période P est exprimé en fonction de trois grandeurs m,l,g :

 $P = km^x l^y g^z$ 

k étant une constante sans dimension [*k*] = 1 et x,y et z sont des entiers relatif à déterminer. L'équation au dimension de l'expression de P

 $[P] = [m]^x [l]^y [g]^z$ 

$$
T = M^x L^y \left(\frac{L}{T^2}\right)^z = M^x L^{y+z} T^{-2z}
$$

par identification, on obtient un système d'équation facile à résoudre

$$
\begin{cases}\nx = 0 \\
y + z = 0 \\
-2z = 1\n\end{cases}
$$

et a pour solution  $x = 0$  ,  $y = +\frac{1}{2}$  et  $z = -\frac{1}{2}$  $\frac{1}{2}$ . On a donc

$$
P = km^0 l^{\frac{1}{2}} g^{-\frac{1}{2}} = k \sqrt{\frac{l}{g}}
$$

ainsi, nous retrouvons à une constante prés "k" la période d'un pendule à très faible angle d'oscillation dont la formule exacte est :  $P = 2\pi \sqrt{\frac{p}{\epsilon}}$ *g*

### <span id="page-24-0"></span>**3 NOTION D'ERREUR ET D'INCERTITUDE DE MESURES**

La validité d'une loi ou d'une théorie en sciences physique passe inexorablement par l'expérimentation; dans une des citations du lauréat prix Nobel **Richard Feynman** 1965 :

« Le principe de la science, la définition, presque, est la suivante : Le test de toute connaissance est l'expérimentation » L'expérimentation est le seul juge de la *vérité scientifique*.

Or dans toute expérimentation, des opérations de mesurages de grandeur physique sont effectués ; ces mesures sont inéluctablement entachées d'erreurs dont l'origine peut provenir d'une ou plusieurs sources, à savoir :

- La méthode et/ou à l'appareil(instrument de mesure ) utilisés , résolution de l'instrument de mesure.
- des variations naturelles de tout phénomène physique.
- Expérimentateur.

L' expérimentation est complétée par une analyse d'erreur appropriée. Cette dernière a pour but de quantifier et d'enregistrer l' écart de valeur issue de l'opération de mesurage pour déceler toute anomalie et ainsi procéder à une amélioration de l'expérimentation.

## **Distinction de vocabulaire**

Malgré que les deux mots "erreur" et "incertitude" ont des significations différentes cependant la majorité des scientifiques confondent leurs emplois et les utilisent d'une manière interchangeable , on parle par exemple de calcul d'erreurs au lieu de calcul d'incertitude. Afin de lever toute ambiguïté sur leurs définitions en se réfère au vocabulaire internationale de Métrologie (VIM) dont l'essentiel des termes utilisé est présenté en annexe C

## <span id="page-25-0"></span>**3.1 Erreur de mesure «**  $\epsilon$  **» :**

Résultat d'un mesurage moins une valeur vraie de la grandeur que l'on mesure (mesurande).

- Étant donné qu'une valeur vraie ne peut pas être déterminée dans la pratique, on utilise une valeur conventionnellement vraie.
- Lorsqu'il est nécessaire de faire la distinction entre « l'erreur » et « l'erreur relative » la première est parfois appelée « erreur absolue » notée *ϵ* .

#### <span id="page-25-1"></span>**3.1.1 Les différents types d'erreurs**

Toute erreur de mesure se compose de deux types d'erreurs "  $\epsilon = \epsilon_a + \epsilon_s$ " :

<span id="page-25-3"></span>**Erreur aléatoire "** $\epsilon_a$ **"** Ce type d'erreur varie de façon imprévisible lors des mesurages répétés . Par exemple, la mesure répétée de la période d'un pendule avec un chronomètre manuel est :

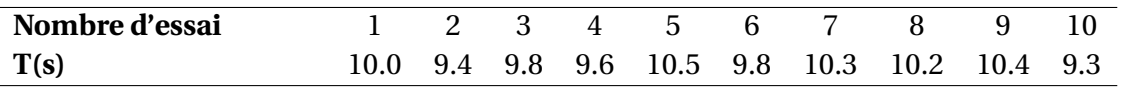

TABLE 1.6 – Dix mesurages (*N* = 10) de la période d'oscillation T d'un pendule. La fluctuation de mesurage est la signature de l'erreur aléatoire.

En règle générale, l'erreur aléatoire ne peut être ni éliminée ni corrigée, cependant elle peut être réduite en augmentant le nombre d'essais c'est à dire pour  $N \to \infty$  on a  $\varepsilon_a \to 0$ .

**Erreur systématique** *ϵ<sup>s</sup>* **:** composante de l'erreur de mesure qui, dans des mesurages répétés, demeure constante ou varie de façon prévisible. L'erreur systématique est constatée dans le cas ou les mesures sont décalées d'une valeur constante (biais) par rapport à une valeur de référence. On peut reprendre l'exemple précédant , en plus de l'erreur aléatoire, le chronomètre comporte un défaut de calibrage qui devance de +0.2 s alors mesures enregistrées sont :

<span id="page-25-4"></span>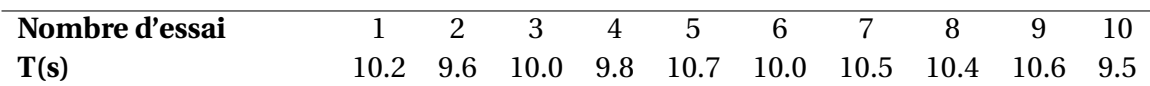

TABLE 1.7 – Dix mesurages de la période d'oscillation, T, d'un pendule avec une erreur systématique :  $\epsilon_s$  = +0.2 *s*.

Bien que, les erreurs systématiques sont difficiles à détecter, elles sont corrigibles. Afin de les minimiser l'expérimentateur doit s'assurer :

- 1. Bon étalonnage.
- 2. Bon calibrage (remise à zéro ).
- 3. Considérer tout les paramètres lors de la modélisation (ex erreur dans expérience de Millikan).
- <span id="page-25-5"></span>4. Éviter les erreurs de négligence qui consistent à introduire des valeurs de mesurage erronés comme le montre l'exemple suivant

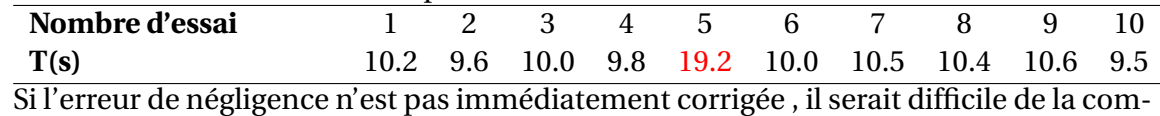

penser plus tard. L'élimination des mesures erronées peut être envisager par l'application du critère de Chauvenet.

#### <span id="page-25-2"></span>**3.1.2 Erreur relative**

Rapport de l'erreur de mesure à une valeur vraie du mesurande, c'est un nombre sans dimension qui est exprimé en pourcentage "%".

### <span id="page-26-0"></span>**3.2 Incertitude de mesure**

Le mot « incertitude » signifie doute sur le résultat d'un mesurage qui reflète l'impossibilité de connaître exactement la valeur du mesurande. L'écriture standard rapportant la mesure d'une grandeur physique G est :

(valeur mesurée de G) =  $G_m \pm \delta G$ 

où

$$
G_m
$$
 = melileure estimation de G

et

*δG* = incertitude sur la mesure

La valeur correcte de G se trouve probablement dans (ou proche de) l'intervalle allant de *G<sup>m</sup>* −*δG*  $\delta G_m + \delta G$ .

## <span id="page-26-1"></span>**3.3 Évaluation d'une incertitude**

#### <span id="page-26-2"></span>**3.3.1 Cas d'une mesure unique (évaluation de type B)**

Dans le cas d'une mesure unique ou mesure directe, la valeur estimée est la valeur mesurée. Les mesures se caractérisent bien souvent par la lecture de graduations sur

- une règle,
- un chronomètre,
- voltmètre/ampèremètre ...etc,.

ou d'un dispositif numérique

- chronomètre numérique.
- voltmètre/ampèremètre.

La règle d'or pour l'évaluation d'une incertitude de mesure d'un instrument analogique est la moitié d'une graduation. L'incertitude d'un instrument numérique est 1 dans le dernier digit.

#### <span id="page-26-3"></span>**3.3.2 Évaluation statistique (évaluation de type A)**

On dispose de N mesures *G*1, *G*<sup>2</sup> ... *G<sup>N</sup>* d'une même grandeur G effectuées selon les mêmes conditions de répétabilité et avec la même méthode de mesure . Pourvu que toutes les incertitudes soient aléatoires et faibles, nous avons les résultats suivants :

**LA MOYENNE** La meilleure estimation de G basée sur ces mesures est leur moyenne :

$$
G_m = \bar{G} = \frac{G_1 + G_2 + G_2 + \dots + G_N}{N} = \frac{1}{N} \sum_{i=1}^{i=N} G_i
$$

**L'ÉCART-TYPE** L' incertitude moyenne sur les mesures individuelles  $G_1, G_2, \ldots, G_N$  est donnée par l'écart-type (déviation standard) :

$$
\sigma_G = \sqrt{\frac{(G_1 - \bar{G})^2 + (G_2 - \bar{G})^2 + \dots + (G_N - \bar{G})^2}{N - 1}} = \sqrt{\frac{1}{N - 1} \sum_{i=1}^{i=N} (G_i - \bar{G})^2}
$$

L'écart-type  $\sigma$ <sup>*G*</sup> indique approximativement 68 % des mesures de G (effectuées avec la même méthode) se situent à une distance inférieure à  $\sigma$ <sup>*G*</sup> de la valeur vraie.

**L'INCERTITUDE ASSOCIÉE** à toute mesure de G:  $\delta G = \sigma_G$ 

**L'ÉCART-TYPE DE LA MOYENNE** Tant que les incertitudes systématiques sont négligeables, l' incertitude sur la meilleure estimation de G (c'est-à-dire *G*) est l'écart-type de la moyenne (**ETM**) :

$$
\sigma_{\overline{G}} = \frac{\sigma_G}{\sqrt{N}}
$$

S'il existe des incertitudes systématiques notables, alors  $\sigma_{\overline{G}}$  fournit la composante aléatoire de l'incertitude associée à la meilleure estimation de G :

 $\delta G_{al\acute{e}a} = \sigma_{\overline{G}}$ 

Si on dispose d'un moyen pour évaluer la composante systématique  $\delta G_{syst}$  une expression raisonnable (dépourvue de justification rigoureuse) pour l 'incertitude totale est la somme quadratique de  $\delta G_{\text{al\'{e}a}}$  et  $\delta G_{\text{syst}}$ :

$$
\delta_G = \sqrt{(\delta G_{al\acute{e}a})^2 + (\delta G_{syst})^2}
$$

*Remarque* 1.3*.* Si une série de mesure répéter sont identiques alors l'incertitude de mesure sera égale à la précision de l'instrument utilisée.

### <span id="page-27-0"></span>**3.4 Incertitudes Fractionnaires (Relatives)**

L'incertitude  $\delta G$  d'une mesure : (G mesuré) =  $G_m \pm \delta G$  indique la précision ou fiabilité. Cependant, l'incertitude *δG* en elle même n'est guerre parlante. Un centimètre d'incertitude sur une distance de un kilomètre traduit une mesure exceptionnellement précise, tandis que la même incertitude pour une distance de trois centimètres indique une mesure plutôt grossière Aussi la qualité d'une mesure n'est pas seulement donnée par son incertitude *δG* mais également par le rapport *<sup>δ</sup><sup>G</sup>* |*Gm*| , ce qui nous amène à considérer :

l'incertitude fractionnaire = 
$$
\frac{\delta G}{|G_m|}
$$

L'incertitude fractionnaire est également appelée incertitude relative ou précision , l'incertitude *δG* est appelée incertitude absolue pour éviter toute confusion avec l'incertitude fractionnaire.

Lors de mesures sérieuses, l'incertitude *δG* reste beaucoup plus petite que la valeur mesurée *Gm*. Puisque l'incertitude relative s'avère généralement plus petite, il est souvent plus pratique de la multiplier par 100 et de l'exprimer en pourcentage. Par exemple, la mesure :

longueur  $l = 50 \pm 1$ cm.

a pour incertitude fractionnaire :

$$
\frac{\delta l}{l_m} = \frac{1 \text{ cm}}{50 \text{ cm}} = 0.02
$$

soit une incertitude de 2 %.Le résultat s'écrit alors sous la forme : longueur*l* = 50cm±2 % Puisque l'incertitude a la même unité que l, l'incertitude fractionnaire est une grandeur sans dimension.

## <span id="page-28-0"></span>**3.5 Propagation des incertitudes**

La plupart des grandeurs physiques ne sont habituellement pas accessibles par une mesure directe mais s'obtiennent plutôt en deux étapes distinctes, par exemple la vitesse v=d/t. on mesure la distance parcouru d au bout d'un temps t. Il en va de même pour l'estimation de l'incertitude. aussi, lorsqu'une expérience nécessite nécessite ces deux étapes, Il en va de même pour l'estimation de l'incertitude. On évalue au préalable les incertitudes associées au grandeurs mesurées avant d'en déterminer leur "propagation" au cours du calcul aboutissant au résultat final.

#### <span id="page-28-1"></span>**3.5.1 MÉTHODES SIMPLES DE CALCUL DE LA PROPAGATION D'INCERTITUDES**

#### **MÉTHODE DES DIFFÉRENTIELLES TOTALES**

Si on considère une fonction G tel que

$$
G = f(x, y, z) \tag{1.2}
$$

où x,y et z représentent des grandeurs mesurables. La différentielle totale de G est donnée par :

$$
dG = \frac{\partial f}{\partial x} dx + \frac{\partial f}{\partial y} dy + \frac{\partial f}{\partial z} dz
$$
 (1.3)

La propagation d'incertitudes sur G (representant l'incertitude absolue de G) est alors donnée par différentielle totale de G à la difference :

- 1. Remplacer les différentiels « d » par les incertitudes absolues de chaque grandeurs mesurable.
- 2. Incorporer les valeurs absolues sur les différentielles partielles.

de ces recommandations on a

$$
\delta G = \left| \frac{\partial f}{\partial x} \right| \delta x + \left| \frac{\partial f}{\partial y} \right| \delta y + \left| \frac{\partial f}{\partial z} \right| \delta z \tag{1.4}
$$

l'incertitude relative sera alors déduite par

$$
\frac{\delta G}{G} = \left| \frac{\partial f}{\partial x} \right| \frac{\delta x}{G} + \left| \frac{\partial f}{\partial y} \right| \frac{\delta y}{G} + \left| \frac{\partial f}{\partial z} \right| \frac{\delta z}{G}
$$
\n(1.5)

#### **UTILISATION DES DÉRIVÉES LOGARITHMIQUES**

Parfois, lorsque la fonction G se présente sous la forme d'une combinaison d'un produit, d'un quotient et/ou d'une puissance la méthode des dérivées logarithmiques est mieux adaptée au calcul de la propagation d'incertitudes.

Considérons à titre d'exemple, la fonction suivante :

$$
G = f(x, y, z) = \frac{x^m y^n}{z^k}
$$
\n(1.6)

Le logarithme népérien de la fonction G s'écrit :

$$
\ln G = \ln \left( \frac{x^m y^n}{z^k} \right) = m \ln x + n \ln y - \ln z \tag{1.7}
$$

La différentielle logarithmique de la fonction G donne :

$$
\frac{dG}{G} = m\frac{dx}{x} + n\frac{dy}{y} - k\frac{dz}{z}
$$
\n(1.8)

L'expression de l'incertitude relative de G est obtenue

$$
\frac{\delta G}{G} = \left| m \frac{\delta x}{x} \right| + \left| n \frac{\delta y}{y} \right| + \left| k \frac{\delta z}{z} \right|
$$

$$
\frac{\delta G}{G} = |m| \frac{\delta x}{|x|} + |n| \frac{\delta y}{|y|} + |k| \frac{\delta z}{|z|}
$$

#### <span id="page-29-0"></span>**3.5.2 Règles rigoureuse de calculs pour la propagation des incertitudes**

Si plusieurs mesures *x*,...,*w* , d'incertitudes respectives *δx*,...,*δw*, contribuent au calcul d'une grandeur G. Les incertitudes sur *x*,...,*w* se propagent alors au travers des calculs et jusqu'à l'incertitude sur G.

#### **SOMMES ET DIFFÉRENCES :** Si

$$
G = x + \cdots + z - (u + \cdots + w)
$$

alors

$$
\delta G = \sqrt{(\delta x)^2 + \dots + (\delta z)^2 + (\delta u)^2 + \dots + (\delta w)^2}
$$

(si toutes les incertitudes sont indépendantes et aléatoires) et, *δG* est toujours majorée par la somme des incertitudes :

$$
\delta G \leq \delta x + \dots + \delta z + \delta u + \dots + \delta w
$$

#### **PRODUITS ET QUOTIENTS :** Si

$$
G = \frac{x \times \cdots \times z}{u \times \cdots \times w}
$$

et que les incertitudes sur *x*,...,*w* sont indépendantes et aléatoires, alors l'incertitude relative sur G est la somme quadratique des incertitudes relatives initiales :

$$
\frac{\delta G}{G} = \sqrt{\left(\frac{\delta x}{x}\right)^2 + \dots + \left(\frac{\delta z}{z}\right)^2 + \left(\frac{\delta u}{u}\right)^2 + \dots + \left(\frac{\delta w}{w}\right)^2}
$$

et, *<sup>δ</sup><sup>G</sup> G* est toujours majorée par la somme des incertitudes relatives :

$$
\frac{\delta G}{|G|} \le \frac{\delta x}{|x|} + \dots + \frac{\delta z}{|z|} + \frac{\delta u}{|u|} + \dots + \frac{\delta w}{|w|}
$$

**MULTIPLICATION PAR UN NOMBRE EXACT :** Si A est connu exactement et  $G = Ax$  alors  $\delta G = |A|\delta x$ ou

$$
\frac{\delta G}{|G|} = \frac{\delta x}{|x|}
$$

**I**NCERTITUDE D'UNE PUISSANCE : Si n est un nombre donné et  $G = x^n$  alors

$$
\frac{\delta G}{|G|} = |n| \frac{\delta x}{|x|}
$$

#### **INCERTITUDE D'UNE FONCTION D'UNE SEULE VARIABLE :** Si

 $G = G(x)$ 

est une fonction de x alors

$$
\delta G = \left| \frac{dG}{dx} \right| \delta x
$$

Si G(x) est une fonction compliquée à dérivée alors il sera plus astucieux de recourir au méthodes numériques tel que :

$$
\delta G = |G(x_m + \delta x) - G(x_m)|
$$

#### **FORMULE GÉNÉRALE DE PROPAGATION DES INCERTITUDES :** Si

$$
G=G(x,\ldots,z)
$$

est une fonction à plusieurs variables *x*,..., *z*,alors

$$
\delta G = \left| \frac{\partial G}{\partial x} \right| \delta x + \dots + \left| \frac{\partial G}{\partial z} \right| \delta z
$$
 Méthode des differentielles totales

dans le cas où les mesures sont indépendantes et aléatoires

$$
\delta G = \sqrt{\left(\frac{\partial G}{\partial x}\delta x\right)^2 + \dots + \left(\frac{\partial G}{\partial z}\delta z\right)^2}
$$

#### <span id="page-30-0"></span>**3.6 Les règles d'écriture et de présentation des résultats**

En sciences physique, l'écriture et la presentation d'un résultat experimental ou d'un résultat issue des calculs obéissent à des règles strictes et bien établies. Pour s'en apercevoir posons une simple question : quel serait la difference entre les deux écritures 1.40 *m* et 1.400 *m* ? forcement la majorité des étudiants ignorent la réponse car elle fait intervenir la notion de *chiffre significatif*.

Le nombre de chiffres significatifs indique la précision d'une mesure physique, pour la premiere écriture la precision est de l'ordre 1/100 ème (centimetre) et la precision de la deuxième écriture est de l'ordre de 1/1000 ème (millimetre) ; par convention le nombre de chiffre significatif traduit aussi l'incertitude d'un résultat : la premiere s'écrit  $1.40 \pm 0.01$  m et la deuxième 1.400  $\pm$  0.001 m. Par convention 6.51  $\pm$  0.05 Ω est abrégée par 6.51(5) Ω

#### *Règles pour identifier les chiffres significatifs*

- Tout les chiffres non-zéros (non nul) sont significatifs : 2.998 × 10<sup>8</sup> ms<sup>-1</sup> a quatre chiffres significatifs.
- Tout les zéros entre les chiffres non-zéros sont significatifs : 6,02214179 × 10<sup>23</sup> mol<sup>−1</sup> a neuf chiffres significatifs.
- Les zéros à gauche du premier chiffre non-zéro ne sont pas significatifs : 0.51 MeV a deux chiffres significatifs.
- Les zéros à la fin d'un nombre qui se situe à droite de la virgule d'une décimale sont significatifs :  $1,60 \times 10^{-19}$  C a trois chiffres significatifs.
- Si un nombre se termine avec de(s) zéro(s) sans décimale : 2800 Ω devrais avoir quatre ou deux ( écriture scientifique  $28 \times 10^2$  Ω) chiffres significatifs.

En voici quelques examples

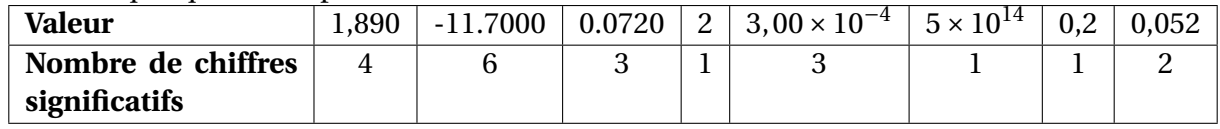

#### **LES RÈGLES DE CALCULS AVEC CHIFFRES SIGNIFICATIFS**

- Dans le cas d'une multiplication, d'une division ou d'une puissance, le résultat doit avoir le même nombre de chiffres significatifs que le nombre qui en a le moins.
- Dans une addition ou une soustraction, le résultat doit avoir le même nombre de décimales que le nombre qui en a le moins.
- Lorsqu'un résultat final contient trop de chiffres, la réponse finale doit être arrondie.

#### <span id="page-31-0"></span>**3.6.1 Les règles de présentations des incertitudes**

Pour une presentation correctes des résultats finaux issue de(s) mesure(s) ou de(s) calcul(s) d'incertitude, il est nécessaire même impératif de suivre les deux règles d'or

- **La règle de présentation des incertitudes :** Les incertitudes expérimentales doivent presque toujours être arrondies avec un ou deux chiffres significatifs.
- **La règle de présentation des résultats** Le dernier chiffre significatif de tout résultats doit être du même ordre de grandeur – à la même position décimale – que l'incertitude.
- **Écriture scientifique :** pour une valeur en notation scientifique, le nombre de chiffres significatifs est le nombre de chiffres qu'il y a dans le nombre avant la puissance de 10, écrit sous forme :

$$
G = (G_m \pm \delta G) \times 10^k \text{ unité}, \quad k \in \mathbb{Z}
$$

*Remarque* 1.4*.* Afin de limiter les inexactitudes d'arrondi, les calculs intermédiaires sont dispensés des règles. Tout nombre susceptible d'un calcul ultérieur conserve au moins un chiffre significatif supplémentaire, relativement à son expression finale. Les calculs achevés, le résultat est définitivement arrondi en supprimant ces chiffres temporaires, non significatifs

**APPLICATION : ÉCRITURE DES INCERTITUDES** A- Réécrivez les mesures suivantes sous une forme correcte avec le nombre convenable de chiffres significatifs :

1. Hauteur = 5,03±0.04329 m **– corrigé –** Hauteur = 5,03±0.04 m

2. Temps =  $1,5432 \pm 1$  s **– corrigé –** Temps =  $1,5 \pm 1$  s

- 3. charge =  $3.21 \times 10^{-19} \pm 2.67 \times 10^{-20}$  C  **corrigé** charge =  $(3.21 \pm 0.27) \times 10^{-19}$  *C*
- 4. Longueur d'onde = 0.000000563 ± 0.00000007 m  **corrigé –** Longueur d'onde =  $(56±7) \times 10^{-8}$  m
- 5. Moment =  $3.267 \times 10^3 \pm 42$  *g.cm.s*<sup>-1</sup>  **corrigé** Moment =  $3267 \pm 42$  *g.cm.s*<sup>-1</sup>

B- Réécrivez les équations suivantes sous la forme la plus claire et la plus appropriée

1.  $x = 3.323 \pm 1.4$  *mm* – corrigé –  $x = 3.3 \pm 1.4$  *mm* 

2. *t* = 1234,567±54,321*s* **– corrigé –** *t* = 1235±54*s*

3.  $\lambda = 5,33 \times 10^{-7} \pm 3,21 \times 10^{-9}$  **– corrigé** –  $\lambda = (5,33 \pm 0,03) \times 10^{-7}$ 4.  $r = 0,000000538 \pm 0,00000003$ *mm* **– corrigé** –  $\lambda = (5,4 \pm 0,3) \times 10^{-7}$  mm 5.  $v = 8,123456 \pm 0,0312 m/s$  **– corrigé –**  $v = 8,12 \pm 0,03 m/s$ 6.  $L = 3.1234 \times 10^4 \pm 2m$  – corrigé –  $L = 31234 \pm 2m$ 7.  $m = 5{,}6789 \times 10^{-7} \pm 3 \times 10^{-9} kg$  **– corrigé –**  $m = (5{,}68 \pm 0{,}03) \times 10^{-7} kg$ 

**APPLICATION : CHIFFRES SIGNIFICATIFS ET INCERTITUDES RELATIVES** Convertissez les pourcentages d'incertitudes des mesures suivantes en incertitudes absolues et réécrivez les résultats sous forme standard  $G_m \pm \delta G$  et convenablement arrondis :

- 1.  $x = 543, 2m \pm 4\%$   **corrigé**  $\delta x = 543, 2 \times 0, 04 = 21, 728 \text{ m}$  on a  $x = 543, 2 \pm 21, 7 \text{ m}$
- 2.  $v = -65.9 \text{ m/s} \pm 8\%$   **corrigé**  $\delta v = -65.9 \times 0.08 = 5.272 \text{ m/s}$  on a  $v = -65.9 \pm 1.0 \times 10^{-4}$ 5,3% m/s
- 3.  $\lambda = 671 \times 10^{-9} m \pm 4\%$   **corrigé**  $\delta \lambda = 671 \times 10^{-9} \times 0.04 = 26{,}84 \times 10^{-9} m$  on a  $\lambda = (671 \pm 27) \times 10^{-9}$ *m*

#### **APPLICATION : INSTRUMENT NUMÉRIQUE**

On mesure au multimètre une intensité I :l'ampèremètre affiche *I* = 2,457 A. La notice indique "1,0 % de l'indi. +3digits ". Un digit est unité du dernier chiffre affiché par l'appareil

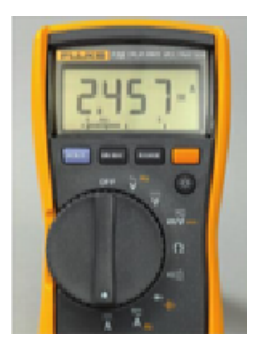

L'incertitude-type est donc  $\Delta I = 2,457 \times 0.010 + 0.001 = 3 \times 10^{-2}$ A. On écrit donc *I* = (2,46±0,03)A

cet exemple révèle d'une difficulté majeure dans l'estimation des incertitudes. Si vous portez uniquement votre attention sur les échelles de mesures en oubliant les autre sources d'incertitudes, vous risquez de sous-estimer l'incertitude totale.

## <span id="page-32-0"></span>**3.7 Écriture et présentation correctes d'un résultat expérimental**

Une fois les calculs faits, il convient de bien présenter le résultat obtenu en respectant les règles suivantes :

- L'écriture d'un nombre entier ou décimal se fait en séparant les groupes de trois chiffres d'une même classe par un espace blanc. Exemple : 79143.0981 ; 100000.00 ; 1000
- Tous les noms des unités de mesure sont considérés comme des noms communs. Leur lettre initiale est une minuscule et leur pluriel prend un (s). Un résultat numérique s'écrit en le faisant suivre du symbole de la grandeur. Les symboles ne sont pas des abréviations. Ils ne sont donc pas suivis d'un point et ne prennent jamais la marque du pluriel. Si les symboles sont des noms propres, la première lettre est une majuscule. Exemple : 5 ampères ou 5 A; 8 kilogrammes ou 8 kg; 11 mètres ou 11 m; 2 gauss ou 2 G
- Toute mesure physique s'obtient avec une précision limitée. L'expression du résultat doit donc rendre compte de cette précision. La mesure m = 31.4 g signifie que la masse m a été mesurée avec une incertitude au 1/10 de gramme près. Si la mesure avait été faite au milligramme près, on aurait écrit m' = 31.400 g. La mesure de m comporte trois chiffres significatifs, celle de m' cinq. Les deux résultats doivent être présentés de la manière suivante : m =  $(31.4 \pm 0.1)$  g et m' =  $(31.400 \pm 0.001)$  g.

# <span id="page-34-0"></span>|<br>Chapitre 2

## Vecteurs : notions mathématiques

Certaines des grandeurs physiques mentionnées au **Chapitre ??** sont définies uniquement par un nombre et une unité; on parlera par exemple d'une masse de 2.5 kg, d'une température de 25℃ ou d'une durée de 10 s. Ces grandeurs sont appelées scalaires; elles sont caractérisées par une valeur numérique, mais n'ont pas d'orientation.

D'autres grandeurs physiques, que l'on appelle vecteurs, nécessitent plusieurs valeurs numériques afin d'être complètement définies. Géométriquement, un vecteur est un peu comme une flèche, caractérisée par un module (une longueur) et une orientation. La notation vectorielle est un outil très puissant. Premièrement, elle nous permet d'exprimer de façon claire et concise de nombreuses lois physiques et de réduire considérablement le nombre d' équations ou de formules dont il faut tenir compte.

Toutes les grandeurs physique sont soit des scalaires ou des vecteurs.

## <span id="page-34-1"></span>**1 Vecteur : Définition et Propriétés Géométriques**

Un vecteur est conçu géométriquement comme une flèche et représenté dans l'espace par un segment de droite dirigée d'un point de départ A vers un autre point d'arrivée B (extrémité),qu'on segment de droite dirigee d'un point de depart A vers un autre point d'arrivee B (extremite),qu'on<br>note par*AB* ou en gras **AB**, il arrive qu'on le symbolise par une seule lettre en minuscule : *d*̄, *x*̄, etc. Un vecteur est caractérisé essentiellement par :

1) La norme ou le module du vecteur ex-1) La norme ou le module du vecteur ex-<br>primée à l'aide de la valeur absolue ∥AB∥ dont la valeur est un scalaire positif ou nul. Cette valeur représente la longueur du vecteur ou simplement la distance joignant les deux points A et B.

2) L'orientation précisée par l'angle *θ* pris par rapport à l'orientation de référence dans le sens de rotation trigonométrique (antihoraire)  $^\circ$ 

<span id="page-34-2"></span>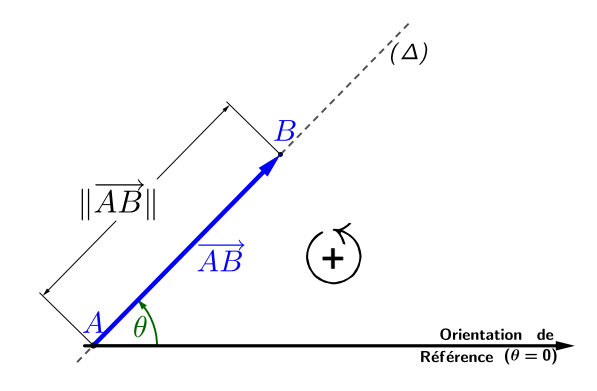

FIGURE 2.1 – Représentation géométrique d'un vecteur

de la définition, on déduit les propriétés mathématiques suivantes :

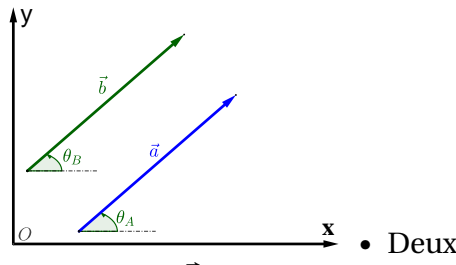

• Deux vecteurs  $\vec{a}$  et  $\vec{b}$  sont égaux s'ils • Deux vecteurs *a* et *b* sont egaux s iis<br>ont le même module,  $\|\vec{a}\| = \|\vec{b}\|$ , et ils ont la même orientation  $\theta_A = \theta_B$ , on  $\vec{e}$ crit  $\vec{a} = \vec{b}$ .

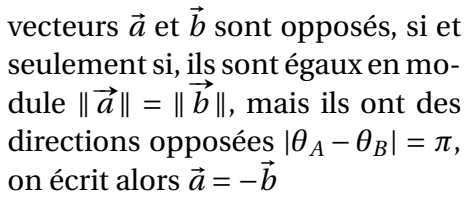

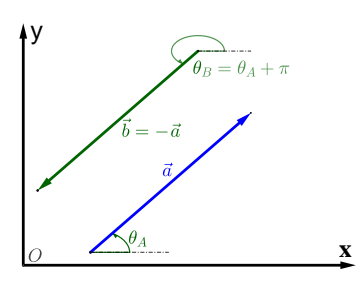

## <span id="page-35-0"></span>**1.1 Vecteurs particuliers**

Certains vecteurs ont reçu des appellations spéciales, dont l'origine est liée à particularité mathématique qu'elle montre. Les plus remarquables sont décrits comme suit :

- $\Diamond$  **Vecteur nul :** Un vecteur  $\overrightarrow{AB}$  est dit vecteur nul, si et seulement si son **vecteur nui :** Un vecteur *AB* est dit vecteur nui, si et seulement si son<br>module est nul, ∥*AB*∥ = 0, en conséquence les deux points A et B formodule est nul,  $||AB|| = 0$ , en consequence les deux points A et B lor-<br>mant le vecteur sont confondues (A=B), dans ce cas  $\overrightarrow{AB} = \overrightarrow{AA} = \overrightarrow{0}$ . On peut montrer que l'addition vectoriel de deux vecteurs opposés est un peut montrer que i additiva<br>vecteur nul,  $\overrightarrow{AB} + \overrightarrow{BA} = \overrightarrow{0}$ .
- $\diamond$  **vecteur position :** Le vecteur position d'un point M est  $\overrightarrow{OM}$  le point initial se trouve à l'origine O d'un système de coordonnées (cartésiens, cylindrique, sphérique,etc.) et l'extrémité se trouve en M.
- ⋄ **Vecteur unitaire :** On appelle vecteur unitaire ⃗*u* tout vecteur dont le module est égale à 1,  $\|\vec{u}\| = 1$ . On peut ainsi exprimer n'importe quel vecteur  $\vec{a}$  à l'aide du produit de son module et de son vecteur unitaire ⃗*a* = ∥⃗*a*∥⃗*u*. Un vecteur unitaire est obtenu à partir de la normalisation du  $\text{vector}: \vec{u} = \frac{\vec{a}}{\|\vec{a}\|}$
- ⋄ **Vecteurs orthogonaux :** Deux vecteurs sont orthogonaux s'ils forment un angle droit ( $\frac{\pi}{2}$ ) entre eux.
- ⋄ **Vecteurs orthonormées :** Deux vecteurs sont orthonormées s'ils sont à la fois unitaires et orthogonaux deux à deux entre eux.
- ⋄ **Vecteurs colinéaires :** ce sont des vecteurs parallèles et/ou appartiennent à la même ligne.
- <span id="page-35-1"></span>⋄ **Vecteurs coplanaires :** ce sont des vecteurs qui appartiennent au même plan.
# **1.2 Opération géométrique sur les vecteurs**

Le calcul vectoriel n'obéie pas aux règles de l'algèbre ordinaire. Il possède ces propres règles dont les plus importantes sont élaborés géométriquement et peuvent être confirmée analytiquement. Nous donnons les règles des opérations élémentaire sur les vecteurs à savoir : l'addition, la soustraction des vecteurs et la multiplication d'un scalaire par un vecteur.

- 1 **Somme de deux vecteurs :** La somme ou la résultante de deux vecteurs  $\vec{a}$  et  $\vec{b}$  est un vecteur  $\vec{c}$ . Deux méthodes graphiques sont alors proposées pour la détermination de la résultante. de la somme des deux vecteurs :
	- ❶ **construction du parallélogramme**

**Si les deux vecteurs**  $\overrightarrow{AB} = \vec{a}$  et  $\overrightarrow{AD} = \vec{b}$  partagent la même origine , la résultante  $\vec{c}$ est déterminé par la diagonale  $\overrightarrow{AC}$  du parallélogramme ABCD.

### ❷ **Relation de Chasles**

si les deux vecteurs sont arrangées en cascade c'est à dire que l'extrémité du premier vecteur  $\overrightarrow{AB} = \overrightarrow{a}$  coincide avec le point de depart du second vecteur  $\overrightarrow{BC} = \overrightarrow{b}$ , nier vecteur *AB* = *a* coincide avec le point de depart du second vecteur *BC*<br>la relation de Chasles est utilisé pour determiner la résultante  $\overrightarrow{AC} = \overrightarrow{AB} + \overrightarrow{BC}$ 

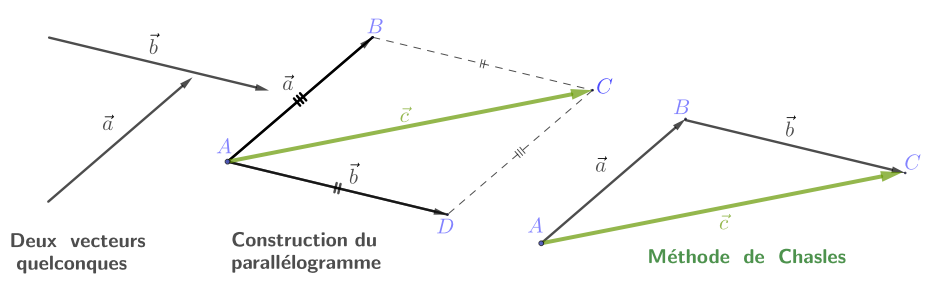

2 **Somme de plusieurs vecteurs :** la sommation de plusieurs vecteurs s'effectue par généralisation de la relation de **Chasles**, les vecteurs sont disposées en cascades : on a  $\vec{a}+\vec{b}+\vec{c}+\vec{d}=\vec{e}$ , et la résultante est obtenue en joignant le point initial du premier vecteur

$$
\vec{a}
$$
\n
$$
\vec{b}
$$
\n
$$
\vec{c}
$$
\n
$$
\vec{d}
$$
\n
$$
\vec{d}
$$
\n
$$
\vec{d}
$$
\n
$$
\vec{d}
$$
\n
$$
\vec{e} = \vec{a} + \vec{b} + \vec{c} + \vec{d}
$$
\n
$$
\vec{d}
$$
\n
$$
\vec{e} = \vec{d} + \vec{a} + \vec{b} + \vec{c}
$$

et l'extrémité du dernier vecteur .

1 **Soustraction de deux vecteurs :** la soustraction de deux vecteurs  $\vec{a} - \vec{b}$  peut être considéré comme la somme de deux vecteurs  $\vec{a}$  et − $\vec{b}$ , qu'on peut écrire  $\vec{a}$  + (− $\vec{b}$ ) =  $\vec{c}$ .

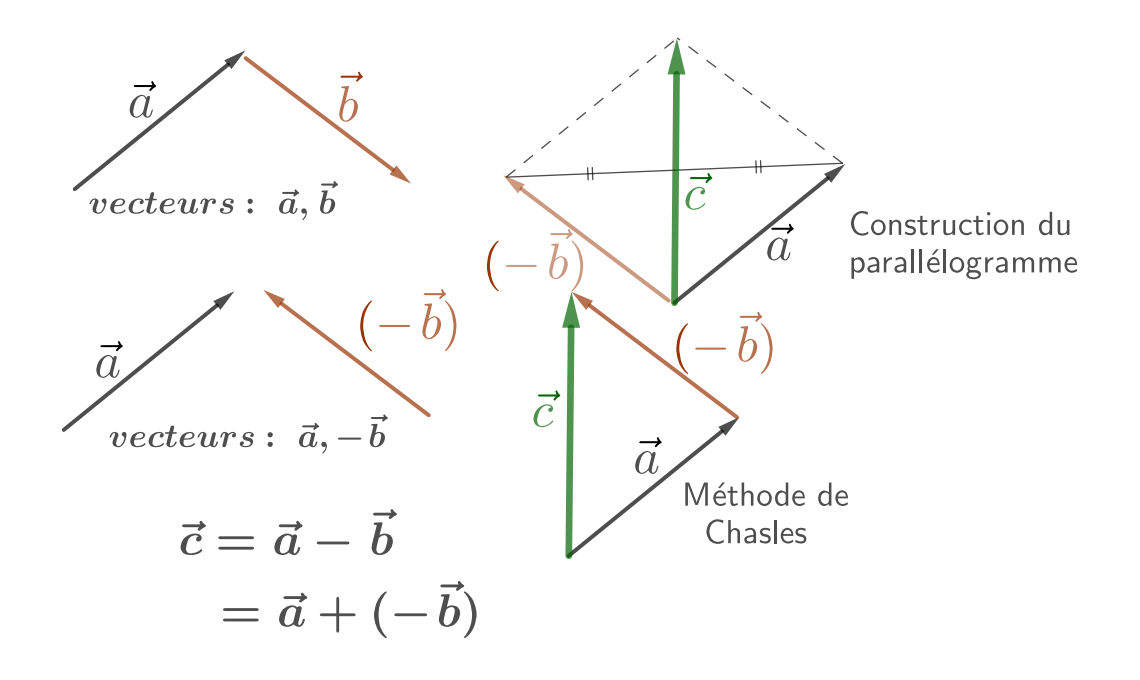

2 **Multiplication d'un vecteur par un nombre réel :** La multiplication d'un vecteur  $\vec{a}$  par un nombre réel (scalaire)  $\alpha$  est un vecteur  $\alpha \vec{a}$  dont le module est égale à  $|\alpha| |\vec{a}|$ . Les deux vecteurs ⃗*a* et *α*⃗*a* sont colinéaires. Ils ont la même direction pour *α* > 0 et de directions opposées pour *α* < 0.

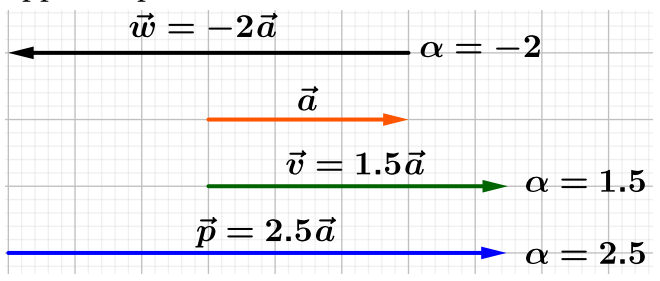

### **1.2.1 Propriétés Algébriques des vecteurs**

Les plus importantes propriétés des trois opérations algébriques sur les vecteurs sont regroupée dans le tableau

<span id="page-38-0"></span>

| $\vec{a} + \vec{b} = \vec{b} + \vec{a}$                                               | Commutativité par rapport à l'addition                                       |
|---------------------------------------------------------------------------------------|------------------------------------------------------------------------------|
| $\vec{a} + (\vec{b} + \vec{c}) = (\vec{a} + \vec{b}) + \vec{c}$                       | Associativité par rapport à l'addition                                       |
| $\ \vec{a} + \vec{b}\  \le \ \vec{a}\  + \ \vec{b}\ $                                 | Inégalité triangulaire                                                       |
| $\alpha \vec{a} = \vec{a} \alpha$ ; $(\alpha \beta) \vec{a} = \beta (\alpha \vec{a})$ | Commutativité et associativité par la multipli-                              |
|                                                                                       | cation des nombres réels                                                     |
| $(\alpha + \beta)\vec{a} = \alpha\vec{a} + \beta\vec{a}$                              | Distributivité par rapport à l'addition des                                  |
|                                                                                       | nombres réels.                                                               |
| $\alpha(\vec{a}+\vec{b})=\alpha\vec{a}+\alpha\vec{b}$                                 | Distributivité de la multiplication d'un                                     |
|                                                                                       | nombre par rapport à l'addition des vec-                                     |
|                                                                                       | teurs                                                                        |
| $\overrightarrow{a\vec{a}+\beta\vec{b}+\gamma\vec{c}}++\delta\vec{l}=\vec{v}$         | Tout vecteur $(\vec{v})$ est le résultat de la combi-                        |
|                                                                                       | naison linéaire des vecteurs $\vec{a}, \vec{b}, \vec{c}, , \vec{l}$ avec les |
|                                                                                       | scalaires $\alpha$ , $\beta$ , $\gamma$ , , $\delta$                         |

TABLE 2.1 – Importante propriété algébrique des vecteurs.

### **2 Base vectorielle**

La dernière propriété vue dans le **Tableau** [2.1](#page-38-0) permet de décomposer tout vecteur  $\vec{V}$  de façon unique sous forme d'une combinaison linéaire,

$$
\vec{V} = \sum_{i=1}^{N} \alpha_i \vec{e}_i
$$
  
=  $\alpha_1 \vec{e}_1 + \alpha_2 \vec{e}_2 + ... \alpha_{N-1} \vec{e}_{N-1} + \alpha_N \vec{e}_N$ 

- *α*1,*α*2,*α*3,...,*αN*−1,*α<sup>N</sup>* ∈ R : nombres réels positifs, négatifs ou nuls, qui sont appelés composantes du vecteur  $\vec{V}$ ,
- ⃗*e*1,⃗*e*2,...,⃗*eN*−1,⃗*e<sup>N</sup>* sont des vecteurs non coplanaires qui forment une base, le nombre de vecteurs de cette base *N* est appelé dimension de l'espace. Par exemple dans l'espace physique tridimensionnel, la dimension de l'espace vectoriel est *N* = 3.
- La condition nécessaire pour que  $\vec{V} = 0$  implique que  $\alpha_1 = \alpha_2 = \alpha_3 = ... = \alpha_{N-1} = \alpha_N = 0$

Le tableau ci-dessous **Tableau** [2.2d](#page-39-0)onne les différents types de base de dimension 2 « bidimentionnel » le cas d'un plan

# **2.1 Convention d'écriture d'une base**

Quand les vecteurs d'une base sont choisis tangents aux lignes associées à un système de coordonnées appelés aussi **lignes de coordonnées**, on dit qu'il s'agit de la **base associée au système de coordonnées** . En physique, de telles bases sont utilisées. La notation usuelle adopté pour la désignation d'un vecteur de cette base, par exemple, si r est la coordonnée alors  $\vec{e}_r$  est le vecteur associé. La direction de ce vecteur est choisi pour r croissant. L'étudiant trouvera une description complète des différentes notations des système de coordonnées ainsi que leurs base associées dans l'**Annexe** [B.1](#page-156-0)

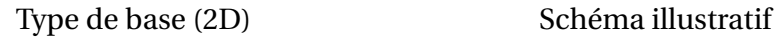

<span id="page-39-0"></span>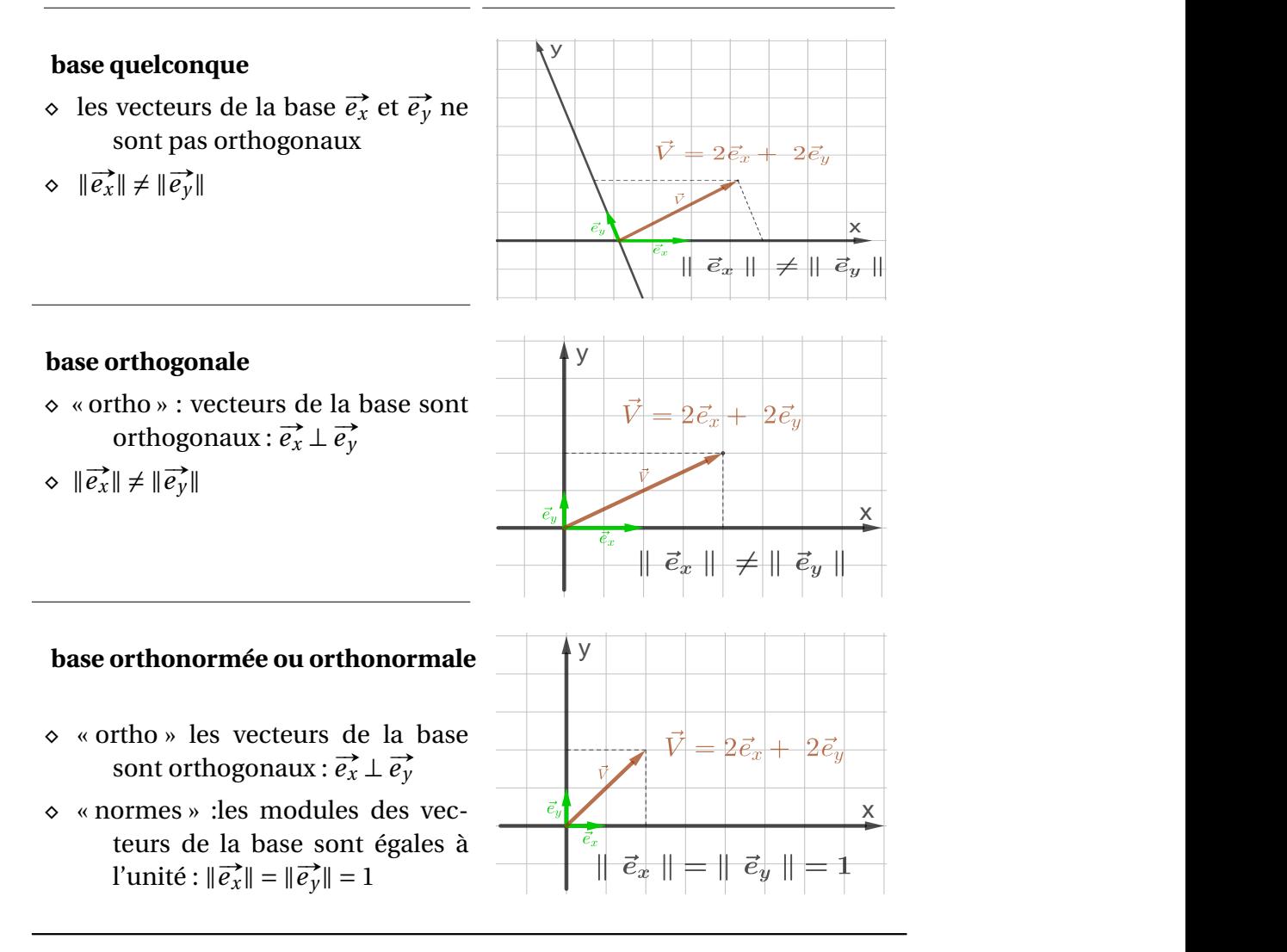

TABLE 2.2 – Diffèrent type de base de dimension vectorielle 2 : cas bidimentionnelle

# **2.2 Base directe et indirecte**

Une base orthonormée peut en outre être directe, si elle vérifie la règle de « la main droite » (voir **Figure** [2.2\)](#page-39-1) et est indirecte dans le cas contraire. Lorsque l'on place sa main droite de manière à avoir l'index tendu⃗*ı* et le majeur plié⃗*ȷ* respectivement dans le sens des x et des y croissants, alors le pouce  $\vec{k}$  pointe vers les z positifs.

<span id="page-39-1"></span>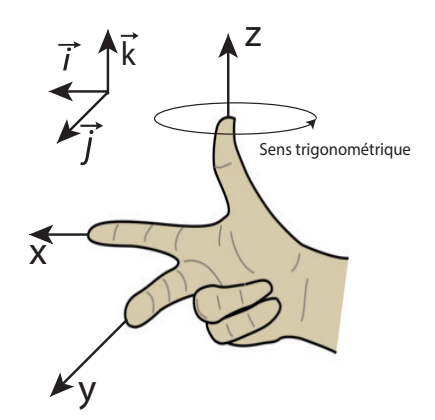

FIGURE 2.2 – Règle de la main droite.

Il existe une autre méthode qui permet de connaître si une base est direct ou indirect par l'utilisa-

tion du produit vectorielle, pour plus de détails (voir section [4.2\)](#page-43-0)

### **3 Représentation d'un vecteur dans un repère cartésien**

Pour des raisons de simplicité, on se munira tout au long de ce chapitre d'un repère cartésien car il fournit un moyen très intuitive pour représenter et pour décrire les vecteurs dans un plan ou dans l'espace. En plus, Les calculs des différentes opérations mathématiques sont grandements simplifiés.

# **3.1 Repère spatial cartésien**

Un repère spatial cartésien est constitué, d'une origine O et trois axes non-coplanaires ou, d'une manière équivalente d'une origine O et d'une base dénoté par :  $[O;\vec{e}_x,\vec{e}_y,\vec{e}_z)$  ou  $(O;\vec{\iota},\vec{\jmath},\vec{k}).$ La dernière notation est la plus couramment utilisée. Les vecteurs de la base orthonormée associée au système de coordonnées cartésiennes sont les vecteurs unitaires colinéaires aux axes Ox, Oy, et Oz, respectivement.

# **3.2 Composantes d'un vecteur**

Soit P un point de l'espace définie à partir de ces coordonnées  $\left(P_x, P_y, P_z\right)$ , qu'on notera  $P\left(P_x, P_y, P_z\right)$ . Le vecteur position du point P est défini à partir de origine *O* (0,0,0). Les vecteurs  $P_x \vec{e}_x$ ,  $P_y \vec{e}_y$  et  $P_z \vec{e}_z$  sont les composantes vectorielles de  $\overrightarrow{OP}$  dans les directions respective de x, y et z. La sommation de ces composantes vectorielles (combinaison linéaire) donne le vecteur

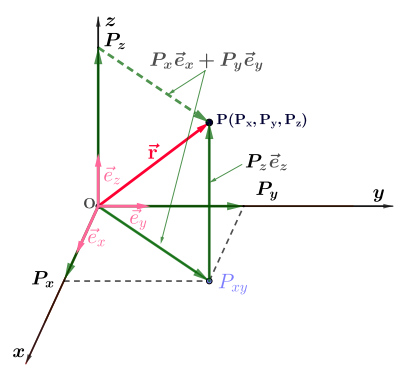

$$
\vec{r} = \overrightarrow{OP} = P_x \vec{e}_x + P_y \vec{e}_y + P_z \vec{e}_z
$$
 (2.1)

il est facile de calculer analytiquement les opérations vectorielle tel que : addition , soustraction et la multiplication d'un vecteur par un nombre réel; considérant pour cela deux vecteurs :  $\vec{A}$  =  $A_x \vec{e}_x + A_y \vec{e}_y + A_z \vec{e}_z$  et  $\vec{B} = B_x \vec{e}_x + B_y \vec{e}_y + B_z \vec{e}_z$ .

- 1. **Addition** :  $\vec{C} = \vec{A} + \vec{B} = (A_x + B_x)$  ${C_x}$  $\vec{e}_x + (A_y + B_y)$  ${\cal C}_y$  $\vec{e}_y + (A_z + B_z)$  ${\overline{C_z}}$  $\vec{e}_z$
- 2. **Soustraction** :  $\vec{D} = \vec{A} \vec{B} = (A_x B_x)$  ${D_x}$  $\vec{e}_x + (A_y - B_y)$  $\overrightarrow{D_y}$  $\vec{e}_y + (A_z - B_z)$  ${D_z}$  $\vec{e}_z$
- 3. **Multiplication par un nombre réel**  $\alpha$  :  $\alpha \vec{A} = (\alpha A_x) \vec{e}_x + (\alpha A_y) \vec{e}_y + (\alpha A_z) \vec{e}_z$
- **4. La norme ou le module** : ∥À∥ =  $\left(A_x^2 + A_y^2 + A_z^2\right)^{\frac{1}{2}}$ , ∥ $\overrightarrow{B}$ ∥ =  $\left(B_x^2 + B_y^2 + B_z^2\right)^{\frac{1}{2}}$ 5. **Vecteur unitaire** :  $\vec{u}_A = \frac{\vec{A}}{\|\vec{A}\|}$  $\frac{\vec{A}}{\|\vec{A}\|} = \frac{A_x}{(A_x^2 + A_y^2)}$  $\frac{A_x}{(A_x^2 + A_y^2 + A_z^2)^{\frac{1}{2}}} \vec{e}_x + \frac{A_y}{(A_x^2 + A_y^2)^{\frac{1}{2}}}$  $\frac{A_y}{(A_x^2 + A_y^2 + A_z^2)^{\frac{1}{2}}} \vec{e}_y + \frac{A_z}{(A_x^2 + A_y^2)^{\frac{1}{2}}}$  $\frac{A_z}{(A_x^2+A_y^2+A_z^2)^{\frac{1}{2}}} \vec{e}_x;$  $\vec{u}_B = \frac{\vec{B}}{\|\vec{B}\|}$  $\frac{\vec{B}}{\|\vec{B}\|} = \frac{B_x}{(B_x^2 + B_y^2)}$  $\frac{B_x}{(B_x^2+B_y^2+B_z^2)^{\frac{1}{2}}} \vec{e}_x + \frac{B_y}{(B_x^2+B_y^2)^{\frac{1}{2}}}$  $\frac{B_y}{(B_x^2+B_y^2+B_z^2)^{\frac{1}{2}}} \vec{e}_y + \frac{B_z}{(B_x^2+B_y^2)^{\frac{1}{2}}}$  $\frac{B_z}{(B_x^2+B_y^2+B_z^2)^{\frac{1}{2}}}\vec{e}_x$

# **4 Produit des vecteurs**

### **4.1 Produit scalaire**

Le produit scalaire de deux vecteurs  $\vec{A}$  et  $\vec{B}$  qu'on dénote  $\vec{A} \cdot \vec{B}$  est un nombre réel :

$$
\vec{A} \cdot \vec{B} = ||\vec{A}|| ||\vec{B}|| \cos \phi, \quad 0 \le \phi \le \pi
$$
\n(2.2)

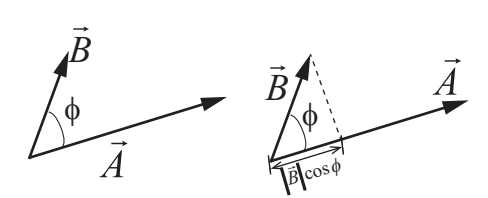

FIGURE 2.3 – produit scalaire entre deux vecteurs.

ou  $\phi$  est le plus petit angle entre les deux vecteurs  $\vec{A}$  et  $\vec{B}$  ayant soit la même origine ou la même extrémité

Le signe du nombre réel obtenue du produit scalaire dépend de l'angle *φ*.

 $-\vec{A}\cdot\vec{B} > 0$  lorsque  $0^{\circ} < \phi < 90^{\circ}$ 

 $\vec{A} \cdot \vec{B} = 0$  lorsque  $\phi = 90^\circ$  les deux vecteurs sont alors orthogonaux entre eux

 $-\vec{A}\cdot\vec{B}$  < 0 lorsque 90° <  $\phi \le 180^\circ$ 

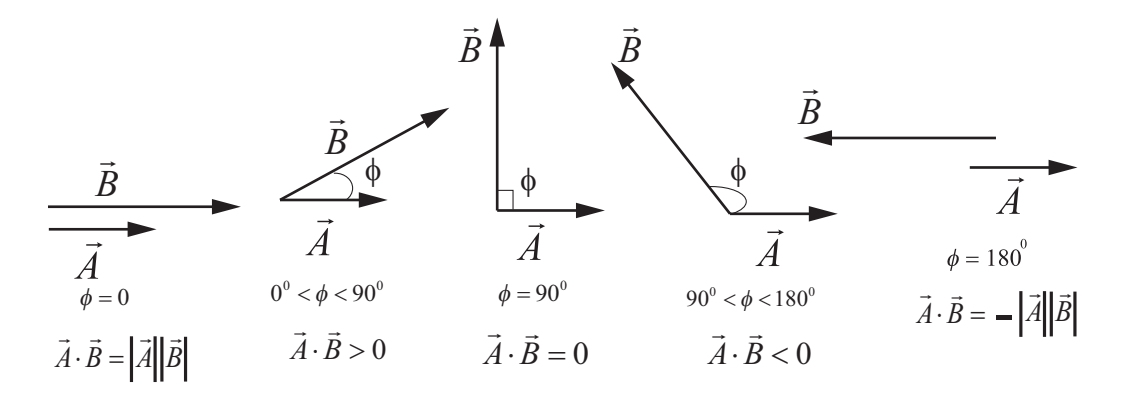

FIGURE 2.4 – Dépendance du signe du produit scalaire en terme de l'angle *φ*

### **4.1.1 Propriétés du produit scalaire**

On a les propriétés suivantes :

**Commutativité :**  $\vec{A} \cdot \vec{B} = \vec{B} \cdot \vec{A}$ **Distributivité :**  $\vec{E} \cdot (\vec{A} + \vec{B}) = \vec{E} \cdot \vec{A} + \vec{E} \cdot \vec{B}$  $\textbf{Multiplication par un réel:} \quad m\vec{A}\cdot n\vec{B} = mn\big(\vec{A}\cdot\vec{B}\big) \quad \forall\, m,n\in\mathbb{R}$ 

### **4.1.2 Expression analytique**

Dans une base orthonormée  $(\vec{e}_x,\vec{e}_y,\vec{e}_z)$  le produit scalaire des deux vecteurs  $\vec{A}$  de composantes  $\left( A_{x},A_{y},A_{z}\right)$  et  $\vec{B}$  de composantes  $\left( B_{x},B_{y},B_{z}\right)$  s'écrit

 $\vec{A} \cdot \vec{B} = A_x B_x + A_y B_y + A_z B_z$  $\vec{e}_x \cdot \vec{e}_x = \vec{e}_y \cdot \vec{e}_y = \vec{e}_z \cdot \vec{e}_z = 1$ ,  $\vec{e}_x \cdot \vec{e}_y = \vec{e}_y \cdot \vec{e}_z = \vec{e}_x \cdot \vec{e}_z = 0.$ 

Une des applications utile du produit scalaire est le calcul de l'angle  $\phi$  entre deux vecteurs  $\vec{A}$  et  $\vec{B}$  tel que

$$
\cos \phi = \frac{\vec{A} \cdot \vec{B}}{\|\vec{A}\| \|\vec{B}\|} = \frac{A_x B_x + A_y B_y + A_z B_z}{\left(A_x^2 + A_y^2 + A_z^2\right)^{\frac{1}{2}} \left(B_x^2 + B_y^2 + B_z^2\right)^{\frac{1}{2}}}
$$
(2.3)

### **APPLICATIONS DU PRODUIT SCALAIRE**

#### **EXEMPLE1 : LOI DES COSINUS**

Soit le triangle ABC de la figure ci-contre, connaissant les valeurs des angles aux sommet et les longueurs de ces cotés qu'on désignera par :  $a = \|\overrightarrow{AB}\|$ ,  $b = \|\overrightarrow{BC}\|$  et  $c = \|\overrightarrow{AC}\|$ . Établir la loi des cosinus à l'aide du produit scalaire?

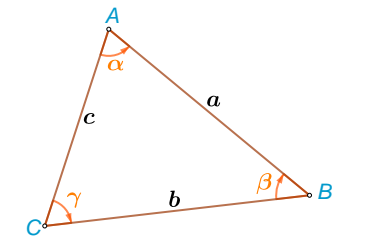

### **SOLUTION**

Le point de départ est l'utilisation de la relation de Chasles, de la figure , on a  $\overrightarrow{AC} = \overrightarrow{AB} + \overrightarrow{BC}$ Il suffit de suivre les étapes suivantes :

$$
\left(\overrightarrow{AC}\right)^2 = \left(\overrightarrow{AB} + \overrightarrow{BC}\right)^2
$$
  
\n
$$
\left\|\overrightarrow{AC}\right\|^2 = \left\|\overrightarrow{AB}\right\|^2 + 2\overrightarrow{AB} \cdot \overrightarrow{BC} + \left\|\overrightarrow{BC}\right\|^2 \quad avec \quad \overrightarrow{AB} = -\overrightarrow{BA}
$$
  
\n
$$
\left\|\overrightarrow{AC}\right\|^2 = \left\|\overrightarrow{AB}\right\|^2 - 2\left(\overrightarrow{BA}\right) \cdot \overrightarrow{BC} + \left\|\overrightarrow{BC}\right\|^2
$$
  
\n
$$
\left\|\overrightarrow{AC}\right\|^2 = \left\|\overrightarrow{AB}\right\|^2 - 2\left\|\overrightarrow{BA}\right\| \left\|\overrightarrow{BC}\right\| \cos\left(\overrightarrow{BA}, \overrightarrow{BC}\right) + \left\|\overrightarrow{BC}\right\|^2
$$
  
\n
$$
c^2 = a^2 - ab\cos(\beta) + b^2
$$

La même procédure est répétée pour  $\overrightarrow{AB} = \overrightarrow{AC} - \overrightarrow{BC}$  qui est réécrire sous forme :  $\overrightarrow{AB} = -\overrightarrow{CA} + \overrightarrow{BC}$  $\overrightarrow{CB}$  pour aboutir à

$$
a^2 = c^2 - bc \cos(\gamma) + b^2
$$

et de même pour  $\overrightarrow{BC} = \overrightarrow{AC} - \overrightarrow{AB}$  , ici aucune modification n'est effectue puisque les deux vecteurs ont la même origine en A, finalement la loi cosinus est

$$
b^2 = c^2 - ac\cos{(\alpha)} + a^2
$$

### **EXEMPLE 2 : THÉORÈME DE THALÈS**

Si un triangle ABC est inscrit dans un cercle de centre O et de diamètre AB=2R, et que le point C appartient également à ce cercle, alors le triangle est rectangle en C ( $\varphi = \frac{\pi}{2}$  $\frac{\pi}{2}$ ).

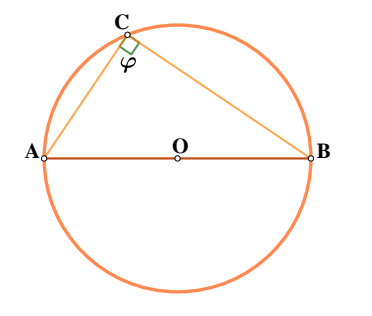

### **SOLUTION**

Les notations des vecteurs qui accompagnent la démonstration de ce théorème sont indiquées dans la figure ci-contre, on désigne :  $\overrightarrow{OA}$  =  $\vec{a}$ ,  $\vec{OB} = -\vec{a}$  et  $\vec{OC} = \vec{b}$  où  $\|\vec{a}\| = \|\vec{b}\| = R$ 

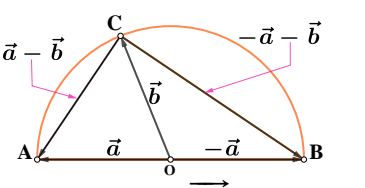

L'angle au sommet C du triangle est droit c'est équivalent à dire que les deux vecteurs  $\overrightarrow{CA}$  et  $\overrightarrow{CB}$  sont orthogonaux entre eux. La méthode que nous adoptons pour vérifier cette hypothèse est le produit scalaire ; à l'aide de la la relation de Chasles les deux vecteurs sont réécrits

$$
\overrightarrow{CA} = \overrightarrow{CO} + \overrightarrow{OA}
$$
  
\n
$$
= -\overrightarrow{b} + \overrightarrow{a} = \overrightarrow{a} - \overrightarrow{b}
$$
  
\n
$$
\overrightarrow{CB} = \overrightarrow{CO} + \overrightarrow{OB}
$$
  
\n
$$
= -\overrightarrow{b} - \overrightarrow{a} = -(\overrightarrow{a} + \overrightarrow{b})
$$

Le calcul du produit scalaire donne

$$
\overrightarrow{CA} \cdot \overrightarrow{CB} = -(\overrightarrow{a} - \overrightarrow{b})(\overrightarrow{a} + \overrightarrow{b})
$$
  
= -(\overrightarrow{a}^2 - \overrightarrow{b}^2) = (||\overrightarrow{b}||^2 - ||\overrightarrow{a}||^2) = 0 \Rightarrow (\overrightarrow{CA} \perp \overrightarrow{CB})

# <span id="page-43-0"></span>**4.2 Produit vectorielle**

Le produit vectoriel de deux vecteurs  $\vec{A}$  et  $\vec{B}$  est un vecteur noté  $\vec{C} = \vec{A} \times \vec{B}$  perpendiculaire au plan ( $\vec{A}$ ,  $\vec{B}$ )

$$
\vec{A} \times \vec{B} = ||\vec{A}|| ||\vec{B}|| \sin(\phi) \vec{u}_n
$$
 (2.4)

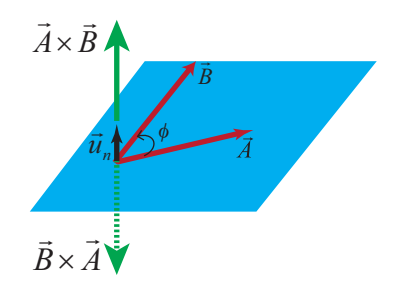

FIGURE 2.5 – Produit vectorielle de deux vecteurs ⃗*A* et *B*⃗, le trièdre formé par les vecteurs  $(\vec{A}, \vec{B}, \vec{C}) \equiv$  $(\vec{A}, \vec{B}, \vec{A} \times \vec{B})$  est directe.

- $\phi$  est le plus petit angle mesuré entre les deux vecteurs  $\vec{A}$  et  $\vec{B}$  lorsque leurs origines ou leurs extrémités coïncident.
- $-\vec{u}_n$  est un vecteur unitaire perpendiculaire au plan contenant les deux vecteurs  $\vec{A}$  et  $\vec{B}$  et indique l'orientation du vecteur  $\vec{C}$ . Le sens de  $\vec{u}_n$  sera déterminé par une convention appelée règle de la main droite.
- Le symbole "∧" peut être utilisé pour designer l'opération du produit vectoriel, par exemple  $\vec{C} = \vec{A} \wedge \vec{B}$ .

### **4.2.1 Propriétés du produit vectoriel**

- 1. Antisymétrie :  $\vec{A} \times \vec{B} = -\vec{B} \times \vec{A}$ .
- 2. Distributivité par rapport à l'addition :  $\vec{A} \times (\vec{B} + \vec{C}) = \vec{A} \times \vec{B} + \vec{A} \times \vec{C}$ .
- 3. Multiplication par un réel :  $m\vec{A} \times n\vec{B} = mn(\vec{A} \times \vec{B}), \quad m, n \in \mathbb{R}$
- 4. Application à une base orthonormée directe  $(\vec{e}_x, \vec{e}_y, \vec{e}_z)$ .

$$
\vec{e}_x \times \vec{e}_x = 0, \quad \vec{e}_y \times \vec{e}_y = 0, \quad \vec{e}_z \times \vec{e}_z = 0.
$$
  

$$
\vec{e}_x \times \vec{e}_y = \vec{e}_z, \quad \vec{e}_y \times \vec{e}_z = \vec{e}_x, \quad \vec{e}_z \times \vec{e}_x = \vec{e}_y.
$$

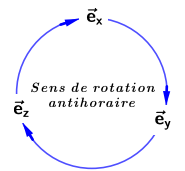

Pictogramme d'aide pour la détermination du produit vectorielle entre les vecteurs unitaire de la base direct

### **4.2.2 Double produit vectoriel (Formule de de Gibbs)**

Le double produit vectoriel est noté  $\vec{A}\times(\vec{B}\times\vec{D})=(\vec{A}\cdot\vec{D})\,\vec{B}-(\vec{A}\cdot\vec{B})\,\vec{D}$ 

### **4.2.3 Expression analytique**

Dans une base orthonormée  $(\vec{e}_x, \vec{e}_y, \vec{e}_z)$  le produit vectoriel de deux vecteurs  $\vec{A} = A_x\vec{e}_x + A_y\vec{e}_y + A_z\vec{e}_z$  $A_z \vec{e}_z$  et  $\vec{B} = B_x \vec{e}_x + B_y \vec{e}_y + B_z \vec{e}_z$  est calculer par la méthode du déterminant

$$
\vec{A} \times \vec{B} = \begin{vmatrix} \vec{e}_x & \vec{e}_y & \vec{e}_z \\ A_x & A_y & A_z \\ B_x & B_y & B_z \end{vmatrix} = \vec{e}_x \begin{vmatrix} A_y & A_z \\ B_y & B_z \end{vmatrix} - \vec{e}_y \begin{vmatrix} A_x & A_z \\ B_x & B_z \end{vmatrix} + \vec{e}_z \begin{vmatrix} A_x & A_y \\ B_x & B_y \end{vmatrix}
$$

$$
= (A_y B_z - A_z B_y) \vec{e}_x - (A_x B_z - A_z B_x) \vec{e}_y + (A_x B_y - A_y B_x) \vec{e}_z
$$

### **4.2.4 Interprétation géométrique**

La norme du produit vectoriel de deux vecteurs  $\|\vec{A} \times \vec{B}\|$  représente l'aire du parallélogramme formé par ces deux vecteurs comme illustrée dans la figure

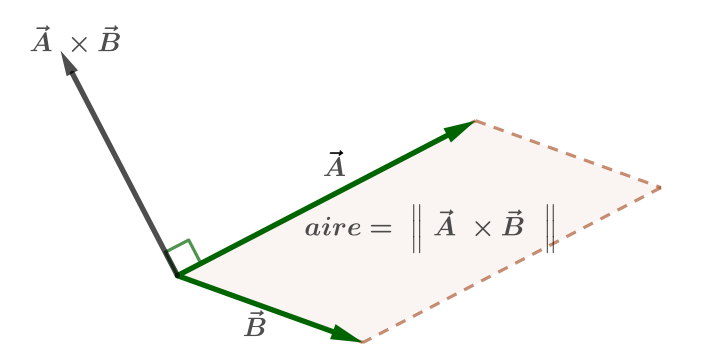

FIGURE 2.6 – Calcul de l'aire du parallélogramme formé par deux vecteurs.

### **EXEMPLE : LOI DES SINUS**

Considérant le triangle ABC de la figure ci-contre, connaissant les valeurs des angles aux sommet et les longueurs de ces cotés, qu'on désignera par :  $a = \|\overrightarrow{AB}\|$ ,  $b = \|\overrightarrow{BC}\|$  et  $c = \|\overrightarrow{AC}\|$ . Établir la loi des sinus à l'aide du produit vectoriel ?

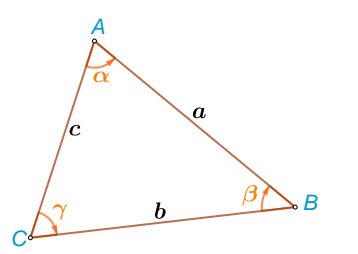

### **SOLUTION**

La relation de Chasles nous permet d'écrire  $\overrightarrow{AC} = \overrightarrow{AB} + \overrightarrow{BC}$ , effectuons une multiplication vectoriel de cette relation par  $\overrightarrow{AC}$ ,

$$
\overrightarrow{AC} \times \overrightarrow{AC} = \overrightarrow{AC} \times \overrightarrow{AB} + \overrightarrow{AC} \times \overrightarrow{BC}
$$
  
\n
$$
0 = \overrightarrow{AC} \times \overrightarrow{AB} + \overrightarrow{AC} \times \overrightarrow{BC} \implies \overrightarrow{AC} \times \overrightarrow{AB} = -\overrightarrow{AC} \times \overrightarrow{BC}
$$

calculons la norme des deux membres

$$
\|\overrightarrow{AC} \times \overrightarrow{AB}\| = \|\overrightarrow{-AC} \times \overrightarrow{BC}\|
$$
  
\n
$$
c \sin(\alpha) = c b \sin(\gamma)
$$

.<br>La même procédure est répétée pour relation *AC − BC* en effectuant le produit vectoriel par # » *AB*

$$
\overrightarrow{AB} \times \overrightarrow{AB} = \overrightarrow{AB} \times \overrightarrow{AC} - \overrightarrow{AB} \times \overrightarrow{BC}
$$
  
0 =  $\overrightarrow{AB} \times \overrightarrow{AC} + \overrightarrow{BA} \times \overrightarrow{BC} \implies \overrightarrow{AB} \times \overrightarrow{AC} = -\overrightarrow{BA} \times \overrightarrow{BC}$ 

calculons la norme des deux membres

$$
\|\overrightarrow{AB} \times \overrightarrow{AC}\| = \|-\overrightarrow{BA} \times \overrightarrow{BC}\|
$$
  

$$
casin(\alpha) = absin(\beta)
$$

par égalisation des équations précédentes, on obtient

$$
c\alpha \sin(\alpha) = cb\sin(\gamma) = ab\sin(\beta) \leftarrow \text{ division par abc}
$$

$$
\frac{\sin(\alpha)}{b} = \frac{\sin(\gamma)}{a} = \frac{\sin(\beta)}{c} \leftarrow \text{loi des sinus}
$$

# **4.3 Produit mixte**

Le produit mixte d'un triplet de vecteurs  $\vec{A}$ ,  $\vec{B}$  et  $\vec{C}$  est un nombre réel (scalaire) noté

 $[\vec{A}, \vec{B}, \vec{C}] = \vec{A} \cdot (\vec{B} \times \vec{C})$ 

Le résultat finale du produit mixte peut être interprété géométriquement comme étant le volume d'un parallélépipède formé par le triplet de vecteurs ( $\vec A, \vec B, \vec C)$  comme illustré dans la figure ()

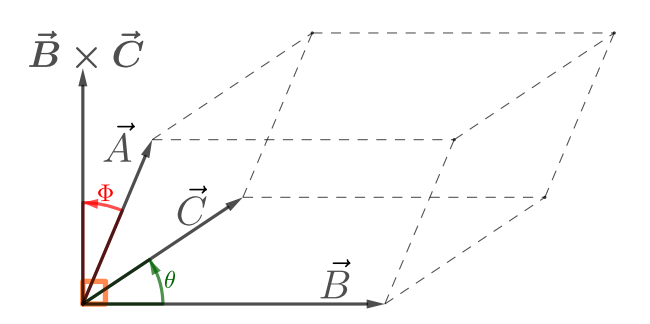

FIGURE 2.7 – La valeur absolu du produit mixte du triplet représente le volume parallélépipède  $V = \vec{A} \cdot (\vec{B} \times \vec{C}) = ABC \cos \Phi \sin \theta$ 

Dans une base orthonormée  $(\vec{e}_x, \vec{e}_y, \vec{e}_z)$  le produit mixte du triplet de vecteurs  $\vec{A} = A_x\vec{e}_x + A_y\vec{e}_y +$  $A_z\vec{e}_z$ ,  $\vec{B} = B_x\vec{e}_x + B_y\vec{e}_y + B_z\vec{e}_z$  et  $\vec{C} = C_x\vec{e}_x + C_y\vec{e}_y + C_z\vec{e}_z$  se calcule comme le déterminant suivant :

$$
\vec{A} \times \vec{B} = \begin{vmatrix} A_x & A_y & A_z \\ B_x & B_y & B_z \\ C_x & C_y & C_z \end{vmatrix} = A_x \begin{vmatrix} B_y & B_z \\ C_y & C_z \end{vmatrix} - A_y \begin{vmatrix} B_x & B_z \\ C_x & C_z \end{vmatrix} + A_z \begin{vmatrix} B_x & B_y \\ C_x & C_y \end{vmatrix}
$$
  
=  $A_x B_y C_z + A_y B_z C_x + A_z B_x C_y - (A_x B_z C_y + A_y B_x C_z + A_z B_y C_x)$ 

# **4.4 Propriétés du Produit mixte**

**Permutation des opérateurs :**  $[\vec{A}, \vec{B}, \vec{C}] = \vec{A} \cdot (\vec{B} \times \vec{C}) = (\vec{A} \times \vec{B}) \cdot \vec{C}$ Distributivité par rapport à l'addition :  $[\vec{A} + \vec{X}, \vec{B}, \vec{C}] = [\vec{A}, \vec{B}, \vec{C}] + [\vec{X}, \vec{B}, \vec{C}]$ Multiplication par un réel  $[m\vec{A}, n\vec{B}, k\vec{C}] = mnk[\vec{A}, \vec{B}, \vec{C}]$  ${\bf Permutation\ des\ vectors}\ \ [\vec{A}, \vec{B}, \vec{C}] = -[\vec{B}, \vec{A}, \vec{C}] = -[\vec{A}, \vec{C}, \vec{B}] = -[\vec{C}, \vec{B}, \vec{A}]$ **Permutation circulaire**  $[\vec{A}, \vec{B}, \vec{C}] = [\vec{B}, \vec{C}, \vec{A}] = [\vec{C}, \vec{A}, \vec{B}]$ 

# **5 Analyse vectorielle**

**DÉFINITION : CHAMP DE SCALAIRE** Soit M un point de l'espace  $\mathcal{E}$ , on définit un champ (ou une fonction) scalaire *f* (*M*) selon :

$$
M \xrightarrow{f} f(M) \in \mathbb{R}, \quad \forall M \in \mathscr{E}
$$

Si le point M est repéré par des coordonnées cartésienne, une définition équivalente est ré- $\acute{\textbf{e}}$ crite : *M*(*x*, *y*, *z*) → *f*(*x*, *y*, *z*) ∈ ℝ, ∀(*x*, *y*, *z*) ∈ ℝ<sup>3</sup>

Les exemples des grandeurs physiques des champs scalaires sont : Le champ de température  $T(x, y, z)$  et les champs de charge volumique  $\rho(x, y, z)$ . Les champs scalaires sont utilisés en physique pour représenter les variations spatiales de grandeurs scalaires.

**DÉFINITION** : CHAMP VECTORIEL OU CHAMP DES VECTEURS Soit M un point de l'espace  $\mathscr E$ , on définit un champ (ou une fonction) vectoriel(le)  $\vec{f}(M)$  selon :

$$
M \xrightarrow{\vec{f}} \vec{f}(M) \in \mathcal{S}, \quad \forall M \in \mathcal{E}
$$

où  $\mathscr S$  est un espace R-vectoriel

Les exemples des champs vectorielles sont : le champs électrique  $\vec{E}$ , le champ magnétique  $\vec{H}$ ou champ de vitesse  $\vec{v}(x, y, z)$  dans un écoulement de fluide.

Si on associe une base orthonormée  $\left( \vec{e}_x, \vec{e}_y, \vec{e}_z \right)$  au coordonnée cartésien,

$$
(x, y, z) \xrightarrow{\vec{f}} \vec{f}(x, y, z) \in \mathcal{S}, \ \forall (x, y, z) \in \mathbb{R}^3 \quad \text{usuellement} \quad \mathcal{S} \subseteq \mathbb{R}^3
$$

Le champ vectoriel  $\vec{f}\left(x,y,z\right)$  dans la base cartésienne s'écrit

$$
\vec{f}(x, y, z) = f_x(x, y, z) \vec{e}_x + f_y(x, y, z) \vec{e}_y + f_z(x, y, z) \vec{e}_z
$$

Les composantes  $f_x$ ,  $f_y$  et  $f_z$  sont des fonctions (champs) scalaires.

# **5.1 Opérateurs Différentiels**

Les opérateurs différentiels sont des outils mathématiques d'une grande utilité dans le domaine physique et de ce fait ils ont une large étendu d'application, certain d'entre eux peuvent être appliqués à des champs scalaire tel que le gradient, et d'autre à des champs vectoriels comme la divergence et le rotationnel.

Il est usuel de définir ces opérateurs d'un point de vue mathématique stricte ; l'opérateur vectoriel V appelé del (ou parfois nabla) est centrale à tous ces opérateurs différentiels qui est définie en coordonnées cartésiennes par :

$$
\vec{\nabla} \equiv \vec{e}_x \frac{\partial}{\partial x} + \vec{e}_y \frac{\partial}{\partial y} + \vec{e}_z \frac{\partial}{\partial z}
$$

### **5.1.1 Gradient d'un champ scalaire**

Le gradient d'un champ scalaire  $\phi\left(x,y,z\right)$  est définie par

$$
\overrightarrow{grad} \phi = \vec{\nabla}\phi = \vec{e}_x \frac{\partial \phi}{\partial x} + \vec{e}_y \frac{\partial \phi}{\partial y} + \vec{e}_z \frac{\partial \phi}{\partial z}
$$

Il est clair que le champ vectoriel  $\vec{\nabla}\phi$  a pour composantes les dérivées premières de  $\phi\left(x,y,z\right)$ par rapport à x-,y- et z respectivement.

Il est important de ne pas confondre entre  $\vec{\nabla}\phi$  et  $\phi\vec{\nabla}$  le dernier un est un opérateur vectoriel dont les composantes sont  $\left(\phi \frac{\partial}{\partial t}\right)$ *∂x* ,*φ ∂ ∂y* ,*φ ∂ ∂z* ´ . on aboutit à un résultat important indépendemment du système de coordonnée choisie en effectuant le produit scalaire des deux fonctions

$$
\vec{\nabla}\phi \cdot d\vec{r} = d\phi
$$

où  $d\vec{r}$  est le vecteur déplacement élémentaire.

La démonstration reste simple, si le produit scalaire est repris en coordonnée cartésienne alors

$$
\overrightarrow{grad} \phi \cdot d\vec{r} = \left( \vec{e}_x \frac{\partial \phi}{\partial x} + \vec{e}_y \frac{\partial \phi}{\partial y} + \vec{e}_z \frac{\partial \phi}{\partial z} \right) \left( \vec{e}_x dx + \vec{e}_y dy + \vec{e}_z dz \right)
$$

$$
= \frac{\partial \phi}{\partial x} dx + \frac{\partial \phi}{\partial y} dy + \frac{\partial \phi}{\partial z} dz
$$

$$
= d\phi
$$

Divergence d'un champ vectoriel

La divergence d'un champ vectoriel  $\vec{a} = \vec{a}(x, y, z) = a_x \vec{e}_x + a_y \vec{e}_y + a_z \vec{e}_z$  est définie par :

$$
div \ \vec{a} = \vec{\nabla} \cdot \vec{a} = \frac{\partial a_x}{\partial x} + \frac{\partial a_y}{\partial y} + \frac{\partial a_z}{\partial z}
$$

Le résultat de  $div \, \vec{a}$  est un champ scalaire, si  $div \, \vec{a} = 0$  alors il est dit d' être solénoïdale.

### **5.1.2 Le Laplacien d'un champ scalaire**

L'opérateur Laplacien est définie par

$$
\nabla^2 \phi \equiv \vec{\nabla} \cdot (\vec{\nabla} \phi) = \frac{div}{\text{grad}\phi} \n= \frac{\partial^2 \phi}{\partial x^2} + \frac{\partial^2 \phi}{\partial y^2} + \frac{\partial^2 \phi}{\partial z^2}
$$

### **5.1.3 Rotationnel d'un champ vectoriel**

La rotationnel d'un champ vectoriel  $\vec{a}\left(x,y,z\right)$  est définie par

$$
\overrightarrow{rot} \ \vec{a} = \vec{\nabla} \times \vec{a} = \begin{vmatrix} \vec{e}_x & \vec{e}_y & \vec{e}_z \\ \frac{\partial}{\partial x} & \frac{\partial}{\partial y} & \frac{\partial}{\partial z} \\ a_x & a_y & a_z \end{vmatrix}
$$

$$
= \left( \frac{\partial a_z}{\partial y} - \frac{\partial a_y}{\partial z} \right) \vec{e}_x + \left( \frac{\partial a_x}{\partial z} - \frac{\partial a_z}{\partial x} \right) \vec{e}_y + \left( \frac{\partial a_y}{\partial x} - \frac{\partial a_x}{\partial y} \right) \vec{e}_z
$$

Pour un champ vectoriel  $\vec{v}\left(x,y,z\right)$  décrivant la vitesse locale de n'importe quel point dans un fluide alors  $\vec{\nabla} \times \vec{v}$  est une mesure de la vitesse angulaire du fluide au voisinage de ce point. Donc pour les régions ou  $\vec{\nabla} \times \vec{a} \neq 0$  est tourbillonnaire (rotation) et dans le cas  $\vec{\nabla} \times \vec{a} = 0$  la région ne subit pas de rotation, dans ce cas on dit qu'elle est irrotationnel.

### **5.1.4 Propriété et relation des opérateurs différentiels**

Le tableau ci-dessous résume les résultats des opérateurs différentiels sur la somme et la multiplication des champs scalaires ( $\phi$  et  $\psi$ ) et les champs vectoriels ( $\vec{a}$  et  $\vec{b}$ ).

• 
$$
\vec{\nabla} (\phi + \psi) = \vec{\nabla} \phi + \vec{\nabla} \psi
$$
  
\n•  $\vec{\nabla} \cdot (\vec{a} + \vec{b}) = \vec{\nabla} \cdot \vec{a} + \vec{\nabla} \cdot \vec{b}$   
\n•  $\vec{\nabla} \times (\vec{a} + \vec{b}) = \vec{\nabla} \times \vec{a} + \vec{\nabla} \times \vec{b}$   
\n•  $\vec{\nabla} (\phi \psi) = \psi \vec{\nabla} \phi + \phi \vec{\nabla} \psi$   
\n•  $\vec{\nabla} (\vec{a} \cdot \vec{b}) = \vec{a} \times (\vec{\nabla} \times \vec{b}) + \vec{b} \times (\vec{\nabla} \times \vec{a}) + (\vec{a} \cdot \vec{\nabla}) \vec{b} + (\vec{b} \cdot \vec{\nabla}) \vec{a}$   
\n•  $\vec{\nabla} \cdot (\phi \vec{a}) = \phi \vec{\nabla} \cdot \vec{a} + \vec{a} \cdot \vec{\nabla} \phi$   
\n•  $\vec{\nabla} \cdot (\vec{a} \times \vec{b}) = \vec{b} \cdot (\vec{\nabla} \times \vec{a}) - \vec{a} \cdot (\vec{\nabla} \times \vec{b})$   
\n•  $\vec{\nabla} \times (\phi \vec{a}) = \vec{\nabla} \phi \times \vec{a} + \phi \vec{\nabla} \times \vec{a}$   
\n•  $\vec{\nabla} \times (\vec{a} \times \vec{b}) = \vec{a} (\vec{\nabla} \cdot \vec{b}) - \vec{b} (\vec{\nabla} \cdot \vec{a}) + (\vec{b} \cdot \vec{\nabla}) \vec{a} - (\vec{a} \cdot \vec{\nabla}) \vec{b}$ 

# **5.2 Expression des opérateurs différentiels en coordonnées cylindriques**

Opérateurs vectoriels en coordonnées cylindriques  $\phi(r, \theta, z)$  est un champ scalaire et  $\vec{a} = \vec{a}(r, \theta, z) =$  $a_r \vec{e}_r + a_\theta \vec{e}_\theta + a_z \vec{e}_z$  est un champ vectoriel

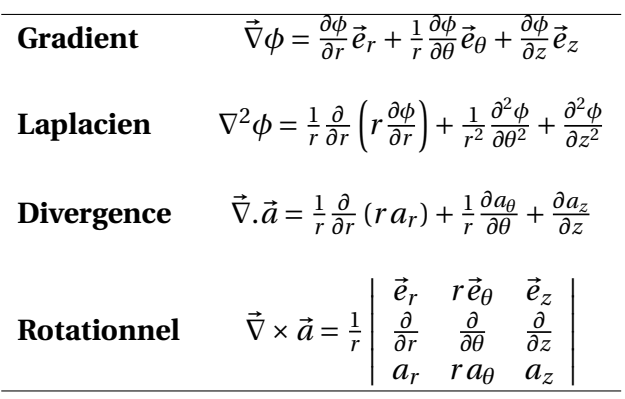

# **5.3 Expression des opérateurs différentiels en coordonnées sphériques**

Opérateurs vectoriels en coordonnées sphériques φ  $(r, θ, φ)$  est un champ scalaire et  $\vec{a} = \vec{a}(r, θ, φ) =$  $a_r \vec{e}_r + a_\theta \vec{e}_\theta + a_\phi \vec{e}_\phi$  est un champ vectoriel

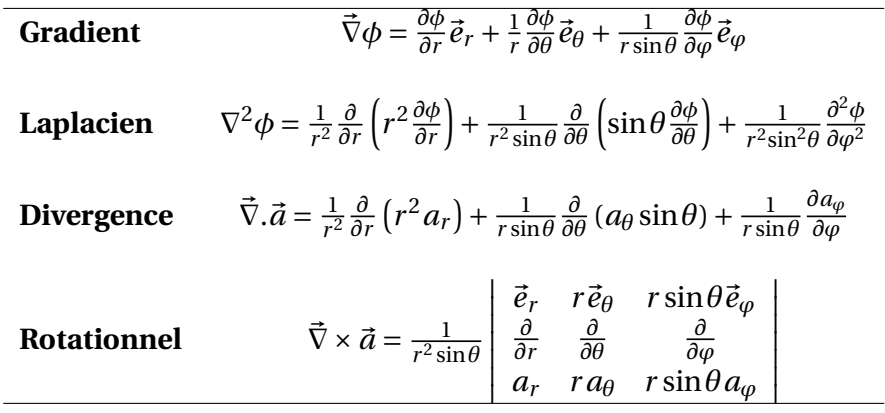

# **DEUXIÈME PARTIE**

# **FONDEMENTS DE LA MÉCANIQUE DU POINT MATÉRIEL**

# |<br>Chapitre

# Cinématique du point matériel

Des atomes aux galaxies, la plupart des objets étudiés par les physiciens sont en mouvement. Ces mouvements peuvent être ordonnés ou aléatoires, continues ou intermittent, ou même former une combinaison de ces divers type de mouvements.

La cinématique(cinéma) tire son appellation du mot grec « kinêma » qui signifie mouvement. La cinématique est cette partie de la mécanique qui consiste à décrire mathématiquement le mouvement d'un objet sans tenir compte des causes qui le produit. Dans le cadre de la mécanique classique ou Newtonienne deux considérations doivent être tenu en compte :

- La taille des objet > 10−9m (manomètre)
- La vitesse des objet > *c* <sup>10</sup> ; *c* est la vitesse de la lumière.

Afin de faciliter la description du mouvement d'un corps matériel non déformable. On modélise ou on représente ce dernier par un point géométrique sans dimension auquel on lui associe une masse, qu'on appellera point matériel, noté M. Le plus souvent le point matériel est représenté aussi par le centre de masse G d'un corps, par exemple : un avion, un homme, une locomotive...etc.

# **1 Nécessité d'un référentiel**

Un mouvement est par essence relative, un conducteur en route est immobile par rapport à un passager(observateur) assis à coté de lui, mais il est en mouvement par rapport à un autre observateur qui reste en bas de chaussée. La nécessité de définir un référentiel pour la description d'un mouvement est primordiale.

Un référentiel est un ensemble de points *N* ≥ 4 , fictifs ou matériels, immobiles(fixes) les uns par rapport aux autres qui servent à repérer le système dont on étudie le mouvement. On choisira un référentiel pour lequel le référentiel par rapport auquel la description du mouvement et les lois de la physique sont les plus simples et les résultats sont valables. Les référentiels les plus connues sont choisie à l'échelle de l'univers de notre galaxie ; ils sont énuméré par ordre d'importance inertiel :

- ⋄ **Référentiel de Kepler (ou héliocentrique) R<sup>K</sup> :** dont l'origine est le centre du Soleil et dont les axes pointent vers les étoiles lointaines, l'un d'entre eux étant usuellement pris orthogonal au plan de l'écliptique, dans lequel la Terre orbite. Ce référentiel peut être considéré comme inertiel dans tous les cas pratiques, sauf si l'on étudie des phénomènes aux échelles galactiques et supérieurs.
- ⋄ **Référentiel de Copernic R<sup>C</sup> :** Les axes du référentiel de Copernic sont parallèles à ceux du référentiel de Kepler et dont l'origine est le **centre de masse du Système solaire**. Le référentiel de Copernic peut être considéré comme galiléen quand l'expérience est d'une durée brève devant le mouvement du système solaire dans la Galaxie.
- ⋄ **Référentiel géocentrique R<sup>G</sup> :** qui est usuellement représenté par un repère ayant pour origine le centre de la Terre et des axes qui pointent vers des étoiles lointaines. Ce référentiel est « plus inertiel » que le référentiel terrestre, qui est en rotation par rapport à lui, mais, en raison de la révolution de la Terre autour du Soleil, on constate ses limites lors de mesures sur des durées de quelques jours, comme par exemple dans l'étude des marées;
- ⋄ **Référentiel terrestre (ou du laboratoire) R<sup>T</sup> :** dont l'origine est un point de la surface de la terre et dont un axe est aligné avec la verticale du lieu et deux autres étant horizontaux. Sa nature imparfaitement inertielle apparaît par exemple lorsque l'on étudie des phénomènes impliquant des distances non-négligeables par rapport au rayon de la Terre ou des durées de l'ordre de sa période de rotation (24h), comme la déviation vers l'est ou les oscillations du pendule de Foucault

À tout référentiel spatial, on lui associe un repère temporelle. En effet la grandeur physique temps dote d'une origine (choisi arbitrairement), permet de mesurer la durée des phénomènes et d'établir un ordre chronologique des événements, lesquels, par définition se produisent en un endroit ponctuel à un instant précis. En mécanique classique, le temps est supposé universel et absolu, en ce sens où les durées et l'ordre chronologique sont indépendants de l'observateur, c'est à dire indépendant du référentiel.

# **2 Définitions générales des grandeurs cinématiques**

# **2.1 Repère**

Le référentiel étant choisie, on lui associe un repère spatial ou un système de coordonnées dont l'origine *O* est fixe par rapport à ce référentiel. Le rôle du repère est la localisation spatial de l'objet en mouvement, et afin de marquer les événements on lui ajoute un repère temporel. Un repère a pour but de répondre aux deux questions ou ? et quant? le point matériel a été.

# **2.2 Équation horaire**

Les équations horaires expriment les systèmes de coordonnées d'un point matériel en fonction du temps. Par exemple, si un mouvement est exprimée en termes de coordonnées généralisée  $(x_1, x_2, x_3)$  alors  $x_1(t), x_2(t)$  et  $x_3(t)$  sont les équations horaires où t est la variable du temps. Les équations horaires donnent plus d'information que la trajectoire.

# **2.3 Trajectoire**

Lieu géométrique des points du référentiel occupé par le point matériel au cours du temps. L' équation de la trajectoire est purement spatiale; elle est obtenue à partir des équations horaire en éliminant la variable « temporelle : t ».

- Une parabole (projectile)
- Une ellipse (rotation de la terre autour du soleil)

# **2.4 Vecteur position**

Le vecteur position est un vecteur particulier (voir page [87\)](#page-102-0) qui sert à indiquer la position d'un point materiel P en mouvement par rapport à une origine O d'un repère à un instant donné, il est  $\overrightarrow{p}$  ont materier r en modvement point material  $\overrightarrow{p}(t)$ .

La grandeur dimensionnelle d'un vecteur position est une longueur : <sup>h</sup>−−→*OP*<sup>i</sup> = *L*.

# **2.5 Vecteur déplacement**

Si  $P_1$  et  $P_2$  sont respectivement les positions initiale et finale d'un point matériel en mouvement pris le long d'une trajectoire aux instants  $t_1$  et  $t_2$  tel que  $\Delta t = (t_2 - t_1) > 0$ , alors le vecteur déplacement  $P_1P_2$  est déterminé par la différence des vecteurs positions : finale et initiale.

$$
\overrightarrow{P_1P_2} = \overrightarrow{OP_2} - \overrightarrow{OP_1} \tag{3.1a}
$$

$$
\Delta \vec{r} = \vec{r}(t_2) - \vec{r}(t_1) \tag{3.1b}
$$

$$
\Delta \vec{r} = \vec{r} (t + \Delta t) - \vec{r} (t) \quad \text{on } \text{pose}(t = t_1)
$$
\n(3.1c)

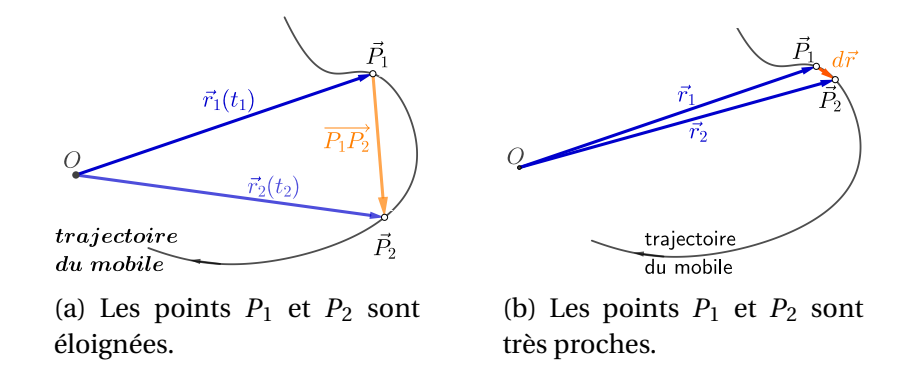

FIGURE 3.1 – ( [3.20a\)](#page-73-0) **Vecteur déplacement**et ( [3.20b\)](#page-73-0) **Vecteur déplacement élémentaire** lorsque  $P_1 \rightarrow P_2$  dans ce cas le vecteur déplacement élémentaire est tangent à la trajectoire

### **2.5.1 vecteur déplacement élémentaire**

Lorsque  $P_1$  se rapproche de  $P_2$ ,  $(P_1 \rightarrow P_2)$ , ce qui se traduit sur le plan temporel par  $(\Delta t \rightarrow 0)$  ou d'une manière équivalente sur le plan spatiale d'un accroissement infinitésimal des coordonnées de *P*<sup>2</sup> ; c'est à dire si *P*<sup>1</sup> a pour coordonnées généralisés (*x*1,*x*2,*x*3) alors *P*<sup>2</sup> aura pour coordonnées  $(x_1 + dx_1, x_2 + dx_2, x_3 + dx_3)$ , on parle dans ce cas de **vecteur déplacement élémentaire** ou déplacement élémentaire qu'on notera  $d\vec{r}$ .

#### **Déplacement élémentaire en coordonnées cartésiennes**

si  $P_1$  a pour coordonnées cartésienne  $(x, y, z)$  alors  $P_2$  aura  $(x + dx, y + dy, z + dz)$ , ainsi le le déplacement élémentaire peut être déterminé par l'une des méthodes :

**Construction graphique :** qui consiste à déterminer graphiquement le vecteur déplacement

**Méthode analytique :** est la plus utilisé qui consiste à calculer la différentielle totale du vecteur position,soit

$$
d\vec{r} = d\vec{OP} = dx\vec{e}_x + dy\vec{e}_y + dz\vec{e}_z
$$
\n(3.2)

# **2.6 Description du mouvement : vitesse et accélération**

#### **2.6.1 Vecteur vitesse moyenne**

Soit un point matériel P se déplaçant le long d'une trajectoire donné et une origine O quelconque. Soit *P*<sup>1</sup> et *P*<sup>2</sup> deux positions de P aux instants respectifs *t*<sup>1</sup> et *t*<sup>2</sup> séparés par un intervalle de temps ∆*t* = *t*<sup>2</sup> − *t*<sup>1</sup> > 0. Le vecteur vitesse moyenne entre *P*<sup>1</sup> et *P*<sup>2</sup> est définie par le vecteur déplacement −−−→ *<sup>P</sup>*1*P*<sup>2</sup> devise par l'intervalle de temps séparant les points *<sup>P</sup>*<sup>1</sup> et *<sup>P</sup>*<sup>2</sup> :

$$
\vec{v}_{moy} = \frac{\overrightarrow{P_1 P_2}}{\Delta t} = \frac{\Delta \vec{r}}{\Delta t}
$$
\n(3.3)

### **2.6.2 Vecteur vitesse instantanée**

Le vecteur vitesse instantanée ⃗*v* (*t*) s'exprime comme la limite de ⃗*vmoy* quand ∆*t* tend vers zéro ( $P_1$  et  $P_2$  se rapprochent) :

<span id="page-55-0"></span>
$$
\vec{v}(t) = \lim_{\Delta t \to 0} \frac{\overrightarrow{P_1 P_2}}{\Delta t} = \lim_{\Delta t \to 0} \frac{\Delta \vec{r}}{\Delta t}
$$
(3.4a)

$$
= \lim_{\Delta t \to 0} \frac{\vec{r}(t + \Delta t) - \vec{r}(t)}{\Delta t}
$$
 (3.4b)

L'équation [3.4b](#page-55-0) n'est rien autre que la définition de la dérivée du vecteur position par rapport au temps, ce qui nous mène à la définition de la vitesse instantanée

$$
\vec{v}(t) = \frac{d\vec{OP}}{dt} = \frac{d\vec{r}}{dt}
$$
\n(3.4c)

#### **2.6.3 Vecteur accélération moyenne**

L'acceleration moyenne est égale à la variation de la vitesse  $\Delta \vec{v} = \vec{v}_2 - \vec{v}_1$  divisée par l'intervalle de temps ∆*t* séparant les passages aux points *P*<sup>1</sup> et *P*<sup>2</sup> soit

$$
\vec{a}_{moy} = \frac{\Delta \vec{v}}{\Delta t} \tag{3.5}
$$

qui par définition est colinéaire au vecteur variation de la vitesse ∆ $\vec{v}$ 

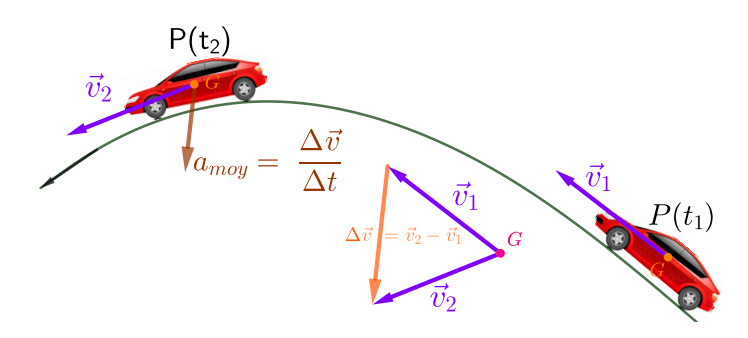

FIGURE 3.2 – Représentation et détermination du vecteur accélération moyenne  $\vec{a}_{mov}$  dont la direction est colinéaire au vecteur variation de la vitesse ∆⃗*v*

### **2.6.4 Vecteur accélération instantanée**

On définit l'accélération instantanée par passage à la limite de l'accélération moyenne quand  $\Delta t \rightarrow 0$ 

<span id="page-56-0"></span>
$$
a(t) = \lim_{\Delta t \to 0} \frac{\Delta \vec{v}}{\Delta t}
$$
(3.6a)  

$$
\vdots \quad \vec{v}(t + \Delta t) - \vec{v}(t)
$$
(3.6b)

$$
= \lim_{\Delta t \to 0} \frac{\nu(t + \Delta t) - \nu(t)}{\Delta t}
$$
\n(3.6b)

<span id="page-56-1"></span>de l'équation [3.6b](#page-56-0) découle la définition du vecteur accélération instantanée, qui est égale à la dérivée du vecteur vitesse par rapport au temps :

$$
a(t) = \frac{d\vec{v}}{dt}
$$
 (3.6c)

Le vecteur accélération instantanée est aussi égale à la dérivée seconde par rapport au temps du vecteur position comme le montre l'équation :

$$
a(t) = \frac{d}{dt} \left(\frac{d\vec{r}}{dt}\right) = \frac{d^2\vec{r}}{dt^2}
$$
 (3.6d)

le vecteur vitesse est tangent à la trajectoire

### **2.6.5 Types de mouvement**

Le mouvement d'un point matériel P dans un référentiel considéré est :

**accéléré** si  $\Vert \overrightarrow{\nu}(P) \Vert$  croit au cours du temps, c'est à dire  $\Vert \overrightarrow{\nu}(P) \Vert^2$  croit, on peut alors écrire :

$$
\frac{d\|\vec{v}(P)\|^2}{dt} > 0 \Leftrightarrow \frac{d(\vec{v}(P) \cdot \vec{v}(P))}{dt} > 0
$$
  

$$
\Leftrightarrow 2\vec{a}(P) \cdot \vec{v}(P) > 0 \text{ ou } \vec{a}(P) \cdot \vec{v}(P) > 0
$$

**décéléré ou ralenti** si ∥ $\overrightarrow{\nu}(P)$ ∥ décroît au cours du temps; on montre de manière similaire que cela correspond à :

$$
\vec{a}\left(P\right)\cdot\vec{\nu}\left(P\right)<0
$$

**uniforme** si  $\|\vec{v}(P)\|$  = *constant*, ce qui correspond à :

$$
\vec{a}(P)\cdot \vec{v}(P)=0
$$

# **3 Mouvement unidimensionnel "rectiligne"**

Le mouvement rectiligne est le plus simple à étudier, sa trajectoire étant une droite « ligne » toute les grandeurs cinématiques : vecteurs position, déplacement, vitesse et accélération sont colinéaires à cette dernière, il suffit d'un vecteur unitaire, par exemple  $(0; \vec{e}_z)$  le long de cette droite « ligne » pour décrire le mouvement, ainsi

1. Vecteur position :  $\overrightarrow{OP} = z(t)\overrightarrow{e}_z$ 

2. Vector vitesse 
$$
\vec{v}(t) = v(t)\vec{e}_z = \dot{z}(t)\vec{e}_z
$$

3. Vecteur accélération  $\vec{a}(t) = a(t)\vec{e}_z = \ddot{z}(t)\vec{e}_z$ 

Pour un mouvement rectiligne, le vecteur déplacement  $\Delta \vec{r}$  n'a qu'une seule composante z : ∆⃗*r* = ∆*z*⃗*e<sup>z</sup>* Le module du vecteur déplacement ∆*z* = *z<sup>f</sup>* − *z<sup>i</sup>* représente la distance entre les points final et initial, alors que le signe indique le sens du déplacement. Pour ∆*z* > 0 l'objet s'est déplacé dans le même sens à l'axe, pour ∆*z* < 0 l'objet s'est déplacé dans le sens opposé à l'axe.

Si l'objet revient à sa position initial  $z_f = z_i$  , l'exemple d'un coureur sur une piste d'un stade parcourant un tour, le déplacement est nul (∆*z* = 0) de même pour la vitesse moyenne ainsi on perd toute information sur la performance de ce coureur, entre autre la vitesse. Dans ce cas il est plus utile de définir la vitesse scalaire moyenne à chaque parcours

$$
v_{sca} = \frac{d_{par}}{\Delta t} \tag{3.7}
$$

*vsca* est la vitesse scalaire moyenne, ∆*t* est l'intervalle de temps et*dpar* est la distance parcouru.

# **3.1 Mouvement rectiligne : uniforme et uniformément varié**

**Le mouvement est rectiligne uniforme** si  $v = \dot{z} = cte$ . On retrouve alors  $\vec{v} \cdot \vec{a} = 0$  puisque  $\vec{a} = \vec{0}$ .

- **Le mouvement est rectiligne uniformément varié** si  $\vec{a} = \overrightarrow{cste} = a\vec{e}_z$ . La caractérisation du mouvement se fait de la façon suivante :
	- si  $\vec{v} \cdot \vec{a} = va > 0$ , le mouvement est rectiligne uniformément accéléré.
	- si  $\vec{v} \cdot \vec{a} = va < 0$ , le mouvement est rectiligne uniformément décéléré (ou ralentit, retardé).

### **3.2 Relation entre grandeurs cinématiques**

Si l'équation horaire (ou la position) *x*(*t*) est connue alors une opération de dérivation première et seconde permettent de déterminer respectivement la vitesse  $\dot{x} = v(t)$ et l' accélération  $\ddot{x} = a(t)$  comme le montre le diagramme de la figure ci-dessous

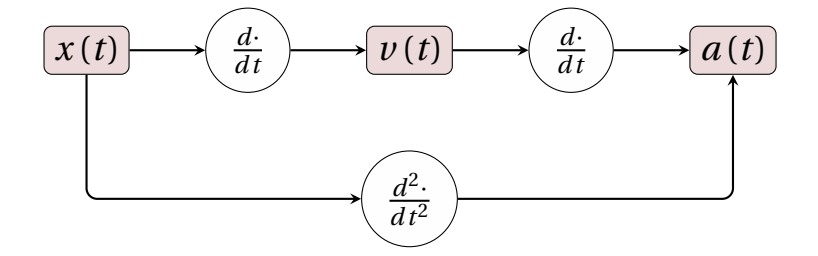

FIGURE 3.3 – Schéma de calcul pour la détermination des grandeurs cinématiques en partant de  $x(t) \rightarrow v(t) \rightarrow a(t)$ 

Si maintenant, on dispose de l'équation algébrique de l'accélération *a*(*t*) alors une opération d'intégration est nécessaire pour obtenir les autres grandeurs cinématique tel que la vitesse et la position comme l'indique le diagramme ci-dessous

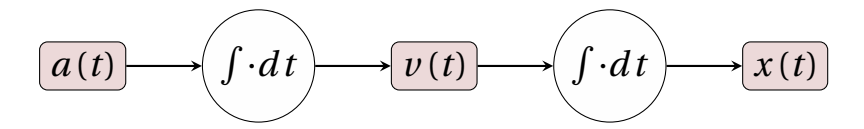

FIGURE 3.4 – Schéma de calcul par intégration en partant de  $a(t) \rightarrow v(t) \rightarrow x(t)$ 

#### **DÉTERMINATION DE LA VITESSE À PARTIR DE L'ACCÉLÉRATION**

$$
a(t) = \frac{dv}{dt} \Leftrightarrow dv = a(t) dt \implies \int_{t_i}^{t} dv = \int_{t_i}^{t} a(t) dt \implies
$$
  

$$
v(t) - v(t_i) = \int_{t_i}^{t} a(t) dt \iff v(t) = v(t_i) + \int_{t_i}^{t} a(t) dt
$$
(3.8a)

**DÉTERMINATION DE LA POSITION À PARTIR DE LA VITESSE**

$$
v(t) = \frac{dx}{dt} \Leftrightarrow dx = v(t) dt \implies \int_{t_i}^{t} dx = \int_{t_i}^{t} v(t) dt \implies x(t) = x(t_i) + \int_{t_i}^{t} v(t) dt \qquad (3.8b)
$$

# **3.3 Mouvement rectiligne sinusoïdal**

C'est un mouvement périodique dont l'équation horaire est de la forme :

$$
z(t) = z_{\text{max}} \sin(\omega_0 t + \varphi) \tag{3.9}
$$

- $z_{\text{max}}$  est l'amplitude maximale
- $-\omega_0$  pulsation propre
- $\phi$  phase initiale à  $t = 0$
- $-\Phi(t) = \omega_0 t + \varphi$  phase au temps t.

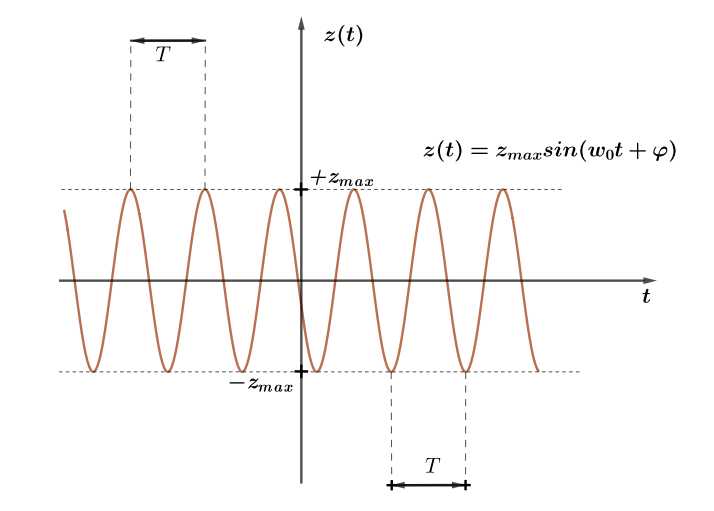

FIGURE 3.5 – Mouvement sinusoïdal de période  $T = \frac{2\pi}{\omega}$ *ω*0

La fonction  $z(t)$  a une période  $T = \frac{2\pi}{\omega_0}$  $\frac{2\pi}{\omega_0}$  tel que :  $z(t+T) = z(t)$ , en effet on montre que

$$
z_{\text{max}}\sin\left[\omega_0\left(t+T\right)t+\varphi\right]-z_{\text{max}}\sin\left[\omega_0t+\varphi\right]=0
$$

est vérifié si  $ω_0T = 2π$ . La fréquence de la fonction *z*(*t*) est donnée par  $f = \frac{1}{7}$  $\frac{1}{T}$ .

Une autre méthode permet de trouver la période, sachant que la fonction sinus a une période de 2*π*, on vérifie que *φ*(*t* +*T* )−*φ*(*t*) = 2*π* ce qui nous mène au même résultat.

Les grandeurs cinématique d'un point matériel *P* sont données comme suit :

**Vecteur position :**  $\overrightarrow{OP}(t) = z(t)\overrightarrow{e_z}$ **Vecteur vitesse :**  $\vec{v}(t) = \dot{z}(t)\vec{e}_z = \frac{dz(t)}{d\Phi}$ *d*Φ  $\frac{d\Phi}{dt}\vec{e}_z = z_{\text{max}}\omega_0 \cos\left[\omega_0 t + \varphi\right]\vec{e}_z$ **Vecteur accélération :**  $\vec{a}(t) = \ddot{z}(t)\,\vec{e}_z = -z_{\text{max}}\omega_0^2$  $\int_0^2 \sin\left(\omega_0 t + \varphi\right) \vec{e}_z = -\omega_0^2$  $\frac{2}{0}z(t)\vec{e}_z$ 

On déduit l'équation différentielle caractéristique des mouvements harmoniques :

$$
\ddot{z} + \omega_0^2 z = 0 \tag{3.10}
$$

# **4 Description d'un mouvement plan**

# **4.1 Coordonnées polaire et base polaire**

On définit les coordonnées polaires ( $r, \theta$ ) d'un point M de coordonnées cartésiennes  $(x, y)$  par

$$
x = r \cos(\theta) \tag{3.11a}
$$

$$
y = r\sin(\theta) \tag{3.11b}
$$

Les équations horaires décrivant un mouvement en coordonnée polaire sont alors :

$$
r = r(t) \tag{3.12a}
$$
  
\n
$$
\theta = \theta(t) \tag{3.12b}
$$

$$
\theta = \theta(t)
$$

- r est la coordonnée radiale, qui représente la distance entre l'origine O et le point M, soit  $\frac{u}{\|OM\|}$ .
- $θ ∈ [0, 2π[$  est la coordonnée angulaire, c'est l'angle orienté que fait le vecteur position  $OM$ avec l'axe des abscisses Ox
- On appelle l'origine O « pôle », d'où l'appellation de coordonnées polaires.

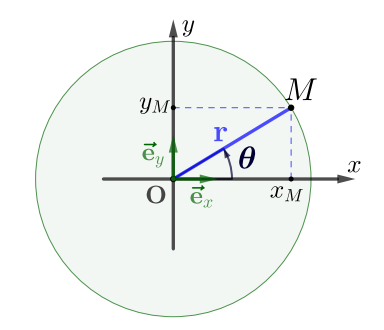

FIGURE 3.6 – Coordonnée polaire

Les équations [3.45](#page-75-0) permettent la transformation des coordonnées cartésiennes en coordonnées polaires; la transformation inverse ; c'est à dire la transformation des coordonnées polaires en coordonnées cartésiennes s'obtient

$$
\|\overrightarrow{OM}\| = r = \sqrt{x^2 + y^2}
$$
\n
$$
\cos \theta = \frac{x}{r} = \frac{x}{\sqrt{x^2 + y^2}}
$$
\n
$$
\sin \theta = \frac{y}{r} = \frac{y}{\sqrt{x^2 + y^2}}
$$
\n
$$
\tan \theta = \frac{\sin \theta}{\cos \theta} = \frac{y}{x}
$$
\n(3.13c)\n(3.13d)

### **4.1.1 Base polaire**

Les vecteurs unitaires de la base polaire ( $\vec{e}_r,\vec{e}_\theta$ ) sont définis comme suit :

- **Le vecteur unitaire radial**  $\vec{e}_r$  est définie par :  $\vec{e}_r = \frac{\vec{OM}}{\sqrt{OM}}$  $\frac{\overrightarrow{OM}}{\|\overrightarrow{OM}\|} = \frac{\overrightarrow{OM}}{r}$  $\frac{r}{r}$ .
- **Le vecteur unitaire orthoradial ou angulaire**  $\vec{e}_{\theta}$  est pris perpendiculaire à  $\vec{e}_r$  de façon à ce que la base polaire soit directe.

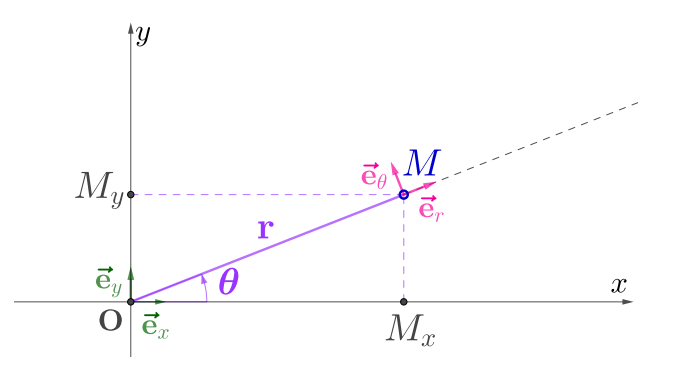

FIGURE 3.7 – Représentation et détermination des vecteurs unitaires polaire :  $\vec{e}_r$  est colinéaire et de même direction que le vecteur position  $\vec{r}$ ;  $\vec{e}_θ$  se construit à partir d'une rotation de  $\vec{e}_r$  d'un angle de  $\frac{\pi}{2}$  dans le sens de trigonométrique, tel que,  $\vec{e}_{\theta}(\theta) = \vec{e}_r(\theta + \frac{\pi}{2})$  $\frac{\pi}{2}$ Le vecteur position en coordonnées polaire est défini par donnée par :

<span id="page-60-0"></span>
$$
\overrightarrow{OM} = \|\overrightarrow{OM}\|\vec{e}_r = r\vec{e}_r\tag{3.14}
$$

### **4.1.2 Relation entre base polaire et base cartésienne**

Afin de déterminer les grandeurs cinématiques telles que la vitesse et l'accélération à partir du vecteur position (équation [\(3.14\)](#page-60-0)), il est important d'exprimer les vecteurs unitaires de la base polaire  $(\vec{e}_r(t), \vec{e}_{\theta}(t))$  mobile (changent d'orientation en fonction du temps) en termes des vecteurs unitaires la base cartésienne  $(\vec{e}_x, \vec{e}_y)$  fixe (invariante dans le temps).

En examinant la figure (),la projection de chacun des vecteurs unitaire polaire sur les axes Ox et Oy résultent aux formules de passage de la base polaire en terme de la base cartésienne; cette transformation est notée  $(\vec{e}_r, \vec{e}_\theta) \rightarrow (\vec{e}_x, \vec{e}_y)$  et qui est exprimée mathématiquement par :

<span id="page-60-1"></span>
$$
\vec{e}_r = (\cos \theta) \, \vec{e}_x + (\sin \theta) \, \vec{e}_y \tag{3.15a}
$$

$$
\vec{e}_{\theta} = (-\sin \theta) \vec{e}_x + (\cos \theta) \vec{e}_y
$$

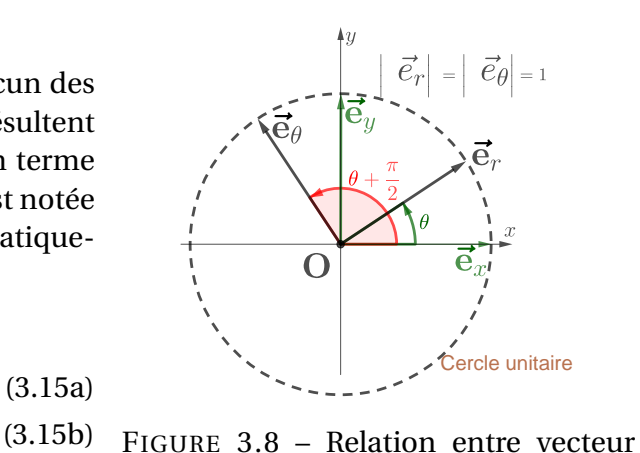

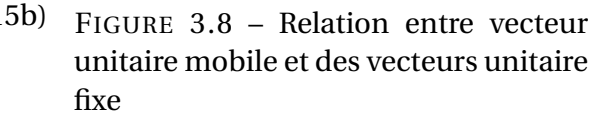

Les formules de passages inverses,  $(\vec{e}_x,\vec{e}_y)\to(\vec{e}_r,\vec{e}_\theta)$ , sont obtenues en résolvant le système

d'équations [5.23](#page-129-0) des inconnues  $\vec{e}_x$  et  $\vec{e}_y$ 

$$
\vec{e}_x = \frac{\begin{vmatrix} \vec{e}_r & \sin \theta \\ \vec{e}_\theta & \cos \theta \end{vmatrix}}{\begin{vmatrix} \cos \theta & \sin \theta \\ -\sin \theta & \cos \theta \end{vmatrix}} = (\cos \theta) \vec{e}_r - (\sin \theta) \vec{e}_\theta
$$
\n(3.16a)\n
$$
\vec{e}_y = \frac{\begin{vmatrix} \cos \theta & \vec{e}_r \\ -\sin \theta & \vec{e}_\theta \end{vmatrix}}{\begin{vmatrix} \cos \theta & \sin \theta \\ -\sin \theta & \cos \theta \end{vmatrix}} = (\sin \theta) \vec{e}_r + (\cos \theta) \vec{e}_\theta
$$
\n(3.16b)

# **4.1.3** Dérivation des vecteurs unitaires polaire :  $\frac{d\,\vec{e}_r}{dt}$  et  $\frac{d\,\vec{e}_\theta}{dt}$

La base polaire étant mobile, le calcul des dérivées de  $\vec{e}_r$  et  $\vec{e}_θ$  par rapport au temps se fait de la manière suivante :

$$
\frac{d\vec{e}_r}{dt} = \frac{d\vec{e}_r}{d\theta} \frac{d\theta}{dt}
$$
\n
$$
= \dot{\theta} \frac{d\vec{e}_r}{d\theta}
$$
\n
$$
\frac{d\vec{e}_\theta}{dt} = \frac{d\vec{e}_\theta}{d\theta} \frac{d\theta}{dt}
$$
\n
$$
= \dot{\theta} \frac{d\vec{e}_\theta}{d\theta}
$$
\n(3.17b)

<span id="page-61-0"></span>Afin de compléter la dérivation, l'intérêt est maintenant porté aux calculs des dérivée  $\frac{d\tilde{\bf}e}{d\theta}$  et  $\frac{d\tilde{\bf}e}_\theta}{d\theta}$ . La substitution de  $\vec{e}_r$  et  $\vec{e}_\theta$  par leurs expressions respectives (équations [\(3.15\)](#page-60-1)) revient à réécrire

$$
\frac{d\vec{e}_r}{d\theta} = \frac{d[(\cos\theta)\vec{e}_x + (\sin\theta)\vec{e}_y]}{d\theta} = -(\sin\theta)\vec{e}_x + (\cos\theta)\vec{e}_y = \vec{e}_\theta
$$
\n(3.18a)

$$
\frac{d\vec{e}_{\theta}}{d\theta} = \frac{d\left[(-\sin\theta)\vec{e}_x + (\cos\theta)\vec{e}_y\right]}{d\theta} = -(\cos\theta)\vec{e}_x - (\sin\theta)\vec{e}_y = -\vec{e}_r
$$
\n(3.18b)

À partir des équations [\(3.18\)](#page-61-0), une règle de dérivation des vecteurs unitaire polaire par rapport à l'angle polaire est établie comme le montre la figure ()

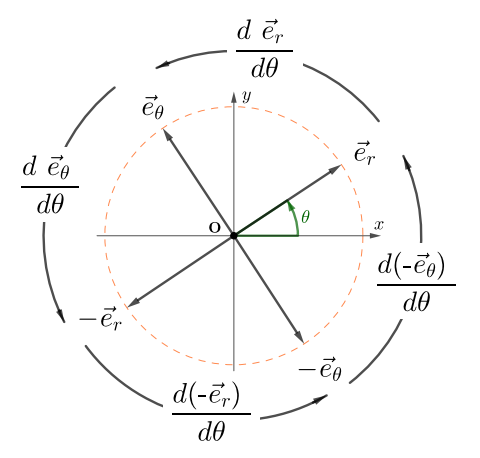

FIGURE 3.9 – Règle de derivation des vecteurs unitaires polaire

### **4.1.4 Détermination du vecteur vitesse**

Le vecteur vitesse en coordonnée polaire est obtenu en dérivant le vecteur position (équation [\(3.14\)](#page-60-0)) par rapport au temps

$$
\vec{v}(t) = \frac{d\vec{OP}}{dt} = \frac{d[r\vec{e}_r]}{dt} \n= r\frac{d\vec{e}_r}{dt} + \frac{dr}{dt}\vec{e}_r \quad \text{avec} \quad \left(\frac{d\vec{e}_r}{dt} = \dot{\theta}\vec{e}_\theta\right) \n= \frac{dr}{dt}\vec{e}_r + r\frac{d\theta}{dt}\vec{e}_\theta
$$
\n(3.19)

Le vecteur vitesse a deux composantes

$$
\vec{v}(t) = \begin{vmatrix} \dot{r} & \textbf{composante radiale} \\ r\dot{\theta} & \textbf{composante orbitale} \end{vmatrix}
$$

### **4.1.5 Détermination du vecteur accélération**

Selon la définition (voir équation [3.6c\)](#page-56-1), le vecteur accélération en coordonnées polaire est exprimé par

$$
\vec{a} = \frac{d\vec{v}(t)}{dt} = \frac{d}{dt} \left[ \frac{dr}{dt} \vec{e}_r + r \frac{d\theta}{dt} \vec{e}_\theta \right]
$$
  

$$
= \left[ \frac{d^2r}{dt^2} - r \left( \frac{d\theta}{dt} \right)^2 \right] \vec{e}_r + \left[ r \frac{d^2\theta}{dt^2} + 2 \frac{dr}{dt} \frac{d\theta}{dt} \right] \vec{e}_\theta
$$
(3.20)

le vecteur accélération a deux composantes

$$
\vec{a}(t) = \begin{vmatrix} \ddot{r} - r\dot{\theta}^2 & \text{composable} \\ r\ddot{\theta} + 2\dot{r}\dot{\theta} & \text{composable} \end{vmatrix}
$$

# **4.2 Description intrinsèque du Mouvement : base de Serret-Frénet**

Dans ce qui suit, nous allons faire appel à deux notions importantes, celle d'abscisse curviligne (ligne courbée) noté *s* et celle de coordonnée naturelle "intrinsèque" utilisée en mécanique des fluides qui est donnée et représentée par les vecteurs unitaires de la base de Serret-Frénet ou simplement base de Frénet. La vitesse et l'accélération ne sont plus dérivées à partir de la variation du vecteur position  $\vec{r}(t)$  mais plutôt à partir de sa variation avec le paramètre *s*, c'est à dire  $\vec{r}(s(t))$ .

### **4.2.1 Abscisse curviligne**

L'abscisse curviligne s(t) est la mesure algébrique le long de la courbe entre une origine fixe  $M<sub>O</sub>$ choisie sur la trajectoire et le point M au temps t (on définit préalablement un sens positif arbitraire). Elle est notée s(t) :*MO<sup>M</sup>*

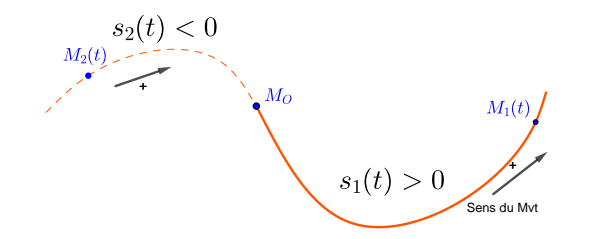

FIGURE 3.10 – Abscisse curviligne *s*(*t*) : dépendant du point de repérage initiale *M<sup>O</sup>* et le sens du mouvement :  $s(t) > 0$  positif ou *s*(*t*) > 0 négatif

### **DÉTERMINATION DE LA LONGUEUR DE LA COURBE**

Considérons la trajectoire *C* d'un mobile de la figure ci-contre, en tout point elle peut être repérée par le vecteur position exprimée en coordonnées cartésiennes  $\vec{r}(t) = (x(t), y(t), z(t)).$ Lorsque ∆*t* tend vers zéro, il est légitime d'établir les égalités suivantes :

 $\lim_{\Delta t \to 0} \Delta \vec{r} = d\vec{r}$  (Def. vecteur déplacement élémentaire) lim  $\Delta s = ds$  (Def. element de ligne)  $\overline{\Lambda t}$ →0

On déduit que : ∥*d* #»*<sup>r</sup>* ∥ = *d s* (résultat important qui servira de point de depart pour suite ). on peut écrire

 $(ds)^2 = ||d\vec{r}|| \cdot ||d\vec{r}|| = d\vec{r} \cdot d\vec{r}$  (valable pour tout les systèmes de coordonnées)

de même,

$$
\frac{ds}{dt} = \frac{\|d\vec{r}\|}{dt} \Rightarrow ds = \frac{\|d\vec{r}\|}{dt}dt
$$

Par intégration, on obtient la longueur de la courbe entre deux instants *t<sup>o</sup>* et *t*

$$
s(t) = \int_{t_0}^{t} ds = \int_{t_0}^{t} \frac{\|d\vec{r}\|}{dt} dt \quad \text{avec} \quad \left\| \frac{d\vec{r}}{dt} \right\| = \frac{\|d\vec{r}\|}{dt}
$$

$$
= \int_{t_0}^{t} \sqrt{\left(\frac{dx}{dt}\right)^2 + \left(\frac{dy}{dt}\right)^2 + \left(\frac{dz}{dt}\right)^2} dt \quad \text{resultat en Coordonnées cartesiennes}
$$

### **4.2.2 Base de Frénet**

La description du mouvement d'un point matériel M dans l'espace peut être quantifié à l'aide de la base de Frénet constitué du trièdre ( $\vec{e}_T$ ,  $\vec{e}_N$ ,  $\vec{e}_B$ ) ou le point M pris comme origine. Les trois vecteurs unitaires orthogonaux de la base de Frénet sont définit seulement à partir de la géométrie de la trajectoire (voir figure).

— le vecteur tangent  $\vec{e}_T(t)$ .Il est tangent à la trajectoire et sa direction suit celle du mouvement (indiqué par +);

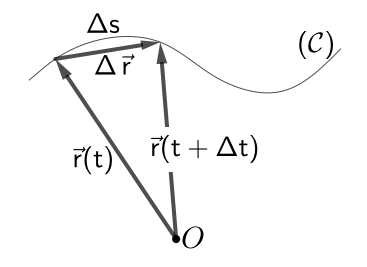

- le vecteur normal  $\vec{e}_N(t)$ , perpendiculaire à  $\vec{e}_T(t)$  et dirigé vers le centre de courbure de la trajectoire (formé par le cercle osculateur) ;
- le vecteur binormal  $\vec{e}_B(t)$ , tel que le trièdre ( $\vec{e}_T$ ,  $\vec{e}_N$ ,  $\vec{e}_B$ ) soit direct  $\vec{e}_B = \vec{e}_T \times \vec{e}_N$

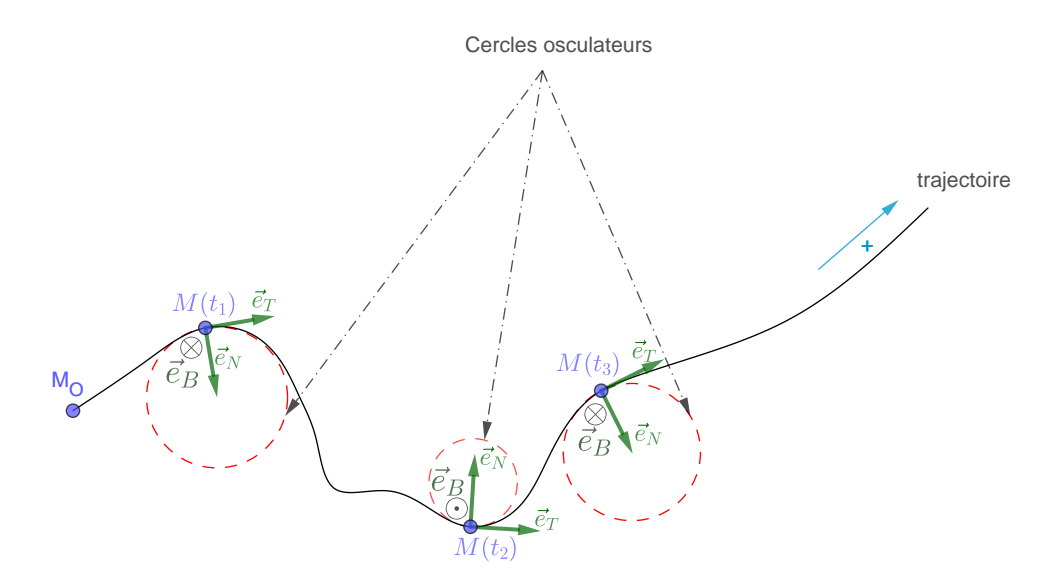

FIGURE 3.11 – Exemple de la représentation de la base de Frénet à partir du sens d'une trajectoire. Selon les directions de  $\vec{e}_T$  et  $\vec{e}_N$  le vecteur unitaire binormal  $\vec{e}_B$  est soit sortant ⊙ indiquer par "pointe de la flèche" ou entrant ⊗ indiquer par le dos de la flèche "Empennage" pour que le trièdre  $(\vec{e}_T, \vec{e}_N, \vec{e}_B)$  forme une base directe.

### **4.2.3** Détermination et construction des vecteurs  $\vec{e}_T$  et  $\vec{e}_N$

<span id="page-64-0"></span>Le vecteur unitaire tangentiel est directement lié au vecteur vitesse par la relation :

$$
\vec{v} = v \vec{e}_T \tag{3.21a}
$$

En effet, cette relation peut être vérifié en considérant l'équation paramétrique de la trajectoire  $\vec{r}(s)$ , où  $s = s(t)$  est l'abscisse curviligne comme illustré dans la figure ().

De la définition de la vitesse vectorielle on a :

$$
\vec{v} = \frac{d\vec{r}}{dt} = \frac{ds}{dt}\frac{d\vec{r}}{ds} = v\frac{d\vec{r}}{ds}
$$

— Le terme  $\frac{ds}{dt} = v$  est la vitesse scalaire

— Le terme  $\frac{d\vec{r}}{ds} = \vec{e}_T$  représente le vecteur unitaire tangentiel qui est tangent à trajectoire.

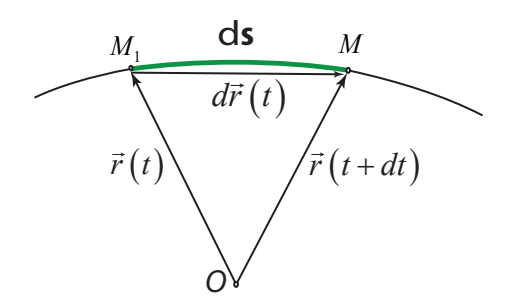

FIGURE 3.12 – Représentation du déplacement élémentaire *d*⃗*r* et d'un accroissement d'abscisse curviligne *d s*

(3.21b)

Pour montrer que ∥⃗*e<sup>T</sup>* ∥ = 1, il suffit d'inspecter le dessin (figure [5.23](#page-129-0) ) il apparaît lorsque (*d t* → 0) :

$$
|d\vec{r}| = |ds| \Rightarrow \frac{|d\vec{r}|}{|ds|} = \left|\frac{d\vec{r}}{ds}\right| = ||\vec{e}_T|| = 1
$$

La dérivation de la vitesse [\(3.21a\)](#page-64-0) fait apparaître deux termes :

<span id="page-65-3"></span>
$$
\vec{a} = \frac{d}{dt} (\nu \vec{e}_T) \n= \frac{d\nu}{dt} \vec{e}_T + \nu \frac{d\vec{e}_T}{dt}
$$
\n(3.22)

- Le premier terme  $\frac{dv}{dt}\vec{e}_T$  est l'accélération tangentielle.
- Le deuxième terme  $v\frac{d\vec{e}_T}{dt}$  est appelé accélération normale, car elle est normale (orthogonale) au vecteur unitaire tangentiel et à la trajectoire.

En effet, puisque

$$
\vec{e}_T \cdot \vec{e}_T = 1 \quad \Rightarrow \quad \frac{d(\vec{e}_T \cdot \vec{e}_T)}{dt} = 0
$$
\n
$$
\Rightarrow \quad 2 \frac{d\vec{e}_T}{dt} \vec{e}_T = 0;
$$

<span id="page-65-0"></span>L'équation précédente montre que les deux vecteurs  $\frac{d\vec{e}_T}{dt}$  et  $\vec{e}_T$  sont orthogonaux entre eux, donc il est legitime d'écrire  $\frac{d\vec{e}_T}{dt}$  sous cette forme

$$
\frac{d\vec{e}_T}{dt} = X\vec{e}_N \tag{3.23}
$$

 $\vec{e}_N$  est le vecteur unitaire normal tel que  $(\vec{e}_N \perp \vec{e}_T)$  et le module  $X = \parallel$ *d*⃗*e<sup>T</sup> d t*  $\begin{array}{c} \begin{array}{c} \begin{array}{c} \end{array}\\ \end{array} \end{array}$ 

On s'intéresse à la dérivation du terme  $\frac{d\vec{e}_T}{dt}$ , en traitant  $\vec{e}_T$  comme une fonction de l'abscisse curviligne *s*, on peut écrire

<span id="page-65-1"></span>
$$
\begin{aligned}\n\frac{d\vec{e}_T}{dt} &= \frac{d\vec{e}_T}{ds} \frac{ds}{dt} \\
&= v \frac{d\vec{e}_T}{ds}\n\end{aligned} \tag{3.24}
$$

Par identification des équations similaires [\(3.23\)](#page-65-0) et [\(3.24\)](#page-65-1), la norme

<span id="page-65-2"></span>
$$
X = \nu \left\| \frac{d\vec{e}_T}{ds} \right\| \tag{3.25}
$$

Dans la suite, on admet une approximation utilisée en géométrie différentiel où une courbe infinitésimale *ds* est approximée par un arc de cercle de rayon *ρ*. Sur ce cercle appelé aussi cercle osculateur , le vecteur unitaire tangent subit une rotation d'angle *dα* entre les instants t et dt, en examinant la figure () les relations géométrique suivantes sont déduite

$$
ds = \rho d\alpha \quad \text{secteur d'un cercle}
$$
\n
$$
d\vec{e}_T = \vec{e}_T(t + dt) - \vec{e}_T(t) \quad \text{déplacement élémentaire}
$$
\n
$$
|d\vec{e}_T| = |\vec{e}_T(t + dt)| d\alpha
$$
\n
$$
= 1 d\alpha
$$

<span id="page-66-0"></span>il en résulté que

$$
\left|\frac{d\vec{e}_T}{ds}\right| = \frac{|d\vec{e}_T|}{|ds|} = \frac{1}{\rho d\alpha} = \frac{1}{\rho}
$$
\n(3.26)

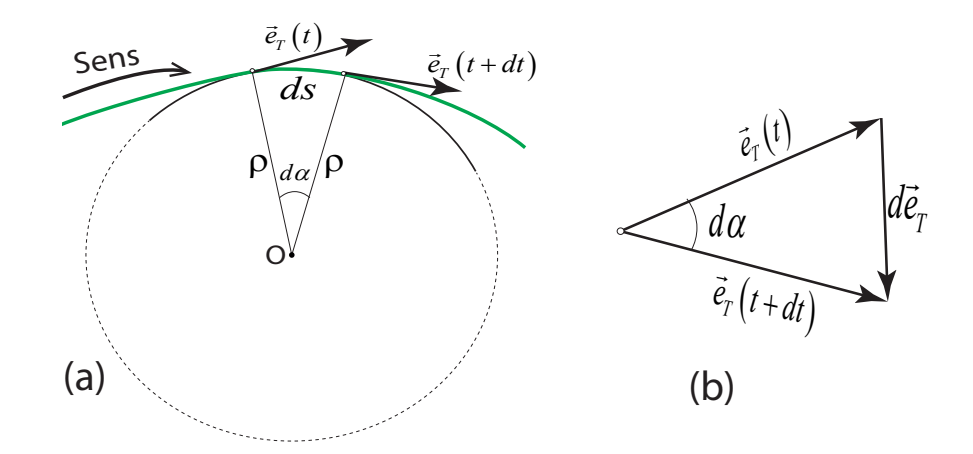

FIGURE 3.13 – (a) Rotation du vecteur unitaire tangent  $\vec{e}_T$  d'un angle élémentaire  $d\alpha$  correspondant aux instants *t* et *t* + *dt*, (b) calcul du déplacement élémentaire sur la courbe *d s*

finalement, les substitutions en cascades :  $(3.26) \rightarrow (3.25) \rightarrow (3.23)$  $(3.26) \rightarrow (3.25) \rightarrow (3.23)$  $(3.26) \rightarrow (3.25) \rightarrow (3.23)$  $(3.26) \rightarrow (3.25) \rightarrow (3.23)$  $(3.26) \rightarrow (3.25) \rightarrow (3.23)$  pour arriver à  $(3.22)$  qui exprime l'accélération dans la base de Frénet :

$$
\begin{aligned}\n\vec{a}(t) &= \frac{d\,v(t)}{dt}\vec{e}_T + \frac{v^2(t)}{\rho}\vec{e}_N \\
&= a_T\vec{e}_T + a_N\vec{e}_N\n\end{aligned} \tag{3.27a}
$$

L'accélération dans la base de Frénet a deux composantes

$$
\vec{a}(t) = \begin{vmatrix} a_T = \frac{dv(t)}{dt} & \text{composite tangentielle} \\ a_N = \frac{v^2(t)}{\rho} & \text{composite normale} \end{vmatrix}
$$

# **4.3 Mouvement circulaire**

On dit qu'un mouvement est circulaire si sa trajectoire est un cercle caractérisé par un rayon *R* et un centre *O*. Les équations horaires peuvent être exprimées soit en coordonnées cartésienne

$$
x(t) = R\cos[\theta(t)] \tag{3.28a}
$$

$$
y(t) = R\sin[\theta(t)] \qquad (3.28b)
$$

ou en coordonnées polaires,

$$
r(t) = R
$$
 (3.28c)  

$$
\theta(t) = \theta,
$$
 (3.28d)

ces dernières sont mieux adaptées pour l'étude de ce genre de mouvement. Ainsi, les grandeurs cinématiques sont énumérés comme suit

**Vecteur position**  $\overrightarrow{OP} = R\overrightarrow{e}_r$ 

 $\vec{v} = \frac{d\vec{OP}}{dt} = R\dot{\theta}\vec{e}_{\theta}$ 

**Vector** acceleration 
$$
\vec{a} = \frac{d\vec{v}}{dt} = -R\dot{\theta}^2 \vec{e}_t
$$

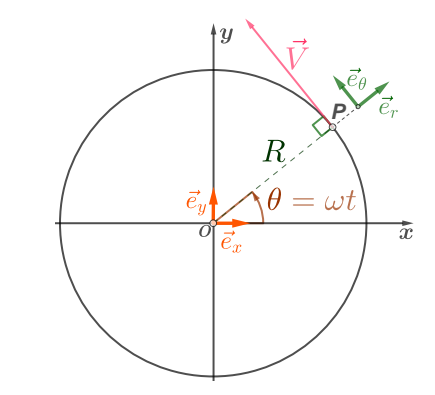

FIGURE 3.14 – Mouvement circulaire

Dans le cas particulier d'un mouvement circulaire uniforme, la vitesse angulaire est constante :  $\dot{\theta} = \omega = c t e$ , la substitution de cette valeur dans les expressions des vecteurs vitesse et accélération donne :

$$
\vec{v} = R\omega \vec{e}_{\theta}
$$
  

$$
\vec{a} = -R\omega^2 \vec{e}_r
$$

# **4.3.1 Représentation d'un mouvement circulaire dans la base de Frénet**

La figure () montre la représentation bidimentionnelle de la base local de Frénet pour un mouvement circulaire, il apparaît clairement, et indépendamment du sens de rotation du mouvement,l'établissement des égalités suivantes :

$$
\vec{e}_N = -\vec{e}_r \tag{3.29}
$$

$$
\vec{e}_T = \vec{e}_\theta \tag{3.30}
$$

Par contre, la correspondance avec le vecteur unitaire binormale  $\vec{e}_B$  dépends du sens de rotation du mouvement car la base de Frénet doit être directe, selon le sens de rotation on a on trouve

$$
\vec{e}_B = \vec{e}_z
$$
 Sens anti-horaire (3.31)

$$
\vec{e}_B = -\vec{e}_z \quad \textbf{Sens horaire} \tag{3.32}
$$

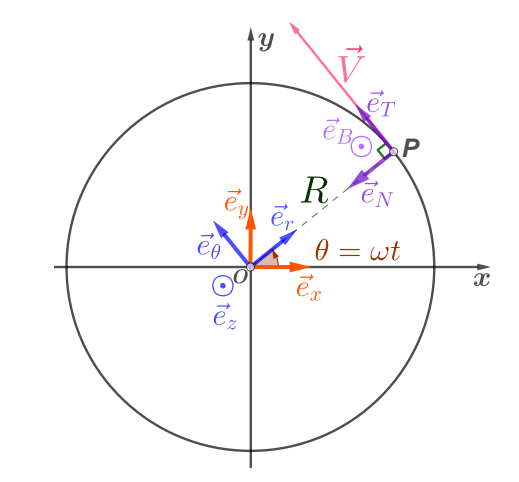

FIGURE 3.15 – Représentation de la base Frénet ( $\vec{e}_T$ ,  $\vec{e}_N$ ,  $\vec{e}_B$ ) dans un mouvement circulaire, le symbole  $\odot$  indique que le vecteur est sortant

Les vecteurs vitesse et accélération pour un mouvement circulaire sont données

**Vecteur vitesse**  $\vec{v} = R\dot{\theta}\vec{e}_T$  avec  $\omega = \dot{\theta}$ **Vecteur accélération**  $\vec{a} = \frac{d\vec{v}}{dt} = -R\dot{\theta}^2\vec{e}_r$ 

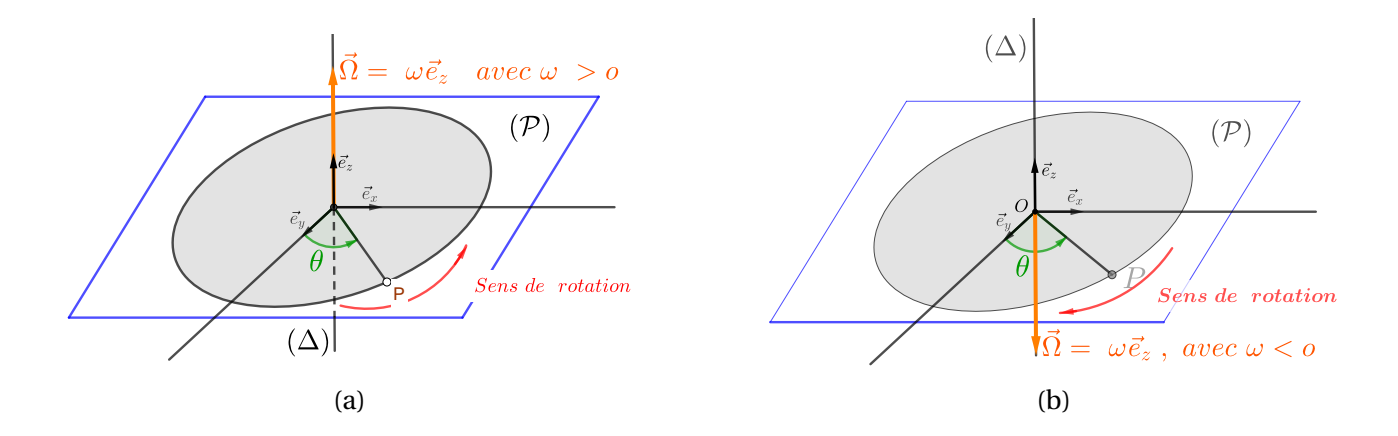

FIGURE 3.16 – vitesse angulaire  $\vec{\Omega}$ 

# **5 Description du mouvement dans l'espace**

L'étude du mouvement d'un point matériel dans l'espace revient en premier à repérer ce point à l'aide d'un système de coordonnées tridimensionnel : cartésienne , cylindrique ou sphérique. En plus, pour une description complète des grandeurs cinématiques de nature vectorielle, il est nécessaire d'associé à ce système de coordonnée une base qui est choisi orthonormée et directe. chaque vecteur unitaire qui compose la base est tangent aux lignes de coordonnées, nous rappelons qu'une ligne de coordonnée est la trajectoire d'un point lorsqu'une seule coordonnée varie, les autres étant égales à des constantes. Le choix d'un système de coordonnées est sollicité par la nature du mouvement à étudier et des simplifications mathématiques qu'il peut apporter à la résolution d'un problème.

# **5.1 Coordonnées cartésiennes**

Les coordonnées cartésiennes sont les plus utilisées en physique parce qu'ils sont simples et intuitives; où un point matériel est repéré à l'aide d'un triplé (*x*, *y*, *z*)  $\in \mathbb{R}^3$  issue de la projection sur un système d'axes Ox,Oy et Oz.

### **5.1.1 Base cartésienne**

L'association à ce système d'axe d'une base  $(\vec{e}_x,\vec{e}_y,\vec{e}_y)$  orthonormée, direct et fixe (dont les vecteurs unitaires qui la compose ne changent pas d'orientation durant le temps) forme un outil mathématique complet pour la description de tout mouvement.

Le vecteur position d'un point matériel P parcourant une trajectoire  $\mathscr C$  (voir figure) est définie à l'aide d'un repère cartésien  $(O; \vec{e}_x, \vec{e}_y, \vec{e}_y)$  par

$$
\vec{r}(t) = \overrightarrow{OP}(t) = x(t)\vec{e}_x + y(t)\vec{e}_y + z(t)\vec{e}_z
$$
\n(3.33)

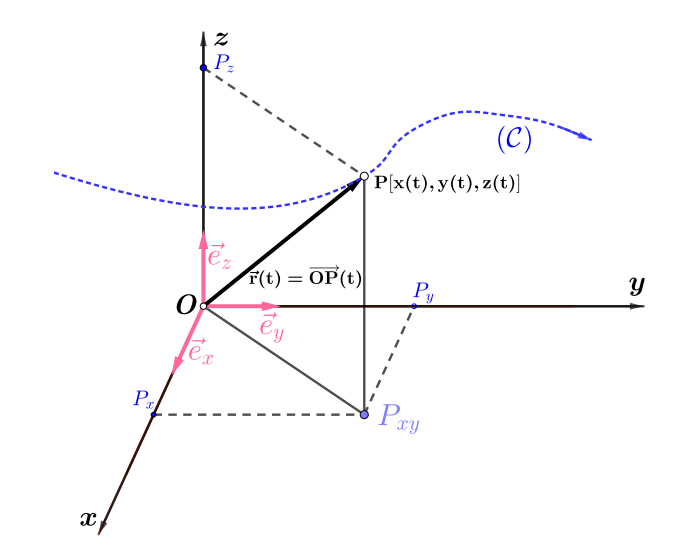

Les composantes  $\big(x(t), y(t), z(t)\big)$  du vecteur position  $\overrightarrow{OP}$  représentent à la fois les équations horaires et les coordonnées du point matériel.

**Le vecteur déplacement** Si on considère deux points de coordonnées cartésiennes *P<sup>i</sup>* ¡ *xi* , *y<sup>i</sup>* , *z<sup>i</sup>* ¢ et  $P_f\big(x_f, y_f, z_f\big)$  pris à partir d'une trajectoire  $\mathscr C$  aux instants  $t_i$  et  $t_f$  , c'est à dire d'une durée ∆*t* = *t<sup>f</sup>* − *t<sup>i</sup>* ≥ 0, les indices i et f sont les indicatifs d'initiale et de finale, le vecteur déplace-→ *P*<sub>*i*</sub>  $\frac{p}{p}$ *i*<sub>*l*</sub> = 5, iss males i et i sont les maleaths à mitate et de male, le vecteur deptation de la figure dont le calcul analytique est donné comme suit :

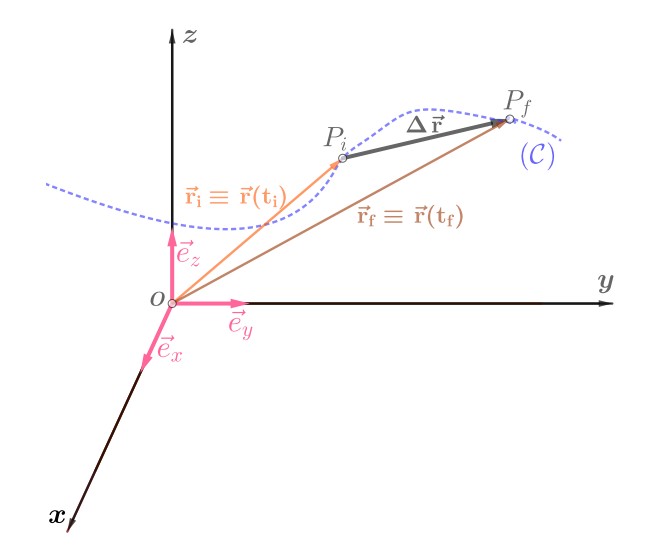

FIGURE 3.17 – **Vecteur déplacement**  $\overrightarrow{P_1P_2} = \Delta \vec{r} = \vec{r}(t_f) - \vec{r}(t_i)$ 

$$
\overrightarrow{P_iP_f} = (x_f - x_i) \, \overrightarrow{e}_x + (y_f - y_i) \, \overrightarrow{e}_y + (z_f - z_i) \, \overrightarrow{e}_z
$$

**Déplacement élémentaire** Il existe deux méthodes pour le calcul du *Déplacement élémentaire*, soit :

**Méthode des différentielles** La différentiel du vecteur position équation ref () ,

$$
d\vec{r} = d\left(\overrightarrow{OP}\right) = d\left[x\vec{e}_x + y\vec{e}_y + z\vec{e}_z\right]
$$

$$
= dx\vec{e}_x + dy\vec{e}_y + dz\vec{e}_z
$$

**Méthode graphique** En se référant à figure(), le déplacement d'un point materiel entre deux points voisins : $P_i(x, y, z)$  et  $P_f(x + \Delta x, y + \Delta y, z + \Delta z)$  nous conduit au même résultats que précédemment. le déplacement élémentaire est la sommation des déplacement élémentaire pour chacune des composantes x ,y et z.

**caractéristique cinématique** Toutes les grandeurs cinématiques sont résumées dans le tableau ci dessous

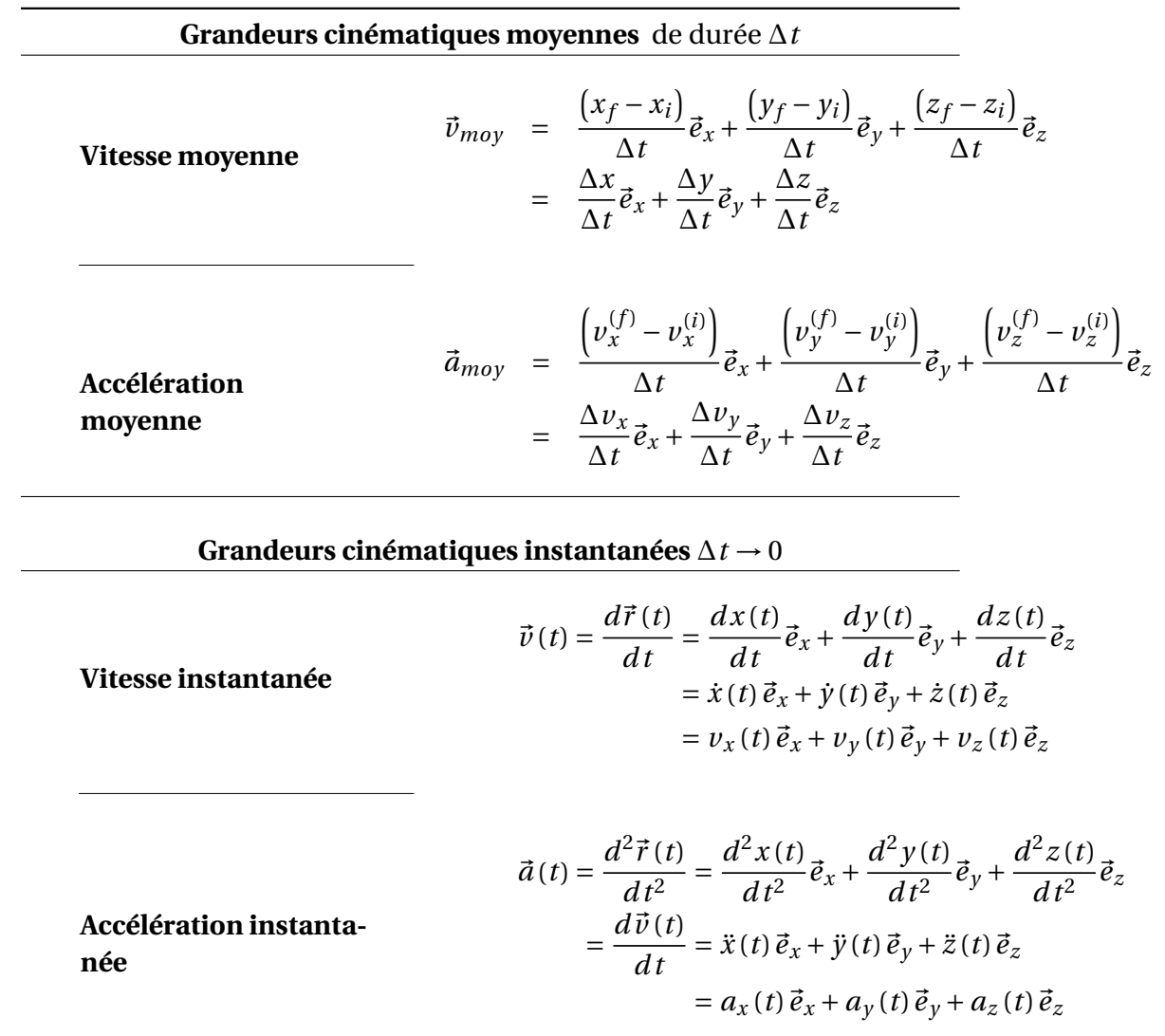

# **6 Coordonnées cylindriques**

Un système de coordonnée cylindrique (figure ()) est utilisé lorsque le problème physique à étudier présente une symétrie par rapport à l'axe de rotation Oz. Tout point de l'espace est positionné à l'aide d'un triplé de coordonnées (*r*,*θ*, *z*) où (*r*,*θ*) représente les coordonnées polaires et z(altitude) est la coordonnée cartésienne dont l'axe Oz est perpendiculaire au plan polaire (xOy); les équations horaires pour décrire le mouvement d'un point matériel sont données par

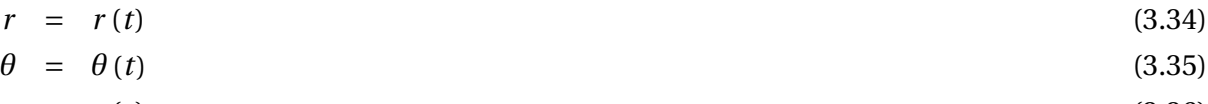

$$
z = z(t) \tag{3.36}
$$

Les coordonnées cylindriques sont une généralisation des coordonnées polaires, ainsi les relations qui lies les coordonnées cartésiennes aux coordonnées cylindriques s'obtiennent de façon similaire

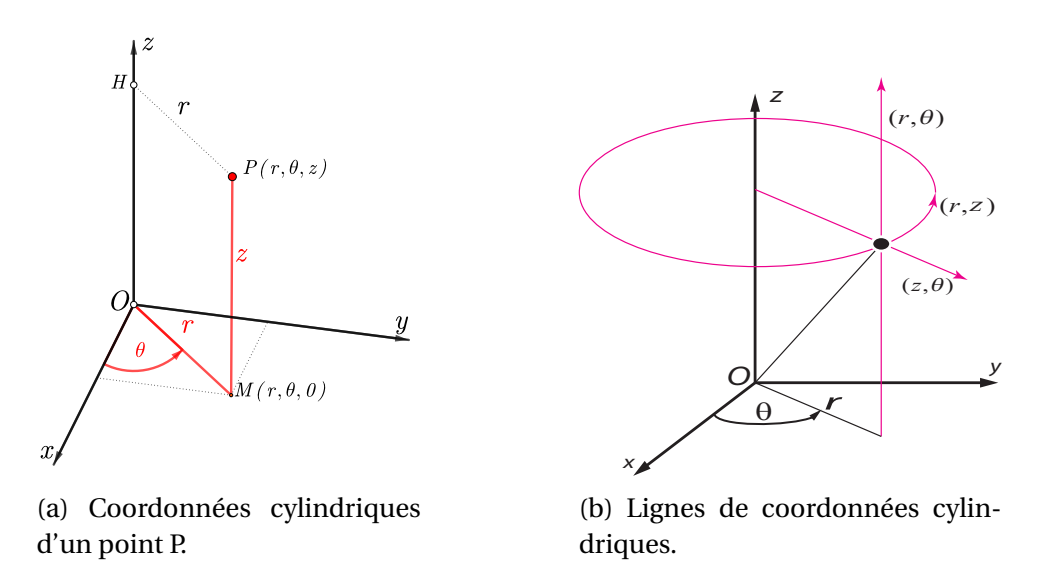

FIGURE 3.18 – ([3.20a\)](#page-73-0)  $r \ge 0$  coordonnée radiale (distance),  $0 \le \theta < 2\pi$  coordonnée angulaire (angle) et −∞ < *z* < +∞. Les Coordonnées cylindriques du point P sont issue des projections sur un plan polaire au point M et sur un axe cartésien Oz choisi ⊥ au plan polaire. ([3.20b\)](#page-73-0) par convention les variables entre parenthèses sont constantes.

$$
x = r \cos(\theta) \tag{3.37a}
$$

$$
y = r\sin(\theta) \tag{3.37b}
$$

$$
z = z \tag{3.37c}
$$

La réciproque,  $(r, \theta, z) \rightarrow (x, y, z)$ 

$$
r = \sqrt{x^2 + y^2} \tag{3.38a}
$$

$$
\theta = \arctan\left(\frac{y}{x}\right) = \tan^{-1}\left(\frac{y}{x}\right)
$$
\n(3.38b)

$$
z = z \tag{3.38c}
$$

# **6.1 Base cylindrique**

La base cylindrique est formée par le trièdre directe et orthonormée ( $\vec{e}_r$ ,  $\vec{e}_\theta$ ,  $\vec{e}_z$ ) . C'est une base locale (ou mobile) car en partie les vecteurs unitaires de la base polaire ( $\vec{e}_r,\vec{e}_\theta$ ) qui la compose sont mobiles (changent d'orientation en fonction du temps). Le vecteur  $\vec{e}_z$  reste fixe puisque il est toujours perpendiculaire au plan polaire (xOy) :  $\vec{e}_z = \vec{e}_r \times \vec{e}_\theta$ 

d'une manière générale, un vecteur unitaire d'une base est choisie tangents à la ligne de coordonnée , le sens de ce vecteur est désigné par le sens croissant de cette variable, des exemples illustrant ce principe est montre dans la figure ci-dessous

**Le vecteur position**  $\overrightarrow{OP}$  est déterminé en utilisant la relation de Chasles voir figure ()

$$
\overrightarrow{OP} = \overrightarrow{OM} + \overrightarrow{MP}
$$
  
=  $\|\overrightarrow{OM}\| \vec{e}_r + \|\overrightarrow{MP}\| \vec{e}_z$   
=  $r\vec{e}_r + z\vec{e}_z$
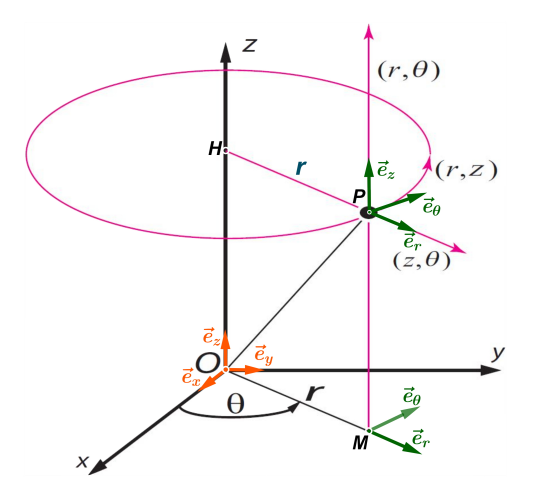

FIGURE 3.19 – base cylindrique et désignation de ces vecteurs unitaire à partir des lignes de coordonnées

**Le Déplacement élémentaire** est déterminée par la méthode des différentielles

$$
d\overrightarrow{OP} = d(r\vec{e}_r + z\vec{e}_z) = d(r\vec{e}_r) + d(z\vec{e}_z)
$$
  
=  $dr\vec{e}_r + rd\theta\vec{e}_\theta + dz\vec{e}_z$  car  $d\vec{e}_r = \frac{d\vec{e}_r}{d\theta}d\theta$ 

**Caractéristiques cinématiques** les principaux résultats des caractéristiques cinématiques sont récapitulées dans le tableau ci-dessous

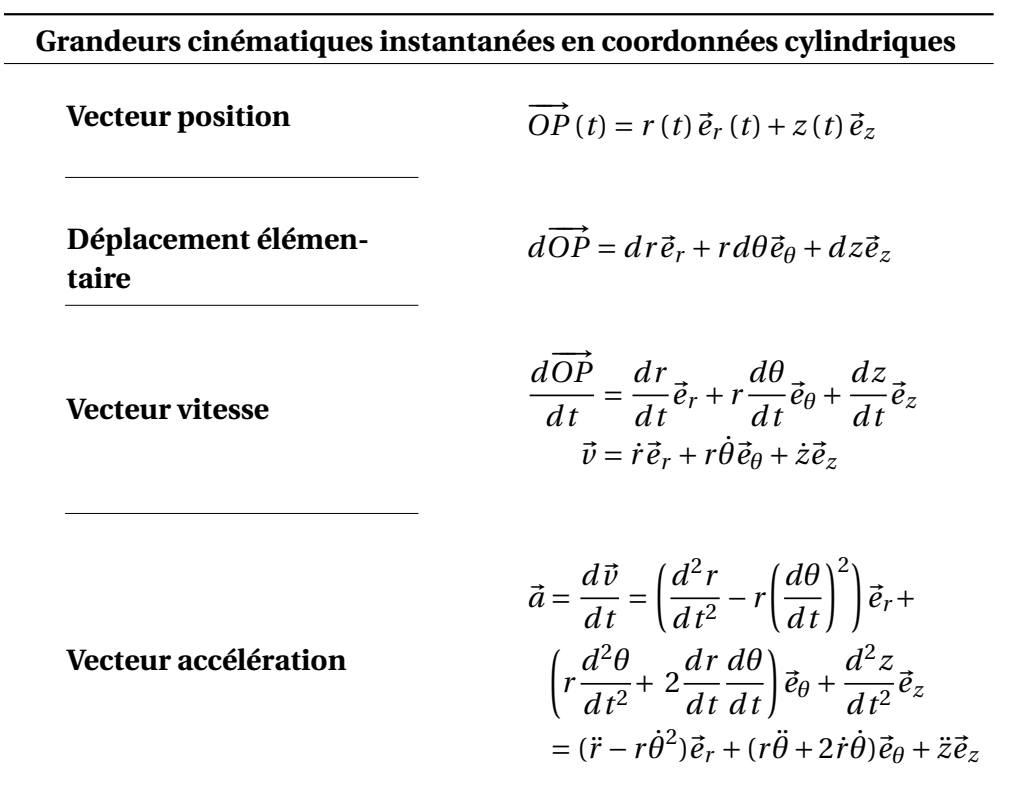

à part les termes en « z », Les caractéristiques cinématiques sont similaires à celles des coordonnées polaires.

## **7 Coordonnées sphériques**

<span id="page-73-0"></span>Généralement, un système de coordonnées sphériques est utilisé lorsque le problème physique à étudier présente une symétrie de rotation par rapport à une origine O. La position d'un point matériel est alors donnée à l'aide des trois coordonnées  $(r, \theta, \varphi)$  : une distance *r* et deux angles  $\theta$  et  $\varphi$  comme le montre les figures

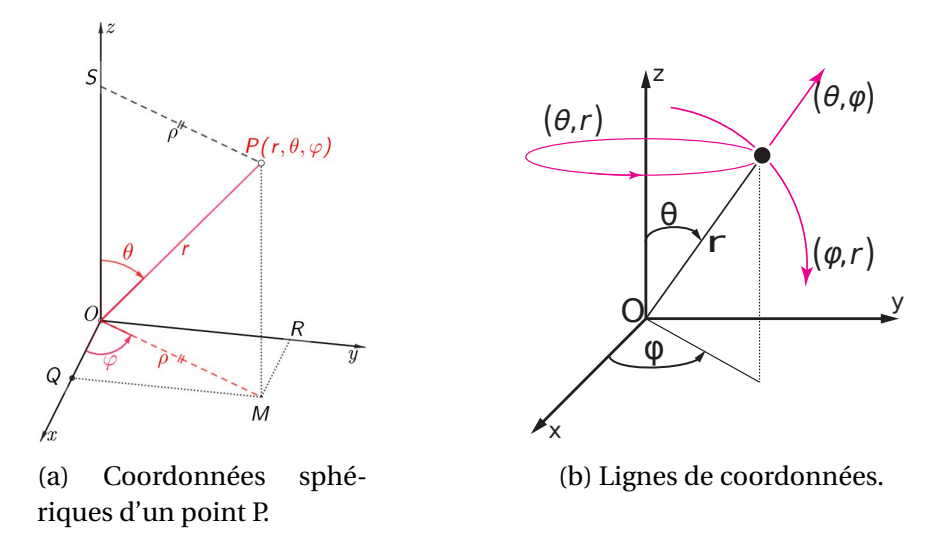

FIGURE 3.20 – ([3.20a\)](#page-73-0)  $r \ge 0$  distance entre le point O et le point P, colatitude  $0 \le \theta \le \pi$  (angle) et longitude ou azimut  $0 \le \varphi <$ . ([3.20b\)](#page-73-0) par convention les variables misent entre parenthèses sont constantes.

Les équations horaires du mouvement dans ce système de coordonnée sont

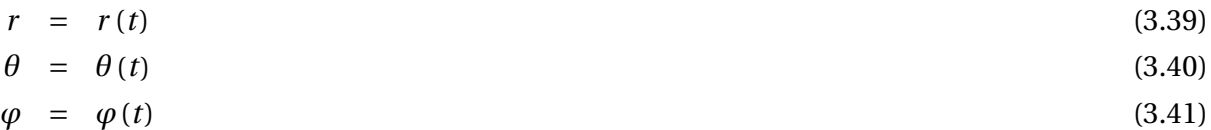

Les principales définitions et notations montrées dans la figure sont récapitulées comme suit :

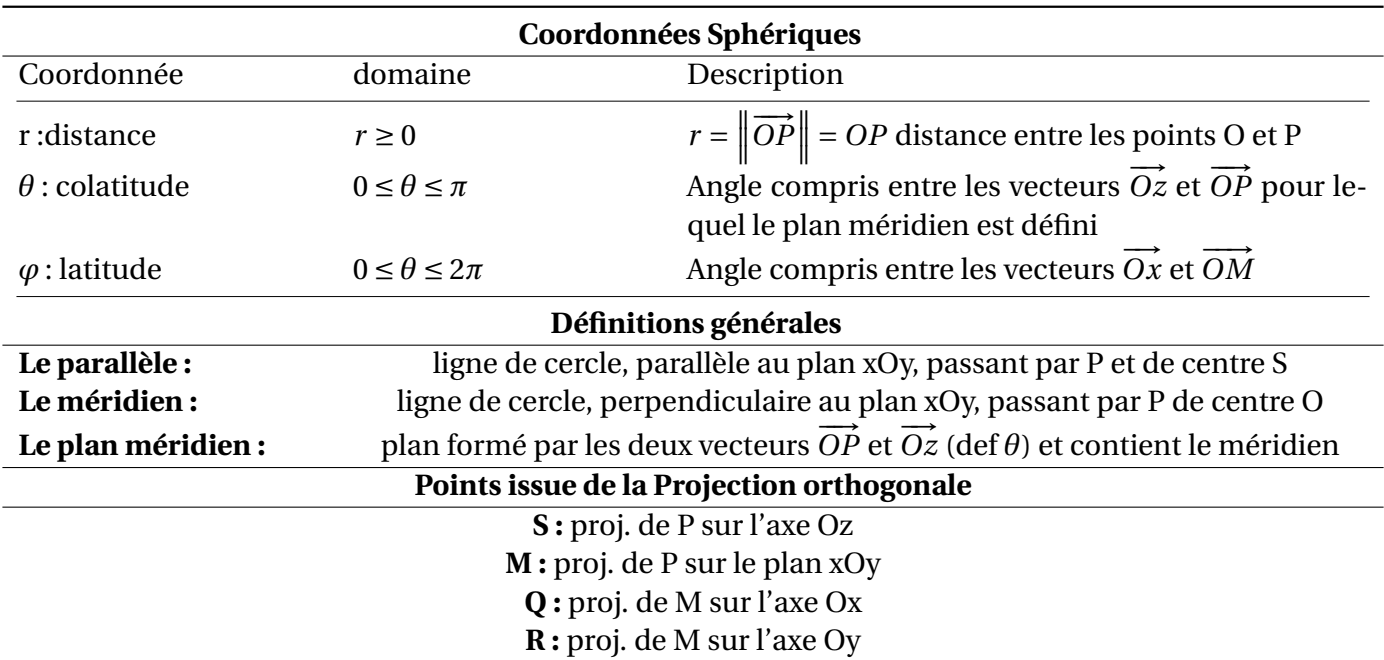

#### **Expression du vecteur position en terme coordonnées sphériques + base cartésienne :** à l'aide

de la relation de Chasles le vecteur position  $\overrightarrow{OP}$  est écrit sous la forme

$$
\overrightarrow{OP} = \overrightarrow{OM} + \overrightarrow{MP}
$$
  
=  $OM \vec{e}_{\rho} + OS \vec{e}_{z}$  car  $\overrightarrow{MP} = \overrightarrow{OS}$ 

de même le vecteur  $\overrightarrow{OM}$  est décomposé à son tour

$$
\overrightarrow{OM} = \overrightarrow{OR} + \overrightarrow{RM}
$$
  
=  $OR \overrightarrow{e}_y + OQ \overrightarrow{e}_x$  car  $\overrightarrow{RM} = \overrightarrow{OQ}$ 

Le regroupement des deux équations, nous donne le vecteur position en terme de la base cartésienne

$$
\overrightarrow{OP} = OQ\vec{e}_x + OR\vec{e}_y + OS\vec{e}_z
$$

Principalement, les modules *OQ* , *OR* et *OS* sont obtenues à partir de la projection du module *OP* sur les trois axes cartésiens; les details de cette projection sont présentés dans le tableau suivant

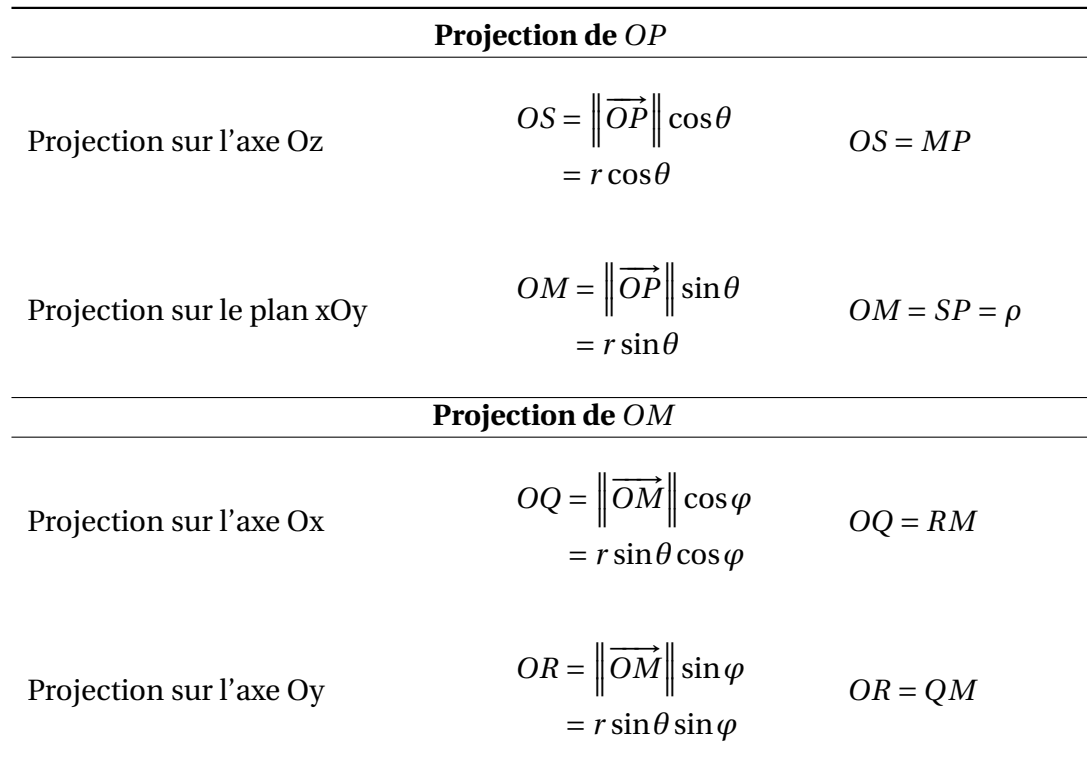

La substitution des modules retrouvés donne

$$
\overrightarrow{OP} = OQ \vec{e}_x + OR \vec{e}_y + OS \vec{e}_z
$$
  
=  $r \sin \theta \cos \varphi \vec{e}_x + r \sin \theta \sin \varphi \vec{e}_y + r \cos \theta \vec{e}_z$ 

Par identification on trouve la relation qui lie les coordonnées cartésiennes aux coordonnées  $sph\'eriques, (r, \theta, \varphi) \rightarrow (x, y, z)$ 

$$
x = r \sin(\theta) \cos(\varphi) \tag{3.42}
$$

$$
y = r\sin(\theta)\sin(\varphi) \tag{3.43}
$$

$$
z = r \cos(\theta) \tag{3.44}
$$

La réciproque,  $(x, y, z) \rightarrow (r, \theta, \varphi)$ :

$$
r = \sqrt{x^2 + y^2 + z^2} \tag{3.45}
$$

$$
\theta = \arctan\left(\frac{\sqrt{x^2 + y^2}}{z}\right) \tag{3.46}
$$

$$
\varphi = \arctan\left(\frac{y}{x}\right) \tag{3.47}
$$

Cette transformation reste valable pour tout les points de l'espace sauf à l'origine  $O(x = 0, y = 0)$  $0, z = 0$ 

## **7.1 Base sphérique**

La base associée au système de coordonnée sphérique est formée par le trièdre  $(\vec{e}_r,\vec{e}_\theta,\vec{e}_\varphi)$  orthonormée et direct, voir figure; c'est une base local (ou mobile), de ce fait les vecteurs unitaires qui l'a compose sont appelées vecteurs tournants, ils sont construits et définis à partir des lignes de coordonnées dont la description est mentionnées comme suit :

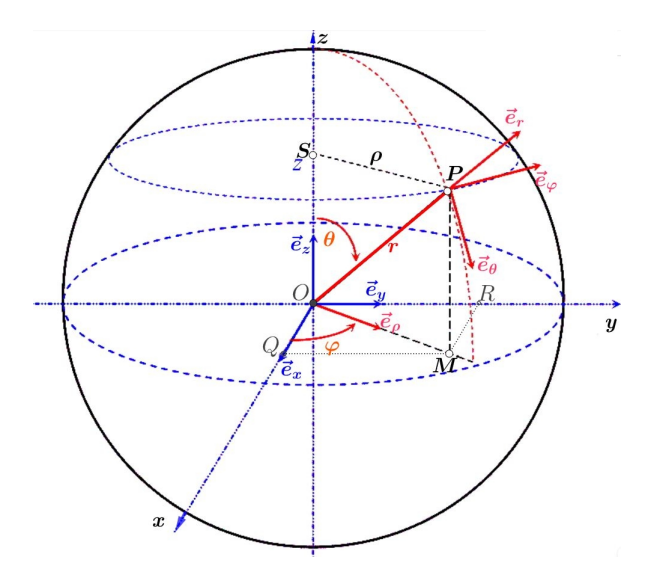

FIGURE 3.21 – base sphérique

 $\vec{e}_r$ : ce vecteur unitaire est tangent à la ligne de coordonnée pour laquelle  $(\theta, \varphi)$  sont constants et r variable. L'orientation est la droite que forme la ligne de coordonnée et le sens est déterminée pour r croissant; il vient que  $\vec{e}_r$  a la même direction et la mémé orientation que le vecteur position  $\overrightarrow{OP}$ , les deux vecteurs sont contenue dans le plan méridien, en conséquence immédiate

$$
\vec{e}_r = \frac{\overrightarrow{OP}}{OP} = \frac{\overrightarrow{OP}}{r}
$$
  
=  $(\sin\theta\cos\varphi)\vec{e}_x + (\sin\theta\sin\varphi)\vec{e}_y + (\cos\theta)\vec{e}_z$ 

qui a pour composantes cartésiennes

$$
\vec{e}_r = \begin{vmatrix} \sin\theta\cos\varphi \\ \sin\theta\sin\varphi \\ \cos\theta \end{vmatrix} \equiv \vec{e}_r(\theta, \varphi)
$$

 $\vec{e}_{\theta}$ : ce vecteur unitaire est tangent à la ligne de coordonnée « le méridien » pour laquelle  $(r, \varphi)$ sont constants et *θ* variable. L'orientation de ce vecteur est déterminée pour les valeurs de *θ* croissant choisie dans le sens anti-horaire. Par construction géométrique, les deux vecteurs  $\vec{e}_r$  et  $\vec{e}_\theta$  sont orthogonaux et direct c'est equivalent à écrire

$$
\vec{e}_{\theta} = \vec{e}_{r} \left( \theta + \frac{\pi}{2}, \varphi \right) = \begin{vmatrix} \sin \left( \theta + \frac{\pi}{2} \right) \cos \varphi \\ \sin \left( \theta + \frac{\pi}{2} \right) \sin \varphi \\ \cos \left( \theta + \frac{\pi}{2} \right) \end{vmatrix} = \begin{vmatrix} \cos \theta \cos \varphi \\ \cos \theta \sin \varphi \\ -\sin \theta \end{vmatrix} \equiv \vec{e}_{\theta} \left( \theta, \varphi \right)
$$

soit

$$
\vec{e}_{\theta} = (\cos \theta \cos \varphi) \, \vec{e}_x + (\cos \theta \sin \varphi) \, \vec{e}_y - (\sin \theta) \, \vec{e}_z
$$

- ⃗*e<sup>ϕ</sup>* **:** c'est un vecteur unitaire tangent à la ligne de coordonnée « le parallèle » pour laquelle (*r*,*θ*) sont constants et *ϕ* variable. Ce vecteur est parallèle au plan *xO y* dont l'orientation est déterminée pour les valeurs croissantes de *φ* dans le sens anti-horaire; deux méthodes sont alors proposées pour la determination des composantes cartésiennes de  $\vec{e}_\omega$ :
	- **Analyse géométrique** en inspectant le dessin de la figure (), on constate que les deux vecteurs⃗*e<sup>ρ</sup>* et⃗*e<sup>ϕ</sup>* sont parallèles au plan xOy et sont orthogonaux entre eux, donc pour

$$
\vec{e}_{\rho} = \frac{\overrightarrow{OM}}{\overrightarrow{OM}} = \frac{r \sin \theta \cos \varphi \vec{e}_x + r \sin \theta \sin \varphi \vec{e}_y}{r \sin \theta}
$$

$$
= \cos \varphi \vec{e}_x + \sin \varphi \vec{e}_y = \vec{e}_{\rho}(\varphi)
$$

on a

$$
\vec{e}_{\varphi} = \vec{e}_{\rho} \left( \varphi + \frac{\pi}{2} \right) = \begin{vmatrix} \cos \left( \varphi + \frac{\pi}{2} \right) & -\sin \varphi \\ \sin \left( \varphi + \frac{\pi}{2} \right) & -\cos \varphi \\ 0 & 0 \end{vmatrix} = \vec{e}_{\varphi} \left( \varphi \right)
$$

**Calcul direct** La base associée au système de coordonnée sphérique étant choisie direct alors  $\vec{e}_{\varphi} = \vec{e}_r \wedge \vec{e}_{\theta}$ 

$$
\vec{e}_{\varphi} = \begin{vmatrix} \vec{e}_{x} & \vec{e}_{y} & \vec{e}_{z} \\ \sin\theta\cos\varphi & \sin\theta\sin\varphi & \cos\theta \\ \cos\theta\cos\varphi & \cos\theta\sin\varphi & -\sin\theta \end{vmatrix}
$$
  
\n
$$
= \vec{e}_{x} \begin{vmatrix} \sin\theta\sin\varphi & \cos\theta \\ \cos\theta\sin\varphi & -\sin\theta \end{vmatrix} - \vec{e}_{y} \begin{vmatrix} \sin\theta\cos\varphi & \cos\theta \\ \cos\theta\cos\varphi & -\sin\theta \end{vmatrix} + \vec{e}_{z} \begin{vmatrix} \sin\theta\cos\varphi & \sin\theta\sin\varphi \\ \cos\theta\cos\varphi & \cos\theta\sin\varphi \end{vmatrix}
$$
  
\n
$$
= -\sin\varphi\vec{e}_{x} + \cos\varphi\vec{e}_{y}
$$

 $\overline{\phantom{a}}$  $\frac{1}{2}$  $\overline{\phantom{a}}$  $\overline{1}$ 

## **7.2 Formule de passage et changement de base**

La base sphérique est lié à la base cartésienne par la matrice de passage dénoté *Rθ*,*<sup>ϕ</sup>* tel que

$$
\begin{pmatrix}\n\vec{e}_r \\
\vec{e}_\theta \\
\vec{e}_\varphi\n\end{pmatrix} = R_{\theta,\varphi} \begin{pmatrix}\n\vec{e}_x \\
\vec{e}_y \\
\vec{e}_z\n\end{pmatrix}
$$

où

$$
R_{\theta,\varphi} = \begin{pmatrix} \sin\theta\cos\varphi & \sin\theta\sin\varphi & \cos\theta \\ \cos\theta\cos\varphi & \cos\theta\sin\varphi & -\sin\theta \\ -\sin\varphi & \cos\varphi & 0 \end{pmatrix}
$$

inversement, la relation pour obtenir les vecteurs de la base cartésienne en fonction des vecteurs de la base sphérique est :

$$
\left(\begin{array}{c}\vec e_x\\\vec e_y\\\vec e_z\end{array}\right)=R_{\theta,\varphi}^{-1}\left(\begin{array}{c}\vec e_r\\\vec e_\theta\\\vec e_\varphi\end{array}\right)
$$

 $R^{-1}_{\theta}$ *θ*,*ϕ* est la matrice de transfert inverse calculer comme suit

$$
R_{\theta,\varphi}^{-1} = \begin{pmatrix} \sin\theta\cos\varphi & \cos\theta\cos\varphi & -\sin\varphi \\ \sin\theta\sin\varphi & \cos\theta\sin\varphi & \cos\varphi \\ \cos\theta & -\sin\theta & 0 \end{pmatrix}
$$

le déterminant : det $\left(R_{\theta,\varphi}\right)=\det\left(R_{\theta,q}^{-1}\right)$ *θ*,*ϕ*  $= 1$ 

## **7.3 Dérivation des vecteurs tournant**

La base sphérique étant mobile, la dérivation des vecteurs unitaires est nécessaire afin de trouver les caractéristiques cinématiques. La technique consiste à exprimer le vecteur tournant en termes d'une base fixe à savoir une base cartésienne et ainsi procédé à la dérivation . Tout les elements des dérivées partiels sont calculés comme suit

$$
\left(\frac{\partial \vec{e}_r}{\partial \theta}\right)_{\varphi} = \frac{\partial \left[\left(\sin\theta\cos\varphi\right)\vec{e}_x + \left(\sin\theta\sin\varphi\right)\vec{e}_y + \left(\cos\theta\right)\vec{e}_z\right]}{\partial \theta}
$$
  
=  $\left(\cos\theta\cos\varphi\right)\vec{e}_x + \left(\cos\theta\sin\varphi\right)\vec{e}_y - \left(\sin\theta\right)\vec{e}_z$   
=  $\vec{e}_\theta$ 

$$
\left(\frac{\partial \vec{e}_r}{\partial \varphi}\right)_{\theta} = \frac{\partial \left[\left(\sin\theta\cos\varphi\right)\vec{e}_x + \left(\sin\theta\sin\varphi\right)\vec{e}_y + \left(\cos\theta\right)\vec{e}_z\right]}{\partial \varphi}
$$
  
= -\left(\sin\theta\sin\varphi\right)\vec{e}\_x + \left(\sin\theta\cos\varphi\right)\vec{e}\_y  
= \sin\theta\vec{e}\_{\varphi}

$$
\left(\frac{\partial \vec{e}_{\theta}}{\partial \theta}\right)_{\varphi} = \frac{\partial \left[\left(\cos\theta\cos\varphi\right)\vec{e}_{x} + \left(\cos\theta\sin\varphi\right)\vec{e}_{y} - \left(\sin\theta\right)\vec{e}_{z}\right]}{\partial \theta}
$$

$$
= -\left(\sin\theta\cos\varphi\right)\vec{e}_{x} - \left(\sin\theta\sin\varphi\right)\vec{e}_{y} - \left(\cos\theta\right)\vec{e}_{z}
$$

$$
= -\vec{e}_{r}
$$

$$
\begin{aligned}\n&\left(\frac{\partial \vec{e}_{\theta}}{\partial \varphi}\right)_{\theta} = \frac{\partial \left[\left(\cos \theta \cos \varphi\right) \vec{e}_{x} + \left(\cos \theta \sin \varphi\right) \vec{e}_{y} - \left(\sin \theta\right) \vec{e}_{z}\right]}{\partial \varphi} \\
&= -\left(\cos \theta \sin \varphi\right) \vec{e}_{x} + \left(\cos \theta \cos \varphi\right) \vec{e}_{y} \\
&= \cos \theta \vec{e}_{\varphi}\n\end{aligned}
$$

$$
\left(\frac{\partial \vec{e}_{\varphi}}{\partial \theta}\right)_{\varphi} = \frac{\partial \left(-\sin \varphi \vec{e}_x + \cos \varphi \vec{e}_y\right)}{\partial \theta} = 0
$$

$$
\left(\frac{\partial \vec{e}_{\varphi}}{\partial \varphi}\right)_{\theta} = \frac{\partial \left(-\sin \varphi \vec{e}_x + \cos \varphi \vec{e}_y\right)}{\partial \varphi} \n= -\cos \varphi \vec{e}_x - \sin \varphi \vec{e}_y \n= -\vec{e}_{\rho}
$$

La dérivée totale de chaque vecteur tournant est calculée

$$
d\vec{e}_r = \frac{\partial \vec{e}_r}{\partial \theta} d\theta + \frac{\partial \vec{e}_r}{\partial \varphi} d\varphi
$$
  
= 
$$
d\theta \vec{e}_{\theta} + \sin \theta \vec{e}_{\varphi} d\varphi
$$

$$
d\vec{e}_{\theta} = \frac{\partial \vec{e}_{\theta}}{\partial \theta} d\theta + \frac{\partial \vec{e}_{\theta}}{\partial \varphi} d\varphi
$$
  
= -d\theta \vec{e}\_{r} + \cos\theta d\varphi \vec{e}\_{\varphi}

$$
d\vec{e}_{\varphi} = \frac{\partial \vec{e}_{\varphi}}{\partial \theta} d\theta + \frac{\partial \vec{e}_{\varphi}}{\partial \varphi} d\varphi
$$

$$
= -d\varphi \vec{e}_{\rho}
$$

#### **Grandeurs cinématiques instantanées en coordonnées sphériques**

**Vecteur position**  $\overrightarrow{OP} = \overrightarrow{OPe}_r = r\overrightarrow{e}_r$ **Déplacement élémentaire**  $d\left(\overrightarrow{OP}\right) = d\left(\overrightarrow{r}\right) = dr\overrightarrow{e}_r + r d\overrightarrow{e}_r$  $= d\vec{r} \cdot \vec{e}_r + r d\theta \vec{e}_{\theta} + r \sin \theta d\varphi \vec{e}_{\omega}$ **Vecteur vitesse**  $d\left(\overrightarrow{OP}\right)$ *d t*  $=$   $\frac{dr\vec{e}_r + r d\theta \vec{e}_{\theta} + r \sin \theta d\varphi \vec{e}_{\varphi}}{dr}$ *d t*  $\vec{v} = \frac{dr}{dt}$  $\frac{dr}{dt}\vec{e}_r + r\frac{d\theta}{dt}$  $\frac{d\theta}{dt}\vec{e}_{\theta} + r\sin\theta\frac{d\varphi}{dt}$  $\frac{d\mathbf{r}}{dt}$  $\vec{e}_{\varphi}$  $\vec{v} = \dot{r}\vec{e}_r + r\dot{\theta}\vec{e}_{\theta} + r\dot{\phi}\sin\theta\vec{e}_{\omega}$ **Vecteur accélération**  $\vec{a} = \frac{d\vec{v}}{dx}$ *d t*  $=\int \frac{d^2r}{r^2}$  $dt^2$  $-r\left(\frac{d\theta}{dt}\right)^2 - r\sin^2\theta$  $\left(\frac{d\varphi}{dt}\right)^2\right)\vec{e}_r +$ µ 2 *dr d t dθ d t*  $+r\frac{d^2\theta}{dt^2}$  $dt^2$  $-r \sin \theta \cos \theta \left(\frac{d\varphi}{dt}\right)^2 \partial_\theta +$ µ 2 *dr d t dϕ d t*  $\sin\theta + r\sin\theta \frac{d^2\varphi}{dt^2}$  $dt^2$  $+2r\cos\theta \frac{d\theta}{dt}$ *d t*  $\left(\frac{d\varphi}{dt}\right)\vec{e}_{\varphi}$ ⃗*a* = ¡  $\ddot{r} - r\dot{\theta}^2 - r\sin^2\theta$ *θϕ*˙ 2  $\mathcal{E}$ 

$$
\vec{a} = (\ddot{r} - r\dot{\theta}^2 - r\sin^2\theta\dot{\varphi}^2)\vec{e}_r + (2\dot{r}\dot{\theta} + r\ddot{\theta} - r\dot{\varphi}^2\sin\theta\cos\theta)\vec{e}_\theta + (2\dot{r}\dot{\varphi}\sin\theta + r\ddot{\varphi}\sin\theta + 2r\dot{\theta}\dot{\varphi}\cos\theta)\vec{e}_\varphi
$$

## **8 Mouvement relatif**

## **8.1 Vitesse relative**

On s'intéresse à la description et à la détermination de la vitesse relative d'un mobile M observée depuis un autre mobile N. Les deux mobiles sont dans le même référentiel fixe appelé référentiel absolue, noté R*<sup>A</sup>* représenté par un repère cartésien  $(O$ , $\vec{e}_x, \vec{e}_y, \vec{e}_z).$ Les définitions des grandeurs cinématiques disponibles des deux mobiles M et N dans le référentiel (repère)  $\mathcal{R}_A$  sont données comme suit :

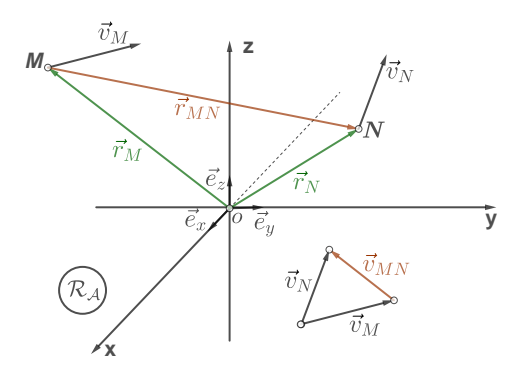

FIGURE 3.22 – Représentation des grandeurs cinématique de deux mobiles M et N dans un référentiel absolu  $\mathcal{R}_A$ 

#### **Le mobile M**

- $-$  vecteur position :  $\vec{r}_M(t) = \vec{OM}(t)$ ,
- vecteur vitesse  $\vec{v}_M(t) = \frac{d\vec{r}_M(t)}{dt}$ *d t*
- vecteur accélération  $\vec{a}_M(t) = \frac{d\vec{v}_M(t)}{dt}$ *d t*

#### **Le mobile N**

- $-$  vecteur position :  $\vec{r}_N(t) = \vec{ON}(t)$ ,
- vecteur vitesse  $\vec{v}_N(t) = \frac{d\vec{r}_N(t)}{dt}$ *d t*
- vecteur accélération  $\vec{a}_N(t) = \frac{d\vec{v}_N(t)}{dt}$ *d t*
- à partir de la relation de Chasles, le vecteur position de N par rapport M  $\vec{r}_{MN}$  se déduit comme suit :  $\vec{r}_{MN} = \vec{r}_N - \vec{r}_M$
- $-$  vecteur vitesse :  $\vec{v}_{MN} = \frac{d\vec{r}_{MN}}{dt} = \frac{d\vec{r}_{N}}{dt} \frac{d\vec{r}_{M}}{dt} = \vec{v}_{N} \vec{v}_{M}$
- $-$  vecteur accélération :  $\vec{a}_{MN} = \frac{d\vec{v}_{MN}}{dt} = \frac{d(\vec{v}_{N} \vec{v}_{M})}{dt} = \vec{a}_{N} \vec{a}_{M}$

De même, la détermination des grandeurs cinématiques du mobile M observé depuis N(origine) est trivial

$$
\text{— vector position}: \vec{r}_{NM} = -\vec{r}_{MN} = \vec{r}_{M} - \vec{r}_{N}
$$

$$
\text{ } - \text{ vector vitesse :} \vec{v}_{NM} = -\vec{v}_{MN} = \frac{d\vec{r}_{NM}}{dt} = \vec{v}_{M} - \vec{v}_{N}
$$

$$
- \text{ vector } \text{acceleration } : \vec{a}_{NM} = -\vec{a}_{MN} = \frac{d\vec{v}_{NM}}{dt} = \vec{a}_{M} - \vec{a}_{N}
$$

## **8.2 Changements de référentiels, compositions des mouvement**

#### **8.2.1 Loi de composition de Mouvement**

La loi de composition des mouvements permet de connaître le mouvement d'un point P (vitesse, accélération) par rapport à un référentiel fixe dit aussi référentiel absolue, noté  $\mathcal{R}_{\mathcal{A}}$ , en connaissant le mouvement de ce point P par rapport à un référentiel relatif  $\mathcal{R}_{\mathcal{R}}$  lui-même en mouvement par rapport à  $\mathcal{R}_{\mathcal{A}}$ . Le mouvement relatif du point P est illustré dans la figure (). Les définitions et les notations des grandeurs cinématiques du point P liées respectivement aux référentiels absolue  $\mathscr{R}_A$  et relatif  $\mathscr{R}_R$  sont regroupées dans <u>l</u>e tableau ()

Les vecteurs positons absolue −−→*OP* et relatif *O* ′*P* sont reliés par la relation de Chasles,

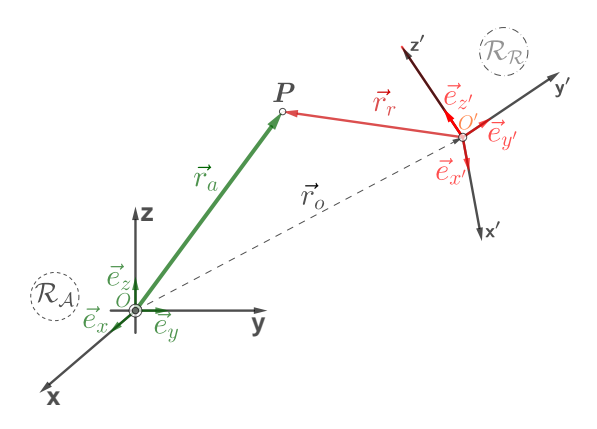

FIGURE 3.23 – Mouvement relatif

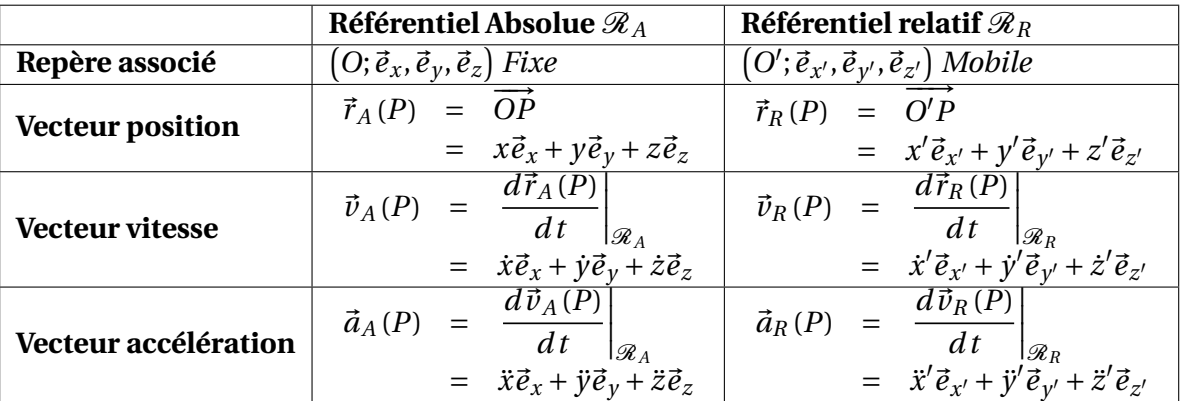

TABLE 3.1 – Définitions et notations des grandeurs cinématique d'un mouvement relatif liées aux référentiels absolue  $\mathcal{R}_A$  et relatif  $\mathcal{R}_R$ 

$$
\overrightarrow{OP} = \overrightarrow{OO'} + \overrightarrow{O'P}
$$
  

$$
\overrightarrow{r_A(P)} = \overrightarrow{r_A(O')} + \overrightarrow{r_R(P)}
$$
(3.48)

#### **8.2.2 Loi de composition des vitesses**

La dérivation du vecteur position équation () par rapport au référentiel  $\mathcal{R}_A$  permet d'obtenir le vecteur vitesse absolue,

$$
\frac{d\vec{r}_A(P)}{dt}\Big|_{\mathcal{R}_A} = \frac{d\vec{r}_A(O')}{dt}\Big|_{\mathcal{R}_A} + \frac{d\vec{r}_R(P)}{dt}\Big|_{\mathcal{R}_A}
$$
\n
$$
\vec{v}_A(P) = \vec{v}_A(O') + \frac{d\vec{r}_R(P)}{dt}\Big|_{\mathcal{R}_A}
$$
\n(3.49)

pour que l'équation () soit exploitable du point de vue mathématique et physique , il est est nécessaire de développement le terme  $\frac{d\vec{r}_R(P)}{dt}$  $\left\vert_{\mathscr{R}_{A}}\right.$  Deux méthodes sont alors proposées

## **Première méthode : dérivation directe du terme**  $\frac{d\vec{r}_R(P)}{dt}$  $\Big|_{\mathscr{R}_A}$

La première méthode fait appel aux définitions données dans le tableau () concernant le vecteur position relatif  $\vec{r}_R(P)$  et la mobilité de la base  $\left(\vec{e}_{x'},\vec{e}_{y'},\vec{e}_{z'}\right)$  par rapport au référentiel  $\mathscr{R}_A$ , il vient immédiatement

$$
\frac{d\vec{r}_R(P)}{dt}\bigg|_{\mathscr{R}_A} = x' \frac{d\vec{e}_{x'}}{dt}\bigg|_{\mathscr{R}_A} + y' \frac{d\vec{e}_{y'}}{dt}\bigg|_{\mathscr{R}_A} + z' \frac{d\vec{e}_{z'}}{dt}\bigg|_{\mathscr{R}_A} + \frac{dx'}{dt}\vec{e}_{x'} + \frac{dy'}{dt}\vec{e}_{y'} + \frac{dz'}{dt}\vec{e}_{z'} \qquad (3.50a)
$$

$$
= x'\frac{d\vec{e}_{x'}}{dt} + y'\frac{d\vec{e}_{y'}}{dt} + z'\frac{d\vec{e}_{z'}}{dt} + \underbrace{\frac{dx'}{dt}\vec{e}_{x'} + \frac{dy'}{dt}\vec{e}_{y'} + \frac{dz'}{dt}\vec{e}_{z'}}_{\vec{v}_R(P)} \tag{3.50b}
$$

$$
= x'\frac{d\vec{e}_{x'}}{dt} + y'\frac{d\vec{e}_{y'}}{dt} + z'\frac{d\vec{e}_{z'}}{dt} + \vec{v}_R(P)
$$
(3.50c)

Il est important de noter que la dérivée temporelle d'une fonction scalaire est indépendante du référentiel par rapport auquel on la dérive.

## **Deuxième méthode : formulation de Varignon-Bour**

Dans la seconde méthode, on utilisera les formules de Poisson pour aboutir à une formulation très importante, celle de **Varignon-Bour**.

Si un référentiel relatif  $\mathcal{R}_R$  est en rotation autour d'un référentiel absolue  $\mathcal{R}_A$  d'un vecteur vitesse angulaire noté  $\vec{\Omega}_{\mathscr{R}_R/\mathscr{R}_A}$ , alors les formules de Poisson sont réécrite de la façon suivante :

$$
\left. \frac{d\vec{e}_{x'}}{dt} \right|_{\mathscr{R}_A} = \left. \vec{\Omega}_{\mathscr{R}_R/\mathscr{R}_A} \wedge \vec{e}_{x'} \right| \tag{3.51a}
$$

$$
\left. \frac{d\vec{e}_{y'}}{dt} \right|_{\mathscr{R}_A} = \left. \vec{\Omega}_{\mathscr{R}_R/\mathscr{R}_A} \wedge \vec{e}_{y'} \right| \tag{3.51b}
$$

$$
\left. \frac{d\vec{e}_{z'}}{dt} \right|_{\mathscr{R}_A} = \left. \vec{\Omega}_{\mathscr{R}_R/\mathscr{R}_A} \wedge \vec{e}_{z'} \right| \tag{3.51c}
$$

La substitution des formules de Poisson dans les termes de l'équation (),nous donne

$$
\frac{d\vec{r}_R(P)}{dt}\bigg|_{\mathscr{R}_A} = \left. \vec{\Omega}_{\mathscr{R}_R/\mathscr{R}_A} \wedge x' \vec{e}_{x'} + \vec{\Omega}_{\mathscr{R}_R/\mathscr{R}_A} \wedge y' \vec{e}_{y'} + \vec{\Omega}_{\mathscr{R}_R/\mathscr{R}_A} \wedge z' \vec{e}_{z'} + \frac{d\vec{r}_R(P)}{dt} \right|_{\mathscr{R}_R}
$$
(3.52a)

$$
= \left. \vec{\Omega}_{\mathscr{R}_R/\mathscr{R}_A} \wedge \left( x' \vec{e}_{x'} + y' \vec{e}_{y'} + z' \vec{e}_{z'} \right) + \left. \frac{d\vec{r}_R(P)}{dt} \right|_{\mathscr{R}_R}
$$
 (3.52b)

$$
= \left. \vec{\Omega}_{\mathcal{R}_R/\mathcal{R}_A} \wedge \vec{r}_R(P) + \frac{d\vec{r}_R(P)}{dt} \right|_{\mathcal{R}_R}
$$
 (3.52c)

L'équation () établit la formule de **Varignon-Bour** qui exprime la dérivée d'un vecteur par rapport à un référentiel en fonction de sa dérivée par rapport à un autre référentiel dont la forme générale est

$$
\left. \frac{d\vec{A}}{dt} \right|_{\mathcal{R}_A} = \left. \frac{d\vec{A}}{dt} \right|_{\mathcal{R}_R} + \Omega_{\mathcal{R}_R/\mathcal{R}_A} \wedge \vec{A} \tag{3.53}
$$

#### **Expression de la loi de composition des vitesses**

Finalement, le vecteur vitesse absolue () peut prendre deux formes équivalentes selon la méthode de développement utilisés :

soit par la méthode de dérivation directe

$$
\vec{v}_A(P) = \underbrace{\vec{v}_A(O') + x' \frac{d\vec{e}_{x'}}{dt} + y' \frac{d\vec{e}_{y'}}{dt} + z' \frac{d\vec{e}_{z'}}{dt} + \vec{v}_R(P)}_{\vec{v}_E}
$$
(3.54)

ou par l'application de la formule de **Varignon-Bour**

$$
\vec{v}_A(P) = \underbrace{\vec{v}_A(O') + \vec{\Omega}_{\mathcal{R}_R/\mathcal{R}_A} \wedge \vec{r}_R(P)}_{\vec{v}_E} + \vec{v}_R(P)
$$
\n(3.55)

Les deux méthodes mènent au même résultat connu par la loi ou théorème de la composition des vitesses du mouvement relatif.

$$
\vec{v}_A(P) = \vec{v}_E + \vec{v}_R(P) \tag{3.56}
$$

 $\vec{v}_E$  est la vitesse d'entraînement qui représente la vitesse du référentiel relative par rapport au référentiel absolu et se compose en deux vitesses

 ${\bf Vitesse}$   ${\bf de}$   ${\bf translation}$   $\,$   ${\rm est}$   ${\rm donnée}$   ${\rm par}$   $\vec v_A(O')$   ${\rm qui}$   ${\rm n'est}$  rien autre le vecteur vitesse  ${\rm de}$  l'origine  ${\rm du}$ référentiel  $\mathcal{R}_R$  par rapport au référentiel absolu  $\mathcal{R}_A$ .

**Vitesse de rotation** est donnée par le terme  $x' \frac{d\vec{e}_{x'}}{dt} + y' \frac{d\vec{e}_{y'}}{dt} + z' \frac{d\vec{e}_{z'}}{dt}$  ou son equivalent  $\vec{\Omega}_{\mathscr{R}_R/\mathscr{R}_A}$  ∧  $\vec{r}_R(P)$ 

#### **8.2.3 Loi de composition des accélérations**

La loi de composition des accélérations passe par la détermination de l'accélération absolue en dérivant le vecteur vitesse absolue, l'équation () par rapport au référentiel absolue, dans un but d'alléger le calcul et l'écriture on utilisera la formulation de Varignon-Bour et on pose  $\vec{\Omega}_{\mathscr{R}_R/\mathscr{R}_A} = \vec{\Omega}$ 

$$
\frac{d\vec{v}_A(P)}{dt}\Big|_{\mathscr{R}_A} = \frac{d\vec{v}_A(O')}{dt}\Big|_{\mathscr{R}_A} + \frac{d[\vec{\Omega} \wedge \vec{r}_R(P)]}{dt}\Big|_{\mathscr{R}_A} + \frac{d\vec{v}_R(P)}{dt}\Big|_{\mathscr{R}_A}
$$

$$
\vec{a}_A(P) = \vec{a}_A(O') + \frac{d[\vec{\Omega} \wedge \vec{r}_R(P)]}{dt}\Big|_{\mathscr{R}_A} + \frac{d\vec{v}_R(P)}{dt}\Big|_{\mathscr{R}_A}
$$

Calcul du premier terme

$$
\frac{d\left[\vec{\Omega}\wedge\vec{r}_{R}(P)\right]}{dt} = \frac{d\vec{\Omega}}{dt}\bigg|_{\mathscr{R}_{A}} \wedge \vec{r}_{R}(P) + \vec{\Omega}\wedge\frac{d\vec{r}_{R}(P)}{dt}\bigg|_{\mathscr{R}_{A}}
$$

$$
= \frac{d\vec{\Omega}}{dt}\wedge\vec{r}_{R}(P) + \vec{\Omega}\wedge\left[\vec{v}_{R}(P) + \vec{\Omega}\wedge\vec{r}_{R}(P)\right]
$$

$$
= \frac{d\vec{\Omega}}{dt}\wedge\vec{r}_{R}(P) + \vec{\Omega}\wedge\vec{v}_{R}(P) + \vec{\Omega}\wedge\left[\vec{\Omega}\wedge\vec{r}_{R}(P)\right]
$$

La dérivée du vecteur vitesse angulaire  $\vec{\Omega}$  est indépendant du référentiel Le calcul du second terme est une application directe de la formule **Varignon-Bour**

$$
\left. \frac{d\vec{v}_R(P)}{dt} \right|_{\mathscr{R}_A} = \vec{a}_R(P) + \vec{\Omega} \wedge \vec{v}_R(P)
$$

le regroupement et le réarrangement des termes calculés permet d'obtenir l'expression de l'accélération absolue

$$
\vec{a}_A(P) = \vec{a}_R(P) + \vec{a}_A(Q') + \frac{d\vec{\Omega}}{dt} \wedge \vec{r}_R(P) + \vec{\Omega} \wedge [\vec{\Omega} \wedge \vec{r}_R(P)] + 2[\vec{\Omega} \wedge \vec{v}_R(P)],
$$
\n(3.57a)

et élabore la loi de la composition des accélérations d'un mouvement relatif

$$
\vec{a}_A(P) = \vec{a}_R(P) + \vec{a}_E + \vec{a}_C \tag{3.57b}
$$

Les termes  $\vec{a}_A(P)$  et  $\vec{a}_R(P)$  représente respectivement les accélérations absolue et relative et autres termes

**accélération d'entraînement**  $\vec{a}_E = \vec{a}_A (O') + \frac{d\vec{\Omega}}{dt} \wedge \vec{r}_R (P) + \vec{\Omega} \wedge [\vec{\Omega} \wedge \vec{r}_R (P)]$ 

 $\vec{a}_A(O')$  l'accélération de translation

 $\frac{d\vec{\Omega}}{dt}$ ∧  $\vec{r}_R$  (*P*) accélération angulaire

 $\vec{\Omega} \wedge \left[\vec{\Omega} \wedge \vec{r}_{R}\left(P\right)\right]$  est l'accélération centripète

**accélération de Coriolis**  $a_C = 2 [\vec{\Omega} \wedge \vec{v}_R(P)]$ 

#### **8.2.4 Etude de quelques Mouvements**

D'une manière générale,comme nous l'avons vue précédemment, un mouvement relatif est composée d'un mouvement de translation et/ou d'un mouvement de rotation, dans cette etude nous allons considéré seulement l'un d'entre eux

#### **Mouvement de translation pure de**  $\mathcal{R}_R$  par rapport à  $\mathcal{R}_A$

Dans ce cas, les bases que forment les deux référentiels sont fixes et ne dependent pas du temps et le vecteur de rotation  $\vec{\Omega}_{\mathscr{R}_R/\mathscr{R}_A}$  est nul

la loi de composition des vitesses se réduit à

$$
\vec{v}_A(P) = \vec{v}_A\left(O'\right) + \vec{v}_R(P) \tag{3.58}
$$

de même pour la loi de composition des accélérations  $\vec{a}_A(P) = \vec{a}_R(P) + \vec{a}_A(O')$ l'accélération de Coriolis  $\vec{a}_C = 0$  et l'accélération d'entraînement se réduit à  $\vec{a}_E = \vec{a}_A(O')$ 

# **Chapitre**

# dynamique du point en référentiel inertiel

Ce chapitre est une transition importante : nous passons maintenant de la cinématique(qui décrit le mouvement du corps ) à la dynamique (qui explique le mouvement des corps). La dynamique est une branche de la mécanique qui fait appelle à la notion de force pour expliquer le mouvement des corps

# **1 Définition système matériel**

Un système matériel est un ensemble de points matériels qui peut se distinguer par :

- ⋄ **Système matériel indéformable :** Tous les points matériels constituant le système restent fixes les uns par rapport aux autres, ce qui correspond à la définition d' « **un solide en mécanique** ».
- ⋄ **Le système matériel déformable :** Tout système ne correspondant pas à un solide. Exemple : l'ensemble de deux mobiles autoporteurs indépendants forment un système déformable.

Le système matériel peut subir des actions ou pas de la part de l'extérieur. En particulier, on distingue :

- ⋄ **Système matériel isolé (ou fermé) :** Il n'existe aucune action venant de l'extérieur et s'exerçant sur le système.
- ⋄ **système matériel pseudo-isolé :** Les actions extérieures agissant sur le système se compensent (tout se passe comme si il était isolé). Par exemple, un mobile en apesanteur.

⋄ **Centre de masse :** Soit un système de points matériels de masses (*mi*) situées aux positions (*Pi*) par rapport à un point arbitraire O. Le centre de masse G du système de points matériels est défini par la moyenne des positions des points *P<sup>i</sup>* pondérée par leur masse (*mi*) :

<span id="page-87-1"></span>
$$
\overrightarrow{OG} = \frac{1}{M} \sum_{i} m_i \overrightarrow{OP}_i
$$
 (4.1)

avec  $M = \sum$  $\sum\limits_i m_i$ , la masse totale du système de points matériels.

<span id="page-87-0"></span>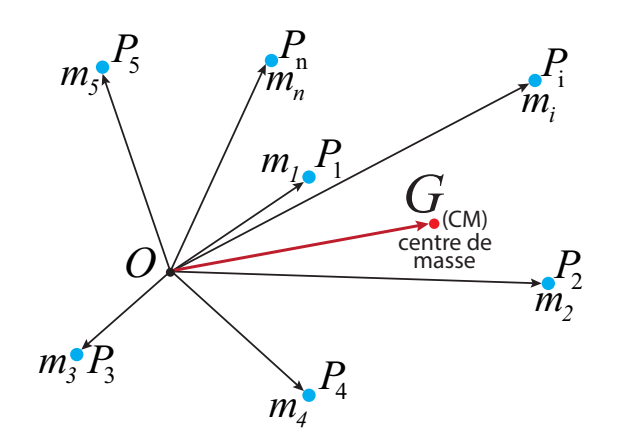

FIGURE 4.1 – Le centre d'inertie d'un système matériel ou centre de gravitation correspond au barycentre G.

## **2 Forces**

La notion de force apparaît dans la formulation Newtonienne de la dynamique, par laquelle on peut expliquer l'origine du caractère non rectiligne uniforme de certains mouvements. Mathématiquement, une force est modélisée par un vecteur dont le point d'action est confondue au point matériel lui même. On la nomme parfois **vecteur pointé**,ce dernier obéit à l'algèbre vectorielle. Il suffit de quatre forces, ou interactions, pour décrire tous les phénomènes physiques.

- 1. Interaction gravitationnelle, le cas de la force de gravitation.
- 2. Interaction électromagnétique : cas de la force Coulombienne (force électrostatique) et la force magnétique.
- 3. interaction dites « fortes » assure la cohésion des noyaux atomiques en liant les protons et les neutrons entre eux
- 4. interaction dites « faibles » intervient dans les réactions nucléaires et elle agit sur toutes les particules.

Les interactions gravitationnelles et électromagnétiques ont des portées infinies, et appartiennent donc à la catégorie des forces qui agissent à distance. Par contre, les interactions fortes et faibles ont des portées extrêmement faibles de l'ordre de 10−<sup>15</sup> m pour la première et 10−<sup>18</sup> m pour la seconde. L'interaction gravitationnelle fera l'objet d'une description détaillée.

## **2.1 force de gravitation et poids d'un corps**

La force de gravitation terrestre s'exerce entre deux corps massifs celui de la masse terrestre  $M_T$  ( $6 \times 10^{24}$ kg) et celle d'un corps quelconque *m*. Elle est formulée et publiée par Isaac Newton dans son célèbre ouvrage (Philosophiæ naturalis principia mathematica) en 1687 connu sous l'appellation de loi universelle de la gravitation ou loi de l'attraction universelle qui s'écrit comme suit :

$$
\vec{F}_G = -G_N \frac{M_T m}{(R_T + h)^2} \vec{e}_r
$$
\n
$$
= -G_N \frac{M_T m}{r^2} \vec{e}_r
$$
\n(4.2)\n(4.3)

 $-\;\mathit{G}_{N}$  la constante de gravitation universelle égale à 6.67 ×  $10^{-11}$ m<sup>3</sup> kg<sup>-1</sup> s<sup>-2</sup>

*r* 2

- *R<sup>T</sup>* Rayon terrestre égal à 6400 km
- *h* Altitude ou hauteur du corps par rapport à la surface terrestre
- $-r = R_T + h$  distance radiale prise à partir des centres des deux masses
- $-\vec{e}_r$  vecteur unitaire qui pointe de la masse exerçant la force vers celle qui la subit.

Dans le cas où le corps de masse m se situe à proximité de la surface de la terre *h* → 0. La force gravitationnelle exercée par la terre vaut donc

$$
\vec{F}_G \simeq -m \frac{G_N M_T}{R_T^2} \vec{e}_r = m \vec{g}_0 \tag{4.4}
$$

 $-\vec{g}_0$  champ de gravitation uniforme, radial et centripète(se dirige vers le centre) ou accélération de la pesanteur dont le module est égale à 9.8  $\text{m s}^{-2}$ 

La contribution principale est l'obtention de ce qu'on nomme poids noté usuellement  $\vec{P} = m\vec{g}$  où ( $\vec{g} = \vec{g}_0$ ).

## **2.2 Force de contact**

## **2.2.1 Tension d'un fil**

Lorsqu'un corps est attaché au bout d'un fil , si celui-ci est tendue, il subit une force de tension dirigée depuis le corps vers le fil. Cette force notée  $\vec{T}$  ne peut que retenir le corps et non le repoussé. uirigee depuis le corps vers le ill. Cette force notee 7 ne peut que re<br>La norme ∥ 7 ∥ dépends des forces appliquées au corps, on a alors

 $-\parallel \vec{T} \Vert > 0$  le fil est tendue.

— ∥ #»*<sup>T</sup>* ∥ = 0 aucune tension n'est exercée sur le fil (fil détendu).

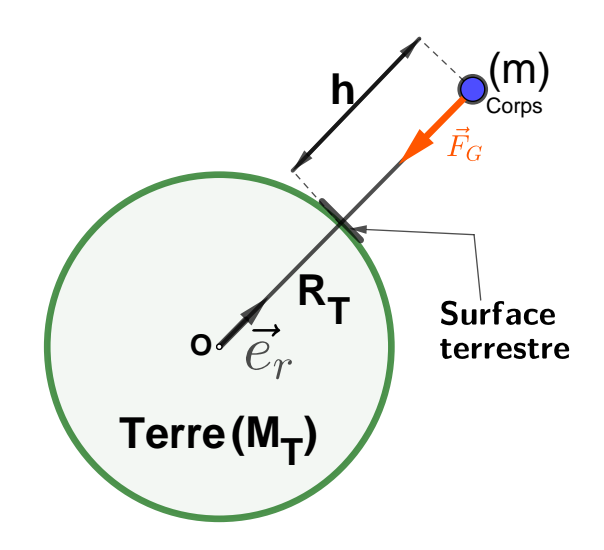

FIGURE 4.2 – Force de gravitation  $\vec{F}_G$  exercée par une masse *m* sur une masse *M<sup>T</sup>* situé à une distance séparant les centres des deux masses  $r = R_T + h$  dans la direction  $\vec{e}_r$ . Une force opposé et colinéaire à  $\vec{F}_G$  non représenté

Quand un fil a une masse négligeable, la tension a la même norme en tout point. On utilise régulièrement cette approximation.

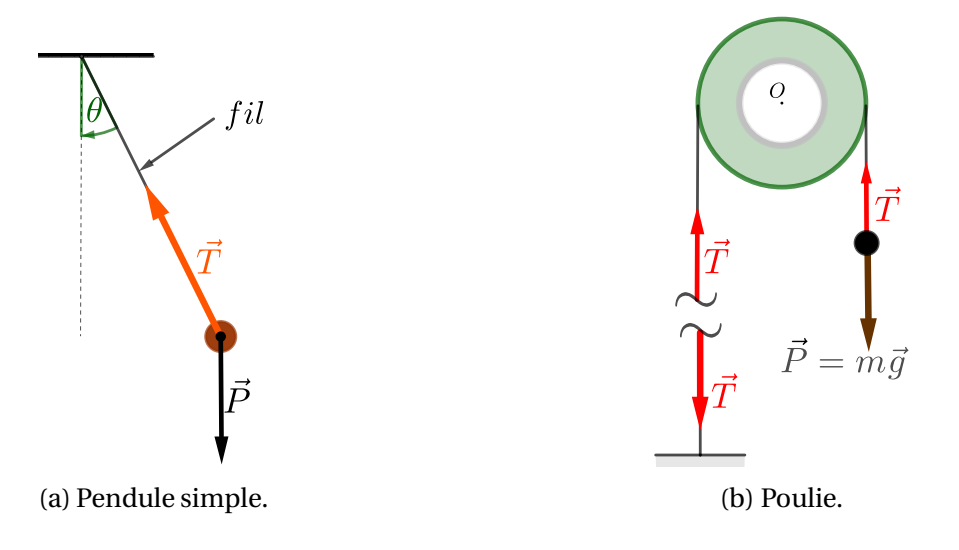

FIGURE  $4.3$  – Tension du fil  $\vec{T}$ 

## **2.2.2 Force de rappel d'un ressort**

Soit un ressort qui peut subir une déformation élastique réversible, de masse négligeable , de longueur à vide *l<sup>v</sup>* et ayant une constante de raideur k qui s'exprime en Nm−<sup>1</sup> (voir figure ). Ce dernier effectue un mouvement rectiligne sur l'axe  $(O; \vec{\mathit{e}}_{y})$ 

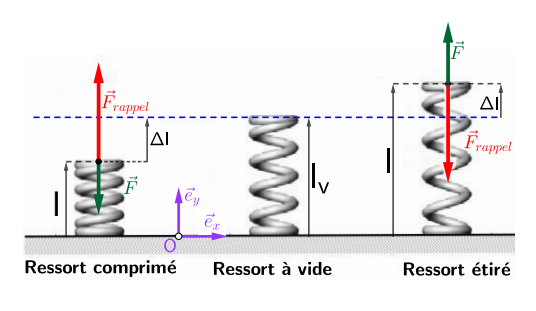

FIGURE 4.4 – Force de rappel

— Si on applique une force de compression  $\vec{F}$  sur ce ressort. On constate que cette force est proportionnelle à longueur de compression ( $\Delta l = l_v - l$ ) > 0 et à k tel que :

$$
\vec{F} = k\Delta l(-\vec{e}_y)] = k(l - l_v)\vec{e}_y
$$

— Si on applique une force de traction  $\vec{F}$  sur ce ressort. On constate que cette force est proportionnelle à longueur étiré ( $\Delta l = l - l$ <sup>*v*</sup>) > 0 et à k tel que :

$$
\vec{F} = k\Delta l(\vec{e}_y) = k(l - l_v)\vec{e}_y
$$

— En conclusion, après déformation du ressort ( en compression ou en traction), il existe une force opposée à  $\vec{F}$  qu'on appelle force de rappel du ressort, $\vec{F}_{rappel}$ , qui a pour effet de ramener le ressort à son état initial (repos), cette force suit la loi empirique de **Hook**

$$
\vec{F}_{rappel} = -k(l - l_v)\vec{e}_y \tag{4.5}
$$

#### **2.2.3 Réaction d'un support solide**

Lorsqu'un point matériel est en contact avec la surface solide d'un support (sur lequel il peut se déplace), il existe une force dites **réaction du support** exercée par le solide sur le point; notée ici  $\vec{R}$ ; cette dernière se décompose en général en deux composantes : une composante normale  $\vec{R_N}$  (perpendiculaire à la surface du support) et une autre tangentielle  $\vec{R_T}$  ou force de frottement solide (tangente au plan ou au point de réaction), soit

$$
\vec{R} = \vec{R_N} + \vec{R_T}.\tag{4.6}
$$

#### **Réaction Normal**

La composante normale  $\vec{R_N}$  empêche le point matériel de s'enfoncer dans le support; elle est La composante normate *K<sub>N</sub>* empecne le point matériel de s'enfoncer dans le support; elle est<br>dirigée depuis le support vers le point matériel. Sa norme ∥ $\overrightarrow{R_N}$ ∥ se calcule à partir des forces en actions et plus précisément des forces normales appliquées au support.

— ∥ # » *<sup>R</sup><sup>N</sup>* ∥ > 0 le contact se maintient entre le point matériel et le support

— ∥ # » *<sup>R</sup><sup>N</sup>* ∥ = 0 le contact cesse, le point matériel est éloigné du support

Les figures illustrent quelques exemples de la representation et le calcul de la norme de la reaction normale  $\vec{R_N}$ ; en l'absence de frottement  $\vec{R_T} = 0$ , dans ces cas  $\vec{R} = \vec{R_N}$ .

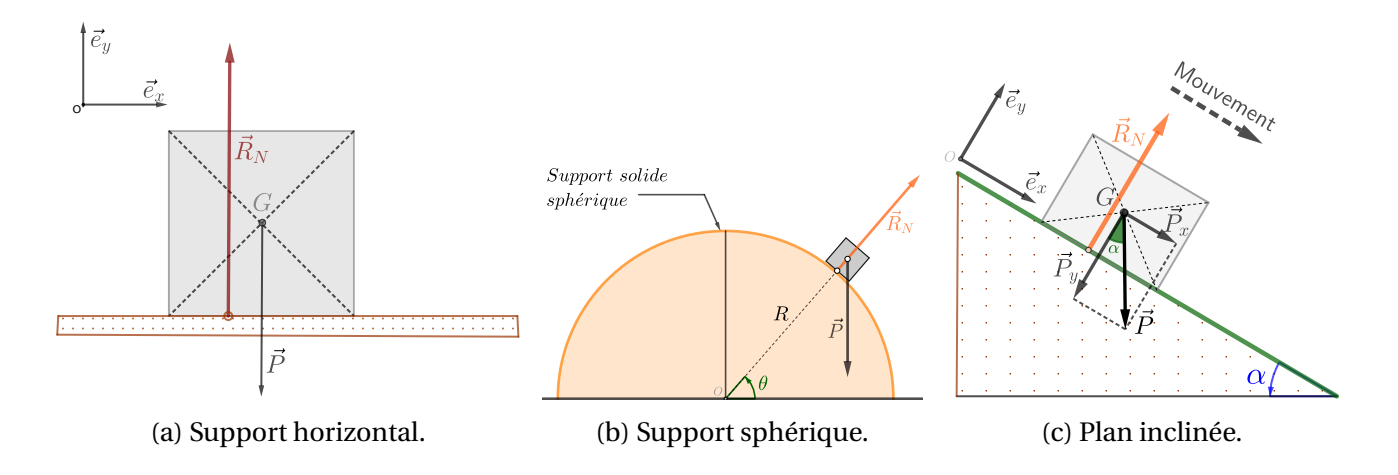

FIGURE 4.5 – Représentation de la Réaction normale  $\vec{R_N}$  dans le cas d'absence de frottement  $\vec{R_T}$  = 0

 $\Vert \overrightarrow{R_N} \Vert = mg$  $\frac{\|R_N\|}{\|R_N\|} = mg \cos \alpha$ 

#### **Réaction tangentiel (force de frottement solide)**

La réaction tangentielle  $\vec{R}_T$  ou force de frottement solide ou sec se présente lorsqu'il y a une friction entre les deux surfaces en contact : corps (représenté par le point matériel) et le support solide; quant un corps est en mouvement la direction de la réaction tangentielle s'oppose au mouvement.

<span id="page-91-0"></span>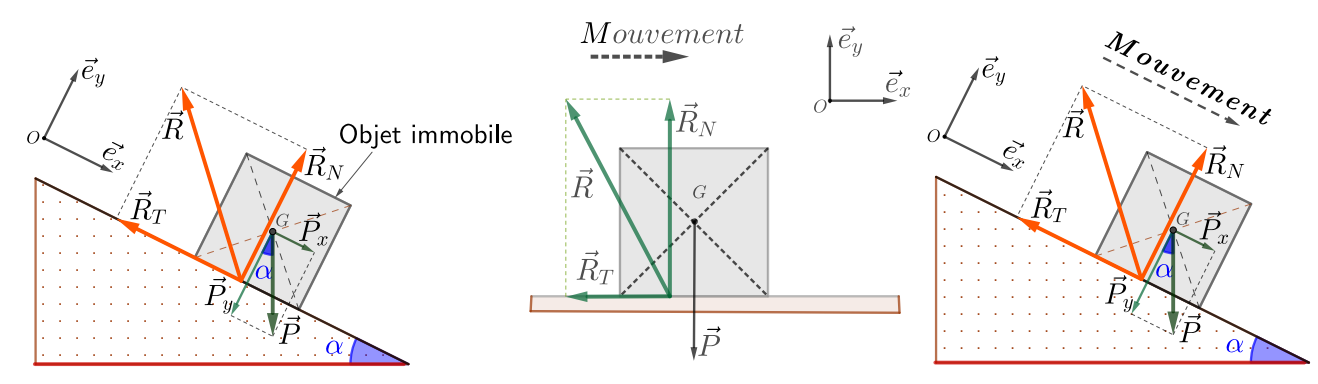

(a) Support de contact incliné, objet en (b) Support horizontal, objet en (c) Plan inclinée.objet en mouéquilibre statique . mouvement. vement.

FIGURE 4.6 – Representation de la Reaction normale  $\vec{R_N}$  dans le cas d'absence de frottement

La force de frottement  $\vec{R}_T$  se determine à partir de la relation empirique de Coulomb, deux cas peuvent se presenter

1 **Cas statique**  $v = 0$ : L'objet est en équilibre statique, la reaction tangentielle  $\vec{R}_T$  empêche l'objet de mouvement sur le support ,un exemple d'une telle situation est montrée dans la **Figure** [4.6a](#page-91-0) dans laquelle la norme de la force tangentielle ne dépasse pas une valeur **Example 4.64** dans laquelled and  $\overrightarrow{R_T}$  ||  $_{max}$  tel que :

$$
\|\overrightarrow{R_T}\| \le \|\overrightarrow{R_T}\|_{max} = \mu_s \cdot \|\overrightarrow{R_N}\|
$$
\n(4.7)

*µ<sup>s</sup>* coefficient de frottement statique

2 **Cas Dynamique** ( $\nu \neq 0$ ) : L'objet est en mouvement, la norme de la réaction tangentielle suit la loi de coulomb dynamique donné par :

$$
\|\overrightarrow{R_T}\| = \mu_d \cdot \|\overrightarrow{R_N}\| \tag{4.8}
$$

*µ<sup>d</sup>* coefficient de frottement dynamique ou cinétique.

L'expérimentation utilisée pour la détermination du coefficient de frottement statique consiste à poser un object sur un plan inclinée (voir **Figure** [4.6a\)](#page-91-0) et augmenter l'angle d'inclinaison *α* jusqu'à à atteindre un angle critique *α<sup>s</sup>* pour lequel l'objet commence à bouger alors

$$
\mu_s = \tan \alpha_s = \frac{\|\overrightarrow{R_T}\|}{\|\overrightarrow{R_N}\|} \tag{4.9}
$$

pour la détermination du coefficient de frottement cinétique, on détermine l'angle critique *α<sup>d</sup>* pour lequel la vitesse de l'objet reste uniforme(constante)

$$
\mu_d = \tan \alpha_d = \frac{\|\overrightarrow{R_T}\|}{\|\overrightarrow{R_N}\|} \tag{4.10}
$$

Il est clair que  $\alpha_d \le \alpha_s$  on déduit  $\mu_d \le \mu_s$  : le coefficient de frottement cinétique est toujours inférieur ou égal au coefficient de frottement statique.

Le **Tableau** [4.1](#page-92-0) regroupe les coefficients de frottement statique et dynamique de quelques matériaux

<span id="page-92-0"></span>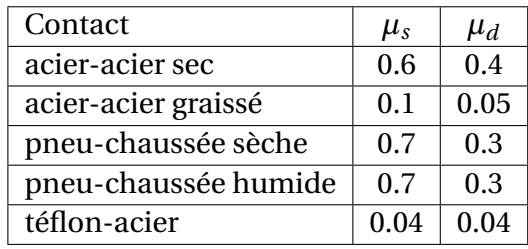

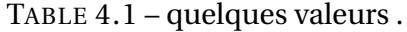

## **2.2.4 Force de frottement fluide**

Quand un corps est en mouvement dans un fluide, il subit une force de **frottement fluide** ou **visqueux**, notée *F<sup>f</sup>* , dont la norme dépend de la vitesse de l'écoulement. FIGURE 4.7 – Representation

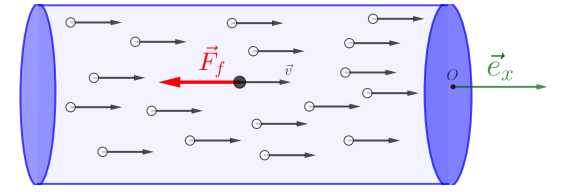

d'une force de frottement visqueux ou fluidique *F<sup>f</sup>* dans un écoulement

1. Pour un écoulement à très basse vitesse correspond à un écoulement très régulier, appelé régime laminaire. La force de frottement est modélisé par :

$$
\vec{F}_f = -\alpha \vec{v} \tag{4.11}
$$

- $\psi \vec{v}$  est la vitesse de l'objet par rapport au fluide.
- *α* est un scalaire positif qui dépend de la forme du corps, dans le cas d'une sphère de rayon *R*, il obéit à la **loi de Stokes**

*α* = 6*πRη*

où *η* viscosité dynamique du fluide.

2. Pour un écoulement à grande vitesse, on utilise un modèle du type

$$
\vec{F}_f = -\beta v^n \vec{v} \tag{4.12}
$$

- $-\beta$  est une constante
- $v = ∥ \vec{v} ∥$  norme de la vitesse
- n exposant entier qui varie en fonction de l'importance de la vitesse *n* = 2.

on note que les mêmes formulations pour décrire les frottements fluides peuvent être utilisées en aérodynamique on nomme **resistance de l'air** ou **traînée**.

#### **2.2.5 Poussée d'Archimède**

Lorsqu'un corps est au repos immergé dans un fluide, chaque point de sa surface subit une force due à la pression; la résultante de ces forces est appelé **poussée d'Archimède** ⃗Π*<sup>A</sup>* dirigée dans le sens opposée de la gravitation dont la norme est égale au poids du volume déplacé, soit

$$
\dot{\Pi}_A = -m_f \vec{g} = -\rho_f V_f \vec{g}
$$
\n(4.13)

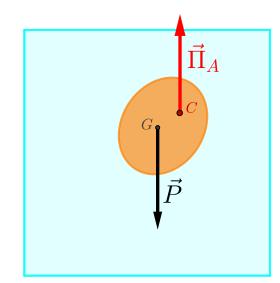

⃗Π*<sup>A</sup>* = −*m<sup>f</sup>* ⃗*<sup>g</sup>* = −*ρ<sup>f</sup> <sup>V</sup><sup>f</sup>* ⃗*<sup>g</sup>* (4.13) <sup>F</sup>IGURE 4.8 – Poussée d'Archimède

- ⃗Π*<sup>A</sup>* poussée d'Archimède appliquée au centre de poussée C
- $m_f$  masse du fluide en question
- *ρ<sup>f</sup>* masse volumique du fluide déplacé
- *V<sup>f</sup>* volume du corps immergé
- ⃗*g* gravité terrestre

## **3 Les trois loi de Newton**

## **3.1 Quantité de mouvement**

La quantité de mouvement ou impulsion d'un point matériel de masse m et de vitesse  $\vec{v}$  est

$$
\vec{p} = m\vec{v} \tag{4.14}
$$

qui s'exprime en kgms−<sup>1</sup> dans le système international. tout comme la vitesse est relative, la quantité de mouvement l'est aussi.

Si on considère, un système de points matériels comme celui montré dans la **Figure** [4.1](#page-87-0); formé de N masses *m<sup>i</sup>* situées aux points *P<sup>i</sup>* par rapport à une origine *O* où chacune se déplace à une vitesse  $\vec{v}_i$  avec  $(1 \le i \le N)$ ; le vecteur quantité de mouvement du système est la somme des vecteurs quantité de mouvement de chacune des masses formant le système. On a alors

<span id="page-93-0"></span>
$$
\vec{p} = \sum_{i=1}^{N} \vec{p}_i = \sum_{i=1}^{N} m_i \vec{v}_i
$$
\n(4.15)

La substitution du vecteur vitesse  $\left(\vec{v}_i = \frac{d\overrightarrow{OP}_i}{dt}\right)$  du point matériel  $m_i$  dans l' **Equation** [4.15](#page-93-0) avec l'aide de la definition du centre de masse (voir **Equation** [4.1\)](#page-87-1), on obtient

$$
\vec{p} = \sum_{i} m_{i} \frac{d \vec{OP}_{i}}{dt} = \frac{d}{dt} \left( \sum_{i} m_{i} \vec{OP}_{i} \right) = \frac{d}{dt} \left( M \cdot \vec{OG} \right)
$$

$$
= M \frac{d \vec{OG}}{dt} = M \cdot \vec{V}_{G}
$$
(4.16)

Le vecteur quantité de mouvement d'un système de points matériels est equivalent à la quantité de mouvement du point matériel représentée par le centre d'inertie G de masse M et de vitesse  $\vec{V}_G$ .

## **3.2 Première loi de Newton : Principe d'inertie**

Dans un référentiel inertiel, ou référentiel galiléen, tout point matériel isolé ou pseudo-isolé persévère dans l'état de repos, ou de mouvement uniforme en ligne droite, dans lequel il se trouve, à moins que quelque force n'agisse sur lui et ne le contraigne à changer

## **Équilibre**

L'état de repos, appelé aussi équilibre, est un cas particulier de mouvement rectiligne uniforme, où la vitesse est nulle. Si un objet est au repos, alors la force totale qui s'exerce sur lui est nulle.

#### **3.2.1 conservation de la quantité de mouvement**

La première conséquence du principe d'inertie est le concept de la conservation de la quantité de mouvement, du fait de l'uniformité de la vitesse du point matériel, le vecteur quantité de  $m$  are mouvement, and fait de Fundom<br>mouvement est constant  $\vec{p} = m\vec{v} = \vec{c}st\vec{e}$ 

Pour un système de points matériels, le principe d'inertie s'applique au centre de masse G, ou  $\vec{V}_G$  est rectiligne uniforme, de même le vecteur quantité de mouvement est constant. on déduit le principe de la conservation de la quantité de mouvement puisque

$$
\vec{p} = \overrightarrow{cste} \Rightarrow \Delta \vec{p} = 0,\tag{4.17}
$$

donc

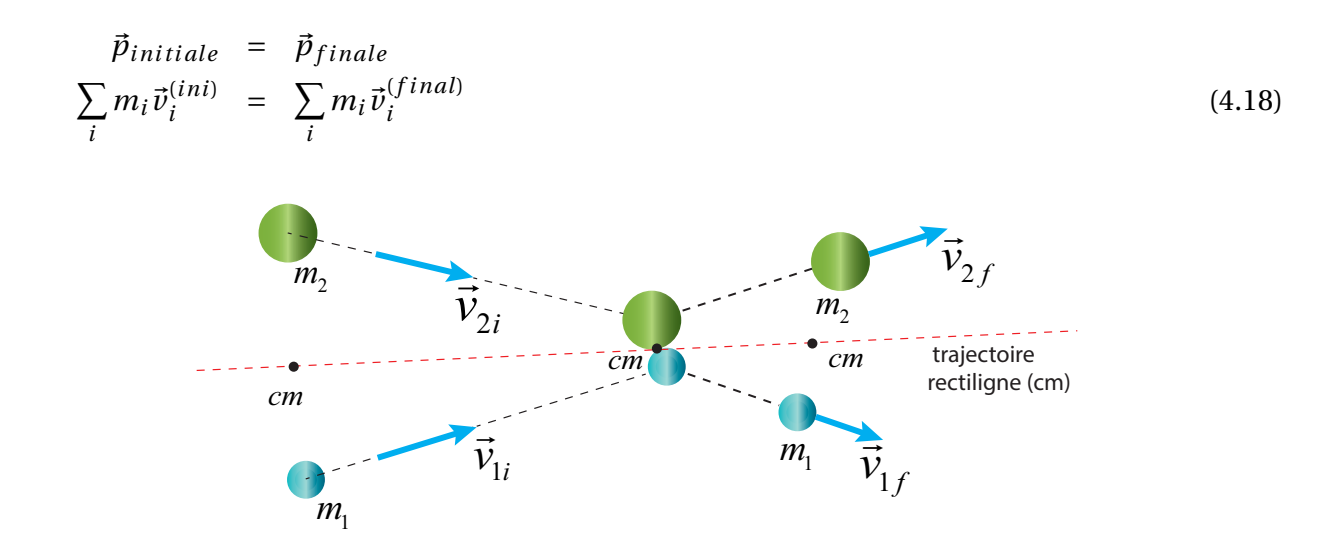

FIGURE 4.9 – Principe da conservation de mouvement et trajectoire rectiligne du centre de masse (cm) .

# **3.3 Seconde loi de Newton : Principe fondamental de la dynamique**

Dans un référentiel inertiel, la dérivée temporelle de la quantité de mouvement est égale à la résultante des forces qui agissent sur le système, soit

$$
\sum_{i} \vec{F}_i = \frac{d\vec{p}}{dt} \tag{4.19}
$$

pour un système de masse (m) constante, on a

$$
\sum_{i} \vec{F}_i = m \frac{d\vec{v}}{dt} = m\vec{a}
$$
\n(4.20)

⃗*a* est l' accélération du point matériel ou du centre de masse pour un système étendu, par rapport au référentiel inertiel retenu pour l'étude. Les lois de la mécanique prennent la même forme dans tous référentiels inertiel.

Si la résultante des forces extérieurs sur un système est nulle, c'est à dire

$$
\sum \vec{F}_{ext} = \frac{d\vec{p}}{dt} = 0
$$

On peut considérer deux cas

**L'état de repos :** la vitesse est nulle  $(v = 0)$ 

**État d'équilibre mécanique** la vitesse est constante ( $v = Cste$ )

## **3.4 Troisième loi de Newton : principe action réaction**

Si un système A exerce sur un système B une force  $\vec{F}_{AB}$ , alors le système B exerce en retour sur A une force $\vec{F}_{BA}$  telle que  $\vec{F}_{AB} = -\vec{F}_{BA}$ . Pour deux systèmes ponctuels, on précise parfois que ces forces sont colinéaires à la droite (AB).

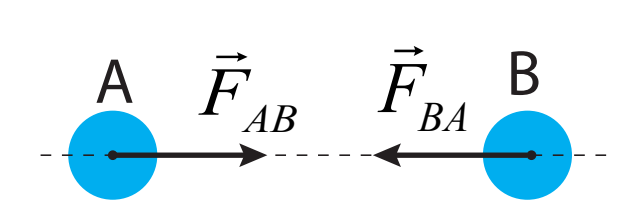

FIGURE 4.10 – action reaction.

La force de gravitation est un exemple typique du principe action-reaction : la terre exerce sur un corps une force en l'occurrence ce corps exerce sur la terre une force opposées et de même module.

## **4 Théorème du moment cinétique TMC**

Le moment cinétique, tout comme la quantité de mouvement sont des grandeurs fondamentales de la mécanique. Le moment cinétique joue un rôle équivalent pour la rotation que celui de la quantité de mouvement pour la translation. De même, dans les cas des mouvement d'un point matériel soumis à une force centrale le moment cinétique se conserve ce qui permet de retrouver les lois de Kepler, ces dernières ont pour but l'étude du mouvement des planètes et des satellites artificiels.

## **4.1 Moment d'une force en un point Fixe**

Le moment −−→ $\mathcal{M}_O(\vec{F})$  en un point O d'une force  $\vec{F}$  appliquée au point M est définie par le produit vectoriel :

$$
\overrightarrow{\mathcal{M}_O}(\vec{F}) = \overrightarrow{OM} \wedge \vec{F}
$$

L'unité du moment est *N*.*m*.

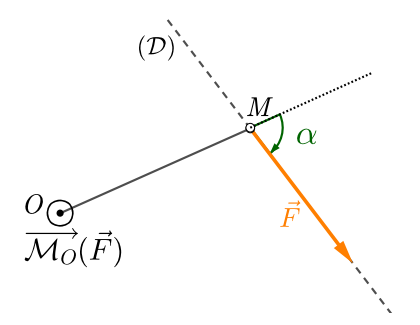

FIGURE 4.11 – Moment de la force  $\vec{F}$  en un point fixe *O*

## **Propriétés**

— Si plusieurs forces  $\vec{F}_1, \vec{F}_2, \vec{F}_3, ..., \vec{F}_N$  sont appliquées au point M, alors on montre que la somme des moments individuel est égale au moment de la force résultante ( $\vec{F}_{res}$  =  $\sum^{N}_{\rm{}}$  $\sum_{i=1}$   $\vec{F}_i$ ) appliquée au point M.

$$
\overrightarrow{OM} \wedge \vec{F}_1 + \overrightarrow{OM} \wedge \vec{F}_2 + \dots + \overrightarrow{OM} \wedge \vec{F}_N = \overrightarrow{\mathcal{M}_O}(\vec{F}_1) + \overrightarrow{\mathcal{M}_O}(\vec{F}_2) + \dots + \overrightarrow{\mathcal{M}_O}(\vec{F}_N)
$$

$$
\overrightarrow{OM} \wedge \left(\sum_{i=1}^N \vec{F}_i\right) = \sum_{i=1}^N \overrightarrow{\mathcal{M}_O}(\vec{F}_i) \quad \text{tel que : } \vec{F}_{res} = \sum_{i=1}^N \vec{F}_i
$$

$$
\overrightarrow{M_O}(\vec{F}_{res}) = \sum_{i=1}^N \overrightarrow{\mathcal{M}_O}(\vec{F}_i)
$$

— La norme ou le module du moment  $\overrightarrow{\mathcal{M}_{O}}(\vec{F})$  est :

$$
\left\|\overrightarrow{\mathcal{U}_{O}}(\vec{F})\right\| = \left\|\overrightarrow{OM}\right\| \left\|\vec{F}\right\| \left|\sin\left(\overrightarrow{OM}, \vec{F}\right)\right| = OM \times \left\|\vec{F}\right\| \times |\sin(\alpha)|
$$

— Si O appartient à la droite d'action ( $\mathscr{D}$ ) de la force  $\vec{F}$ , dans ce cas les deux vecteurs  $\overrightarrow{OM}$  et  $\vec{F}$ sont colinéaires alors  $\overrightarrow{\mathcal{M}_O}(\vec{F}) = \vec{0}$ 

Nous rappelons que pour effectuer le produit vectoriel de deux vecteurs, il est nécessaire que ces deux vecteurs soient décomposés de la même base.

## **4.2 Moment cinétique en O d'un point matériel M(m)**

Le moment cinétique du point M par rapport à un point fixe O de l'axe ∆ est le moment de sa quantité de mouvement que l'on note :

$$
\vec{L}_{M/O} = \vec{\mathcal{M}_O}(m \cdot \vec{v}) = \vec{OM} \wedge m \cdot \vec{v}(M) \n= m \left( \vec{OM} \wedge \vec{v} \right)
$$

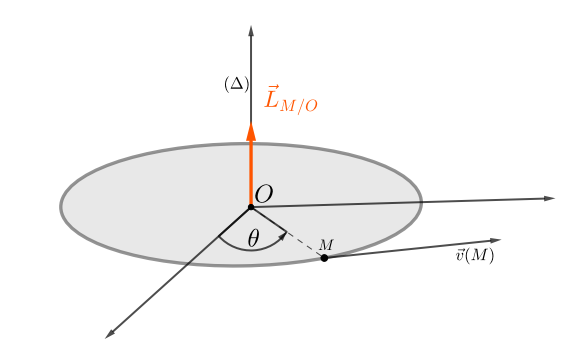

FIGURE 4.12 – Moment cinétique est égal au moment de la quantité de mouvement en un point fixe O :

## **Propriétés**

— Le module du moment cinétique  $\|\vec{L}_{M/O}\|$  s'obtient par :

$$
\left\|\vec{L}_{M/O}\right\| = m \left\|\overrightarrow{OM}\right\| \times \left\|\vec{v}\left(M\right)\right\| \times \left|\sin\left(\overrightarrow{OM}, \vec{v}\left(M\right)\right)\right|
$$

— Le Moment cinétique se calcul facilement en coordonnées polaire :

$$
\vec{L}_O(M) = m \cdot \overrightarrow{OM} \wedge \vec{v}(M) = m \cdot r \vec{e}_r \wedge (r \vec{e}_r + r \dot{\theta} \vec{e}_\theta) = m \cdot r^2 \dot{\theta} \vec{e}_z
$$

Si M est en mouvement circulaire de rayon *R* et de centre O avec une vitesse angulaire *ω* alors le moment cinétique

$$
\vec{L}_{M/O} = mRv\vec{e}_z \quad \text{avec} \quad (\omega = Rv)
$$

## **4.3 Énoncé du théorème du moment cinétique**

La dérivée (par rapport au temps) du moment cinétique d'un point matériel M par rapport à un point fixe O dans un référentiel (R)galiléen est égale à la somme des moments par rapport au même point O des forces extérieures appliquées au point M.

#### **DEMONSTRATION**

$$
\frac{d\vec{L}_{O}(M)}{dt} = \frac{d\left(\overrightarrow{OM} \wedge m\vec{v}\right)}{dt}
$$
\n
$$
= \frac{d\left(\overrightarrow{OM}\right)}{dt} \wedge m\vec{v} + \overrightarrow{OM} \wedge \frac{d\left(m\vec{v}\right)}{dt}
$$
\n
$$
= \vec{v} \wedge m\vec{v} + \overrightarrow{OM} \wedge \sum \vec{F}_{ext}
$$
\n
$$
= \sum \overrightarrow{OM} \wedge \vec{F}_{ext} = \sum \vec{M}_{O}\left(\vec{F}_{ext}\right)
$$

# **4.4 Cas particulier de conservation du moment cinétique**

## **4.4.1 Mouvement à force centrale**

Le mouvement d'un point matériel M est à force centrale  $\vec{F}$  si le point M est soumis  $\alpha$  une force  $\vec{F}$  dont la droite d'action passe constamment par un point fixe O, appelé centre de force, qui est de la forme

$$
\vec{F} = f(r)\,\vec{e}_r
$$

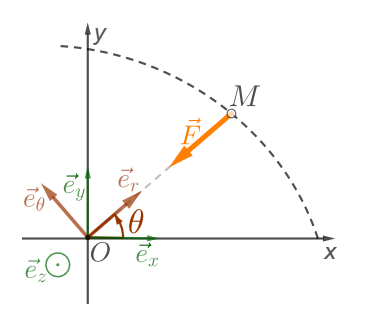

FIGURE 4.13 – La force centrale  $\vec{F}$  se dirige toujours vers le centre O et elle est colinéaire au vecteur position  $\overline{OM}$ 

voici quelques exemples de forces centrales

- $\Diamond$  **Force de rappel**  $\vec{F}_x = -kx\vec{e}_x$
- $\diamond$  **Force de gravitation**  $\vec{F}_G = -G_N \frac{M_T m}{r^2}$  $\frac{a_1 m}{r^2} \vec{e}_l$
- $\diamond$  Force électrostatique  $\vec{F}_E = k_e \frac{q_1 q_2}{r^2}$  $\frac{1}{r^2}$  $\vec{e}_l$

Par le fait que le vecteur position  $\overrightarrow{OM}$  et la force centrale  $\vec{F}$  appliquées au point matériel M sont toujours colinéaires alors le moment  $\overline{\mathcal{M}}_0(\vec{F})$  est nul, et par conséquent le moment cinétique est constant, en effet d'après le TMC :

$$
\frac{d\vec{L}_O(M)}{dt} = \overrightarrow{OM} \wedge \vec{F} = 0 \Rightarrow \vec{L}_O(M) = \overrightarrow{cste}
$$

Le moment cinétique  $\vec{L}_O(M)$  est un vecteur constant qui se conserve ( $\Delta \vec{L}_O(M) = 0$ ) au cours du mouvement de M. On a

$$
\vec{L}_{O}^{(f)}(M) = \vec{L}_{O}^{(i)}(M) \quad \text{i.f: etats initial e et finale}
$$

Afin de mettre en évidence les propriétés d'une force centrale, Le moment cinétique est écrit sous ces formes équivalentes

$$
\vec{L}_O(M) = m \left( \vec{OM} \wedge \vec{v} \right) = \vec{cste}
$$
  
=  $m \cdot r^2 \dot{\theta} \vec{e}_z = \vec{cste}$  coordinates polaries

Une propriété du produit vectoriel est que  $\vec{L}_O(M)$  est perpendiculaire à chacun des deux vec-*OM* et *ī*<sup>*v*</sup> ou plus précisément  $\vec{L}_O(M)$  est orthogonale au plan formé par  $(\vec{OM}, \vec{v})$  cela signifie que la trajectoire du point matériel M est plane et que le mouvement s'effectue dans un plan perpendiculaire à⃗*L<sup>O</sup>* (*M*) passant par l'origine *O*.

La deuxième propriété peut être déduite comme suit :

$$
\vec{L}_O(M) = m \cdot r^2 \dot{\theta} \vec{e}_z = \overrightarrow{cste} \Rightarrow r^2 \dot{\theta} = \frac{cste}{m} = C
$$

C étant une constante positive, appelé constante des aires

# **5 Méthodologie à suivre pour la résolution d'un problème par le PFD**

La résolution d'un problème en mécanique du point matériel par l'utilisation du PFD suit une démarche rationnelle et systématique qui sera indiqué par les étapes suivantes :

- 1. Définir le système d'étude. Dans notre cas c'est le point matériel.
- 2. Définir le référentiel galiléen d'étude. Dans cette étape, un repère lié à ce référentiel est définie.
- 3. Faire le bilan des forces appliquées au système, tout en définissant leur direction. Le mieux, même indispensable, est de réaliser un dessin clair illustrant ces forces.
- 4. Application et écriture vectorielle du PFD : Le vecteur accélération est exprimé à l'aide du vecteur position ou à l'aide du vecteur vitesse.
- 5. Projeter la relation vectorielle : réécriture de la forme vectorielle sous forme compacte où chaque grandeur vectorielle est réécrite en terme de ces composantes selon le repère choisi.
- 6. Résolution de l'équation différentielle.

## **6 Projectile**

On entend par projectile tout lancement ou tire d'un corps de masse m à partir de la surface de la terre ou vers la surface de la terre et qui ne dépasse pas l'orbite terrestre , en voici quelques exemples

- tire d'un boulé de canon
- tire d'une balle de fusil (on parlera de balistique)
- lancé franc d'une balle de basket ball
- larguer une bombe d'un avion bombardier
- tire d'un coup franc (football)...etc

## **Application d'un projectile sans frottements**

Un corps ponctuel M, de masse m est lancé à l'instant  $t = 0$  du point origine **O** avec une vitesse initiale  $\vec{v}_O$ faisant un angle  $\alpha$  avec le sol horizontal (figure xx), le module  $\vec{v}_0$   $v_0$  de la vitesse étant fixé. On suppose le repère galiléen.

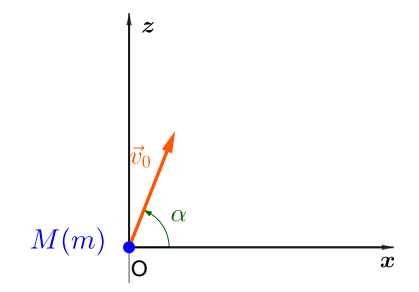

FIGURE 4.14 – Le projectile M(m) : conditions initiale à t=0 M point O et v

- 1. Calculer les coordonnées de M à l'instant t.
- 2. Déterminer l'équation de la trajectoire de M.
- 3. Déterminer la portée (distance entre O et le point de chute du projectile sur le plan horizontal *z* = 0) et la flèche de la trajectoire (altitude maximale atteinte) , trouver pour quelle valeur de l'angle *α* la portée Lp est maximale, même question pour la flèche h.

4. Trouver l'équation de la "parabole de sûreté", c'est-à-dire de la courbe du plan xOz séparant les points pouvant être atteints de ceux qui ne le seront jamais atteint par le projectile./par DONNÉES  $g = 10 \text{ m s}^{-2}$ ;  $v_O = 40 \text{ m s}^{-1}$ ; $m = 0.5 \text{ kg}$ 

**Système étudié :** corps de masse m assimilé à un point matériel *M* (*m*)

 ${\bf R}$ éférentiel galiléen d'étude : repère  $R_{T}\big(O; \vec{e}_{x}, \vec{e}_{y}, \vec{e}_{z}\big)$  lié au référentiel terrestre

**Bilan des forces appliquées au point M :**  $-\text{poids}: \vec{P} = m\vec{g}$ 

**Application du PFD au point M dans** *R<sup>T</sup>* **:**

$$
\sum \vec{F}_{ext} = m\vec{a}
$$
  
\n
$$
\vec{P} = m\vec{a}
$$
  
\n
$$
m\vec{g} = m\vec{a} \Rightarrow \vec{a} = \vec{g}
$$
 (vector constant)

Le vecteur accélération étant constant, cela permettra de garder une forme mathématique compacte chacun deux vecteurs : vitesse et position , ainsi par intégration vectorielle, on obtient :

— vector vitesse: 
$$
\vec{a} = \frac{d\vec{v}}{dt} \Rightarrow \vec{v}(t) = \vec{g}t + \vec{C}_1
$$
  
\n— vector position:  $\vec{v} = \frac{d\vec{O}\vec{M}}{dt} \Rightarrow \vec{OM}(t) = \frac{\vec{g}}{2}t^2 + \vec{C}_1t + \vec{C}_2$ 

 $\vec{C}_1$  et  $\vec{C}_2$  sont des constantes d'intégration qui se déterminent à partir des conditions initiales; soit :

$$
- \vec{v}(t=0) = \vec{v}_O \Rightarrow \vec{C}_1 = \vec{v}_O \text{ donc } \vec{v}(t) = \vec{g}t + \vec{v}_O
$$
  

$$
- \overrightarrow{OM}(t=0) = 0 \Rightarrow \vec{C}_2 = 0 \text{ alors } \overrightarrow{OM}(t) = \frac{\vec{g}}{2}t^2 + \vec{v}_O t
$$

**Projeter la relation vectorielle :** Dans cette étape chaque grandeur vectorielle est réécrire sous sa forme vectorielle compacte en terme de ces composantes dans le repère choisi ; le vecteur vitesse

$$
\vec{v}(t) = \begin{array}{ccc} \vec{y}(t) = \dot{g}t & + & \vec{v}_O \\ \n\updownarrow & \updownarrow & \n\end{array}
$$
\n
$$
\vec{v} \begin{pmatrix} v_x(t) \\ v_y(t) \\ v_z(t) \end{pmatrix} = \begin{pmatrix} 0 \\ 0 \\ -g \end{pmatrix} t & + \begin{pmatrix} v_O \cos \alpha \\ 0 \\ v_O \sin \alpha \end{pmatrix}
$$

$$
v_x(t) = v_0 \cos \alpha
$$
  
\n
$$
v_y(t) = 0
$$
  
\n
$$
v_z(t) = -gt + v_0 \sin \alpha
$$

et le vecteur position

$$
\overrightarrow{OM}(t) = \begin{array}{ccc} \overrightarrow{g} \frac{t^2}{2} & + & \overrightarrow{v}_O t \\ \emptyset & \emptyset & \emptyset \\ \overrightarrow{OM} \begin{pmatrix} x(t) \\ y(t) \\ z(t) \end{pmatrix} = \begin{pmatrix} 0 \\ 0 \\ -g \end{pmatrix} \frac{t^2}{2} + \begin{pmatrix} v_O \cos \alpha \\ 0 \\ v_O \sin \alpha \end{pmatrix} t \end{array}
$$

$$
x(t) = v_0 \cos \alpha t
$$
  
\n
$$
y(t) = 0
$$
  
\n
$$
z(t) = -g \frac{t^2}{2} + v_0 \sin \alpha t
$$

Le mouvement étant sur le plan xOz, la composante en y est omise, par consequent  $x(t)$ ,  $z(t)$ sont les équations horaires , les coordonnées cartésiennes du projectile M et les composantes du vecteur position  $OM$ 

#### **DÉTERMINATION DE L'ÉQUATION DE LA TRAJECTOIRE :**

L'équation de la trajectoire est déduite en éliminant la variable temporel "t" des équations horaires, en substituant  $t = \frac{x}{\mu_0 \alpha t}$  $\frac{x}{v_0\cos\alpha}$  dans celui de z(t), cela revient à calculer  $z\left(t=\frac{x}{v_0\cos\alpha}\right)$ *vO* cos*α* ´ ,

$$
z = -\frac{1}{2}g\left(\frac{x}{v_O\cos\alpha}\right)^2 + v_O\sin\alpha\left(\frac{x}{v_O\cos\alpha}\right)
$$
  

$$
= -\frac{1}{2}\frac{g}{v_O^2\cos^2\alpha}x^2 + (\tan\alpha)x
$$
  

$$
= x\left(-\frac{1}{2}\frac{g}{v_O^2\cos^2\alpha}x + \tan\alpha\right)
$$

## **DÉTERMINATION DE LA PORTÉE**  $L_p$  **ET LA FLÈCHE**  $h$  **:**

Deux méthodes sont proposées pour la détermination des deux paramètres : la portée *L<sup>p</sup>* et la flèche *h* ou la hauteur maximale atteinte par le projectile.

#### **Méthode basée sur l'équation de la trajectoire**

De ce point de vue, la flèche *h* représente l'extremum de la trajectoire, sa détermination passe par les étapes suivantes :

$$
z'(x) = \frac{dz}{dx} = -\frac{g}{v_0^2 \cos^2 \alpha} x + (\tan \alpha) = 0 \Rightarrow x_h = \frac{v_0^2}{g} \sin \alpha \cos \alpha
$$

donc

$$
h = z(x_h) = z \left(\frac{v_O^2}{g} \sin \alpha \cos \alpha\right)
$$
  
=  $\left(\frac{v_O^2}{g} \sin \alpha \cos \alpha\right) \left[-\frac{1}{2} \frac{g}{v_O^2 \cos^2 \alpha} \left(\frac{v_O^2}{g} \sin \alpha \cos \alpha\right) + \tan \alpha\right]$   
=  $\frac{1}{2} \frac{v_O^2 \sin^2 \alpha}{g}$ 

− La portée correspond à :  $z(x) = 0 \Rightarrow x = L_p$  c'est équivalent à  $x(-\frac{1}{2})$ 2 *g*  $\left(\frac{g}{v_0^2 \cos^2 \alpha} x + \tan \alpha \right) = 0 \Rightarrow$  $x = 0$  ou  $x = \frac{v_0^2 \sin 2\alpha}{a}$  $\frac{\sin 2\alpha}{g} = L_p$ 

## **Méthode basée sur les équations horaires**

Cette méthode fourni plus d'information que la précédente puisque elle permet de déterminer en plus les temps relatifs pour atteindre la hauteur maximale *t<sup>h</sup>* et celui la portée (ou du parcours) *tp*. Cette méthode exige une étape supplémentaire de calcul.

— Lorsque le projectile atteint la hauteur maximale (h), la composante de vitesse  $v<sub>z</sub>$  est nulle, ce qui se traduit par :  $v_z(t_h) = -gt_t_t + v_O \sin \alpha = 0 \Rightarrow t_h = \frac{v_O \sin \alpha}{g}$ *g* les coordonnées du projectile M à cette instant sont :

$$
\overrightarrow{OM} = \begin{pmatrix} x_h \equiv x(t_h) = v_O \cos \alpha \left(\frac{v_O \sin \alpha}{g}\right) = \frac{v_O^2}{2g} \sin 2\alpha \\ h \equiv z(t_h) = -\frac{1}{2}g \left(\frac{v_O \sin \alpha}{g}\right)^2 + v_O \sin \alpha \left(\frac{v_O \sin \alpha}{g}\right) = \frac{v_O^2}{2g} \sin^2 \alpha \end{pmatrix}
$$

— Le temps de portée correspond à :  $z(t_p) = 0 \Rightarrow t_p(-\frac{1}{2})$  $\frac{1}{2}gt_p + v_O\sin\alpha$  = 0 ce qui corres- $\text{pond} \text{ à } t_p = \frac{2v_O \sin \alpha}{g}$  $\frac{\sin a}{g}$  et la distance de la portée est obtenue par

$$
L_p = x \left( t_p = \frac{2v_0 \sin \alpha}{g} \right) = \frac{v_0^2 \sin 2\alpha}{g}
$$

comme l'illustre la figure , ca peut comprendre Soit le projectile montrée dans figure

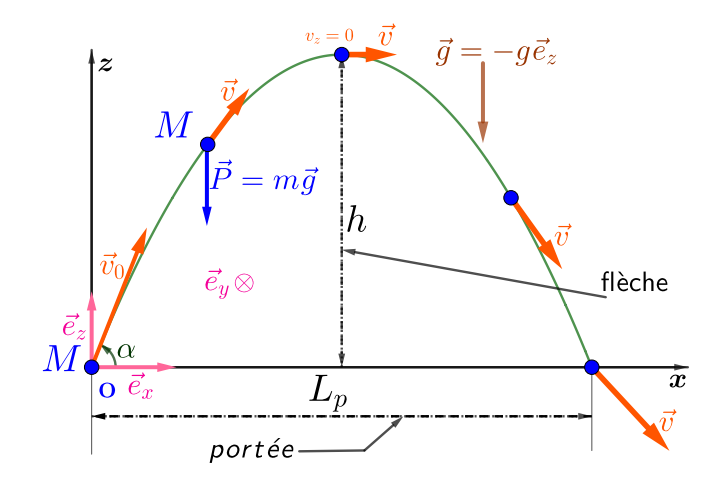

FIGURE 4.15 – Projectile

## **Détermination de la parabole de sûreté**

La parabole de sûreté définie l'ensemble des points (x,z) qui peuvent être atteint par le projectile pour une vitesse initiale  $v<sub>O</sub>$  constante et un angle d'orientation  $\alpha$  variable. Afin de déterminer cette courbe , l'équation de la trajectoire est réécrite en substituant l'identité  $\frac{1}{\cos^2\alpha}$  par 1 + tan<sup>2</sup>α, ce qui donne

$$
-\frac{1}{2}\frac{g}{v_O^2}x^2\tan^2\alpha + x\tan\alpha - \frac{1}{2}\frac{g}{v_O^2}x^2 - z = 0
$$

cette équation est vérifié pour tout point (x,z) si elle admet des solutions en *α* ou en tan*α*.

Il est nécessaire que

$$
\Delta = x^2 - 4\left(\frac{1}{2}\frac{g}{v_O^2}x^2 + z\right)\left(\frac{1}{2}\frac{g}{v_O^2}x^2\right) \ge 0
$$

cette condition est vérifié pour :  $z \leq \frac{v_{O}^2}{2g} - \frac{1}{2}$ 2 *g*  $\frac{g}{v_0^2}x^2$  La parabole de sûreté est  $z = \frac{v_{O}^2}{2g} - \frac{1}{2}$ 2 *g*  $\frac{g}{v_0^2} x^2$ 

afin de la déterminer il est nécessaire d'utiliser l'identité  $\frac{1}{\cos^2\alpha} = 1 + \tan^2\alpha$ 

L'interface sous le programme Matlab dont l'execution génère les courbes de sûreté ainsi que les courbes pour différentes valeurs de *α* sont montrés ci dessous

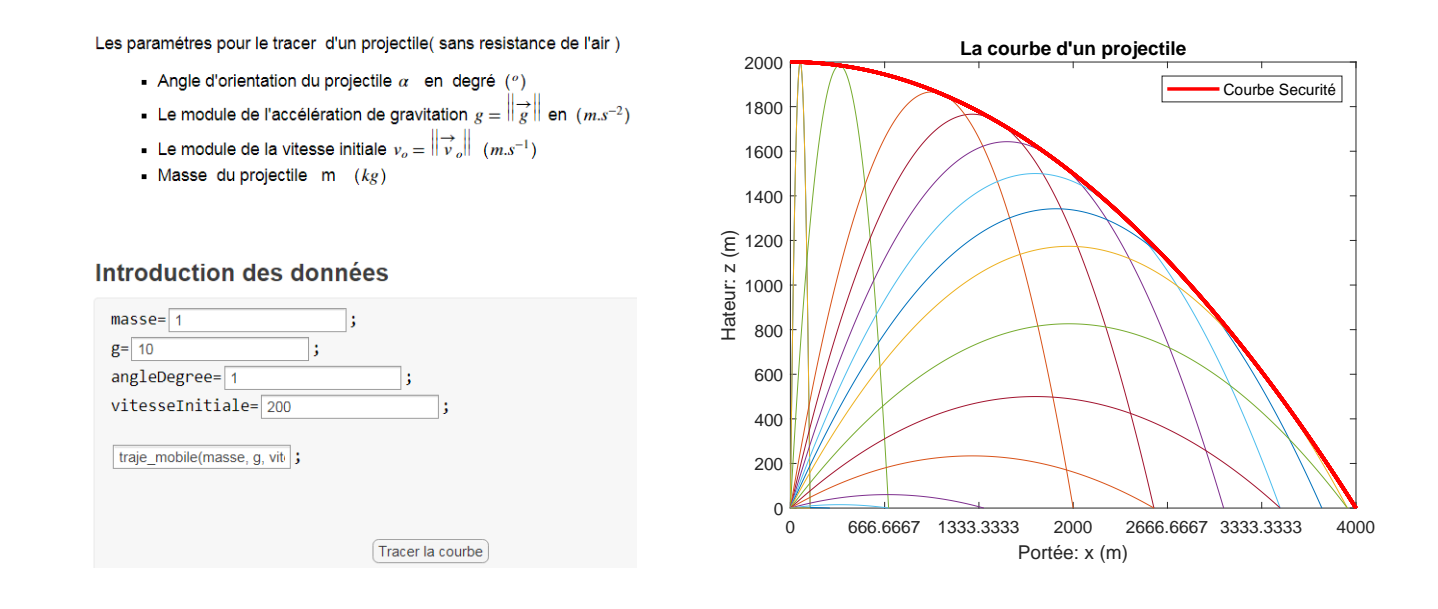

## **CHUTE LIBRE D'UN CORPS ET PÉNÉTRATION DANS UN LIQUIDE**

Un homme (masse *m* = 75 kg) trébuche et tombe d'une falaise situé à une hauteur h = 15 m au-dessus de la surface de la mer . On considère qu'il a chuté sans vitesse initiale et qu'il est seulement soumis à la force de la pesanteur (on prendra  $g = 10 \text{ ms}^{-2}$ ). On note Oz, l'axe vertical descendant, O étant le point initial de chute.

- 1. Déterminer la vitesse *v<sup>e</sup>* d'entrée dans l'eau ainsi que le temps de chute *t<sup>c</sup>* .
- 2. Lorsqu'il est dans l'eau, l'homme ne fait aucun mouvement. Il subit en plus de son poids une force de frottement  $\vec{F}_f = -k\vec{v}$  ( ⃗*v* étant la vitesse et k = 250 kgs−<sup>1</sup> ) et la poussée d'Archimède  $\overrightarrow{\Pi}_A = -\frac{m}{d_h}$  $\frac{m}{d_h}$  $\vec{g}$  (  $d_h$  = 0.9 est la densité du corps humain).
	- **a** Établir l'équation différentielle à laquelle obéit la vitesse en projection sur Oz, notée  $v_z$  . On posera  $\tau = \frac{m}{k}$  $\frac{m}{k}$  , (on rappelle que  $v_z = \dot{z}$ ).
	- **b** Intégrer cette équation en prenant comme nouvelle origine des temps  $t = t_c$  (correspondant à l'origine O').
	- **c** Déterminer la vitesse limite  $v_L$  (< 0) en fonction de *m*, *k*, *g* et *dh*.
	- **d** Exprimer la vitesse  $v_z$  en fonction de  $v_e$ ,  $|v_L|$  et t. Déterminer à quel instant *t*<sup>1</sup> le baigneur commence à remonter.
	- **e** En prenant la surface de l'eau comme nouvelle origine de l'axe Oz, exprimer z(t). En déduire la profondeur maximale pouvant être atteinte.
	- **f** En fait, il suffit que le baigneur arrive au fond de la piscine avec une vitesse de l'ordre de 1 ms−<sup>1</sup> pour pouvoir se repousser avec ses pieds : à quel instant  $t_2$  atteint-il cette vitesse et quelle est la profondeur minimale du bassin?
	- **g** établir les équations de la vitesse et les équations horaires de la position en considérant les deux phases en prenant comme origine des temps l'origine t=0 en O (sommet de la falaise).
	- **h** tracer les courbes de la vitesse et de la position en considérant les deux cas en **b**) et en **g)**.

## **SOLUTION**

**Système étudié :** L'homme de masse m assimilé à un point matériel *G* (*m*)

**Référentiel galiléen d'étude :** est un référentiel terrestre qu'on lui associe un repère  $R_T$  (O; $\vec{e}_z$ ). Le mouvement étant rectiligne, une seule composante suffit pour décrire le mouvement.

1. Le cas d'une chute libre

#### **Bilan des forces appliquées au point G** – poids :  $\vec{P} = m\vec{g}$

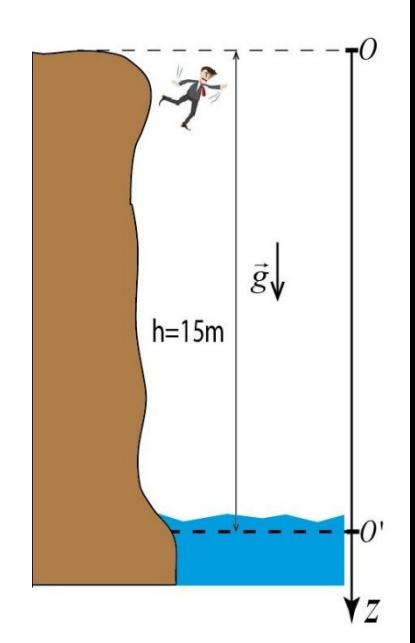

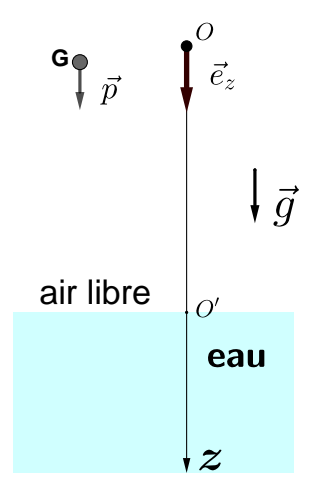

**Application du PFD au point G dans** *R<sup>T</sup>* **:**

$$
\sum \vec{F}_{ext} = m\vec{a}
$$
  

$$
\vec{p} = m\vec{a} \Leftrightarrow m\vec{g} = m\vec{a} \Rightarrow \vec{a} = \vec{g}
$$

**Projection** s'effectue selon Oz, on a

$$
\vec{a} = \vec{g} \Leftrightarrow \vec{z} \vec{e}_z = g \vec{e}_z \qquad \Rightarrow \quad (\frac{dv_z}{dt} = \vec{z}) = g
$$

**Résolution** L'intégration successive de l'accélération nous permet de trouver :

– la vitesse  $v_z(t) = \dot{z}(t) = gt + C_1$  et

 $-$  la position  $z(t) = \frac{g}{2}$  $\frac{g}{2}t^2$  +  $C_1t$  +  $C_2$  où

 $C_1$ *etC*<sub>2</sub> sont des constantes d'intégration qu'on déterminera à partir des conditions initiales  $z(0) = \dot{z}(0) = 0$ , après calcul on déduit  $C_1 = C_2 = 0$ .

*g*

le temps de la chute  $t_c$  correspond à  $z(t_c) = h \Rightarrow t_c = \sqrt{\frac{2h}{g}}$ 

et la vitesse d'entrée est  $v_e = v_z(t_c) = gt_c = \sqrt{2gh}$ .

- 2. Cas du mouvement du corps dans le fluide
- **Bilan des forces appliquées au point G :** poids  $\vec{p} = m\vec{g}$ , force de frottement  $\vec{F}_f$  et la poussée d'Archimède  $\vec{\Pi}_A$

$$
\begin{array}{c}\n\begin{array}{c}\n\text{air libre} \\
\hline\n\end{array}\n\end{array}\n\begin{array}{c}\n\begin{array}{c}\n\text{air} \\
\hline\n\end{array}\n\end{array}
$$
\n
$$
\begin{array}{c}\n\text{air libre} \\
\hline\n\end{array}\n\end{array}\n\begin{array}{c}\n\begin{array}{c}\n\text{air} \\
\hline\n\end{array}\n\end{array}
$$
\n
$$
\begin{array}{c}\n\text{air libre} \\
\hline\n\end{array}\n\end{array}\n\begin{array}{c}\n\text{air} \\
\hline\n\end{array}
$$
\n
$$
\begin{array}{c}\n\text{air} \\
\hline\n\end{array}\n\end{array}
$$
\n
$$
\begin{array}{c}\n\text{air} \\
\hline\n\end{array}
$$
\n
$$
\begin{array}{c}\n\text{air} \\
\hline\n\end{array}
$$
\n
$$
\begin{array}{c}\n\text{air} \\
\hline\n\end{array}
$$
\n
$$
\begin{array}{c}\n\text{air} \\
\hline\n\end{array}
$$
\n
$$
\begin{array}{c}\n\text{air} \\
\hline\n\end{array}
$$
\n
$$
\begin{array}{c}\n\text{air} \\
\hline\n\end{array}
$$
\n
$$
\begin{array}{c}\n\text{air} \\
\hline\n\end{array}
$$
\n
$$
\begin{array}{c}\n\text{air} \\
\hline\n\end{array}
$$
\n
$$
\begin{array}{c}\n\text{air} \\
\hline\n\end{array}
$$
\n
$$
\begin{array}{c}\n\text{air} \\
\hline\n\end{array}
$$
\n
$$
\begin{array}{c}\n\text{air} \\
\hline\n\end{array}
$$

**Application du PFD au point G dans** *R<sup>T</sup>*

$$
\sum \vec{F}_{ext} = m\vec{a}
$$
  

$$
\vec{P} + \vec{F}_f + \vec{\Pi}_A = m\vec{a} = m\frac{d\vec{v}_z}{dt} \quad (\vec{v}_z = v_z \vec{e}_z)
$$

**Projeter la relation vectorielle** : chaque terme de l'équation vectorielle est réécrit en terme des vecteurs de la base du repère *R<sup>T</sup>* , soit :

$$
\vec{p} = m\vec{g} = mg\vec{e}_z
$$
  

$$
\vec{F}_f = -kv_z\vec{e}_z
$$
  

$$
\vec{\Pi} = -\frac{m}{d_h}\vec{g} = -\frac{m}{d_h}g\vec{e}_z
$$

après substitution on a

$$
mg\vec{e}_z - kv_z\vec{e}_z - \frac{m}{d_h}g\vec{e}_z = m\frac{dv_z}{dt}\vec{e}_z
$$

après réarrangement la forme de l'équation différentielle du mouvement est

$$
\frac{dv_z}{dt} + \frac{1}{\tau}v_z = \left(1 - \frac{1}{d_h}\right)g \quad avec \quad \tau = \frac{m}{k}
$$

L'intégration ou la résolution de l'équation différentielle dont la solution générale est de la forme :  $v_z(t) = v_p + v_{ssm}(t)$  où

 $\nu_p$  est la solution particulière "constante" égale à  $\tau \left(1 - \frac{1}{d}\right)$ *dh*  $\int g$  et  $v_{ssm}(t)$  est la solution sans second membre (obtenu à partir de l'équation caractéristique), qui est égale à *Ae*<sup>− *t*</sup> , A étant une constante d'intégration qu'on détermine à partir de la condition initiale ou l'origine des temps est choisie à partir *t* = *t<sup>c</sup>* (en O') tel que *v<sup>z</sup>* (*t* = 0) = *v<sup>e</sup>* donc

$$
\nu_z(t=0) = \nu_e = \tau \left(1 - \frac{1}{d_h}\right)g + A \Rightarrow A = \nu_e - \tau \left(1 - \frac{1}{d_h}\right)g
$$

La forme finale de la solution est

$$
\nu_z(t) = \tau \left(1 - \frac{1}{d_h}\right) g\left(1 - e^{-\frac{t}{\tau}}\right) + \nu_e e^{-\frac{t}{\tau}}
$$

La vitesse limite est définie par

$$
v_L = \lim_{t \to \infty} v_z(t) = \tau \left( 1 - \frac{1}{d_h} \right) g < 0
$$

on pose  $|v_L| = -\tau \left(1 - \frac{1}{d}\right)$ *dh*  $\int g$  ainsi la vitesse  $v_z(t)$  est exprimé en fonction de  $|v_L|$  ,  $v_e$  et *t* 

$$
v_z(t) = |v_L| \left( e^{-\frac{t}{\tau}} - 1 \right) + v_e e^{-\frac{t}{\tau}}
$$

Le temps  $t_1$  où il commence à remonter correspond à

$$
\nu_z(t_1) = 0 \Rightarrow t_1 = \tau \ln \left( \frac{|v_L| + v_e}{|v_L|} \right)
$$

e) La position  $z(t)$  est déterminée par intégration de la vitesse  $v<sub>z</sub>(t)$ 

$$
z(t) = \int v_z(t) dt = -\tau e^{-\frac{t}{\tau}} (|v_L| + v_e) - |v_L| t + B
$$

B est une constante d'intégration qu'on obtient à parti de la condition  $z(t=0) = 0$  (en  $O'$ 

$$
z(t=0) = 0 \Leftrightarrow -\tau (|v_L| + v_e) + B = 0 \Rightarrow B = \tau (|v_L| + v_e)
$$

L'expression de la position prise à partir de la surface de l'eau est

$$
z(t) = \tau \left( |v_L| + v_e \right) \left[ 1 - e^{-\frac{t}{\tau}} \right] - |v_L| t
$$

La profondeur maximale s'obtient comme suit

$$
\frac{dz(t)}{dt} = v_z(t) = 0 \Rightarrow t = t_1
$$

la profondeur maximale :  $z_{MAX} = z(t_1) = \tau(|v_L| + v_e)\left[1 - e^{-\frac{t_1}{\tau}}\right] - |v_L|t_1$ Calcul du temps  $t_2$  pour le quel la vitesse est égale à  $v_{\text{min}}$ 

$$
\nu_z(t_2) = e^{-\frac{t_2}{\tau}} (|\nu_L| + \nu_e) - |\nu_L| = \nu_{\min} \Rightarrow t_2 = \tau \ln \left[ \frac{|\nu_L| + \nu_e}{\nu_{\min} + |\nu_L|} \right].
$$

La condition pour pour que  $t_2$  existe, il faut que :  $v_e > v_{\text{min}}$ Calcul de la profondeur minimale pour atteindre une vitesse  $v_{\text{min}}$  est :

$$
z_{min} = z(t_2) = \tau (|v_L| + v_e) \left[ 1 - e^{-\frac{t_2}{\tau}} \right] - |v_L| t_2
$$

**g)** Le changement d'origine implique un changement des conditions initiales ce qui entraîne irrémédiablement à un recalcule des constantes d'intégration A et B , c'est d'ailleurs la seule et unique différence à noter

$$
\begin{aligned} v_z \,(t = t_c) &= v_e = -\,|v_L| + A e^{-\frac{t_c}{\tau}} \Rightarrow A = [v_e + |v_L|] \, e^{\frac{t_c}{\tau}} \\\\ z \,(t = t_c) &= h \Rightarrow B = \tau \,(|v_L| + v_e) + |v_L| \, t_c + h \end{aligned}
$$

les équations de la vitesse et de la position par rapport à l'origine O sont regroupés comme suit :

$$
v_z(t) = \begin{cases} gt, & 0 \le t \le t_c \\ (v_e + |v_L|) e^{-\frac{(t - t_c)}{\tau}} - |v_L|, & t \ge t_c \end{cases}
$$

$$
z(t) = \begin{cases} \frac{g}{2}t^2, & 0 \le t \le t_c \\ \tau(|v_L| + v_e) \left[1 - e^{-\frac{(t - t_c)}{\tau}}\right] - |v_L| (t - t_c) + h, & t \ge t_c \end{cases}
$$

Interface interactive pour le tracé des équations horaires : position et vitesse en tenant compte de l'origine
Les paramétres de la simulation lors du plongeant accidentel d'une falaise

- Le module de l'accélération de gravitation  $g = \begin{Vmatrix} 1 & 0 \\ 0 & 0 \end{Vmatrix} \begin{Vmatrix} 1 & 0 \\ 0 & 0 \end{Vmatrix}$  ( $m.s^{-2}$ )
- La hauteur de la falaise  $h(m)$
- La masse de l'homme  $m (kg)$
- La densité du corps humain  $d_h$  (sans dimension)
- Coefficient de frottement fluidiques  $k$  ( $kg s^{-1}$ )

#### Introduction des données

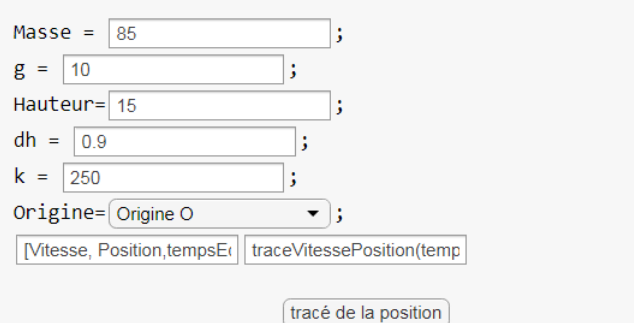

les résultats des tracés de la position et de la vitesse à partir du somment de la falaise (Origine O)

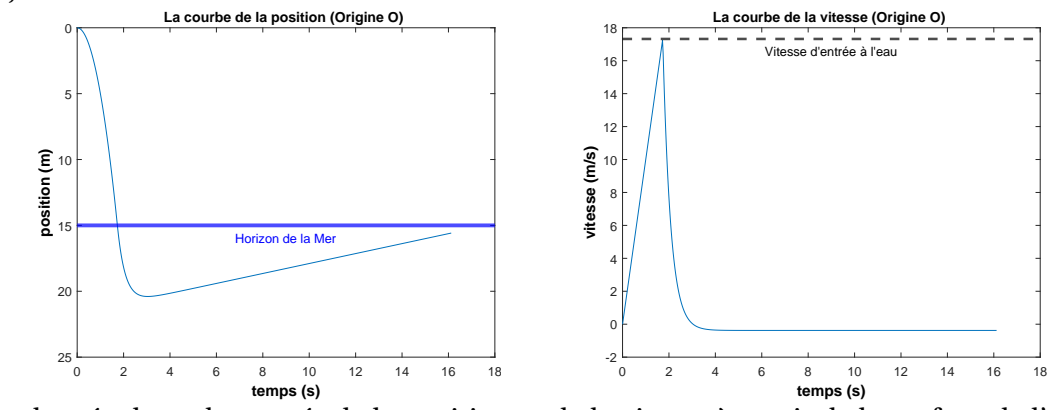

les résultats des tracés de la position et de la vitesse à partir de la surface de l'eau (Origine O')

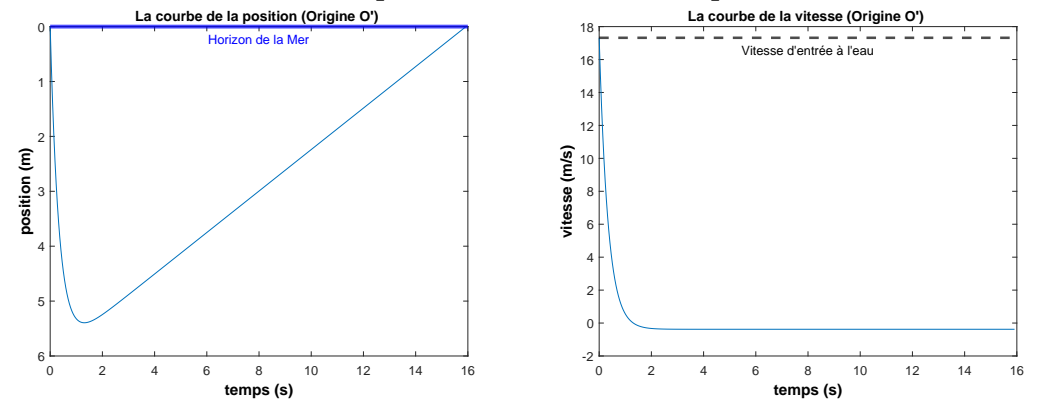

#### **APPLICATION DE LA POUSSÉE D'ARCHIMÈDE**

On veut calculer le volume émergé d'un iceberg, supposé homogène, de masse m. On appelle :

- *Vi* le volume immergé,
- *V<sup>e</sup>* le volume émergé,
- *ρl* la masse volumique de l'eau liquide,
- *ρ<sup>g</sup>* la masse volumique de la glace.

#### **SOLUTION SIMPLIFIÉE**

Les forces exercées sur l'iceberg sont :

- 1. son poids  $m\vec{g} = \rho_g (V_i + V_e)\vec{g}$
- 2. la poussée d'Archimède due à l'eau − $\rho_l V_i \vec{g}$
- 3. la poussée d'Archimède due à l'air −*ρ*<sub>air</sub> V<sub>e</sub> $\vec{g}$

L'équation d'équilibre mécanique s'exprime donc en projection sur l'axe de la verticale :

 $mg - \rho_l V_i g - \rho_{air} V_e g = 0$ 

Sachant que la masse volumique de l'air est très inférieure à celle de l'eau (environ 1000 fois), on peut négliger la poussée d'Archimède exercée par l'air devant celle exercée par l'eau. L'équation précédente devient alors après simplification :

 $\rho_g(V_i + V_e) = \rho_l V_i \Rightarrow \frac{V_e}{V_i} = \frac{\rho_l}{\rho_g}$  $\frac{\rho_l}{\rho_g} - 1 \simeq \frac{1}{9}$  $\frac{1}{9}$  Ainsi, seulement un dixième du volume d'un iceberg est émergé.

# **SERIE D'EXERCICES**

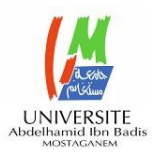

# **Travaux dirigés N**º**3 : Dynamique**

**Exercice 1**: *Conservation de la Quantité de Mouvement.*

Une particule A a une masse de 1.2 kg. se déplace à la vitesse initiale de  $(-\vec{i} + 3\vec{j})$  m/s alors que la particule B, de masse 1,8 kg, a une vitesse initiale de  $(3\vec{i} + 4\vec{j})$  m/s. Après leur collision, la vitesse de A est de  $(2\vec{i} + 1.5\vec{j})$  m/s. (a) Quelle est la vitesse finale de B ? (b) Quelle est la variation de la quantité de mouvement du système formé des deux particules ?

**Exercice 2 :** *Quantité de Mouvement et PFD.*

D'après la courbe de la force *F* en fonction du temps *t* représentée par figure ci-dessous. Trouvez : (a) la variation de la quantité de mouvement (impulsion) ; (b) la force moyenne.

# **Exercice 3.a.** *Projectile.*

Une pierre est projetée vers une falaise de hauteur h avec une vitesse initiale de 42m/s selon un angle  $\theta_0$  =60° avec l'horizontale. La pierre frappe au point A à 5,50 s après le lancement. Trouver (a) la hauteur h de la falaise, (b) la vitesse de la pierre juste avant l'impact au point A, et (c) la hauteur maximale H atteinte au-dessus du sol.

**Exercice 3.b.** *Supplémentaire Projectile.*

La vitesse de lancement d'un projectile est cinq fois sa vitesse atteinte à une hauteur maximale, trouvez l'angle de lancement  $\theta_0$ 

**Exercice 4**. *Application du principe fondamental de la dynamique. (Facultatif)*

Un solide **(S**), que l'on assimilera à un point matériel, de masse m = 0.1 kg, glisse le long de la ligne de plus grande pente d'un plan incliné qui forme un angle α=20° avec l'horizontale.

1- Le solide est abandonné depuis le point A sans vitesse initiale. En considérant les frottements négligeables, déterminer la nature du mouvement de **(S**). Justifiez ?

2- Calculer la durée du parcours AB. A.N. AB = 2 m

3- En fait, cette durée est de 1.3 s, en admettant l'existence des frottements caractérisés par un coefficient de frottements dynamique  $\mu_d$ .

(a) Représenter les forces agissant sur **(S**) dans ce cas? (b) Déduire la valeur de coefficient de frottements  $\mu_d$ ?

4- Le solide est maintenant lancé du point B vers le point A. Au point B sa vitesse est de 3 m/s. Déterminer la position du point C où la vitesse du solide s'arrête :

a- Si on néglige les frottements ?

b- b- Si le coefficient de frottement est de  $\mu_d = 0.11$ ?

On prendra dans le problème  $g = 9.81$  m/s<sup>2</sup>.

**Exercice 5.** *2 éme et 3éme Lois de Newton.*

Une chaine composée de cinq anneaux, chacun a une masse de 0.100 kg . Cette chaine est tirée verticalement avec une accélération constante de  $2,50 \text{ m/s}^2$ . Trouvez les modules : (a) la force qu'exerce l'anneau 2 sur l'anneau 1 qu'on dénote  $F_{21}$  (b)  $F_{32}$  (c)  $F_{43}$  (d)  $F_{54}$ . Alors trouvez les modules (e) de la force F tiré par la personne tout en haut de la chaine et (f) la force nette de chaque anneau.

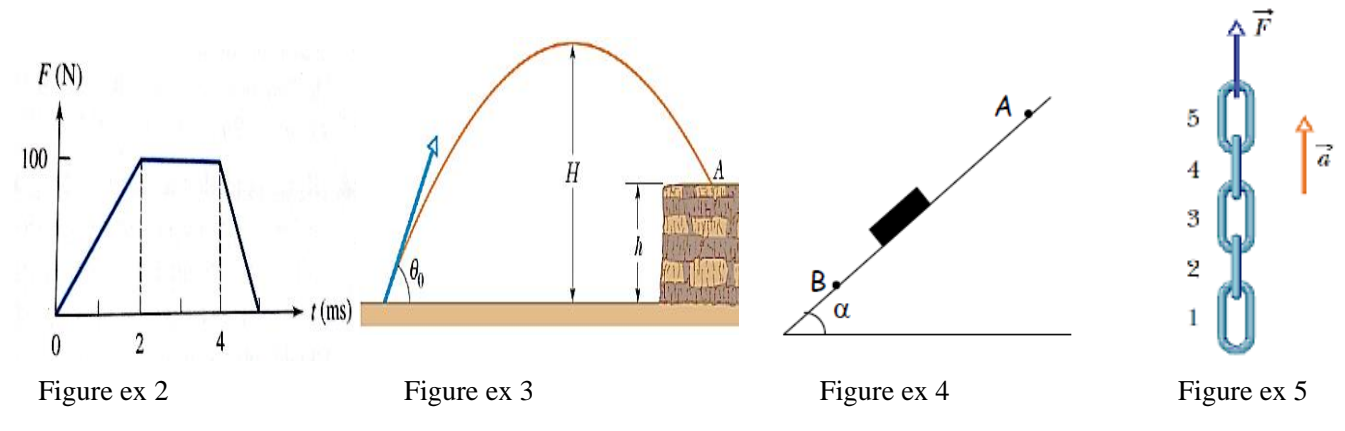

**Exercice 6**. *Moment cinétique.*

Une particule de masse *M* se déplace dans le plan *xy*. Ses coordonnées en fonction du temps sont données par  $x(t) = At^3$ ;  $y(t) = Bt^2 - Ct$ , où A, B et *C* sont des constantes. (a) Déterminez son moment cinétique par rapport à l'origine. (b) Quelle force agit sur la particule ? (c) Montrez que les résultats de (a) et (b) conduisent au même moment de force extérieur agissant sur la particule.

#### **Exercice 7.** *Dynamique de rotation.*

Deux blocs de masses  $m_1 = 3$  kg et  $m_2 = 5$  kg sont reliés par une ficelle passant sur une poulie de rayon  $R = 8$ cm et de masse  $M = 4$  kg. On néglige les frottements et on assimile la poulie à un disque. On place l'origine au centre de la poulie. (a) Quel est le module du moment de force résultant sur le système ? (b) Quel est le module du moment cinétique du système lorsque les blocs ont une vitesse de module v ? (c) Déterminez le module de l'accélération des blocs en appliquant l'équation  $\vec{\tau}_{ext} = d\vec{L}/dt$ . et par l'application du principe fondamental de Newton

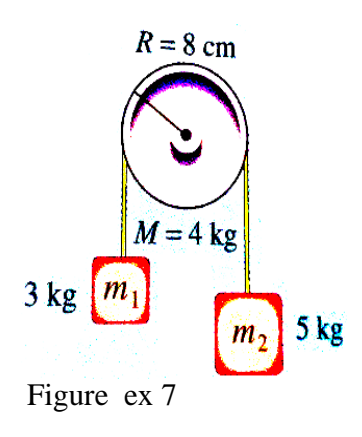

#### **Exercice 8.** Mouvement *dans un milieu résistant (à faire à la maison)*

On laisse tomber un objet de masse m. en plus de son poids, il est soumis à une force de résistance proportionnelle au carré de la vitesse  $F_R = kv^2$ , ou k est une constante. En supposant que l'axe des y positifs pointe vers le bas , (a) montrez que l'expression du module de la vitesse en fonction du temps

s'écri

it : 
$$
v = \sqrt{\frac{mg}{k}} \left( 1 - \frac{2}{\exp\left( 2t\sqrt{kg/m} + 1 \right)} \right)
$$

b) Montrez que l'expression décrivant sa position verticale en fonction du temps s'écrit

c) Donnez une valeur aux différentes constantes et tracez le graphe de v(t).

$$
y = \sqrt{\frac{mg}{k}}t + \frac{m}{k}\ln\left(\frac{\exp\left(-2t\sqrt{kg/m} + 1\right)}{2}\right)
$$

#### **Solutions TD N°3 Dynamique**

Exercice N° 1

(a) A partir de l'équation de la conservation de la quantité de Mouvement on a

$$
m_A \overrightarrow{u_A} + m_B \overrightarrow{u_B} = m_A \overrightarrow{v_A} + m_B \overrightarrow{v_B}
$$
 (1)

 $\vec{u}_A$ ,  $\vec{u}_B$  et  $\vec{v}_A$ ,  $\vec{v}_B$  sont respectivement les vitesses des particules A et B avant et après le choc. On a:  $\vec{u}_A = -\vec{i} + 3\vec{j}$ ,  $\vec{u}_B = 3\vec{i} + 4\vec{j}$ ,  $\vec{v}_A = 2\vec{i} + 1, 5\vec{j}$ ,  $\vec{v}_B = x\vec{i} + y\vec{j}$ ,  $m_A = 1.2kg$  et  $m_B = 1.8 kg$ 

La substitution des données dans l'eq (1) donne  $4, 2\overline{i} + 10, 9\overline{j} = (2, 4 + 1, 8x)\overline{i} + (1, 8 + 1, 8y)\overline{j}$ , ainsi par identification, on obtient  $x = 1$  et y=5.

(b) La variation de la quantité de mouvement

$$
-\Delta p_A = \Delta p_B
$$
  
\n
$$
\Delta \overrightarrow{p_B} = m_B \left( \overrightarrow{v_B} - \overrightarrow{u_B} \right) = -3, 6\overrightarrow{i} + 1, 8\overrightarrow{j} \Rightarrow |\Delta \overrightarrow{p_B}| = 4.02 \text{ kg.ms}^{-1}
$$

Exercice N° 2

$$
\vec{F} = \frac{d\vec{P}}{dt}
$$
 (Deuxième loi de Newton)

La variation de la quantité de Mouvement est défini par :  $\Delta \vec{P} = \int d\vec{P} = \int \vec{F} dt$  donc il suffit de calculer l'aire sous la courbe de F alors  $|\Delta \vec{P}| = 350 N.s$ 

(b) à partir de la définition  $\overrightarrow{F}_{moy} = \frac{\Delta P}{\Delta t} \Rightarrow |\overrightarrow{F}_{moy}| = \frac{|\Delta F|}{\Delta t} = \frac{350Ns}{5} = 70$  $\frac{1}{\Delta t}$   $\rightarrow$   $\frac{1}{t}$   $\frac{1}{\Delta t}$   $\frac{1}{t}$   $\frac{1}{t}$   $\frac{1}{t}$   $\frac{1}{t}$   $\frac{1}{t}$   $\frac{1}{t}$   $\frac{1}{t}$   $\frac{1}{t}$   $\frac{1}{t}$   $\frac{1}{t}$   $\frac{1}{t}$   $\frac{1}{t}$   $\frac{1}{t}$   $\frac{1}{t}$   $\frac{1}{t}$   $\frac{1}{t}$   $\frac{1}{t}$   $\frac{1}{t}$   $\$  $\overrightarrow{F}_{mov} = \frac{\Delta \overrightarrow{P}}{\Delta \overrightarrow{F}} \Rightarrow |\overrightarrow{F}_{mov}| = \frac{|\Delta P|}{\Delta \overrightarrow{P}} = \frac{350Ns}{70N}$ *t t s*  $=\frac{\Delta \vec{P}}{\Delta t}$   $\Rightarrow$   $|\vec{F}_{mov}|$   $=\frac{|\Delta P|}{\Delta t}$   $=\frac{350Ns}{5s}$   $=$ 

#### Exercice N° 3

(a) L'équation horaire pour l'axe y est donnée par  $y = -\frac{1}{2}gt^2 + v_0 \sin \theta_0 t + y_0$  $\frac{1}{2}gt^2 + v_0 \sin$  $y = -\frac{1}{2}gt^2 + v_0 \sin\theta_0 t + y_0$ , l'égalisation de  $y = h$  donne h= 51,8 m pour ( v<sub>0</sub>=42m/s,  $\theta_0$ =60.0° et t=5.50 s )

 $y = h$  donne h= 51,8 m pour (vo=42m/s,  $\theta_0$ =60.0° et t=5.50 s)<br>
(b) la vitesse à l'impact est  $v = \sqrt{(\nu_0 \cos \theta_0)^2 + (\nu_0 \sin \theta_0 - gt)^2}$  = 27.4 m/s.

(c) la hauteur maximale H  $H = \frac{(v_0 \sin \theta_0)^2}{2} = 67.5$ 2  $H = \frac{(v_0 \sin \theta_0)}{2} = 67.5 \ m$ *g*  $=\frac{(v_0 \sin \theta_0)^2}{\sin \theta_0}$ 

#### **Projectile (suite)**

On note par  $v_0$  la vitesse de lancement et  $v_{MAX}$  la vitesse atteinte à hauteur maximale, donc on a  $5v_0 = v_{MAX}$  (\*).

A hauteur maximale  $v_{MAX} = v_x = v_0 \cos \theta_0$  car  $v_y = 0$ , il suffit de remplacer dans

$$
l'Eq (*) : 5v_0 = v_0 \cos \theta_0 \Rightarrow \theta_0 = \cos^{-1} \left(\frac{1}{5}\right) = 78.46^{\circ}
$$

#### **Exercice 4**

1) PFD: 
$$
\sum \vec{F}_{EXT} = m\vec{a}
$$
  
\n $\vec{P} + \vec{C} = m\vec{a}$ ,  $\vec{P}\begin{pmatrix} mg\sin\alpha \\ -mg\cos\alpha \end{pmatrix}$ ,  $\vec{C}\begin{pmatrix} 0 \\ C_y \end{pmatrix}$ 

Projection suivant l'axe des ox  $mg \sin \alpha = ma \implies a = g \sin \alpha = 3.35 \text{ m.s}^{-2}$ La nature du mouvement : rectiligne uniformément accélérée

2) Calcul du temps de parcours AB

$$
x_{AB} = \frac{1}{2}at^2 \Longrightarrow t = \sqrt{\frac{2x_{AB}}{a}} = 1.09 \text{ s}
$$

3) PFD : en présence de frottement

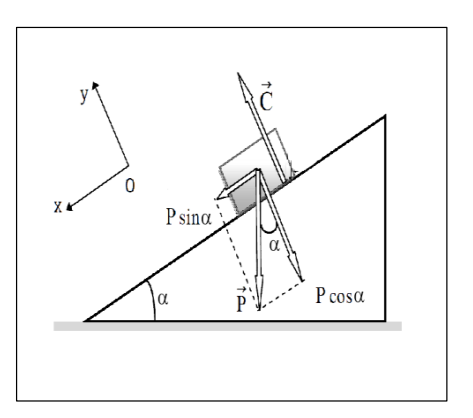

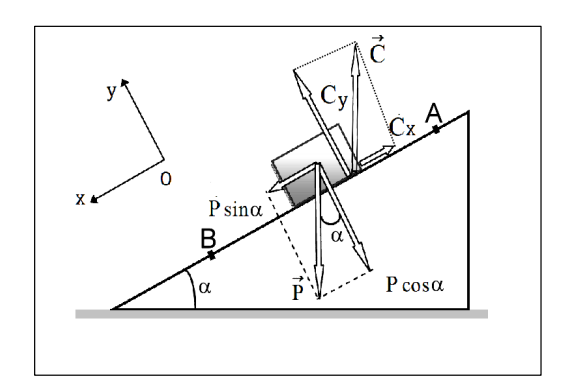

$$
\sum \vec{F}_{EXT} = m\vec{a_1}
$$
  

$$
\vec{P} + \vec{C} = m\vec{a_1} \quad \vec{C} \begin{pmatrix} -C_x \\ C_y \end{pmatrix}, \quad \vec{P} \begin{pmatrix} mg\sin\alpha \\ -mg\cos\alpha \end{pmatrix}
$$

Projection suivant l'axe des ox  $-C_x + mg \sin \alpha = ma_1$  (1) Projection suivant l'axe des oy  $C_y - mg\cos\alpha = 0 \implies C_y - mg\cos\alpha$  (2)  $c_d = \frac{x}{C} \implies C_x = \mu_d C_y = \mu_d mg \cos \theta$ *y*  $\mu_d = \frac{C_x}{C}$   $\Rightarrow$   $C_x = \mu_d C_y = \mu_d mg \cos \alpha$  (3) La substitution de Cx (Eq.3) dans l'Eq.1 donne  $\cos \alpha = e \sin \alpha - a \Rightarrow \mu_i = \frac{g \sin \alpha - a_i}{h}$  $g \sin \alpha - a$  $\alpha$ −

$$
\mu_d g \cos \alpha = g \sin \alpha - a_1 \Rightarrow \mu_d = \frac{g \cos \alpha}{g \cos \alpha}
$$

$$
x_{AB} = \frac{1}{2} a_1 t^2 \Rightarrow a_1 = \frac{2x_{AB}}{t^2} = 2.366 \text{ m.s}^{-2}
$$

$$
\mu_d = 0.107
$$

4)  
\na) Sans forottement  
\n
$$
\sum \vec{F}_{EXT} = m\vec{a_3}
$$
\n
$$
\vec{P} + \vec{C} = m\vec{a_3} \text{ , ou } \vec{P} \begin{pmatrix} -mg\sin\alpha \\ -mg\cos\alpha \end{pmatrix}, \vec{C} \begin{pmatrix} 0 \\ C_y \end{pmatrix}
$$
\n
$$
-mg\sin\alpha = m\vec{a_3} \implies a_3 = -g\sin\alpha = -3.35 \text{ ms}^{-2}
$$
\nL'équation de la vitesse  $a_3 = \frac{dv_x}{dt} \implies v_x - v_o = \int_{t_o}^{t} a_3 dt$   
\n $v_x = a_3t + v_o = -3.35t + 3$ 

Le solide s'arrête lorsque vx=0, c'est-à-dire

$$
t_{Arr} = \frac{-v_o}{a_3} = 0.895 \text{ s}
$$

La distance parcourue à partir de B  $(x_0=0)$ 

$$
x_{BC} = \frac{1}{2} a_3 t_{Arr}^2 + v_0 t_{Arr} + x_0
$$
  
\nA.N  $x_{BC} = \frac{1}{2} (-3.35) \cdot (0.895)^2 + 3(0.895) + 0 = 1.34 \text{ m}$   
\nb) Avec forottement  
\n
$$
\sum \vec{F}_{EXT} = m\vec{a_4} \implies \vec{P} + \vec{C} = m\vec{a_4}
$$

*x y*

*C*

sin cos *mg*  $\vec{p}$ *mg*  $\alpha$  $\alpha$  $(-mg\sin\alpha)$  $\vert_{-mg\cos\alpha}$ *C C*  $(-C_{r})$  $\left(\begin{array}{c} 1 \ C_y \end{array}\right)$ 

Projection Ox

$$
-C_x - mg\sin\alpha = ma_4
$$
 (5)  
Projection Oy

$$
C_{y} - mg\cos\alpha = 0 \Longrightarrow C_{y} = mg\cos\alpha \text{ (6)}
$$

$$
\mu_{d} = \frac{C_{x}}{C_{x}} \Longrightarrow C_{x} = \mu_{d}C_{y} = \mu_{d}mg\cos\alpha \text{ (7)}
$$

*y* La combinaison des équations (5),(6) et (7) donne  $-\mu_d mg \cos \alpha - mg \sin \alpha = ma_4 \Rightarrow a_4 = -g \left( \sin \alpha + \mu_d \cos \alpha \right)$ 

$$
a_4 = -9.81(\sin 20^\circ + 0.11 \cos 20^\circ) = -4.37 \text{ ms}^{-2}
$$
  
Comme précédemment, la vitesse est donnée par :

$$
v_x = a_4 t + v_0 = -4.37 t + 3
$$

Le temps pour le lequel la vitesse s'annule

$$
t_{Arr} = \frac{-v_o}{a_4} = \frac{3}{4.37} = 0.686 \text{ s}
$$

La distance parcourue du point B au point C

$$
x_{BC} = \frac{1}{2} a_4 t_{Arr}^2 + v_0 t_{Arr} + x_0 = \frac{1}{2} (-4.37) (0.686)^2 + 3 (0.686) + 0 = 1.03 \text{ m}
$$

Le point C se trouve entre A et B

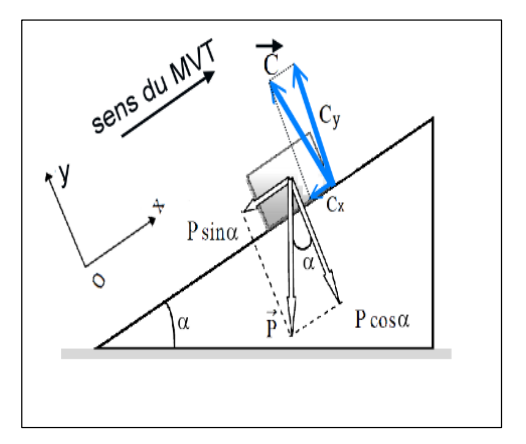

#### **Exercice N° 5**

L'objectif de cette exercice est l'application de la deuxième et de la troisième loi de Newton sur chaque anneau (corps libre).Les anneaux sont numérotés du bas vers le haut. On choisit le sens d'orientation positive vers le haut

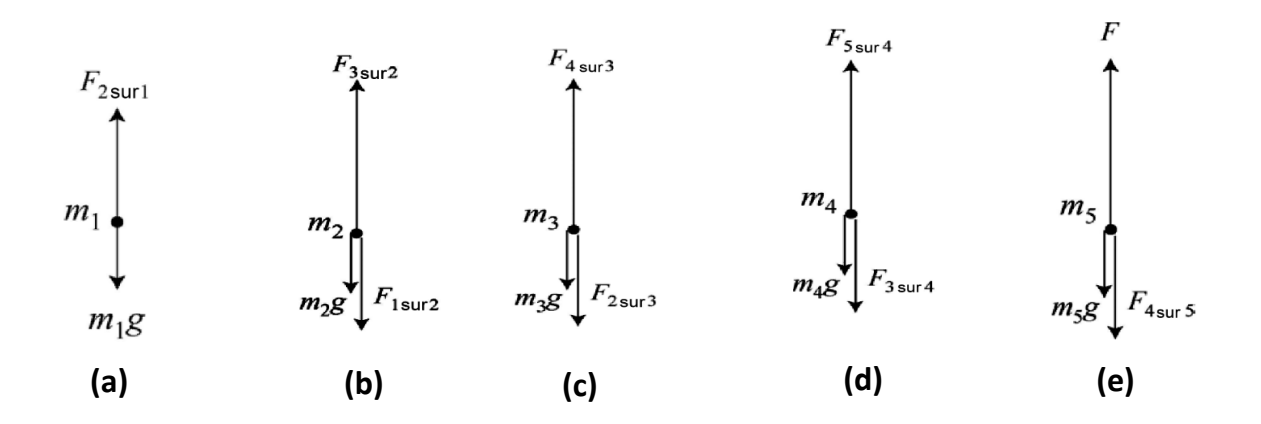

- (a)  $F_{2 sur 1} m_1 g = m_1 a$ , la force exercée par l'anneau 2 sur l'anneau 1 est  $F_{2 sur 1} =$  $m_1(a + g) = 1.23 N$ , d'après la troisième loi de Newton (action-réaction)  $\overrightarrow{F_{21}} = -\overrightarrow{F_{12}}$  Donc  $F_{2 \, sur \, 1} = F_{1 \, sur \, 2}$
- (b)  $F_{3 \text{ sur } 2} F_{1 \text{ sur } 2} m_2 g = m_2 a$  donc  $\Rightarrow F_{3 \text{ sur } 2} = F_{1 \text{ sur } 2} + m_2 (g + a) = 2.46 N$ (c)  $F_{4\,sur\,3} - F_{2\,sur\,3} - m_3 g = m_3 a$  donc  $\Rightarrow F_{4\,sur\,3} = F_{2\,sur\,3} + m_3 (g + a) = 3.69N$ (d)  $F_{5 \text{ sur } 4} - F_{3 \text{ sur } 4} - m_4 g = m_4 a \implies F_{5 \text{ sur } 4} = F_{3 \text{ sur } 4} + m_4 (g + a) = 4.92 N$  $(e) F - F_{4 \text{ sur } 5} - m_5 g = m_5 a \implies F = F_{4 \text{ sur } 5} + m_5 (g + a) = 6.15 N$  Avec

$$
F_{4\,sur\,5} = F_{5\,sur\,4}
$$

 (f) Les anneaux ont la même masse et subissent la même accélération, la force résultante (nette) sur chacun

$$
F_{net} = ma = (0.100kg)(2.50 m/s2) = 0.250 N.
$$

#### **Exercice 6**

(a) Le moment cinétique par rapport à l'origine :  $\vec{L} = \vec{r} \times \vec{p} = M(\vec{r} \times \vec{v})$ . Le vecteur position :  $\vec{r}(t) = x(t)\vec{i} + y(t)\vec{j}$  ;  $\vec{r}(t) = At^3\vec{i} + (Bt^2 - Ct)\vec{j}$  en déduit  $\vec{v}$  vecteur vitesse :  $\vec{v}(t) = 3At^2\vec{i} + (2Bt - C)\vec{j}$ 

$$
\vec{L} = M \begin{vmatrix} \vec{i} & \vec{j} & \vec{k} \\ At^3 & (Bt^2 - Ct) & 0 \\ 3At^2 & (2Bt - C) & 0 \end{vmatrix} = \vec{k} \begin{vmatrix} At^3 & (Bt^2 - Ct) \\ 3At^2 & (2Bt - C) \end{vmatrix} M = \vec{k} \left( -ABt^4 + 2ACt^3 \right) M
$$

La force résultante qui agit sur la particule est

- (b)  $\vec{F} = M \frac{dv}{dt} = 6AMt\vec{i} + 2BM\vec{j}$  $=M\frac{dv}{dt}$  = 6*AMti* + 2*BM j* (Deuxième loi de Newton)
- (c) Le moment de la force exercée par une force  $\vec{F}$  agissant à une position  $\vec{r}$ est

$$
\vec{\tau} = \vec{r} \times \vec{F} = \begin{vmatrix} \vec{i} & \vec{j} & \vec{k} \\ At^3 & (Bt^2 - Ct) & 0 \\ 6AMt & 2BM & 0 \end{vmatrix} = \vec{k} \begin{vmatrix} At^3 & (Bt^2 - Ct) \\ 6AMt & 2BM \end{vmatrix} = \vec{k} \begin{vmatrix} -(4ABMt^3 + 6ACMt^2 \end{vmatrix}
$$

$$
\vec{\tau}_{ext} = \frac{d\vec{L}}{dt} = \vec{k} \begin{pmatrix} -(4ABMt^3 + 6ACMt^2 \end{pmatrix} : \text{R\'esultat identity in the above formula.}
$$

#### **Exercice 7**

a) (par analogie avec la deuxième loi de Newton) appliquée à la rotation .

I : moment d'inertie dans le cas d'un disque ( $I = \frac{1}{2} mR^2$ 2  $I = \frac{1}{2} mR^2$ 

 $\alpha$ : accélération angulaire.

Le moment résultant par rapport à un axe de rotation est donné par  $\vec{\tau}_{ext} = \sum \vec{\tau}_i$ , par convention on choisit le sens de rotation positive dans le sens horaire (voir figure)

$$
\sum \tau_i = P_2 \cdot R - P_1 \cdot R
$$
  
\n
$$
\Rightarrow \tau_{ext} = P_2 \cdot R - P_1 \cdot R = gR(m_2 - m_1) = 1.568 \text{ N} \cdot \text{m}
$$

b) Le module du moment cinétique

Le vecteur moment cinétique total  $\vec{L} = \sum_i \vec{l}_i = \sum_i (\vec{r}_i \wedge \vec{p}_i) = \sum_i (\vec{R} \wedge m_i \vec{v}_i)$ 

En module, on peut écrire

 $L = m<sub>2</sub>vR + m<sub>1</sub>vR + I\omega$  Si la corde ne glisse pas sur la poulie  $\omega = vR$  alors

$$
L = m_2 vR + m_1 vR + \frac{1}{2} MRv = 0.800v
$$

c)Détermination du module de l'accélération des blocs en appliquant l'équation

$$
\vec{\tau}_{ext} = d\vec{L}/dt \Rightarrow \tau_{ext} = dL/dt \Leftrightarrow \frac{d\left(m_2 vR + m_1 vR + \frac{1}{2}MRv\right)}{dt} = R\left(m_2 + m_1 + \frac{1}{2}M\right)a
$$

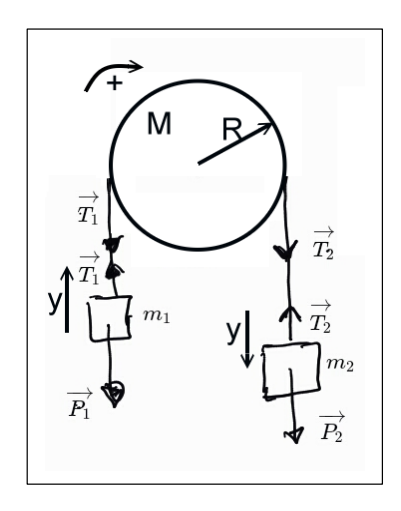

A partir de la réponse (a) découle l'égalité

$$
\tau_{ext} = gR(m_2 - m_1) \Longrightarrow a = g \frac{m_2 - m_1}{m_1 + m_2 + 1/2M} = 1.96 \frac{m}{s^2}
$$

3-b Nous allons appliquer la deuxième loi de Newton sur chacune des masses. Il est important de spécifier les axes de coordonnée

 $\sum \vec{F}_{EXT} = m_1 \vec{a}_1 \Rightarrow \vec{P}_1 + \vec{T}_1 = m_1 \vec{a}_1$  $-m_1 g + T_1 = m_1 a_1$ (1)

 **Masse (m2) :**

**Masse (m1) :**

$$
\sum \vec{F}_{EXT} = m_2 \vec{a_2} \Rightarrow \vec{P_2} + \vec{T_2} = m_2 \vec{a_2}
$$
  

$$
m_2 g - T_1 = m_2 a_2
$$
 (2)

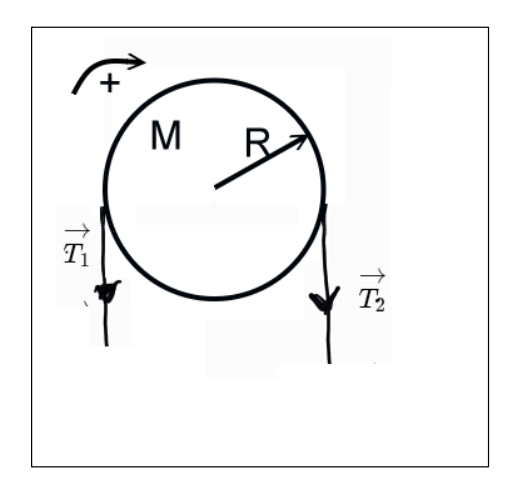

**Masse (M) :** la masse de la poulie étant non négligeable, nous allons appliquer le deuxième principe de newton appliquer à la rotation

$$
\sum \tau_3 = I\alpha \Longrightarrow (T_2 - T_1)R = \frac{1}{2}MRa_3 \Leftrightarrow T_2 - T_1 = \frac{1}{2}Ma_3 \tag{3}
$$

les deux blocs de masses se déplacent simultanément et la corde ne glisse pas sur la poulie alors  $a_1 = a_2 = a_3 = a$ , le regroupement des équations (1), (2) et (3) donne

$$
\begin{cases}\n-m_1 g + T_1 = m_1 a \\
m_2 g - T_2 = m_2 a \\
T_2 - T_1 = \frac{1}{2} Ma\n\end{cases}
$$
\n(4)

La Résolution des trois équations (4) donne

$$
a = g \frac{m_2 - m_1}{m_1 + m_2 + 1/2M} = 1.96 m / s^2
$$

# l<br>Chapitre

# Travail et Énergie

La résolution d'un problème en mécanique par l'approche énergétique est une alternative au principe fondamental de la dynamique (**PFD**). Elle fait appel aux notions de travail d'une force et celle d'énergie mécanique (énergie cinétique et énergie potentiel). Cette méthode utilise directement une formulation algébrique facilitant ainsi la résolution des problèmes rencontrés en mécanique du point matériel. L'objectif de ce chapitre est l'introduction des notions élémentaires de travail d'une force et celle d'énergie(mécanique). Deux méthodes de résolutions à l'aide du théorème de l'énergie cinétique **TEC** et la conservation de l'énergie mécanique **CEM** seront énoncés.

# **1 Introduction**

Dans la vie courante le terme « travail » possède diverses significations. En physique, il permet de décrire le résultat de l'application d'une force servant à déplacer un objet sur une certaine distance. Un travail W est un transfert d'énergie, d'un agent vers un objet, au moyen d'une force. Le travail est positif lorsque l'énergie est reçue par l'objet, et il est négatif lorsque l'énergie est cédée par l'objet.

# **2 Travail d'une force constante**

<span id="page-118-0"></span>Soit un bloc de masse m soumis à une force constante  $\vec{F}$  se déplaçant le long d'un trajet rectiligne *AB*, figure [5.1.](#page-118-0)

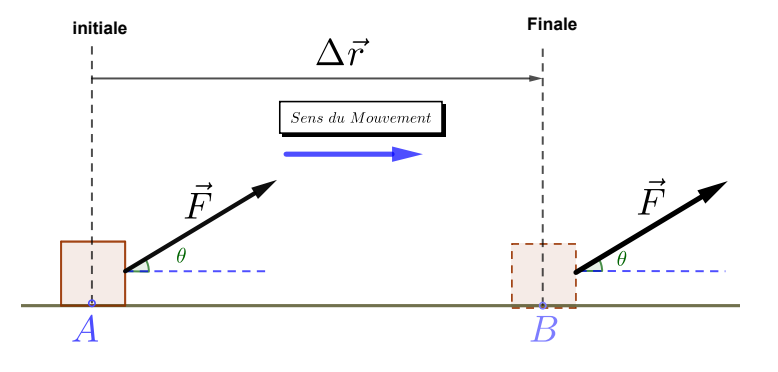

FIGURE 5.1 – Travail effectué par une force constante  $\vec{F}$  pour déplacer le bloc de A vers B.

On définit le travail de  $\vec{F}$  sur le trajet de A vers B noté  $W\big(\vec{F}\big)$  par le produit scalaire du vecteur

force  $\vec{F}$  et le vecteur déplacement  $\overrightarrow{AB}$ :

<span id="page-119-1"></span> $W(\vec{F}) = \vec{AB} \cdot \vec{F} = ||\vec{AB}|| \cdot ||\vec{F}|| \cos \theta$  (5.1)

Le travail est une grandeur scalaire dont le signe dépend de l'angle θ entre la force  $\vec{F}$  et le déplacement  $\overrightarrow{AB}$ ,

- $\diamond$  **Travail moteur** ( $W(\vec{F}) > 0$ ) lorsque  $0 \le \theta < \frac{\pi}{2}$  $\frac{\pi}{2}$ . L'objet acquiert de l'énergie.
- $\diamond$  **Travail nul** (( $W(\vec{F}) = 0$ )) lorsque  $\theta = \frac{\pi}{2}$  $\frac{\pi}{2}$  c'est à dire  $\vec{F}$  et  $\overrightarrow{AB}$  sont perpendiculaires, l'objet possède une énergie constante.
- $\diamond$  **Travail résistant** ( $W\big(\vec{F}\big) < 0$ ) le travail est négatif si  $\frac{\pi}{2} < θ ≤ π$ , l'objet cède de l'énergie.

**REMARQUE** Par définition, la dimension du travail est  $[W] = M \cdot L^2 \cdot T^{-2}$ . Son unité dans le Système International est le joule (J) ou son équivalent en terme d'unité fondamentale kgm $^2\rm s^{-2}$ 

# **2.1 Travail du poids**

<span id="page-119-0"></span>On représente dans la figure [5.2](#page-119-0) un bloc se déplaçant sans frottement sur un plan inclinée d'un angle α avec l'horizontal. Si on choisis un repère cartésien  $(O; \vec{e}_x, \vec{e}_y, \vec{e}_z)$  , le poids ou la force due à un champ de gravitation terrestre est :  $m\vec{g} = -mg\vec{e}_v$ , de même le déplacement est exprimé en fonction des composantes cartésiennes  $\Delta \vec{r} = \Delta x \vec{e}_x + \Delta y \vec{e}_y + \Delta z \vec{e}_z$ .

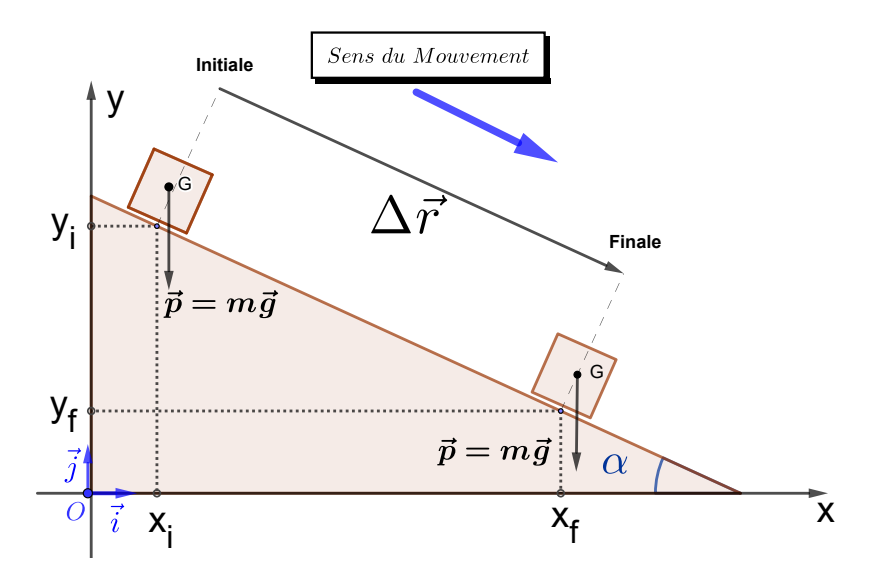

FIGURE 5.2 – Travail effectué par une force de gravitation uniforme .

Le travail effectué par la force de gravitation terrestre sur le bloc est

$$
W(\vec{P}) = m\vec{g} \cdot \Delta \vec{r}
$$
  
=  $-mg\vec{e}_y \cdot (\Delta x \vec{e}_x + \Delta y \vec{e}_y + \Delta z \vec{e}_z)$   
=  $-mg\Delta y = -mg \cdot (y_f - y_i)$   
=  $mgh$  avec  $h = (y_i - y_f)$  (5.3)

où h est la hauteur, on montre qu'en générale le travail effectué par le poids sur un trajet AB allant du point  $A(x_A, y_A, z_A)$  au point  $B(x_B, y_B, z_B)$  noté  $(A \to B)$  ou simplement AB est

$$
W_{A\rightarrow B}(\vec{P}) = -mg\Delta y
$$
\n
$$
W_{AB}(\vec{P}) = -mg(y_B - y_A)
$$
\n(5.5)

on constate que le travail du poids ne dépends que des positions initiale et finale du trajet AB

# **2.2 Travail d'une force de frottement**

On s'intéresse au calcul du travail d'une force de frottement  $\vec{R}_T$ . On considère un bloc se déplaçant sur un plan horizontal avec un coefficient de frottement dynamique  $\mu_d$ , comme le montre la figure [\(5.7\)](#page-124-0)

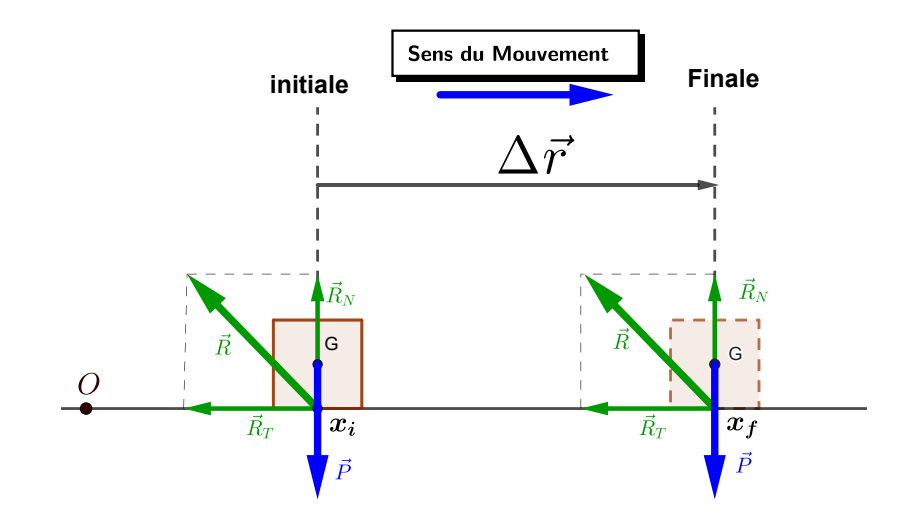

FIGURE 5.3 – Travail effectué par une force de frottement  $\vec{R}_T$  qui a pour effet de réduire l'énergie contenu dans le bloc et de stopper son mouvement .

Le travail effectué par la résultante des forces appliqués sur le bloc est

$$
W(\vec{P} + \vec{R}) = W(\vec{P} + \vec{R_N} + \vec{R_T})
$$
\n<sup>(5.6)</sup>

$$
= W\left(\vec{R_T}\right) + W\left(\vec{P}\right)^{-1} + W\left(\vec{R_N}\right)^{-1} \tag{5.7}
$$

Les travaux des forces  $\vec{R_N}$  et  $\vec{P}$  sont nuls car ces forces sont perpendiculaires au déplacement; dans ce cas il ne reste que la contribution du travail effectué par la force de frottement,  $W\big(\vec{R}_T\big)$ , ainsi l'application de la définition du travail [\(5.1\)](#page-119-1) donne

$$
W\left(\vec{R_T}\right) = \Delta \vec{r} \cdot \vec{R_T} = \|\Delta \vec{r}\| \cdot \|\vec{R_T}\| \cos(\pi) \tag{5.8}
$$

$$
= -\|\Delta \vec{r}\| \|\vec{R}_T\| \tag{5.9}
$$

Le travail effectué par la force de frottement est un travail résistant quelque soit le sens du mouvement. Le calcul peut être repris autrement, en considérant la relation qui lie les modules des deux réactions de contact : tangentielle et normale  $R_T = \mu_d R_N$ , soit  $\vec{R}_T = -\mu_d R_N \vec{e}_x = -\mu_d m g \vec{e}_x$  et  $\Delta \vec{r} = \Delta x \vec{e}_x$ , finalement

$$
W\left(\vec{R}_T\right) = -\mu_d mg\left(x_f - x_i\right) < 0\tag{5.10}
$$

# **3 Travail d'une force variable**

# **3.1 Travail élémentaire**

Le travail élémentaire δW ( $\vec{F}$ ) de  $\vec{F}$  associé au déplacement élémentaire d $\vec{r}$  s'écrit :

$$
\delta W(\vec{F}) = \vec{F} \cdot d\vec{r} \tag{5.11}
$$

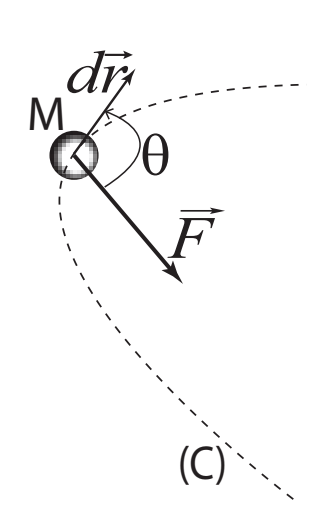

FIGURE 5.4 – Representation de la force  $\vec{F}$  et du vecteur déplacement élémentaire d $\vec{r}$  au voisinage d'un point M. Le vecteur déplacement est toujours tangent à la trajectoire (C).

Le calcul analytique du travail élémentaire exige que les deux vecteurs issue du produit scalaire, la force  $\vec{F}$  et le déplacement élémentaire  $d\vec{r}$ , soient exprimées dans la même base.

Par exemple si le repère considéré est cartésien  $(O; \vec{e}_x, \vec{e}_y, \vec{e}_z)$  la force est formulée en terme de  $\vec{F} = F_x \vec{e}_x + F_y \vec{e}_y + F_z \vec{e}_z$ et de manière similaire le vecteur la somme des composantes vectorielles  $\vec{F} = F_x \vec{e}_x + F_y \vec{e}_y + F_z \vec{e}_z$ et de manière similaire le vecteur déplacement élémentaire est d $\vec{r} = dx\vec{e}_x + dy\vec{e}_y + dz\vec{e}_z$ . Le travail élémentaire est alors :

$$
\delta W(\vec{F}) = \vec{F} \cdot d\vec{r} = F_x dx + F_y dy + F_z dz \tag{5.12}
$$

# **3.2 Travail total d'une force le long d'un trajet fini**

Considérons un point matériel M qui se déplace sous l'action d'une force *F*⃗ sur le trajet de la courbe (C) (voir figure [5.5](#page-122-0) ) entre une position initiale A et une position finale B.

Le travail total de la force  $\vec{F}$  entre les points A et B est alors la somme des travaux élémentaires de  $\vec{F}$  entre A et B telle que :

$$
W_{AB}(\vec{F}) = \int_A^B \delta W(\vec{F}) = \int_A^B \vec{F} \cdot d\vec{r}
$$
  
= 
$$
\int_A^B (\mathbf{F}_x dx + \mathbf{F}_y dy + \mathbf{F}_z dz)
$$
  
= 
$$
\int_A^B \mathbf{F}_x dx + \int_A^B \mathbf{F}_y dy + \int_A^B \mathbf{F}_z dz
$$

<span id="page-122-0"></span>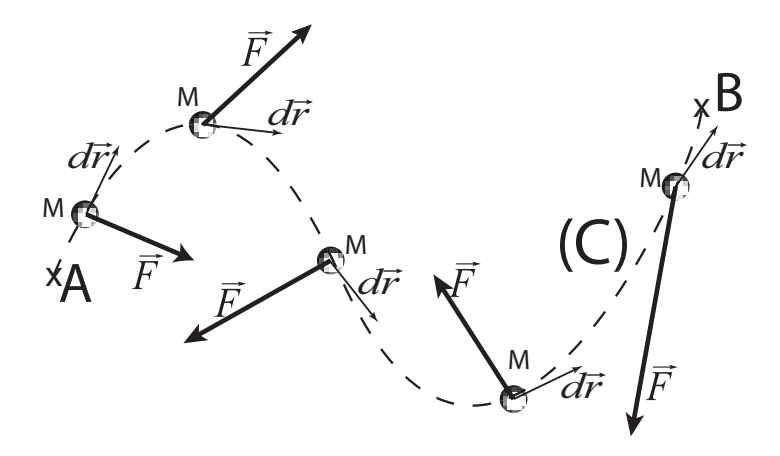

FIGURE 5.5 – Travail d'une force  $\vec{F}$  le long d'une courbe curviligne.

*Remarque* 5.1. Le terme  $W = \int$ *C*  $\vec{F}\cdot d\vec{r}$  représente mathématiquement la circulation de  $\vec{F}$  le long de la courbe *C*.

Si plusieurs forces  $\vec{F}_k$  ( $k = 1 \cdots N$ ) s'appliquent au point M alors on montre que le travail de la résultante des forces  $\left(\vec{F} = \frac{N}{\sum_{i=1}^{N}}\right)$  $\sum_{k=1}^N \vec{F}_k$ est égal à la somme des travaux des forces individuelles

**DÉMONSTRATION**

$$
\vec{F} \cdot d\vec{r} = \begin{pmatrix} \sum_{k=1}^{N} \vec{F}_k \\ \sum_{k=1}^{N} (\vec{F}_k \cdot d\vec{r}) \end{pmatrix}
$$

$$
\delta W(\vec{F}) = \begin{pmatrix} \sum_{k=1}^{N} \vec{F}_k \\ \sum_{k=1}^{N} \vec{F}_k \end{pmatrix} \cdot d\vec{r} = \sum_{k=1}^{N} \delta W(\vec{F}_k)
$$

on déduit l'égalité

$$
\delta W(\vec{F}) = \sum_{k=1}^{N} \delta W(\vec{F}_k)
$$

sur laquelle s'effectue une intégration de part et d'autre sur le chemin AB pour aboutir à notre proposition

$$
W_{AB}(\vec{F}) = \sum_{k=1}^{N} W_{AB}(\vec{F}_k) = W_{AB}(\vec{F}_1) + W_{AB}(\vec{F}_2) + \dots + W_{AB}(\vec{F}_N)
$$

# **3.3 Puissance d'une force**

La puissance d'une force  $\vec{F}$  appliquée en un point M qui possède une vitesse  $\vec{v}(M)$  est :

$$
\mathcal{P}\left(\vec{F}\right) = \vec{F} \cdot \vec{v}\left(M\right) \tag{5.13}
$$

L'unité de mesure de la puissance reconnu par le SI est le Watt(W) en référence de l'ingénieur écossais James Watt. Son équivalent en unité de base est  $1W=1~\text{kgm}^2\text{s}^{-3}$  soit (J/s). Il arrive qu'on utilise le cheval(ch) comme substitue d'unité de puissance notamment dans le domaine industriel : 1*ch* = 736*W*

Si plusieurs forces  $\vec{F}_k$  ( $k = 1 \cdots N$ ) s'appliquent au point M, alors on montre que la puissance de la résultante des forces est égale à la somme des puissances des forces individuelles

 $\mathbf D$ ÉMONSTRATION  $\quad$  La résultante des forces est formulée par  $\vec F = \sum^{N-1}$  $\sum_{k=1}^{N} \vec{F}_k$ :

$$
\mathcal{P}\left(\vec{F}\right) = \vec{F} \cdot \vec{v} = \left(\sum_{k=1}^{N} \vec{F}_k\right) \cdot \vec{v} = \sum_{k=1}^{N} \left(\vec{F}_k \cdot \vec{v}\right) = \sum_{k} \mathcal{P}_k \qquad \Box \tag{5.14}
$$

La substitution du terme de la vitesse instantanée  $\vec{v} = \frac{d\vec{r}}{dt}$  dans celui de la puissance [\(5.23\)](#page-129-0)

$$
P(t) = \vec{F} \cdot \frac{d\vec{r}}{dt} = \frac{dW}{dt} \Rightarrow dW = P(t) dt
$$

Par intégration de cette relation sur un trajet AB nous obtenons :

$$
W_{AB}\left(\vec{F}\right) = \int\limits_{t_A}^{t_B} \vec{F} \cdot \vec{v} dt = \int\limits_{t_A}^{t_B} P\left(t\right) dt
$$

# **3.4 Travail effectué par un ressort**

La force exercée par un ressort idéal dont la force de rappel  $\vec{F}$  est donnée par la loi de Hooke

$$
\vec{F} = -kx\vec{e}_x \tag{5.15}
$$

où k est la constante de raideur ou de rappel du ressort.

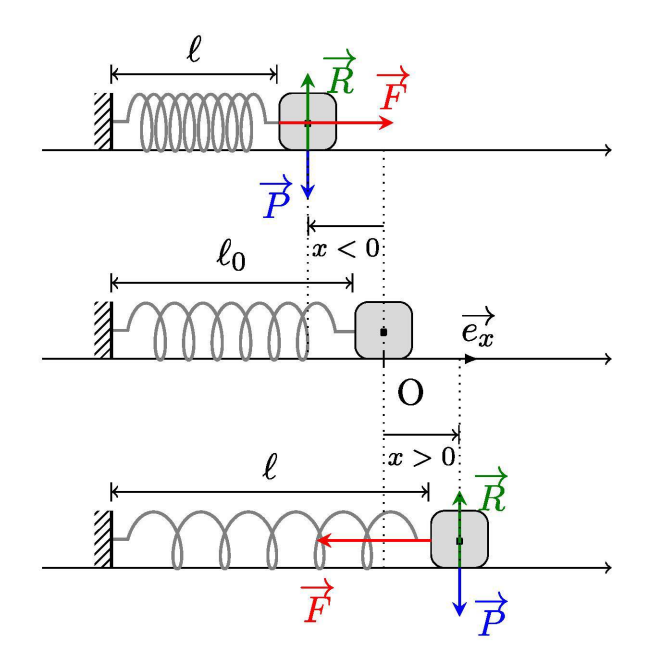

FIGURE 5.6 – énergie d'un ressort.

Le travail effectué par le ressort lors d'un déplacement de *x<sup>i</sup>* à *x<sup>f</sup>* est :

$$
W_{x_i \to x_f} = \int_{x_i}^{x_f} \vec{F} \cdot d\vec{r} = \int_{x_i}^{x_f} (-kx \vec{e}_x) \cdot dx \vec{e}_x = -\frac{1}{2} k \left( x_f^2 - x_i^2 \right)
$$
(5.16)

# **3.5 Travail effectué par une force gravitationnelle**

Le travail effectué par une force gravitationnelle crée par un champ de gravitation terrestre de masse *M<sup>T</sup>* pour déplacer une masse (m) d'un point initial I au point final F est déterminé comme suit :

$$
W_{I \to F}(\vec{F}_G) = \int\limits_{I}^{F} \vec{F}_G \cdot d\vec{r} = \int\limits_{I}^{F} -m \left( G_N \frac{M_T}{r^2} \vec{e}_r \right) \cdot d\vec{r}
$$
  

$$
= \int\limits_{I}^{F} -m \left( G_N \frac{M_T}{r^2} \vec{e}_r \right) \cdot \vec{e}_r dr = \frac{G_N m M_T}{r} \Big|_{I}^{F}
$$
  

$$
= G_N m M_T \left( \frac{1}{r_F} - \frac{1}{r_I} \right)
$$
(5.17)

<span id="page-124-0"></span>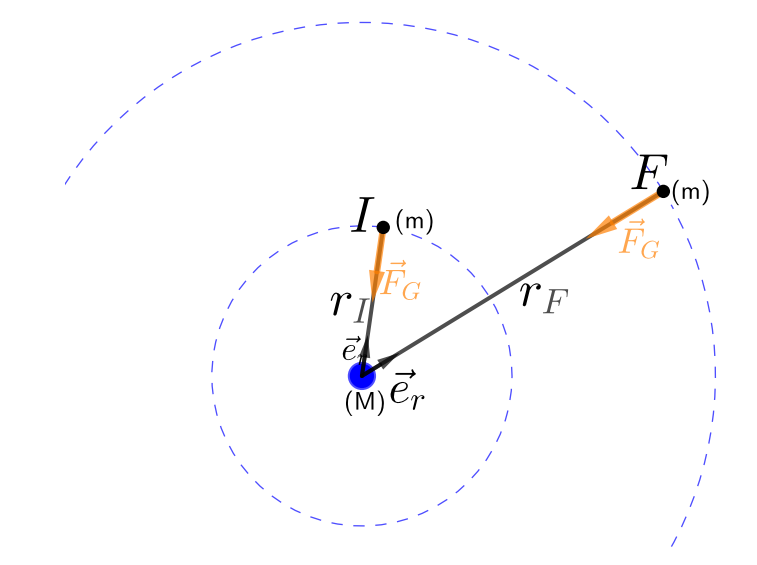

FIGURE 5.7 – Travail effectué par une force de gravitation universelle  $\vec{F}_G$  pour déplacer une masse m de I vers F .

# **4 Énergie cinétique**

L'énergie cinétique est définie par la quantité scalaire :

$$
E_c = \frac{1}{2}mv^2,
$$

c'est l'énergie que possède un corps en mouvement; sachant que la vitesse est relative par conséquent l'énergie cinétique l'est aussi et donc dépend du référentiel choisi . Dans ce qui suit nous omettons de mentionner le référentiel considérer galiléen

# **4.1 Théorème de l'énergie cinétique « TEC »**

Considérons un objet se déplaçant le long d'une trajectoire courbé comme celle de la figure () sous l'effet d'une force résultante  $\vec{F} = \sum$  $\sum\limits_k \vec{F}_k.$ 

Selon la deuxième loi de Newton,  $\vec{F} = m\vec{a}$ , alors le travail de la force résultante :

$$
W_{AB}(\vec{F}) = \int\limits_A^B \vec{F} \cdot d\vec{r} = \int\limits_A^B m\vec{a} \cdot d\vec{r} = m \int\limits_A^B \left(\frac{d\vec{v}}{dt}\right) \cdot (\vec{v} \, dt) = m \int\limits_A^B \left(\frac{d\vec{v}}{dt} \cdot \vec{v}\right) dt
$$

En utilisant la propriété de la commutativité du produit scalaire le terme entre parenthèses peut s'écrire de la façon suivante :

$$
\left(\frac{d\vec{v}}{dt}\cdot\vec{v}\right) = \frac{1}{2}\left(\frac{d\vec{v}}{dt}\cdot\vec{v} + \vec{v}\cdot\frac{d\vec{v}}{dt}\right) = \frac{1}{2}\left[\frac{d\left(\vec{v}\cdot\vec{v}\right)}{dt}\right] = \frac{1}{2}\left[\frac{d\left(v^2\right)}{dt}\right] = v\frac{dv}{dt}
$$

Le travail s'écrit ainsi :

$$
W_{A\to B}\left(\vec{F}\right) = m \int_{A}^{B} \left(v \frac{dv}{dt}\right) dt = m \int_{A}^{B} v dt = \frac{1}{2} m v_{B}^{2} - \frac{1}{2} m v_{A}^{2} = \Delta E_{c}
$$

En connections ce qui a été fait dans la section equation (), on démontre le théorème de l'énergie cinétique

$$
\sum_{k} W_{k} = \Delta E_{c}
$$

# **4.2 Théorème de la puissance cinétique « TPC »**

Pour la dérivation du « **TPC** », nous partons encore une fois de la second loi de Newton :

$$
\sum_{k} \vec{F}_k = m \frac{d\vec{v}}{dt}
$$

Le produit scalaire du vecteur vitesse  $\vec{v}$  avec les deux membres de l'équation précédente donne

$$
\sum_{i} \vec{v} \cdot \vec{F}_k = m \left( \vec{v} \cdot \frac{d\vec{v}}{dt} \right)
$$

comme précédemment on peut écrire on se munie de l'identité

$$
m\left(\vec{v}\cdot\frac{d\vec{v}}{dt}\right) = \frac{d}{dt}\left(\frac{1}{2}mv^2\right) = \frac{dEc}{dt}
$$
  

$$
W_{A\rightarrow B}\left(\vec{F}\right) = m\int_A^B \left(v\frac{dv}{dt}\right)dt = m\int_A^B vdt = \frac{1}{2}mv_B^2 - \frac{1}{2}mv_A^2 = \Delta E_c
$$

on aboutit finalement au théorème de la puissance cinétique

$$
\mathcal{P}(\vec{F}) = \sum_{k} \mathcal{P}_{k} = \frac{dEc}{dt}
$$

avec  $\mathcal{P}_k = \vec{v} \cdot \vec{F}_k$  est la puissance de la force  $\vec{F}_k$ 

# **5 Énergies potentielles et Forces conservatives**

# **5.1 Définitions et propriétés**

il existe trois définitions équivalentes de ce que l'on nomme une force conservative. Il s'agit d'une force  $\vec{F}$  tel que :

⋄ **le travail ne dépend pas du chemin suivi :** quel que soit le chemin suivis pour aller d'un point initial A à un point final B, le travail effectué par  $\vec{F}$  est le même :

$$
W_{AB}^{(1)}\left(\vec{F}\right) = W_{AB}^{(2)}\left(\vec{F}\right) \tag{5.18}
$$

Les indices supérieurs 1 et 2 indiquent les chemins suivit par le point matériel. Dans le cas particulier où la trajectoire est une courbe fermée, le travail effectué est nul :

$$
W^{(1)}_{AB}\big(\vec{F}\big) + W^{(2)}_{BA}\big(\vec{F}\big) = 0
$$

ce qui équivaux

$$
W_{A\to B}\left(\vec{F}\right)=-W_{B\to A}\left(\vec{F}\right)
$$

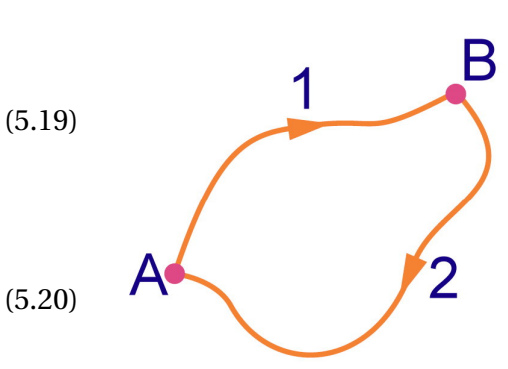

Une conséquence immédiate est que le travail d'une force conservative le long d'une courbe fermée est nul,

$$
\oint \delta W = \oint \vec{F} \cdot d\vec{r} = 0
$$

#### ⋄ **Il existe une fonction** *E<sup>p</sup>* **dite énergie potentielle (associée à cette force) dont la variation est égale à l'opposé du travail de la force**  $\vec{F}$  **:**

 $\delta W = -dE_p$  variation infinitésimale

ou d'une manière équivalente l'intégration de () sur le trajet *AB* : mène à l'égalité suivante :

$$
W_{A \to B}(\vec{F}) = -\Delta E_p \quad \text{variation macroscopic} = -[E_p(B) - E_p(A)]
$$

⋄ **force dérivant d'un potentiel : :**

$$
\vec{F} = -\overrightarrow{\text{grad}E_p} = -\overrightarrow{\nabla}E_p
$$

En effet, pour une force conservative  $\vec{F}$ , le travail élémentaire s'écrit :

$$
\delta W(\vec{F}) = \vec{F} \cdot d\vec{r} = -dE_P
$$

*dE<sup>P</sup>* est la différentielle totale de *E<sup>P</sup>* dont l'expression en coordonnées cartésiennes est donnée par

$$
dE_P = \frac{\partial E_P}{\partial x} dx + \frac{\partial E_P}{\partial y} dy + \frac{\partial E_P}{\partial z} dz
$$
\n
$$
= \vec{\nabla} E_P \cdot d\vec{r} = -\vec{F} \cdot d\vec{r}
$$
\n(5.21)\n(5.22)

L'équation () est équivalente à :  $(\vec{\nabla}E_p\!+\!\vec{F})\!\cdot\! d\vec{\tau}=$  0. Le produit scalaire de deux vecteurs est nul que s'ils sont soit orthogonaux entre eux ou si l'un d'entre eux est nul . Comme le vecteur déplacement élémentaire  $d\vec{r} \neq 0$ , ce qui implique :  $\vec{F} = -\overrightarrow{grad}E_P \Leftrightarrow \vec{F} \cdot d\vec{r} = -dE_P$ 

Pour une fonction scalaire  $\mathrm{E}_p\left(x,y,z\right)$ , ces deux expressions sont totalement équivalentes. Il convient de mentionner qu'une méthode équivalente basé sur le théorème de Stokes permet de montrer qu'une force $\vec{F}$  est conservative en vérifiant

$$
\overrightarrow{rotF} = \overrightarrow{\nabla} \wedge \overrightarrow{F} = 0
$$

# **5.2 Exemples de forces conservatives**

Il a été établi qu'une force est conservative, si elle vérifiait le(s) condition(s) des définitions ().Les objectifs de cette section seront : (i) Pouvoir vérifier si une une force est conservative (ii) établir la fonction potentiel pour chaque force conservative proposé ; pour ce faire on proposera une démarche méthodologique basé sur :

- 1. Vérifier que le travail de cette force est indépendant du chemin suivit.
- 2. Établir la fonction potentielle associé à cette fonction.
- 3. Vérification à l'aide de la relation macroscopique.

#### ♦ **Poids dans un champ de pesanteur uniforme**

**Force:**  $\vec{P} = m\vec{g} = -mg\vec{e}_v$ 

- **Calcul de**  $W(\vec{P})$  sur un parcours fermé : à l'aide de l'équation (), on montre que  $W_{A\to B}(\vec{P})$  +  $W_{B\to A}(\vec{P})$  = 0 et par conséquent, le poids  $(\vec{P})$  est une force conservative qui dérive d'une énergie potentielle.
- **Détermination de l'énergie potentielle de pesanteur**  $E_p(M)$  définie par : $(-mg) dy = -dE_p(y)$  soitapres *mg y* + *K*,où *K* est une constante d'intégration définie arbitrairement, par exemple on la choisit pour  $E_p(y=0) = 0$  alors  $E_p = mgy$

**Vérification :** l'équation () est réécrite sous la forme :

$$
W_{AB}\left(\vec{F}\right) = -\left[mgy_B - mgy_A\right] = -\Delta E_p
$$

# ♦ **Force de gravitation universelle**

**Force :**  $\vec{F}_G = -G_N m \frac{M}{r^2} \vec{e}_r$ 

**Calcul de**  $W\big(\vec{F}_G\big)$  sur un parcours fermé :  $\,$  la condition () se traduit par

$$
W_{A\rightarrow B} \left(\vec{F}_G\right) + W_{B\rightarrow A} \left(\vec{F}_G\right) = 0
$$
  
\n
$$
\downarrow \qquad \qquad \downarrow
$$
  
\n
$$
\int_A^B -m \left(G_N \frac{M}{r^2} \vec{e}_r\right) \cdot \left(\vec{e}_r dr\right) + \int_B^A -m \left(G_N \frac{M}{r^2} \vec{e}_r\right) \cdot \left(\vec{e}_r dr\right) = 0
$$
  
\n
$$
G_N m M \left(\frac{1}{r_B} - \frac{1}{r_A}\right) + G_N m M \left(\frac{1}{r_A} - \frac{1}{r_B}\right) = 0
$$

donc la force de gravitation universelle est conservative et derive d'un potentiel.

#### **Détermination de l'énergie potentielle gravitationnelle**

$$
\int dE_p(r) = \int -\left(\vec{F}_G \cdot d\vec{r}\right) \Rightarrow E_p(r) = -G_N \frac{Mm}{r} + C
$$

C est une constante d'intégration

**Vérification :** l'équation () est réécrite sous la forme :

$$
W_{AB}\left(\vec{F}_G\right) = -\left[\left(-G_N \frac{mM}{r_B}\right) - \left(-G_N mM \frac{1}{r_A}\right)\right] = -\Delta E_p
$$

#### ♦ **Force de rappel élastique d'un ressort**

**Force :**  $\vec{F}_r = -kx\vec{e}_x$ Calcul de  $W(\vec{F}_r)$  sur un parcours fermé :

$$
W_{A\to B}(\vec{F}_r) + W_{B\to A}(\vec{F}_r) = 0
$$
  
\n
$$
\downarrow \qquad \qquad \downarrow
$$
  
\n
$$
\int_{A}^{B} -kx\vec{e}_x \cdot (dx\vec{e}_x) + \int_{B}^{A} -kx\vec{e}_x \cdot (dx\vec{e}_x) = 0
$$
  
\n
$$
-k\frac{x^2}{2}\Big|_{A}^{B} + -k\frac{x^2}{2}\Big|_{B}^{A} = 0
$$
  
\n
$$
-\frac{k}{2}(x_B^2 - x_A^2) + -\frac{k}{2}(x_A^2 - x_B^2) = 0
$$

**Détermination de l'énergie potentielle élastique**

$$
\int dE_p(x) = \int -(\vec{F}_r \cdot dx \vec{e}_x) \Rightarrow E_p(x) = k\frac{x^2}{2} + C
$$

C est une constante d'intégration

**Vérification** on vérifie que le travail  $\vec{F}_r$  sur le trajet allant de A jusqu'à B, équation () vérifie la condition

$$
W_{A \to B}(\vec{F}_r) = \int_A^B \vec{F}_r \cdot d\vec{r} = -\left[\frac{1}{2}kx_B^2 - \frac{1}{2}kx_A^2\right] = -\Delta E_p
$$

# **5.3 Exemples de forces non conservatives**

## ♦ **Forces de frottement**

**Force de frottement sec :**  $\vec{R}_T$ Calcul de  $W\big(\vec{R}_T\big)$  sur un parcours fermé :

$$
W_{A\rightarrow B}(\vec{R}_T) + W_{B\rightarrow A}(\vec{R}_T) \neq 0
$$
  

$$
-\left\|\overrightarrow{AB}\right\| \left\|\vec{R}_T\right\| + \left\|\overrightarrow{BA}\right\| \left\|\vec{R}_T\right\| \neq 0
$$
  

$$
-2\left\|\overrightarrow{AB}\right\| \left\|\vec{R}_T\right\| \neq 0
$$

donc la force de frottement  $\vec{R}_T$  est non conservative et de ce fait elle ne dérive pas d'un potentiel.

**REMARQUE** Touts les types des forces de frottements(sec, fluidique, résistance à l'air....) sont non conservative et elles ne dérivent pas d'un potentiel

# **6 Énergie mécanique**

On définie l'énergie mécanique *E* par

<span id="page-129-0"></span>
$$
E = E_c + E_p \tag{5.23}
$$

 $E_c$  et  $E_p$  sont respectivement les énergies cinétique et potentiel. On montre que l'énergie mécanique est :

**Constant** Si les énergies sont issues d'un système de forces conservatives :

$$
E = \text{Cste} \Rightarrow \Delta E = 0
$$

**variable** Si les énergies sont issues d'un système de forces non conservatives :

$$
E = \text{variable} \Rightarrow \Delta E \neq 0
$$

Effectivement, le théorème de l'énergie cinétique **TEC** peut être énoncé en terme de forces conservatives noté  $F_c$  et des forces non conservatives  $F_{nc}$  comme suit :

$$
\Delta E_c = \sum_k W_k \tag{5.24}
$$

$$
= W(\vec{F}_c) + W(\vec{F}_{nc}) \tag{5.25}
$$

$$
= -\Delta E_p + W(\vec{F}_{nc}) \quad car \quad W(\vec{F}_c) = -\Delta E_p \tag{5.26}
$$

Finalement le *T EC* est équivalent à

 $\Delta E_c + \Delta E_p = W(\vec{F}_{nc})$  $\Delta E$  =  $W(\vec{F}_{nc})$ 

On vérifie qu'en absence de forces non conservatives  $\vec{F}_{nc} = 0$  on a  $\Delta E = 0$ 

#### **Exemple analytique**

Soit la force  $\overrightarrow{F}(x, y, z) = F_x \vec{e}_x + F_y \vec{e}_y + F_z \vec{e}_z$  exprimée en coordonnée cartésienne tel que :  $F_x =$  $2yz - x^2$ ,  $F_y = y^2 + 2xz$  et  $F_z = f(x, y)$ .

- **a** Déterminer  $F_z$  pour que le champ de force  $\vec{F}$  dérive d'un potentiel  $E_p$ .
- **b** Déterminer la fonction potentiel  $E_p$ , avec la condition initiale  $E_p(0,0,0) = 0$ .
- **c** Calculer le travail du champ de force lorsque le mobile se déplace de *A*(*R*,0,0)jusqu'à *B* (−*R*,0,*hπ*).

**Détermination de**  $F_z$  La condition pour montrer que la force  $\vec{F}$  dérive d'un potentiel ou encore **Transformation de**  $r_z$  La condition pour montrer que la force  $r$  defive d'un permet que *rot*  $\vec{F} = 0$ , c'est à dire

$$
\overrightarrow{rot}\overrightarrow{F} = \begin{vmatrix} \vec{e}_x & \vec{e}_y & \vec{e}_z \\ F_x & F_y & F_z \\ \frac{\partial}{\partial x} & \frac{\partial}{\partial y} & \frac{\partial}{\partial z} \end{vmatrix} = \vec{e}_x \left( \frac{\partial F_y}{\partial z} - \frac{\partial F_z}{\partial y} \right) - \vec{e}_y \left( \frac{\partial F_x}{\partial z} - \frac{\partial F_z}{\partial x} \right) + \vec{e}_z \left( \frac{\partial F_x}{\partial y} - \frac{\partial F_y}{\partial x} \right) = 0
$$

est vérifié que si ses composants sont nulles, c'est à dire

$$
\begin{cases}\n\frac{\partial F_y}{\partial z} = \frac{\partial F_z}{\partial y} (I) \\
\frac{\partial F_x}{\partial z} = \frac{\partial F_z}{\partial x} (II) \\
\frac{\partial F_x}{\partial y} = \frac{\partial F_y}{\partial x} (III)\n\end{cases}
$$

la vérification de l'équation (III) nous permet de poursuivre le calcul car *F<sup>x</sup>* et *F<sup>y</sup>* étant déjà connues; d'autre part les équations (I) et (II) sont utilisées pour déterminer  $F_z$ , donc si on prend une de ces équations soit, (*I*) alors  $2x = \frac{\partial F_z}{\partial y}$  $\frac{\partial F_z}{\partial y}$  ⇒  $F_z = 2xy + C(x)$  (*IV*)

La derivation de *F<sup>z</sup>* (équation (*IV* ) ) par rapport à x est égalisée à celle de l'équation (*I I*) on a :

$$
2y = 2y + C'(x) \Rightarrow C'(x) = \frac{dC(x)}{dx} = 0 \Rightarrow C(x) = \lambda
$$
 où  $\lambda$  est une constante,  
finalement  $F_z = 2xy + \lambda$ 

**Détermination de la fonction potentielle**  $E_p(x, y, z)$  La condition équivalente pour qu'une force

dérive d'un potentiel est donnée par :  $\overrightarrow{F} = -\overrightarrow{gradE_p} = -\left(\frac{\partial E_p}{\partial x}\right)^2$  $\frac{\partial E_p}{\partial x}$  $\vec{e}_x$  **+**  $\frac{\partial E_p}{\partial y}$  $\frac{\partial E_p}{\partial y} \vec{e}_y + \frac{\partial E_p}{\partial z}$ ∂*z*  $\vec{e}_z$ 

directement par identification des composants vectoriels on a

$$
\begin{cases}\n-\frac{\partial E_p}{\partial x} = F_x \Rightarrow -dE_p = F_x dx & (V) \\
-\frac{\partial E_p}{\partial y} = F_y \Rightarrow -dE_p = F_y dy & (VI) \\
-\frac{\partial E_p}{\partial z} = F_z \Rightarrow -dE_p = F_z dz & (VII)\n\end{cases}
$$

L'intégration de (V) donne :  $-E_p(x, y, z) = 2xyz - \frac{x^3}{3}$  $\frac{x^3}{3} + g(y, z)$  (*VIII*)

la fonction g(y,z) est constante par rapport à x; égalisons maintenant la dérivée de (VIII) par rapport à y à celle de (VI) découle

$$
2xz + \frac{\partial g(y, z)}{\partial y} = y^2 + 2xz \Rightarrow \frac{\partial g(y, z)}{\partial y} = y^2
$$

par intégration on obtient : $g(y, z) = \frac{y^3}{3}$  $\frac{y^3}{3}$  + *M* (*z*) où M(*z*) est constante par rapport à y; ainsi après substitution de g(y,z) dans (VIII) on a

$$
-E_p(x, y, z) = 2xyz - \frac{x^3}{3} + \frac{y^3}{3} + M(z)
$$
 (IX)

la dérivée du résultat obtenue dans (IX) par rapport à z est égalisé à (VII) ;

 $2xy + M'(z) = 2xy + \lambda \Rightarrow M'(z) = \lambda$  par intégration  $M(z) = \lambda z + \beta$ ,  $\beta$  est une constante. La substitution de  $M(z)$  dans (IX) et l'utilisation de la condition initiale  $E_p(0,0,0) = 0$  permet d'aboutir à l'expression finale de l'énergie potentiel

$$
E_p(x, y, z) = -2xyz + \frac{x^3}{3} - \frac{y^3}{3} - \lambda z \qquad (X)
$$

**Le travail de**  $\vec{F}$  **lorsque le mobile se déplace de** *A*(*R*,0,0) **vers** *B*(−*R*,0,*h* $\pi$ ). puisque la force est conser-

vative, on utilise la relation −*dE<sup>p</sup>* = *dW* par intégration sur le chemin allant de A vers B, on a

$$
-\int_{A}^{B} dE_{p} = \int_{A}^{B} dW
$$
  
-(E\_{p}(B) - E\_{p}(A)) = W<sub>A→B</sub>( $\vec{F}$ )  
-(E<sub>p</sub>(-R, 0, h $\pi$ ) - E<sub>p</sub>(R, 0, 0)] = W<sub>A→B</sub>( $\vec{F}$ )

après substitution des valeurs , le travail de  $\vec{F}$  est

$$
W_{A\to B}\left(\vec{F}\right) = \frac{2R^3}{3} + \lambda h\pi
$$

. en partant de la définition du travail élémentaire  $dW(\vec{F})$  =  $\vec{F}\cdot d\vec{r}$  le même résultat peut être atteint,

$$
\int_{A}^{B} dW = \int_{A}^{B} \vec{F} \cdot d\vec{r}
$$
\n
$$
W_{A\rightarrow B}(\vec{F}) = \int_{A}^{B} F_x dx + \int_{A}^{B} F_y dy + \int_{A}^{B} F_z dz
$$
\n
$$
= \int_{R}^{-R} (2yz - x^2) dx + \int_{0}^{R} (y^2 + 2xz) dy + \int_{0}^{h\pi} (2xy + \lambda) dz
$$

par definition de l'intégrale définie entre les mêmes bornes est nulle, donc ∫ (y<sup>2</sup> + 2*xz*) *d* y = 0 0 Afin d'évaluer l'intégrale précédente, on aura recoure aux équations paramétriques suivantes

 $x = R\cos\theta$   $\Rightarrow$   $dx = -R\sin\theta d\theta$   $y = R\sin\theta$   $\Rightarrow$   $dy = R\cos\theta d\theta$   $z = h\theta$   $\Rightarrow$   $dz = hd\theta$ Les bornes des intégrales sont alors déduites

$$
\begin{cases}\nx = -R \Rightarrow \theta = \pi \\
x = R \Rightarrow \theta = 0\n\end{cases}
$$

et

$$
\begin{cases}\nz = \pi h \Rightarrow \theta = \pi \\
z = 0 \Rightarrow \theta = 0\n\end{cases}
$$

$$
\int_{A}^{B} (F_x dx) = \int_{x_A = R}^{x_B = -R} (2yz - x^2) dx = -\int_{0}^{\pi} (2R\sin\theta h\theta - (R\sin\theta)^2) R\sin\theta d\theta = \frac{2R^3}{3}
$$

$$
\int_{A}^{B} (F_z dz) = \int_{0}^{\pi} (2R^2 \cos \theta \sin \theta h + \lambda h) d\theta = \lambda h \pi
$$
  

$$
W_{A \to B}(\vec{F}) = \frac{2R^3}{3} + \lambda h \pi
$$

# **TROISIÈME PARTIE**

# **SUJETS D'EXAMEN AVEC CORRIGÉ**

 **Année universitaire 2017/2018** 

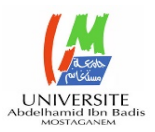

**1ére Année LMD/ST** 

# **Examen Physique I**

**Exercice N° 1 (7pts)** Le vecteur position d'une particule en fonction du temps t est donné par :

$$
\vec{r} = A\cos(\omega t)\vec{e}_x + A\sin(\omega t)\vec{e}_y
$$

Ou  $A$  et  $\omega$  sont des constantes.

- (a) Déterminez l'unité de  $\omega$  (l'argument d'entrée d'une fonction trigonométrique est le radian).
- (b) Déterminez la trajectoire et précisez sa forme.
- (c) Déterminez le vecteur vitesse  $\vec{v}$  $\frac{1}{1}$ et le vecteur  $arct$ ét le vecteur  $arct$ .
- (d) Calculez le module de la vitesse  $v = ||\vec{v}||$ .
- (e) Montez que 2 2 *r v*  $\vec{a} = -\omega^2 \vec{r} = -\frac{v^2}{r} \vec{e}_r$  ( $\vec{e}_r$  : vecteur unitaire radial)

**Exercice N° 2 (7pts)** La figure ci-contre montre deux boites de masse respective m<sub>1</sub>=3Kg et

 $m_2$ =1 Kg liées par un système (corde- poulie). La masse m<sub>1</sub> est sur une surface plane horizontale et la masse m<sub>2</sub> est sur une surface plane inclinée par rapport à l'horizontale d'un angle  $\theta = 30^\circ$ . Les deux surfaces sont considérées sans frottement.

1. Si on applique à la masse  $m_1$  une force horizontale

*F*  $\overrightarrow{E}$ de module égal à 2,3 N, quelle sera la tension de la corde.

2. Quelle est la valeur maximale du module de  $\vec{F}$  pour que la corde reste tendue ? (indic : la tension disparait) .

On suppose que les masses respectives de la corde et de la poulie sont négligeables. On prendra tout au long de cet examen  $g=9.8$ m/s<sup>2</sup>.

**Exercice N° 3** (6pts) Une force conservative  $\vec{F} = (6x-12)\hat{i}$  N, ou x est exprimée en mètre, agit sur une particule en mouvement le long de l'axe x. L'énergie potentiel U associée avec cette force correspond à une valeur de 27 Joules à x=0.

- 1. Ecrire l'expression de U en fonction de x.
- 2. Quelle est la valeur maximale de l'énergie potentiel U ?
- 3. Quelles sont les valeurs de x pour que l'énergie potentielle U soit nulle

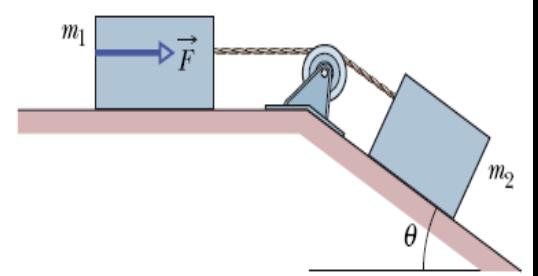

# **Correction Examen 2017**

- **a)** L'unité de  $\omega$ , on a  $[\omega t] = rad \Rightarrow [\omega] = rad/s$
- **b)** L'équation horaire du mouvement est donnée par

$$
\vec{r} = \begin{cases}\nx(t) = A\cos(\omega t) & \cdots \\
y(t) = A\sin(\omega t) & \cdots\n\end{cases}
$$
\n(1)

L'équation de la trajectoire

 $2^{2} + (2)^{2} = A^{2} |\cos^{2}(\omega t) + \sin^{2}(\omega t) | = A^{2}$  $2^{2}$   $2^{2}$   $4^{2}$  $(1)^{2} + (2)^{2} = A^{2} | \cos^{2}(\omega t) + \sin^{2}(\omega t)$  $A^2 |\cos^2(\omega t) + \sin^2(\omega t)| = A$  $x^2 + y^2 = A$  $+(2)^{2} = A^{2} \left[ \cos^{2} (\omega t) + \sin^{2} (\omega t) \right] =$  $+y^2 =$ . La trajectoire est un cercle de rayon égal à A.

**c)** Les vecteurs vitesse et accélération sont respectivement données par :

$$
\vec{v} = \frac{d\vec{r}}{dt} = -A\omega \sin(\omega t)\vec{e}_x + A\omega \cos(\omega t)\vec{e}_y
$$
  

$$
\vec{a} = \frac{d\vec{v}}{dt} = \frac{d^2\vec{r}}{dt^2}
$$
  

$$
= -A\omega^2 \cos(\omega t)\vec{e}_x - A\omega^2 \sin(\omega t)\vec{e}_y
$$

**d)** Le module de la vitesse

$$
v = |\vec{v}| = \sqrt{v_x^2 + v_y^2} = \sqrt{\left[-A\omega\sin(\omega t)\right]^2 + \left[A\omega\cos(\omega t)\right]^2}
$$

$$
= A\omega\sqrt{\left[\sin(\omega t)\right]^2 + \left[\cos(\omega t)\right]^2} = A\omega
$$

**e)** à partir de la réponse (c) on a :

$$
\vec{a} = -A\omega^2 \cos(\omega t) \vec{e}_x - A\omega^2 \sin(\omega t) \vec{e}_y
$$
  
=  $-\omega^2 \left[ A \cos(\omega t) \vec{e}_x + A \sin(\omega t) \vec{e}_y \right] = -\omega^2 \vec{r}$ 

La projection du vecteur unitaire radial  $\vec{e}_r$  dans la base cartésienne est donnée par:

 $\vec{e}_r = \cos(\theta)\vec{e}_x + \sin(\theta)\vec{e}_y$ : Dans notre cas  $\theta = \omega t$  (mouvement circulaire)

$$
\vec{a} = -\frac{v^2}{r}\vec{e}_r = -\frac{(A\omega)^2}{A} \left[\cos(\theta)\vec{e}_x + \sin(\theta)\vec{e}_y\right]
$$

$$
= -A\omega^2 \left[\cos(\omega t)\vec{e}_x + \sin(\omega t)\vec{e}_y\right]
$$

**Exercice N 2**

1‐ Nous allons appliquer la deuxième loi de Newton pour chacune des masses. Il est important de spécifier les axes de coordonnée

**Masse (m<sub>1</sub>)**: 
$$
\sum \vec{F}_{EXT} = m_1 \vec{a}_1 \Rightarrow \vec{P}_1 + \vec{C}_1 + \vec{T}_1 + \vec{F} = m_1 \vec{a}_1
$$

$$
\vec{P}_1\begin{pmatrix} 0 \\ -m_1g \end{pmatrix}
$$
, 
$$
\vec{C}_1\begin{pmatrix} 0 \\ C_y \end{pmatrix}
$$
, 
$$
\vec{F}\begin{pmatrix} F \\ 0 \end{pmatrix}
$$
et 
$$
\vec{T}_1\begin{pmatrix} T_1 \\ 0 \end{pmatrix}
$$

Projection selon Ox

 $F + T_1 = m_1 a_1$  (1)

**Masse (m<sub>2</sub>):** 

$$
\sum \vec{F}_{EXT} = m_2 \vec{a}_2 \implies \vec{P}_2 + \vec{C}_2 + \vec{T}_2 = m_2 \vec{a}_2
$$
  

$$
\overline{P}_2 \begin{pmatrix} mg \sin \theta \\ -mg \cos \theta \end{pmatrix} , \ \overline{C}_2 \begin{pmatrix} 0 \\ C_y \end{pmatrix} , \text{et } \overline{T}_2 \begin{pmatrix} -T_2 \\ 0 \end{pmatrix}
$$

Projection selon Ox'

$$
m_2 g \sin \theta - T_2 = m_2 a_2 \tag{2}
$$

Avec les suppositions que les masses de la polie et du fils sont négligeables, en plus que le fils est inextensible nous pouvons émettre les égalités suivantes

$$
a_1 = a_2 = a
$$
 et  $T_1 = T_2 = T$ 

Nous pouvons regrouper les équations (1) et (2)

$$
\begin{cases}\nF+T_1 = m_1 a_1 \\
m_2 g \sin \theta - T_2 = m_2 a_2\n\end{cases} \Rightarrow \begin{cases}\nF+T = m_1 a \\
m_2 g \sin \theta - T = m_2 a\n\end{cases}
$$

On déduit l'accélération

$$
a = \frac{F + m_2 g \sin \theta}{m_1 + m_2} \tag{3}
$$

La tension

$$
T = m_1 a - F \tag{4}
$$

Application numérique : Avec  $F = 2.3 N$ ,  $\theta = 30^\circ$ ,

on trouve  $a = 1.8$   $m/s^2$  et la tension  $T = 3.1$  N

2) Nous considérons le cas critique ou F a atteint la valeur maximale pour laquelle la corde n'est plus tendu, ce qui a pour effet de faire disparaitre l'effet de la tension ( $T = 0$ )

$$
\begin{cases}\nF_{MAX} = m_1 a \\
m_2 g \sin \theta = m_2 a\n\end{cases}
$$
\n
$$
a = g \sin \theta \text{ et } F_{MAX} = m_1 a \text{ A.N } a = 4.9 \text{ m/s}^2 \text{ et } F = 14.7 N
$$

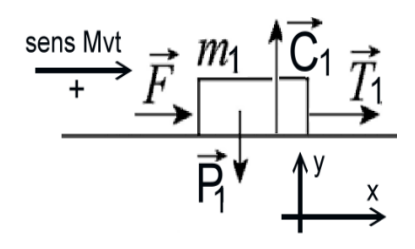

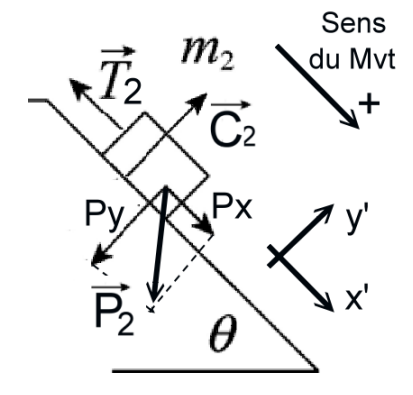

#### **Exercice N° 3**

Une force est dites conservative si elle dérive d'un potentiel :  $\vec{F} = -\overrightarrow{grad} U$  .

$$
F_x \vec{e}_x + F_y' \vec{e}_y + F_z' \vec{e}_z = -\left(\frac{dU}{dx} \vec{e}_x + \frac{dU}{dy} \vec{e}_y + \frac{dV}{dz} \vec{e}_z\right) \text{ donc}
$$
  

$$
F_x \vec{e}_x = -\frac{dU}{dx} \vec{e}_x \implies F_x = -\frac{dU}{dx} \implies dU = -F_x dx \implies
$$

$$
U = -\int F_x dx = -\left(3x^2 - 12x + C\right) = -3x^2 + 12x - C
$$

Détermination de la constante d'intégration C

$$
U(0) = 27 \Rightarrow -3(0)^2 + 12(0) - C = 27 \Rightarrow C = -27 \text{ } U(x) = -3x^2 + 12x + 27
$$

2‐ Détermination de la valeur maximale de U

$$
\frac{dU}{dx} = -6x + 12 = 0 \Rightarrow x = 2 \text{ m}
$$

 $U_{MAX} = U(2) = -3(2)^{2} + 12(2) + 27 = 39$  *Joules* 

3‐ Les valeurs de x pour que U soit nulle

$$
U(x) = -3x^2 + 12x + 27 = 0
$$
 soit  $x_1 = 2 - \sqrt{13} \approx -1.60$  m ou  $x_1 = 2 + \sqrt{13} \approx 5.60$  m

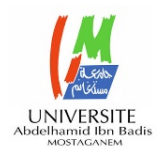

# **Examen Physique (Mécanique du point matériel) 2018**

### **Exercice N° 1 (4 pts**)

L'accélération d'une particule initialement à l'origine et immobile (à  $t=0$ ,  $x=0$  et  $v=0$ ) est décrite par  $a_x = B\sqrt{t}$ , ou B est une constante

- 1- Donner l'expression de la vitesse v(t) et de l'équation horaire x(t).
- 2- Quelle valeur doit prendre B pour que  $x(t = 10s) = 100m$ ?
- 3- Calculer la vitesse de la particule à l'instant t=15s.

# Exercice N° 2 (8 pts)

Une caisse (m<sub>1</sub>) de 10,5 kg est immobile sur un plan incliné selon un angle  $\theta = 25,0^{\circ}$  par rapport à l'horizontale. Le coefficient de frottement statique est de 0,600, et le coefficient de frottement cinétique est de 0,300. On veut mettre la caisse en mouvement. Pour y arriver, on  $(m<sub>1</sub>)$ attache la caisse, au moyen d'une corde qui passe par une poulie, à un contrepoids de masse m2, comme le montre la figure.

- 1- Quelle est la plus petite masse (m2) pour que la caisse se mette en mouvement ?
- 2- Avec une masse  $mz = 3.00$  kg, calculez le module de l'accélération de la caisse lorsque celle-ci est en mouvement ?
- 3- Calculer la tension du fil.

On suppose que la corde est inextensible et que sa masse et celle de la poulie sont négligeables. On prendra tout au long de cet examen  $g=9.8 \text{m/s}^2$ .

### Exercice N° 3 (8 pts)

Un bloc de 1 kg situé â une hauteur de 4 m descend un plan incliné de 53<sup>°</sup> (tronçon AB). Le module de sa vitesse initiale  $V_A$  est de 2 m/s. Il glisse sur une section horizontale (tronçon BC) de longueur 3 m au niveau du sol puis remonte sur un plan incliné de 37*<sup>o</sup>* (tronçon CD). En Appliquant le principe de la conservation de l'énergie mécanique et/ou le théorème de l'énergie cinétique.

Quelle distance le bloc parcourt-il sur le plan incliné de  $37^{\circ}$  (tronçon CD) avant de s'arrêter ?

- 1- Dans le cas où toutes les surfaces sont sans frottement?
- 2- Dans le cas où toutes les surfaces ont un coefficient de frottement cinétique  $\mu_{\rm c} = 0.4$ .
- 3- A partir des résultats obtenus en (1) et (2) donner votre interprétation.

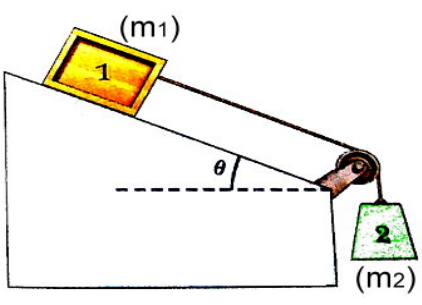

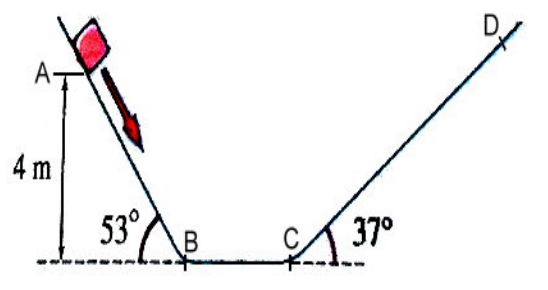

# **Solution examen 2018**

Exercice 1

$$
1 - a = \frac{dv}{dt} \Rightarrow v(t) = \int_{t_0}^{t} a dt + v(t_0) \Rightarrow v(t) = \frac{2}{3} B t^{\frac{3}{2}} \text{ et } v = \frac{dx}{dt} \Rightarrow x(t) = \int_{t_0}^{t} v dt + x(t_0) \Rightarrow x(t) = \frac{4}{15} B t^{\frac{5}{2}}
$$

2-Determination de la constante B :  $x(t=10s)$  $x^2 = 100 \Rightarrow B = \frac{1500}{5} = 1.186$  m.s <sup>2</sup> 2  $(10s) = 100m \Rightarrow \frac{4}{15} B.10^{\frac{5}{2}} = 100 \Rightarrow B = \frac{1500}{5} = 1.186$  m.s  $15$  4.10  $x(t=10s) = 100m \Rightarrow \frac{4}{15}B.10^{\frac{3}{2}} = 100 \Rightarrow B = \frac{1500}{5} = 1.186 \text{ m.s}^{-1}$ 

$$
3-v(t=15s) = \frac{2}{3}1,186 \times (15)^{\frac{3}{2}} = 45,93 \, m/s
$$

Exercice 2

1- On applique le deuxième principe de la dynamique pour les deux masses du système dans le cas statique:

(m1) 
$$
\qquad - \sum \vec{F}_{EXT} = 0 \Rightarrow \vec{P_1} + \vec{C} + \vec{T_1} = 0
$$
 avec  $\vec{P_1} \begin{pmatrix} m_1 g \sin \theta \\ -m_1 g \cos \theta \end{pmatrix}$ ,  
\n $\vec{C} \begin{pmatrix} -C_x \\ C_y \end{pmatrix}$  et  $\vec{T_1} \begin{pmatrix} T_1 \\ 0 \end{pmatrix}$ 

Projection suivant l'axe des ox :  $m_1 g \sin \theta - C_r + T_1 = 0$ Projection suivant l'axe des oy :  $-m_1 g \cos \theta + C_y = 0 \Rightarrow C_y = m_1 g \cos \theta$  et

$$
\mu_{S} = \frac{C_{x}}{C_{y}} \Rightarrow C_{x} = \mu_{S} C_{y} = \mu_{S} m_{1} g \cos \theta
$$

La condition nécessaire pour que la caisse (m<sub>1</sub>) se met en mouvement il faut que :

 $\mu_s m_1 g \cos \theta < m_1 g \sin \theta + T_1$  ou plus encore  $m_1 < \frac{r_1}{g(\mu_s \cos \theta - \sin \theta)}$ *T m*  $\frac{1}{g(\mu_{s}\cos\theta-\sin\theta)}$  (\*\*)

(m<sub>2</sub>) --  $\sum \vec{F}_{EXT} = 0 \Rightarrow \vec{P}_2 + \vec{T}_2 = 0$  avec  $\vec{P}_2 \begin{pmatrix} 0 \\ m_2 \end{pmatrix}$ 0 *P*  $\overline{P}_2 \begin{pmatrix} 0 \\ m_2 g \end{pmatrix}$  et  $\overline{T}_2$ 2 0 *T*  $\overline{T}_2 \begin{pmatrix} 0 \ -T_2 \end{pmatrix}$ 

Projection suivant l'axe des oy' :  $m_2 g - T_2 = 0 \Rightarrow T_2 = m_2 g$ , avec  $T_1 = T_2 = m_2 g$ , l'eq (\*\*) devient

$$
m_1 < \frac{m_2}{(\mu_S \cos \theta - \sin \theta)} \Rightarrow m_2 > m_1 (\mu_S \cos \theta - \sin \theta) ; AN
$$
  

$$
m_2 > 10.5 \Big[ 0.6 \cos (25^\circ) - \sin (25^\circ) \Big] \approx 1.3 \text{ kg (valeur majorée)}
$$

2- Appliquons le deuxième principe de la dynamique pour les deux masses du système dans le cas dynamique :

2

(m<sub>1</sub>) -- 
$$
\sum \vec{F}_{EXT} = m_1 \vec{a_1} \implies \vec{P}_1 + \vec{C} + \vec{T}_1 = m_1 \vec{a_1}
$$
 avec  $\vec{P}_1 \begin{pmatrix} m_1 g \sin \theta \\ -m_1 g \cos \theta \end{pmatrix}$ ,  $\vec{C} \begin{pmatrix} -C'_{x} \\ C'_{y} \end{pmatrix}$  et  $\vec{T}_1 \begin{pmatrix} T'_1 \\ 0 \end{pmatrix}$ 

Projection suivant l'axe des ox :  $m_1 g \sin \theta - C r + T_1 = m_1 a_1$ Projection suivant l'axe des oy :  $-m_1 g \cos \theta + C'_{v} = 0 \Rightarrow C'_{v} = m_1 g \cos \theta$  avec

$$
\mu_C = \frac{C'}{C'}_y \Rightarrow C'_x = \mu_C C'_y = \mu_C m_1 g \cos \theta, \text{ alors on a : } m_1 g \sin \theta - \mu_C m_1 g \cos \theta + T'_1 = m_1 a_1
$$
  
(m<sub>2</sub>) -- 
$$
\sum \vec{F}_{EXT} = m_2 a_2 \Rightarrow \vec{P}_2 + \vec{T'}_2 = m_2 a_2 \text{ avec } \vec{P}_2 \begin{pmatrix} 0 \\ m_2 g \end{pmatrix} \text{ et } \vec{T'}_2 \begin{pmatrix} 0 \\ -T'_2 \end{pmatrix}
$$

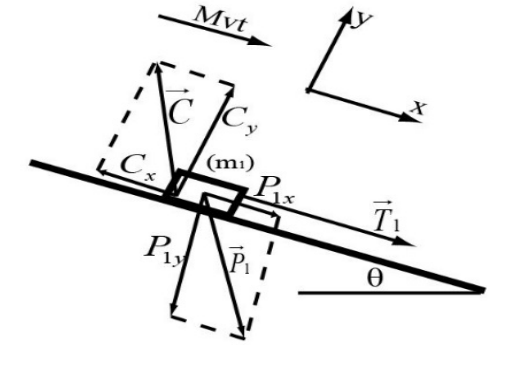

Projection suivant l'axe des oy' :  $m_2 g - T'_2 = m_2 a_2$ La corde est inextensible donc on a :  $a_2 = a_1 = a$ Les masses poulie étant négligeables donc on a  $T_1 = T_2 = T'$ Si on regroupe les équations

$$
\begin{cases}\nm_1 g \sin \theta - \mu_c m_1 g \cos \theta + T_1 = m_1 a_1 \\
m_2 g - T_2 = m_2 a_2\n\end{cases} \Rightarrow \begin{cases}\nm_1 g \sin \theta - \mu_c m_1 g \cos \theta + T_1 = m_1 a_1 \\
m_2 g - T_1 = m_2 a_2\n\end{cases}
$$

On déduit

L' acceleration 
$$
a = \frac{g[m_2 + m_1(\sin \theta - \mu_c \cos \theta)]}{m_1 + m_2}
$$
 AN  $a = 3.33$  m.s<sup>-2</sup>  
3- la tension du fil :  $T' = m_2(g - a)$  AN  $T' = 19.41$  N

#### Exercice 3

1- 1<sup>er</sup> cas Le bloc glisse sur des surfaces sans frottement donc l'énergie mécanique  $E = E_c + E_p$ est conservée car toutes les forces sont conservatives. Ec est l'énergie cinétique et Ep est l'énergie potentiel.

Le principe de la conservation de l'énergie mécanique est équivalent à

 $\Delta E = 0 \Longrightarrow (E_C^f + E_P^f) - (E_C^i + E_P^i) = 0 \Longrightarrow E_C^f + E_P^f = E_C^i + E_P^i$  les indices f et i en exposant représentent respectivement l'état final et l'état initial.

**Tronçon AB :**  $E_C^B + E_P^B = E_C^A + E_P^A \Rightarrow \frac{1}{2} m v_B^2 + 0 = \frac{1}{2} m v_A^2$  $E_C^B + E_P^B = E_C^A + E_P^A \Rightarrow \frac{1}{2} m v_B^2 + 0 = \frac{1}{2} m v_A^2 + mgh$  alors  $v_B = \sqrt{v_A^2 + 2gh}$  AN  $v_{B} = 9.08$   $m/s$ .

**Tronçon BC**: 
$$
E_C^C + E_P^C = E_C^B + E_P^B \Rightarrow \frac{1}{2} m v_C^2 + 0 = \frac{1}{2} m v_B^2 + 0 \Rightarrow v_C = v_B = 9.08 \text{ m/s}.
$$

**Tronçon CD :**  $\frac{1}{2}$  $E_C^D + E_P^D = E_C^C + E_P^C \Rightarrow \frac{1}{2} m \gamma_D^2 + mgh_D = \frac{1}{2} m v_C^2 + 0 \Rightarrow h_D = \frac{1}{2} \frac{v_C^2}{g}$  $2^{m \epsilon}$  2  $mgh_D = \frac{1}{2}mv_C^2 + 0 \Rightarrow h_D = \frac{1}{2}\frac{v_C^2}{v_C^2}$  $+mgh_D = \frac{1}{2}mv_C^2 + 0 \Rightarrow h_D = \frac{1}{2}\frac{v_C}{g}$  A.N  $h_D = 4.20$  m

2- 2<sup>er</sup> cas toutes les surfaces ont un coefficient de frottement  $\mu_c = 0.4$ , présence de force non conservative, il convient d'appliquer le théorème de l'énergie cinétique :  $\Delta E_c = \sum W = W_c + W_{nc}$ ; Wc : travaux des forces conservatives (force gravitationnel) et Wnc travaux des forces non conservatives (force de frottement).

#### **Tronçon AB**

$$
\frac{1}{2}mv_B^2 - \frac{1}{2}mv_A^2 = mgh - Fr.AB \text{ avec } Fr = \mu_c mg \cos(53^\circ) \text{ et } AB = \frac{h}{\sin(53^\circ)}, \text{ finalement}
$$
\n
$$
\frac{1}{2}mv_B^2 = \frac{1}{2}mv_A^2 + mgh - \mu_c mg \cos(53^\circ) \cdot \frac{h}{\sin(53^\circ)} \Rightarrow v_B = \sqrt{v_A^2 + 2gh(1 - \mu_c \times \cot(53^\circ))} \text{ A.N}
$$
\n
$$
v_B = 7.67 \text{ m.s}^{-1}
$$
\n**Tronçon BC**\n
$$
\frac{1}{2}mv_c^2 - \frac{1}{2}mv_B^2 = -\mu_c mg.BC \Rightarrow v_c = \sqrt{v_B^2 - \mu_c g.BC} \text{ A.N } v_c = 6.86 \text{ m.s}^{-1}
$$
\n**Tronçon CD**

$$
\frac{1}{2}m\overline{\gamma_D^2}^0 - \frac{1}{2}mv_C^2 = -\mu_C mg \cdot \cos(37^\circ)CD - mgCD\sin(37^\circ) \Rightarrow CD = \frac{v_C^2}{2g(\mu_C \cdot \cos(37^\circ) + \sin(37^\circ))}
$$

A.N *CD* = 2.61 m c'est-à-dire le bloc est remonté d'une hauteur  $h'_D = 1.57$  m

 $3-h_p > h'_p$  à cause de la perte d'énergie due aux forces non conservatives (force de frottement)

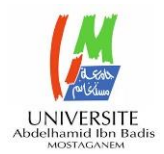

1<sup>ére</sup> Année LMD/ST

 $(\Delta)$ 

# **Examen de Rattrapage du 1er Semestre --- Physique I durée : 1h30**

## **Exercice N° 1 (7 pts)**

On considère un point matériel dont les équations horaires dans un système de coordonnées Cartésien sont :

$$
x(t) = t^2 \qquad \text{et} \qquad y(t) = 2t^2 + 2
$$

- 1- Déterminer les grandeurs cinématiques : (a) vecteur position, (b) vecteur vitesse et son module et (c) vecteur accélération et son module.
- 2- Trouver les composantes tangentielle et normale de l'accélération.
- 3- Déterminer l'équation de la trajectoire, quelle est sa nature ?
- 4- Exprimer les équations horaires dans le système de coordonnées polaire $(\rho,\theta)$ .

#### **Exercice N° 2 (5 pts)**

Un pendule simple est constitué d'une masse ponctuelle m fixée à l'extrémité d'un fil de longueur  $\ell$ , qui oscille autour d'un axe vertical ( $\Delta$ ) d'un angle polaire  $\theta$ .

On supposera que le fil est inextensible et sans masse.

1- Déterminez l'équation du mouvement et montrer que pour de petite oscillation

 $(\sin \theta \approx \theta)$ : Cette équation est équivalente à  $\ddot{\theta} + \frac{g}{d\theta} = 0$ *l*  $\ddot{\theta} + \frac{8}{4} \theta =$ 

NB : on vous propose d'utiliser une des deux méthodes : Théorème du moment cinétique ou Le principe de la

conservation de l'énergie mécanique (indication  $\frac{dE_m}{dt} = 0$ *dt*  $=$   $0$  , ou  $\,E_{_{m}}\,$  dénote l'énergie mécanique)

#### **Exercice N° 3 (8 pts)**

Un petit bloque de masse m= 0.2 kg est lancé du point A avec une vitesse initiale v<sub>A</sub> de 7m/s. Le chemin que parcoure le bloque est sans frottement jusqu'à ce qu'il atteint le tronçon rugueux de longueur L=12m, ou le coefficient de frottement dynamique est  $\mu_d = 0.70$  . Les hauteurs montrées sur la figure ci-dessous sont  $h_{\!\scriptscriptstyle 1}=$  6.0  $m$  et  $h_{\!\scriptscriptstyle 2}=$  2.0  $m$  . En utilisant le théorème de l'énergie cinétique (TEC) trouver les vitesses du bloque

- 1. Au point B
- 2. Au point C
- 3. Est-ce que le bloque peut atteindre le point D.
	- a) Si c'est le cas, quel sera alors la vitesse au point D
	- b) sinon, c'est-à-dire dans le cas contraire ou il ne pourra pas atteindre le point D, quelle sera alors la distance parcouru sur le tronçon rugueux

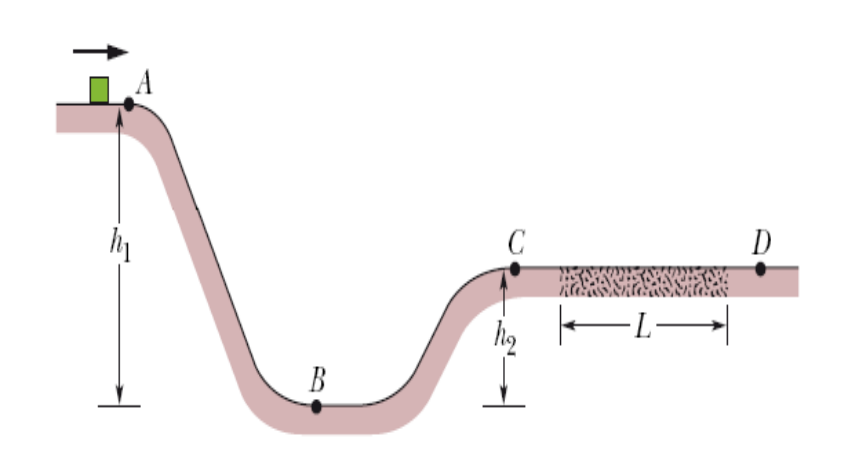

#### **Bon courage**

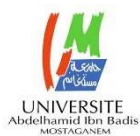

#### Exercice N°1

#### 1) Caractéristique cinématique

#### a- Vecteur position

$$
\vec{r}(t) = x(t)\vec{i} + y(t)\vec{j} = t^2\vec{i} + (2t^2 + 2)\vec{j}
$$

**Exercise N°1**  
\n**Exercise N°2**  
\n**1) Caractéristique cinématique**  
\n**a- Vector position**  
\n
$$
\vec{r}(t) = x(t)\vec{i} + y(t)\vec{j} = t^2\vec{i} + (2t^2 + 2)\vec{j}
$$
  
\n**b-Vector vitesse**  
\n $\vec{v}(t) = \frac{d\vec{r}(t)}{dt} = \dot{x}(t)\vec{i} + \dot{y}(t)\vec{j} = 2t\vec{i} + 4t\vec{j} \Rightarrow$   
\n $v(t) = |\vec{v}(t)| = 2\sqrt{5}t$   
\n**c- vector aracélération**  
\n**EXECUTE:** Theorem 2C  
\n $\vec{r}(t) = \frac{d\vec{r}(t)}{dt} = \dot{x}(t)\vec{i} + \dot{y}(t)\vec{j} = 2t\vec{i} + 4t\vec{j} \Rightarrow$   
\n $\vec{OP} = l\vec{u}_r = \begin{pmatrix} l \\ 0 \end{pmatrix}$ : Vecte  
\n $\vec{OP} = l\vec{u}_r = \begin{pmatrix} l \\ 0 \end{pmatrix}$ : Vecte  
\n $\vec{CP} = \vec{v} + l\vec{v}$   
\n $\vec{CP} = \vec{v} + l\vec{v}$   
\n $\vec{CP} = \vec{v} + l\vec{v}$   
\n $\vec{CP} = \vec{v} + l\vec{v}$   
\n $\vec{CP} = \vec{v} + l\vec{v}$ 

c- vecteur accélération

Exercise N<sup>2</sup>   
\n**Exercise N<sup>2</sup>   
\n**Exercise N<sup>2</sup>   
\n**Exercise N<sup>2</sup>   
\n**Exercise N<sup>2</sup>   
\n**Exercise N<sup>2</sup>   
\n**Exercise N<sup>2</sup>   
\n**Exercise N<sup>2</sup>   
\n**Reference N<sup>2</sup>   
\n**Reference N<sup>2</sup>   
\n**Reference N<sup>2</sup>   
\n**Reference N<sup>2</sup>   
\n**Reference N<sup>2</sup>   
\n**Reference N<sup>2</sup>   
\n**Reference N<sup>2</sup>   
\n**Reference N<sup>2</sup>   
\n**Reference N<sup>2</sup>   
\n**Reference N<sup>2</sup>   
\n**Reference N<sup>2</sup>   
\n**Reference N<sup>2</sup>   
\n**Reference N<sup>2</sup>   
\n**Reference N<sup>2</sup>   
\n**Reference N<sup>2</sup>   
\n**Reference N<sup>2</sup>   
\n**Reference N<sup>2</sup>   
\n**Reference N<sup>2</sup>   
\n**Reference N<sup>2</sup>   
\n**Reference N<sup>2</sup>   
\n**Reference N<sup>2</sup>   
\n**References****\n
$$
\overline{L}_o(P) = \overline{OP} \times m\overline{v} : M
$$
\n
$$
\overline{OP} = l\overline{u}_r \equiv \begin{pmatrix} l \\ l \end{pmatrix} : \text{Vect}
$$
\n
$$
\overline{v} = \overline{j\overline{u}_r} + l\overline{\theta}\overline{u}_\theta \equiv \begin{pmatrix} 0 \\ l\overline{\theta} \end{pmatrix} :
$$
\n
$$
\overline{a}(t) = \frac{d^2\overline{r}(t)}{dt^2} = \ddot{x}(t)i + \ddot{y}(t)j = 2i + 4j \Rightarrow \qquad \text{vitesse}
$$
\n
$$
\overline{a}(t) = |\overline{a}(t)| = 2\sqrt{5}
$$
\n**2) Composantes acceleration**\n
$$
\overline{L}_o = \overline{OP} \times m\overline{v} = \begin{vmatrix} \overline{u}_r \\ l \overline{u}_r \end{
$$******************************************************

#### 2) Composantes accélération

 $\vec{a}(t) = a_{\iota} \vec{u}_{\iota} + a_{\iota} \vec{u}_{\iota}$   $a_{\iota}$  $a_{t}$ ,  $a_{n}$  sont les composantes tangentielle et normale de l'accélération a.

 $\vec{u}_i, \vec{u}_n \,$  : Vecteurs unitaires tangentiel et normal tel que :  $\vec{u}_t \perp \vec{u}_n$ .

$$
a_t = \frac{dv}{dt} = \frac{d\left(2\sqrt{5}t\right)}{dt} = 2\sqrt{5}
$$
  

$$
\vec{a}^2(t) = \left(a_t\vec{u}_t + a_n\vec{u}_n\right)^2 \implies a^2 = a_t^2 + a_n^2 \text{ alors}
$$
  

$$
a_n^2 = a^2 - a_t^2 = 0
$$

- 3) l'équation de la trajectoire s'obtient en éliminant la variable temporaire (t), donc  $y = 2x + 2$ c'est l'équation d'une droite (Mvt rectiligne)
- 4) transformation en coordonnées polaires  $\rho = \sqrt{x^2 + y^2} = \sqrt{5t^4 + 8t^2 + 4}$  $2 \cdot 2 \cdot 2$  $\tan \theta = \frac{y}{2} = \frac{2t^2 + 2}{2} \Rightarrow \theta = \arctan \left( \frac{2t^2 + 2}{2} \right)$  $\theta = \frac{y}{x} = \frac{2t^2 + 2}{t^2} \Rightarrow \theta = \arctan\left(\frac{2t^2 + 2}{t^2}\right)$

2  $\rightarrow$   $\sigma$  around  $\mu$ 

#### Exercice N°2

Méthode 1 : Théorème du moment cinétique (TMC)

 <sup>O</sup> O EXT dL <sup>F</sup> dt (Énoncé du TMC ) L P OP mv <sup>O</sup> : Moment cinétique 0 r l OP lu : Vecteur position

$$
\vec{v} = \overrightarrow{jH_r} + l\dot{\theta}\vec{u}_{\theta} \equiv \begin{pmatrix} 0 \\ l\dot{\theta} \end{pmatrix} : \text{Vector}
$$

vitesse

$$
\vec{L}_o = \vec{OP} \times m\vec{v} = \begin{vmatrix} \vec{u}_r & \vec{u}_o & \vec{k} \\ l & 0 & 0 \\ 0 & m l\dot{\theta} & 0 \end{vmatrix} = m l^2 \dot{\theta} \vec{k}
$$

$$
\frac{d\vec{L}_o}{dt} = ml^2 \ddot{\theta} \vec{k}
$$
 (1)

Calcul des moments de forces

vector acceleration  
\n
$$
(t) = \frac{d^2\vec{r}(t)}{dt^2} = \ddot{x}(t)i + \ddot{y}(t)j = 2i + 4j \Rightarrow
$$
\n
$$
(t) = |\vec{a}(t)| = 2\sqrt{5}
$$
\n2) Composantes accélération  
\n
$$
(t) = a_i\ddot{u}_i + a_n\ddot{u}_n
$$
\n
$$
a_i, a_n
$$
 sont les  
\nmposantes tangentielle et normale de  
\n
$$
c = \frac{d\vec{v}_o}{dt} = m l^2 \dot{\theta} \vec{k}
$$
\n
$$
(t) = a_i\ddot{u}_i + a_n\ddot{u}_n
$$
\n
$$
a_i, a_n
$$
 sont les  
\nmposantes tangentielle et normale de  
\n
$$
\frac{d\vec{L}_o}{dt} = m l^2 \dot{\theta} \vec{k}
$$
\n
$$
= \frac{d\vec{v}_o}{dt} = m l^2 \dot{\theta} \vec{k}
$$
\n
$$
= \frac{d\vec{v}_o}{dt} = m l^2 \dot{\theta} \vec{k}
$$
\n
$$
= \frac{d\vec{v}_o}{dt} = \frac{d(2\sqrt{5}t)}{dt} = 2\sqrt{5}
$$
\n
$$
= \frac{d\vec{v}_o}{dt} = \frac{d(2\sqrt{5}t)}{dt} = 2\sqrt{5}
$$
\n
$$
= \frac{a\vec{v}_o}{dt} = \frac{d(2\sqrt{5}t)}{dt} = 2\sqrt{5}
$$
\n
$$
= a^2 - a_i^2 = 0
$$
\n
$$
= 3
$$
\n
$$
i = \frac{a}{\sqrt{5}} = \frac{a}{\sqrt{5}} = \frac{a
$$

$$
\overrightarrow{M} \circ (\overrightarrow{T}) = \overrightarrow{OP} \times \overrightarrow{T} = l\overrightarrow{u}_r \times (-T\overrightarrow{u}_r) = 0
$$

$$
\sum M_{O}\left(\vec{F}_{EXT}\right) = -mgl\sin\theta\vec{k}
$$
 (2)

L'égalité des équations (1) et (2) , on obtient

$$
-mgl\sin\theta \vec{k} = ml^2 \ddot{\theta} \vec{k} \Rightarrow \ddot{\theta} + \frac{g}{l} \sin\theta = 0 \qquad (R_1)
$$
Méthode 2 : Conservation de l'énergie mécanique (CEM)

 $E_m = E_c + E_p = c$ ste  $E_{\scriptscriptstyle P}, E_{\scriptscriptstyle C}$  : Énergie potentielle et l'énergie cinétique  $E_p = mgh$  ou  $h = l - l \cos \theta = l (1 - \cos \theta)$ donc  $E_p = mgl (1 - \cos \theta)$ de 2 : Conservation de l'énergie mécanique<br>  $E_c + E_p = cste$ <br>  $\vdots$  finergie potentielle et<br>  $\vdots$  finergie potentielle et<br>  $\frac{1}{2}mv_a^2 - \frac{1}{2}mv_a^2 = mgh_1 \Rightarrow$ <br>  $v_s = \sqrt{2gh_1 + v_a^2}$  A.N  $v_s = 13 \text{ m.s}^{-1}$ <br>  $\therefore$  Chergie potentielle e  $E_C = \frac{1}{2}mv^2 = \frac{1}{2}m(l\dot{\theta})$ e 2 : Conservation de l'énergie mécanique<br>  $\vec{v}_c + E_p = cste$ <br>  $\vec{v}_e + E_p = cste$ <br>  $\therefore$  finergie potentielle et<br>
e chétique<br>  $\vec{v}_p = mgI(1 - \cos \theta)$ <br>  $\vec{v}_p = mgI(1 - \cos \theta)$ <br>  $\vec{v}_p = mgI(1 - \cos \theta)$ <br>  $\vec{v}_p = mgI(1 - \cos \theta)$ <br>  $\vec{v}_p = mgI(1 - \cos \theta)$ 

Afin de déduire l'équation du mouvement on a :

$$
\frac{dE_m}{dt} = 0 \Longrightarrow
$$
\n
$$
\frac{d\left(mgl(1-\cos\theta) + \frac{1}{2}m\left(\frac{l\dot{\theta}}{r}\right)^2\right)}{dt} = mgl\dot{\theta}\sin\theta + ml^2\dot{\theta}\ddot{\theta} = 0
$$

Après simplification, on obtient

$$
g\sin\theta + l\ddot{\theta} = 0 \Leftrightarrow \ddot{\theta} + \frac{g}{l}\sin\theta = 0 \qquad (R_2)
$$

A partir des deux méthodes, on obtient le même résultat que ce soit  $(R_1)$  ou  $(R_2)$ .

Pour de petite oscillation  $\sin \theta \simeq \theta$ , la substitution dans  $(R_1)$  ou  $(R_2)$ , on obtient

$$
\ddot{\theta} + \frac{g}{l} \theta = 0
$$

### Exercice 3

$$
\Delta E = \sum W = W + W \text{ ; } \text{Énoncé du TEC}
$$

 $\Delta E_c$ : Variation de l'énergie cinétique

Wc : travaux des forces conservatives (force gravitationnel) et Wnc travaux des forces non conservatives (force de frottement).

1- Tronçon AB  $(W_{nc} = 0)$ 

$$
\frac{1}{2}mv_B^2 - \frac{1}{2}mv_A^2 = mgh_1 \implies
$$
  
 $v_B = \sqrt{2gh_1 + v_A^2}$  A.N  $v_B = 13$  m.s<sup>-1</sup>

2- **Tronçon BC** 
$$
(W_{nc} = 0)
$$

$$
\frac{1}{2}mv_c^2 - \frac{1}{2}mv_B^2 = -mgh_2 \Rightarrow v_c = \sqrt{v_B^2 - 2gh_2}
$$
  
A.N.  $v_c = 11.36$  m.s<sup>-1</sup>

## 3- Tronçon rugueux  $(W_c = 0)$

Si  $v_{CR}$  et  $v_{DR}$  désignent respectivement les vitesses du début et de la fin du traçons rugueux, en occurrence on a  $v_{CR} = v_C$  donc

$$
\frac{1}{2}mv_{DR}^2 - \frac{1}{2}mv_{CR}^2 = -\mu_d mgL \Rightarrow
$$
  
\n $v_{DR}^2 = -2\mu_d gL + v_C^2 \ge 0$  A.N  
\n $v_{DR}^2 = -39.00 \ m^2 . s^{-2} < 0$  ce qui est

impossible, donc le bloc n'atteint pas la fin du tronçon rugueux pour une distance L=12 m

Si x est la distance parcourue sur le tronçon rugueux, on a

$$
\frac{1}{2}mv_{xR}^2 - \frac{1}{2}mv_C^2 = -\mu_d mgx \Rightarrow x = \frac{v_C^2}{2\mu_d g}
$$

A.N 
$$
x = 9.21
$$
 m

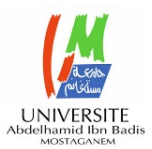

 **2021 1ére Année LMD/ST** 

## **Examen Physique I**

## **Exercice N° 1 (4 pts**)

L'équation horaire d'un mouvement oscillatoire rectiligne est donnée par  $z(t) = a \sin(\omega t - \varphi)$ .

- 1- En utilisant les équations aux dimensions déterminer les unités de a et de  $\phi$ , sachant que les unités de z et de t sont respectivement le mètre (m) et la seconde (s).
- 2‐ Calculer la vitesse instantanée.

## Exercice N° 2 (6 pts)

Les équations horaires d'un point matériel M sont exprimées en coordonnées cylindriques tel que :

- $r(t) = R$ ,  $\theta(t) = 2t$  et  $z(t) = t$  , Rest une constante
- 1- Déterminez (a) vecteur position, (b) vecteur vitesse et (c) vecteur accélération.
- 2‐ Effectuer une transformation de ces coordonnées cylindriques en coordonnées cartésiennes

## **Probléme (10 pts)** *parties A et B sont aux choix par contre la partie C est obligatoire*

Une force  $\vec{F}$ inclinée d'un angle  $\alpha$  par rapport à un sol horizontal est utilisée pour déplacer un bloc de masse m. (voir figure).

## **Partie A**: **(5 pts)**

Les conditions du déplacement initiale du bloc sur le sol lorsqu'on lui applique une force  $\vec{F}$  sont données par :

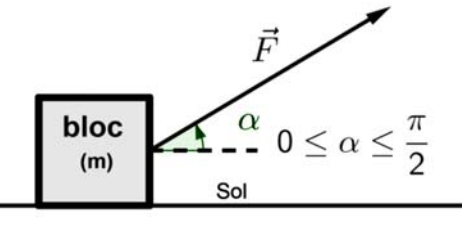

$$
\sin \alpha < \frac{mg}{F} \qquad (I) \qquad \text{et} \quad \cos \alpha + \mu_S \sin \alpha > \mu_S \frac{mg}{F} \qquad (II)
$$

 $\mu_{\rm S}$  Désigne le coefficient de frottement statique (sol-bloc),

- a) A l'aide d'un dessin illustrer toutes les forces qui agissent sur le bloc en supposant que les deux conditions sont satisfaites.
- b) En utilisant le principe fondamental de la dynamique (PFD) retrouver analytiquement les deux conditions (I) et (II) et dites que représentent‐elles ?

## **Partie B : (5 pts)**

- 1‐ Calculer les composantes de l'accélération, son module et son orientation.
- 2‐ A l'aide d'un dessin illustrer toutes les forces qui agissent sur le bloc.

## **Partie C : (5 pts)**

1- Calculer le travail effectué par la force  $\vec{F}$  pour déplacer le bloc du point O(0,0) au point D(20, 100) en empruntant les trois chemins :

$$
a - O \longrightarrow B \longrightarrow D
$$

$$
b- O \longrightarrow C \longrightarrow D
$$

$$
c- O \longrightarrow D
$$

d- Est-ce que la force  $\vec{F}$ est conservative ?

Application numérique parties B et C:  $m = 100$  kg,  $\alpha = 45^{\circ}$ ,  $F = |\vec{F}| = 1800 \text{ N}$  et  $g = 10 \text{ ms}^{-2}$ .

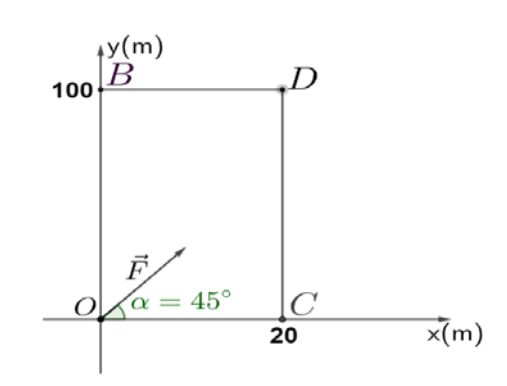

## **Solution Rattrapage physique I 2021**

## **Exercice N° 1**

$$
1 - [z(t)] = [a][\sin(\omega t - \varphi)] \text{ ou}
$$
  
\n
$$
[\sin(\omega t - \varphi)] = 1 \Rightarrow [\omega t - \varphi] = 1 \Rightarrow [\omega t] = [\varphi] = 1
$$
  
\nOn déduit  $[z(t)] = [a] = L$  (mètre) et  $[\varphi] = \frac{L}{L} = 1$   
\n(rad)

$$
2 - \frac{dz(t)}{dt} = \dot{z}(t) = a\omega\cos(\omega t - \varphi)
$$

**Exercice N° 2** 

## **1‐ Grandeurs cinématiques a‐Vecteur position :**

 $\overrightarrow{OM} = r(t)\vec{e}_r + z(t)\vec{k} = R\vec{e}_r + t\vec{k}$  **b-Vecteur** 

## **vitesse**

$$
\vec{v} = \frac{d\overrightarrow{OM}}{dt} = \dot{r}(t)\vec{e}_r + \dot{\theta}(t)r(t)\vec{e}_{\theta} + \dot{z}(t)\vec{k} = 2R\vec{e}_{\theta} + \vec{k}
$$

## **c‐Vecteur accélération**

$$
\vec{a} = \frac{d^2 \overrightarrow{OM}}{dt^2} = \frac{d\vec{v}}{dt} = (\ddot{r} - r\dot{\theta}^2)\vec{e}_r + (2\dot{r}\dot{\theta} + r\ddot{\theta})\vec{e}_\theta + \ddot{z}(t)\vec{k}
$$

$$
= -4R\vec{e}_r
$$

**2‐ Transformation des coordonnées cylindriques en coordonnées cartésiennes**

$$
\begin{cases}\nx(t) = r(t)\cos[\theta(t)] = R\cos(2t) \\
y(t) = r(t)\sin[\theta(t)] = R\sin(2t) \\
z(t) = z(t) = t \text{ invariant}\n\end{cases}
$$

## **Problème**

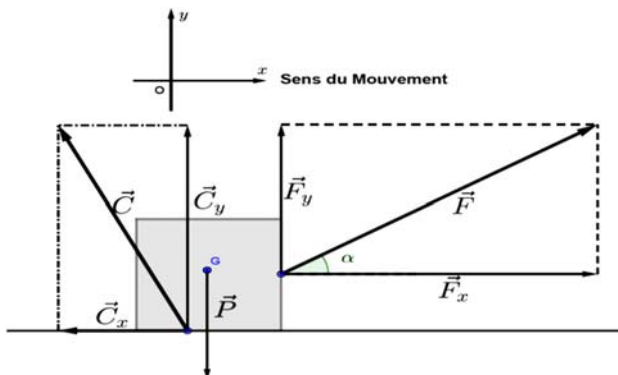

**Partie A : bloc initialement au repos** 

$$
\sum \vec{F}_{ext} = \vec{0} \Longrightarrow \vec{P} + \vec{C} + \vec{F} = \vec{0}
$$

Composantes des forces selon le repère choisi

$$
\vec{P}\begin{pmatrix} 0 \\ -mg \end{pmatrix}, \ \vec{C}\begin{pmatrix} -C_x \\ C_y \end{pmatrix} \text{et } \ \vec{F}\begin{pmatrix} F\cos\alpha \\ F\sin\alpha \end{pmatrix}
$$

#### **Projection sur l'axe Ox**

 $F \cos(\alpha) - C_x = 0$  (État statique ou Mouvement uniforme)

La condition pour déplacer le bloc est :

$$
F\cos(\alpha) > C_x \qquad (*)
$$

#### **Projection sur l'axe Oy**

$$
F\sin(\alpha) + C_{y} - mg = 0 \Rightarrow C_{y} = mg - F\sin(\alpha)
$$

Avec la condition pour qu'il est contact ( bloc‐sol)

$$
C_y > 0 \Rightarrow
$$
  

$$
mg - F \sin(\alpha) > 0 \Rightarrow
$$
  

$$
\sin(\alpha) < \frac{mg}{F}
$$
 (I)

On substituant la relation  $C_x = \mu_s C_y$  dans  $(*)$ 

$$
F\cos(\alpha) > \mu_s \left[ mg - F\sin(\alpha) \right] \Rightarrow
$$
  

$$
\cos \alpha + \mu_s \sin \alpha > \mu_s \frac{mg}{F}
$$
 (II)

#### **Partie B : L'application du PFD**

$$
\sum \vec{F}_{ext} = m\vec{a}
$$

Projection selon x :

$$
F \cos(\alpha) = ma_x \Rightarrow a_x = \frac{F \cos(\alpha)}{m} \text{ AN}
$$
  

$$
a_x = 12.73 \text{ m.s}^{-2}
$$

Projection selon y :

 $\sin(\alpha)$  – mg = ma<sub>y</sub>  $\Rightarrow$  a<sub>y</sub> =  $\frac{F \sin(\alpha)}{F}$  $F \sin(\alpha) - mg = ma_y \Rightarrow a_y = \frac{F \sin(\alpha)}{g} - g$ *m*  $\alpha$ ) – mg = ma<sub>y</sub>  $\Rightarrow$  a<sub>y</sub> =  $\frac{F \sin(\alpha)}{F}$  $a_v = 2.73$  m.s<sup>-2</sup>

Le module  $a = \sqrt{a_x^2 + a_y^2} = 13.02$   $ms^{-2}$ 

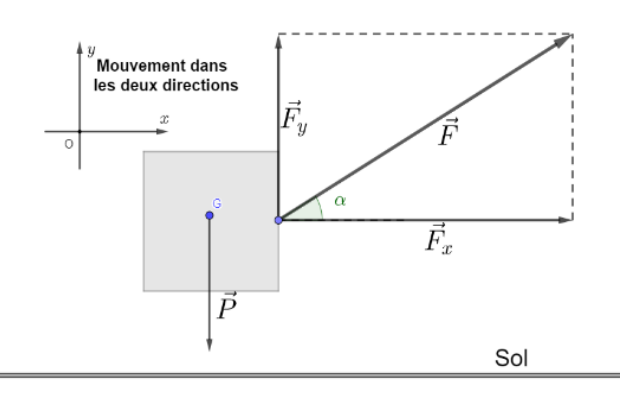

Orientation :  $\tan \beta = \frac{a_y}{a} \Rightarrow \beta = 12.1^\circ$ *x a a*  $\beta = \frac{d^2y}{dx^2} \Rightarrow \beta = 12.1^\circ < \alpha$ 

**Partie C :**  cos sin *x y*  $F_r = F$ *F*  $F_v = F$  $\alpha$  $\vec{F}\left(\frac{F_x = F \cos \alpha}{F_y = F \sin \alpha}\right)$ a- $W_{O\to B\to D}(\vec{F}) = F_y \cdot OB + F_x \cdot BD = 152740 \text{ joules}$  $b-W_{O\to C\to D}(\vec{F}) = F_x.OC + F_y.CD = 152740 \text{ joules}$  $C<sub>-</sub>$  $W_{\alpha\rightarrow D}(\vec{F}) = \vec{F} \cdot \vec{OD} = |\vec{F}| |\vec{OD}| \cos(\alpha - \hat{O})$  $=1800\times 101.98\times \cos(45-78.69)$  $= 152740$  joules  $\vec{r}$   $\vec{r}$   $\overrightarrow{ar}$   $\overrightarrow{r}$   $\overrightarrow{r}$ 

d‐ *F* est conservative car le travail de cette force ne dépends pas du chemin suivi

# l<br>Annexe

# élaboration des unités fondamentales

la figure **[??](#page-148-0)** donne un aperçu de la provenance de chaque unité fondamentale et le descriptif .

<span id="page-148-0"></span>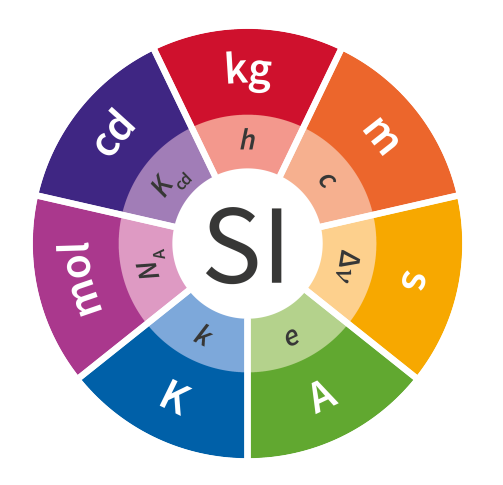

FIGURE A.1 – Pictogramme des 7 unités fondamentales du SI et leurs nouvelles définitions à partir des 7 constantes fondamentales

- $\Delta v_{Cs}$ : Fréquence de transition entre deux niveaux de l'atome de césium 133
- *c* :vitesse de la lumière dans le vide
- *h* :Constante de Planck
- *e* : Charge élémentaire
- *k* : Constante de Boltzmann
- *N<sup>A</sup>* :Constante d'Avogadro
- *Kcd* : Efficacité lumineuse d'un rayonnement monochromatique

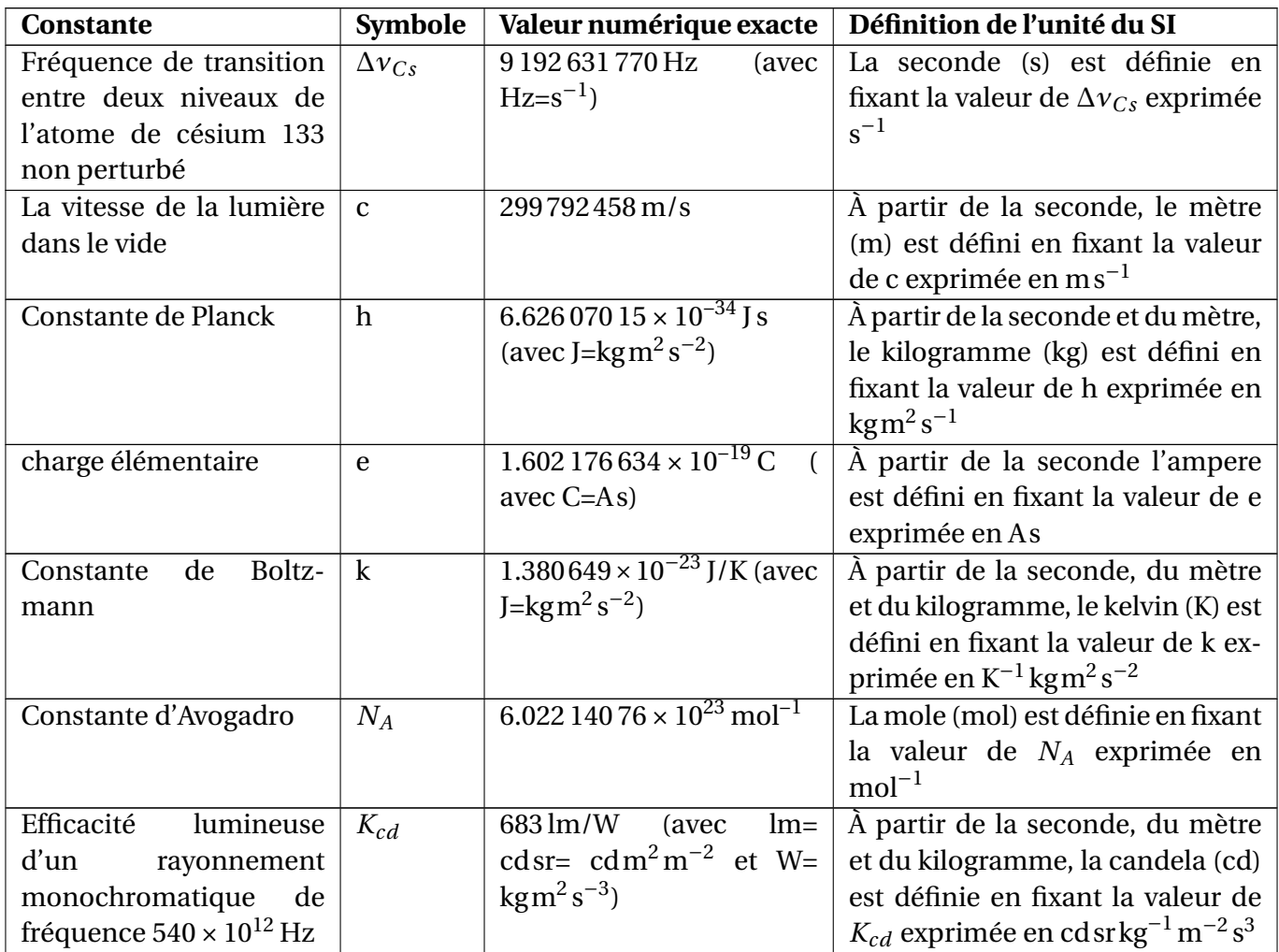

TABLE A.1 – Elaboration du nouveau Système international d'unités ou SI.

## **0.1 NOMS ET SYMBOLES SPECIALS DES UNITÉS SI**

**Les 22 unités SI ayant un nom spécial et un symbole particulier**

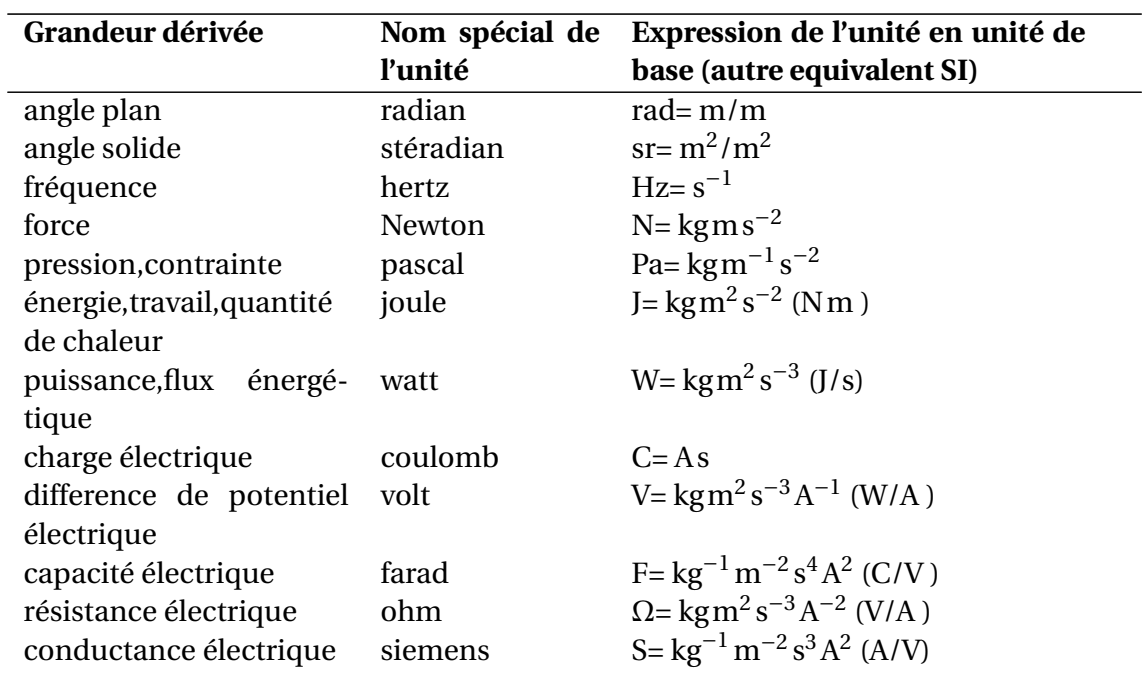

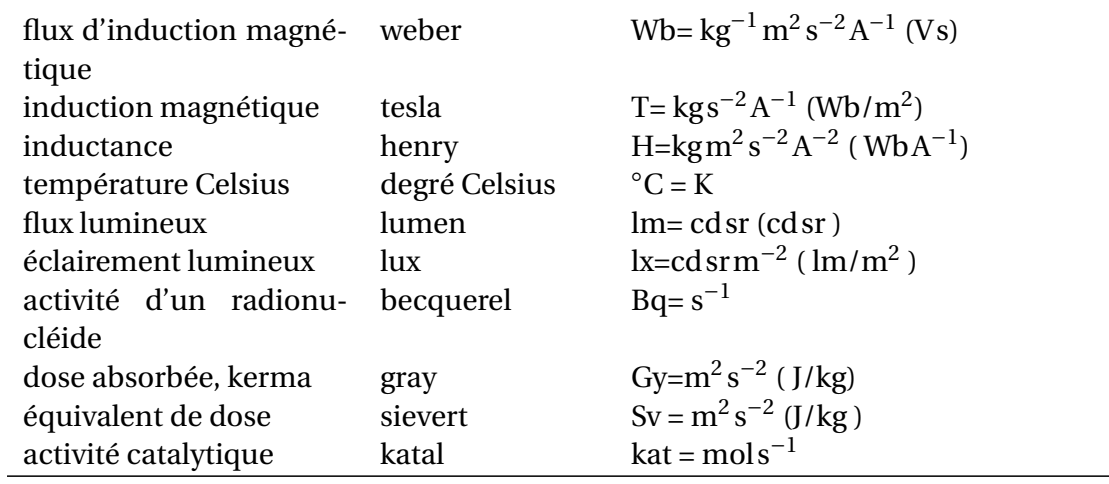

## **0.2 UNITÉS ACCEPTÉS PAR SI**

## **Les unités non-SI acceptées par le bureau du système international des unités**

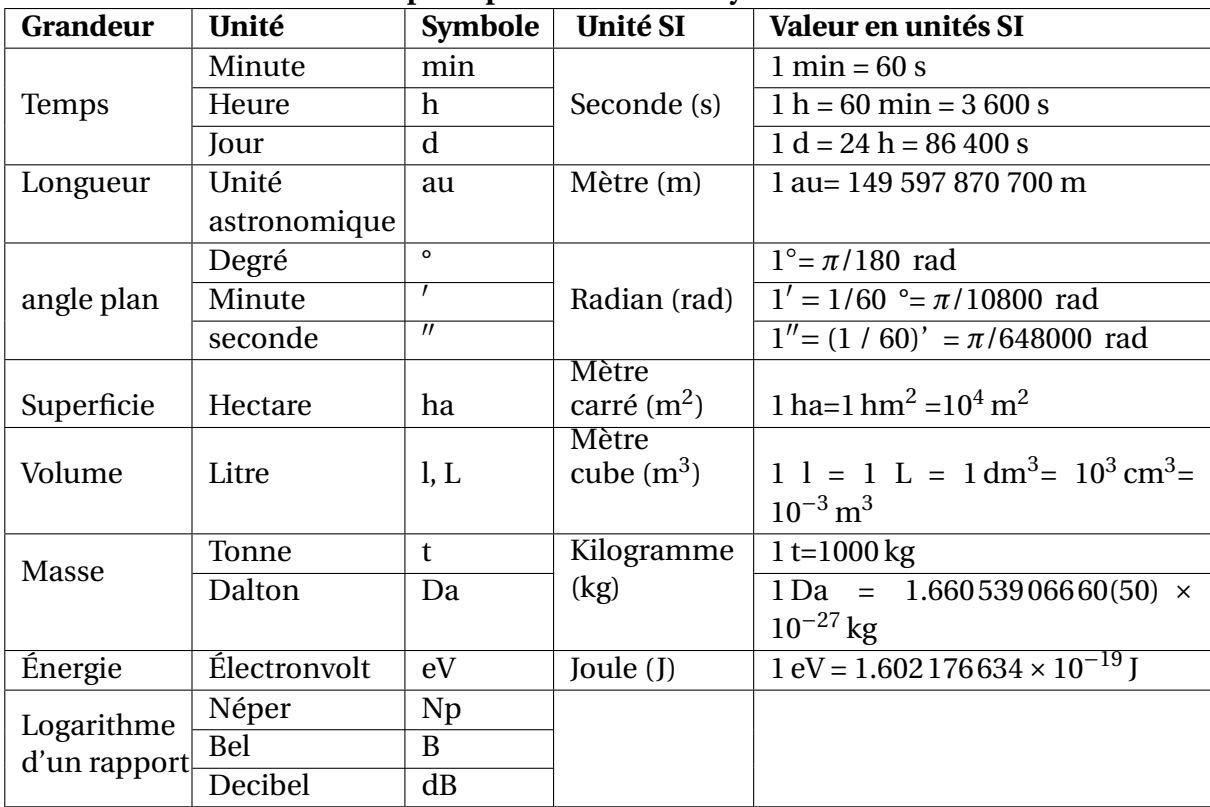

## **1 Terminologie des termes métrologiques**

- **valeur vraie (d'une grandeur)** valeur compatible avec la définition d'une grandeur particulière donnée
	- C'est une valeur que l'on obtiendrait par un mesurage parfait.
	- Toute valeur vraie est par nature indéterminée.
- **valeur conventionnellement vraie (d'une grandeur)** valeur attribuée à une grandeur particulière et reconnue, parfois par convention, comme la représentant avec une incertitude appropriée pour un usage donné. par exemple : étalon
- **mesurage** ensemble d'opérations ayant pour but de déterminer une valeur d'une grandeur
- **principe de mesure** base scientifique d'un mesurage
- **mode opératoire (de mesure)** ensemble des opérations, décrites d'une manière spécifique, mises en oeuvre lors de l'exécution de mesurages particuliers selon une méthode donnée
- **mesurande** grandeur particulière soumise à mesurage
- **grandeur d'influence** grandeur qui n'est pas le mesurande mais qui a un effet sur le résultat du mesurage
- **résultat d'un mesurage** valeur attribuée à un mesurande, obtenue par mesurage.
- **résultat brut** résultat d'un mesurage avant correction de l'erreur systématique
- **résultat corrigé** résultat d'un mesurage après correction de l'erreur systématique
- **exactitude de mesure** étroitesse de l'accord entre le résultat d'un mesurage et une valeur vraie du mesurande
	- Le concept d'«exactitude» est qualitatif.
	- Le terme «précision» ne doit pas être utilisé pour «exactitude».
- **répétabilité (des résultats de mesurage)** étroitesse de l'accord entre les résultats des mesurages successifs du même mesurande, mesurages effectués dans la totalité des mêmes conditions de mesure
- **reproductibilité (des résultats de mesurage)** étroitesse de l'accord entre les résultats des mesurages du même mesurande, mesurages effectués en faisant varier les conditions de mesure
- **incertitude (de mesure)** paramètre, associé au résultat d'un mesurage, qui caractérise la dispersion des valeurs qui pourraient raisonnablement être attribuées au mesurande.
- **correction** valeur ajoutée algébriquement au résultat brut d'un mesurage pour compenser une erreur systématique
	- La correction est égale à l'opposé de l'erreur systématique estimée.
	- Puisque l'erreur systématique ne peut pas être connue parfaitement, la compensation ne peut pas être complète.
- **facteur de correction** facteur numérique par lequel on multiplie le résultat brut d'un mesurage pour compenser une erreur systématique

## **incertitude-type**

incertitude du résultat d'un mesurage exprimée sous la forme d'un écart-type

## **évaluation de Type A (de l'incertitude)**

méthode d'évaluation de l'incertitude par l'analyse statistique de séries d'observations

## **évaluation de Type B (de l'incertitude**

) méthode d'évaluation de l'incertitude par des moyens autres que l'analyse statistique de séries d'observations

## **incertitude-type composée**

incertitude-type du résultat d'un mesurage, lorsque ce résultat est obtenu à partir des valeurs d'autres grandeurs, égale à la racine carrée d'une somme de termes, ces termes étant les variances ou covariances de ces autres grandeurs, pondérées selon la variation du résultat de mesure en fonction de celle de ces grandeurs

## **incertitude élargie**

grandeur définissant un intervalle, autour du résultat d'un mesurage, dont on puisse s'attendre à ce qu'il comprenne une fraction élevée de la distribution des valeurs qui pourraient être attribuées raisonnablement au mesurande

## **facteur d'élargissement**

facteur numérique utilisé comme multiplicateur de l'incertitude-type composée pour obtenir l'incertitude élargie.

# Annexe **B**

# Compléments sur les vecteurs

## **1 Application des produits vectoriels en coordonnées cartésienne**

Nous donnons les expressions des trois vecteurs  $\vec{A}$ ,  $\vec{B}$  et  $\vec{C}$  exprimées en termes des coordonnées cartésiennes

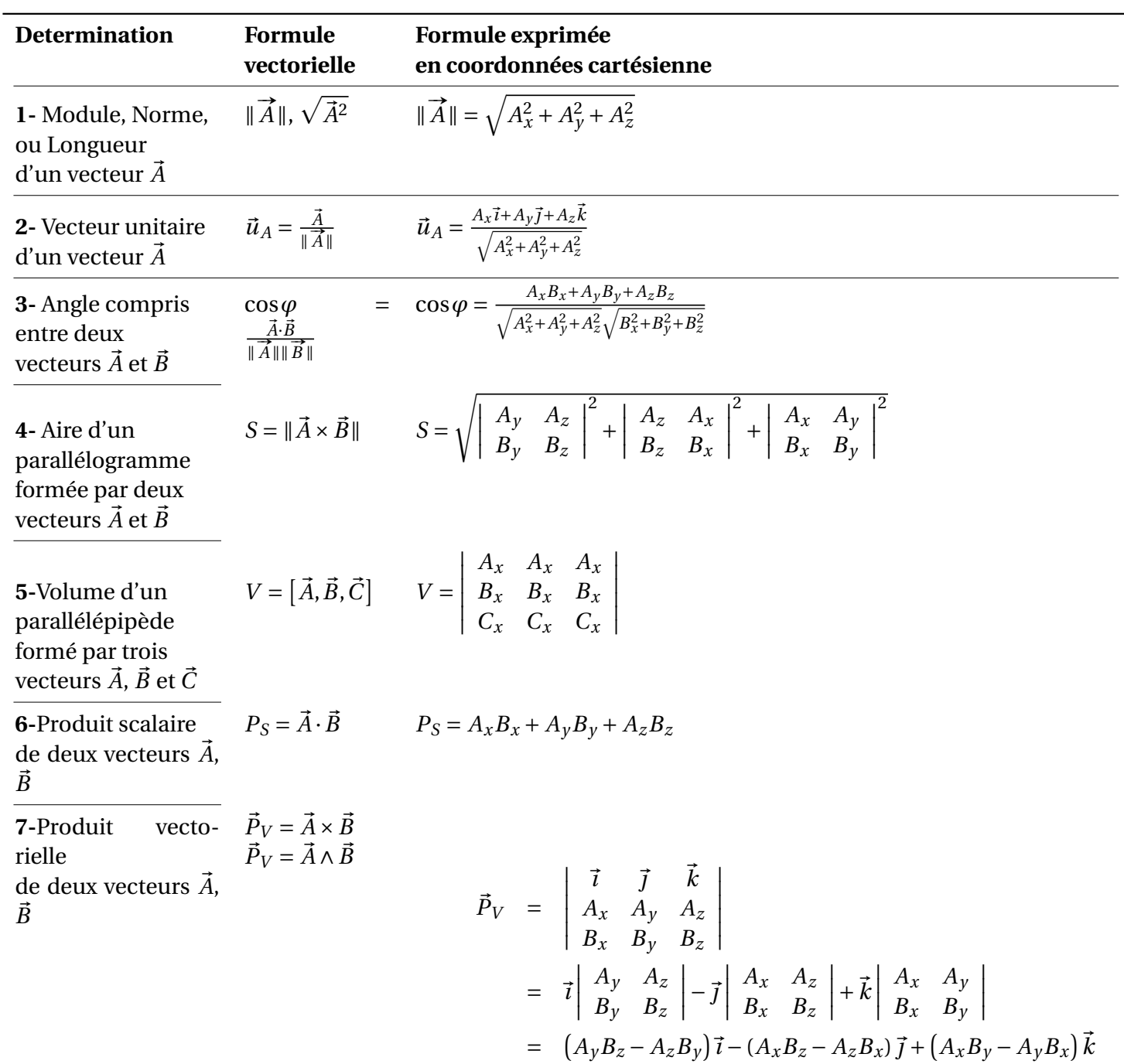

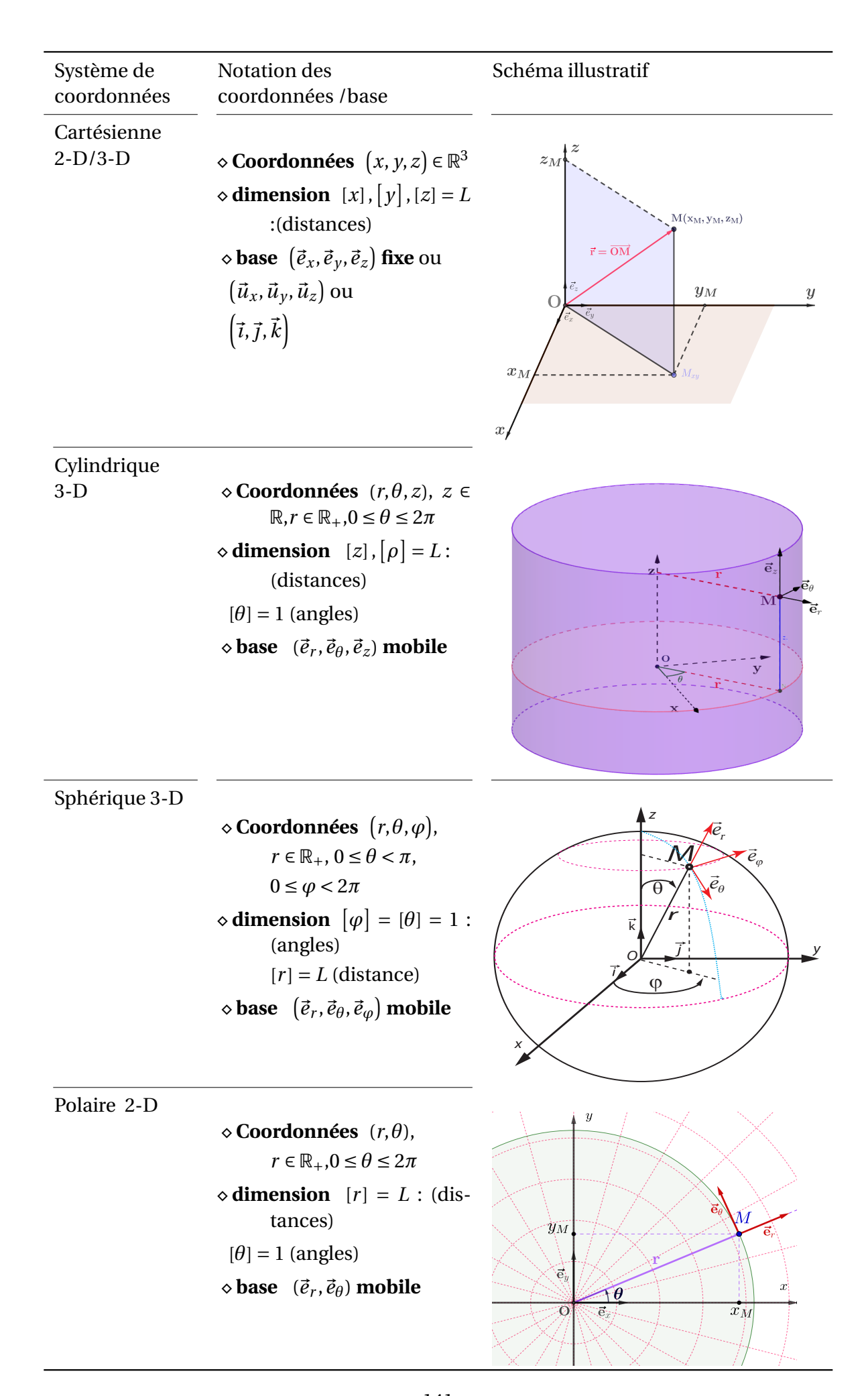

TABLE B.1 – Notations des Systèmes de coordonnées et leurs base associée 141

Annexe

## Formule de Poisson

Les formules de Poisson se révèlent un outil mathématique très utile en mécanique du point matériel, il facilite l'obtention de la dérivation des vecteurs unitaire tournant, dont l'énonce est présenté comme suit : Soit un repère (O;  $\vec{e}_1$ ,  $\vec{e}_2$ ,  $\vec{e}_3$ ) dont la base change d'orientation dans le temps (base mobile). Il existe un vecteur  $\vec{\Omega}$  tel que

$$
\frac{d\vec{e}_i}{dt} = \vec{\Omega} \wedge \vec{e}_i, \quad (i = 1, 2, 3)
$$
\n(C.1)

Le vecteur  $\vec{\Omega}$  est appelé vitesse angulaire.

**EXEMPLE D'APPLICATION** Un mobile *P* effectue un mouvement circulaire *uni f or me*, trouver les expressions des vecteurs vitesse et accélération en appliquant les formules de Poisson et ensuite vérifier les résultats trouvés.

**SOLUTIONS** L'application des formules de Poisson donne

$$
\vec{v} = \frac{d\vec{OP}}{dt} = \vec{\Omega} \wedge \vec{OP}
$$
  

$$
\vec{a} = \frac{d\vec{v}}{dt} = \vec{\Omega} \wedge \vec{v} \text{ avec } \vec{\Omega} = \Omega \vec{e}_z
$$

Afin de vérifier les résultats trouvés, on admettra une base ( $\vec{e}_r$ ,  $\vec{e}_\theta$ ,  $\vec{e}_z$ ) orthonormée directe, donc par circulation du produit vectoriel  $\overline{\bigcup}^{\frac{1}{2}}$  on obtient  $\overline{e}_{\theta} = \overline{e}_z \wedge \overline{e}_r$  et  $\overline{e}_r = \overline{e}_{\theta} \wedge \overline{e}_z$  qui seront substitué

dans les expressions des vecteurs vitesse

$$
\vec{v} = R\omega \vec{e}_{\theta}
$$
\n
$$
= R\omega (\vec{e}_z \wedge \vec{e}_r)
$$
\n
$$
= (\omega \vec{e}_z) \wedge (R \vec{e}_r)
$$
\n
$$
= \vec{\Omega} \wedge \vec{OP}
$$

et accélération

$$
\vec{a} = -R\omega^2 \vec{e}_r
$$
  
\n
$$
= -R\omega^2 (\vec{e}_\theta \wedge \vec{e}_z)
$$
  
\n
$$
= R\omega^2 (\vec{e}_z \wedge \vec{e}_\theta)
$$
  
\n
$$
= (\omega \vec{e}_z) \wedge (R\omega \vec{e}_\theta) \text{ avec } v = R\omega
$$
  
\n
$$
= \vec{\Omega} \wedge \vec{v}
$$

ainsi la vérification des vecteurs vitesse et accélération par l'application des formules de Poisson.

# **Annexe**

## Programmes Matlab

**Programme 1 : Calcul et tracée de la trajectoire projectile et de la courbe de sécurité**

```
1 function traje mobile (g, vitesseInitiale, angleDegree)
2
3 \frac{8}{10} Fonction pour le tracée de la trajectoire d'un projectile
4 % Programme ecrit Dr Chaab Omar
5
6 NBRE POINT = 600; % utiliser pour l'echantillonnage
 7
8 % La porté maximale
9 \text{ Lp} = 2* \text{vitesseInitialize} 2* \text{cosd} (\text{angleDegree}) * \text{sind} (\text{angleDegree}) / g;
10\, \% La fleche "la hauteur maximale"
11 | hauteurMax = 0.5*(vits)itesseInitiale*sind(angleDegree)) 2/g;
12
13 % Calcul du temps pour atteindre la fleche maximale
14 | tempsAtteindreFleche = vitesseInitiale*sind(angleDegree)/g ;
15\, % Calcul du temps pour atteindre la portée maximale
16 tempsAtteindrePortee = 2*tempsAtteindreFleche;
17
18 \mid x = 1inspace (0, Lp, NBRE_POINT); % Echantillonnage
19
20\, % L'équation de la trajcetoire
21 |z = -0.5* g/(vits) is initiale * cosd (angleDegree)) 2* x . 2+ t and (
      angleDegree).*x;
22
23 ValMaxX = vitesseInitiale<sup>2</sup>/g;
24 | xp = linspace (0, ValMaxX, NBRE_POINT) ; % Echantillonnage
25 |z p = ValMaxX / 2 - 1 / (2 * ValMaxX) * xp . 2;
26
27 title ('La courbe d''un projectile ')
28 \vert xlabel ('Portée: x (m)')
29 ylabel ('Hateur : z (m)')
30 ValMaxX=vitesseInitiale<sup>2</sup>/g;
31 xlim ( single ([0 ValMaxX ]) )
32 \midylim (single ([0 \;ValMaxX/2]))
33 xticks (0: ValMaxX /6: ValMaxX )
34 plot (x, z);
```

```
35 | hold on;
36 |p2=plot (xp,zp, '-r', 'LineWidth',2);
37 \frac{\%}{\%} hold on
38 | legend ([p2], { 'Courbe Securité'})
39
40 end
```
**Programme 2 : Calcul des équations horaires : position et vitesse**

```
function [Vitesse, Position, tempsEchantillonage, vitesseEntree] =
   ChutePlongeur (Masse, Hauteur, g, dh, k, tempsOrigineO)
% Programme ecrit par :
% Dr. Chaab Omar
n = 600; % vaaleur d' echantillonage par defaut
tau = Masse/k; % constante du temps de relaxation
%%1 - Partie liée à la chute libre
% Calcul du temps de chute
tempsChute = sqrt(2*Hauteur/g);% Calcul de la vitesse d ' ent ée
vitesseEntree = sqrt(2*Hauteur*g);% 2- Partie liée à l'entrée du bon'homme dans l'eau
% Calcul de la vitesse limite
vitesseLimite = tau(1-1/dh)*g;
vL = abs(vitesselimite);
% Calcul du temps ou il atteint la profondeur maximale (ou il
   commence à remonter )
tempsCommenceRemember = tau* log((vL + vitesseEntree)/vL);% Profondeur maximale
 profondeurMax = position (tau, vL, vitesseEntree,
    tempsCommenceRementee ) ;
% temps d' echantillonage à partir de O '
% le temps considerer à partir de O '
% Consideration du temps d 'é chantillonage à partir de O
if isequal ( tempsOrigineO ,1)
intervalleTemps = tempsChute + tempsCommenceRementee + 10*
  tempsCommenceRementee ;
% tempsMax = tempsChute + tempsCommenceRementee + 0.3*tempsCommenceRementee ;
tempsEchantillonage = linspace(0, intervalleTemps, n); \%Echantillonage
tempsOprime = tempsEchantillonage - tempsChute ;
```

```
valid= (tempsOprime \leq=0) ; % expression logique
Vitesse=g.*tempsEchantillonage.*valid +speed(tau, vL,...
    vitesseEntree, tempsOprime).*(~valid);
Position=0.5*g.*tempsEchantillonage.<sup>2</sup>.*valid + position (tau, vL,
   ...
    vitesseEntree, Hauteur, tempsOprime).*(~valid);
% Suppression des valeurs qui n ' ont pas de signification physique
premiereCondition = Position < Hauteur ;
secondCondition = tempsEchantillonage > ( tempsChute +
   tempsCommenceRementee ) ;
k = find ( premiereCondition && secondCondition ) ;
Position ( k ) = [];
Vitesse(k) = [];
tempsEchantillonage (k) = [];
elseif isequal ( tempsOrigineO ,2) % tempsOrigineOprime
intervalleTemps = tempsCommenceRementee + 20*
   tempsCommenceRementee ;
tempsEchantillonage = linspace(0, intervalleTemps, n); \frac{9}{6}Echantillonage
Vitesse=speed (tau, vL, vitesseEntree, tempsEchantillonage) ;
Position = position (tau, vL, vitesseEntree, Hauteur,
   tempsEchantillonage) - Hauteur;
k = \text{find}(\text{Position} < 0);
% Suppression des valeurs qui n ' ont pas de signification physique
Position (k) = [];
Vitesse(k) = [];
tempsEchantillonage ( k ) = [];
else
end
function vitesse=speed (tau, vL, vitesseEntree, t)
  vitesse = (vL + vitsseEntree)*exp(-t./tau) - vL;end
 function pos = position (tau, vL, vitesseEntree, Hauteur, t)
  pos = tau * (vL + vitesseEntree) . * (1 - exp(-t./tau)) - vL . * t +Hauteur ;
 end
end
```
#### **Programme 3 : Tracer des courbes de position et vitesse selon le choix de l'origine**

function traceVitessePosition ( tempsEchantillonage , Vitesse ,

```
vitesseEntree , Position , Hauteur , Origine )
%Cette fonction est définie pour le tacée de la vitesse et la
    position
 selon :
 Origine =1 : l' origne est pris à partir de O ( sommet de la
    falaise )
 Origine =2 : l'origne est pris à partir de 0' (surface de l'eau
     \lambdaElabor é par Dr Chaab Omar
%}
if isequal (Origine, 1)
figure (1)
plot ( tempsEchantillonage , Position ) ;
title ('La courbe de la position ( Origine O) ')
xlabel ('temps (s)','FontSize ' ,12 , 'FontWeight ','bold ','Color ','k')
ylabel ('position (m)','FontSize ' ,12 , 'FontWeight ','bold ','Color ','
   k')
set (gca, 'YDir', 'reverse')
 yline ( Hauteur ,'-b','Horizon de la Mer ',' LabelHorizontalAlignment
    ','center ',...
      ' LabelVerticalAlignment ','bottom ','LineWidth ' ,3) ;
figure (2)
plot ( tempsEchantillonage , Vitesse ) ;
title ('La courbe de la vitesse ( Origine O) ')
xlabel ('temps (s)','FontSize ' ,12 , 'FontWeight ','bold ','Color ','k')
ylabel ('vitesse (m/s)','FontSize ' ,12 , 'FontWeight ','bold ','Color ',
   'k')
yline (vitesseEntree, '--k', 'Vitesse d''entrée à l''eau',...
' LabelHorizontalAlignment ','center ',' LabelVerticalAlignment ','
   bottom',...
'LineWidth', 2);
else
 figure (1)
plot ( tempsEchantillonage , Position ) ;
title ('La courbe de la position (Origine 0'')')
xlabel ('temps (s)','FontSize ' ,12 , 'FontWeight ','bold ','Color ','k')
ylabel ('position (m)','FontSize ' ,12 , 'FontWeight ','bold ','Color ','
   k')
set (gca, 'YDir', 'reverse')
 yline (0 , '-b','Horizon de la Mer ',' LabelHorizontalAlignment ','
    center ',...
      ' LabelVerticalAlignment ','bottom ','LineWidth ' ,3) ;
figure (2)
plot ( tempsEchantillonage , Vitesse ) ;
```

```
title ('La courbe de la vitesse (Origine O'') ')
xlabel ('temps (s)','FontSize ' ,12 , 'FontWeight ','bold ','Color ','k')
ylabel ('vitesse (m/s)','FontSize ' ,12 , 'FontWeight ','bold ','Color ',
   'k')
yline (vitesseEntree, '--k', 'Vitesse d''entrée à l''eau',...
 ' LabelHorizontalAlignment ','center ',' LabelVerticalAlignment ',...
'bottom', 'LineWidth', 2);
end
end
```
# Bibliographie

- [1] Jean-Philippe Ansermet. Mécanique. Traité de Physique. Presses Polytechniques et Universitaires Romandes, 2015.
- [2] Harris Benson. Physique : Mécanique, volume I. De Boeck Supérieur, 2015.
- [3] Marcelo Alonso et Edward J. Finn. Physique générale. Mécanique et thermodynamique cours et exercices corrigés, volume I. Dunod, 2004.
- [4] Gibaud Alain et Henry Michel. Cours de physique : mécanique du point. Dunod, 2019.
- [5] Bureau international des poids et mesures (BIPM). Systéme international d'unités : Brochure 9éme édition. [https://www.bipm.org/documents/20126/41483022/SI-Brochure-9.pdf,](https://www.bipm.org/documents/20126/41483022/SI-Brochure-9.pdf) Mai 2019.
- [6] R.Murray Spiegel. Analyse vectorielle. Cours et problèmes , Serie Schaum. McGraw-Hill Education, 2000.
- [7] John Taylor, Lionel Reynaud, and Patrick Reynaud. Incertitudes et analyse des erreurs dans les mesures physiques : avec exercices corrigés. Dunod, 2000.
- [8] Loïc Villain. Mécanique du point. De Boeck Superieur, 2014.